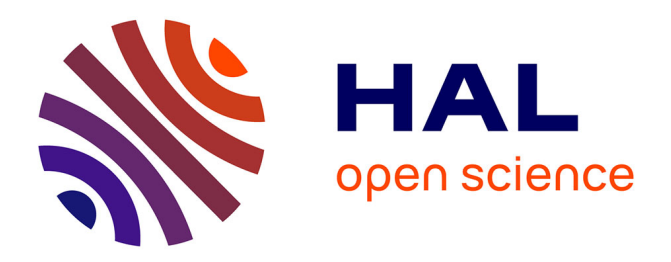

### **Influence de la variabilité pétrophysique et minéralogique des réservoirs géologiques sur le transfert réactif. Application au stockage du CO2**

Frank Diedro

### **To cite this version:**

Frank Diedro. Influence de la variabilité pétrophysique et minéralogique des réservoirs géologiques sur le transfert réactif. Application au stockage du CO2. Sciences de la Terre. Ecole Nationale Supérieure des Mines de Saint-Etienne, 2009. Français. NNT : . tel-00436039

### **HAL Id: tel-00436039 <https://theses.hal.science/tel-00436039>**

Submitted on 25 Nov 2009

**HAL** is a multi-disciplinary open access archive for the deposit and dissemination of scientific research documents, whether they are published or not. The documents may come from teaching and research institutions in France or abroad, or from public or private research centers.

L'archive ouverte pluridisciplinaire **HAL**, est destinée au dépôt et à la diffusion de documents scientifiques de niveau recherche, publiés ou non, émanant des établissements d'enseignement et de recherche français ou étrangers, des laboratoires publics ou privés.

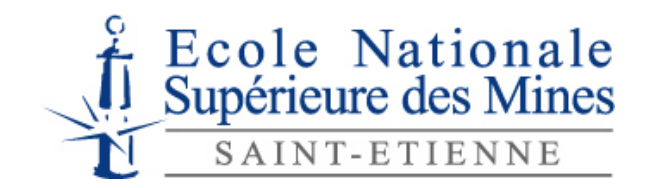

N° d'ordre : 531 ST

### **THÈSE**

présentée par

### Franck DIEDRO

 pour obtenir le grade de Docteur de l'École Nationale Supérieure des Mines de Saint-Étienne

Spécialité : Sciences de la Terre

Influence de la variabilité pétrophysique et minéralogique des réservoirs géologiques sur le transfert réactif.

### *Application au stockage du CO2*

Soutenue à Saint-Etienne, le 03 Juillet 2009

Membres du jury

Directeur(s) de thèse : Bernard Guy

Rapporteurs : Brigitte Doligez Bertrand Fritz Chantal De Fouquet Céline Helbert

--------

Président : Daniel Garcia Maitre de Recherche/ ENSM de Saint-Etienne Ingénieur de recherche/ IFP Reuil-Malmaison Directeur de recherche/CNRS CGS Strasbourg Examinateur(s) : Anthony Michel Ingénieur de recherche/ IFP Reuil-Malmaison Maitre de Recherche/ ENSM de Saint-Etienne Maitre de Recherche/ ENSM de Paris Ingénieur de recherche/ENSM de Saint-Etienne

**Spécialités doctorales : Responsables :**  SCIENCES ET GENIE DES MATERIAUX MECANIQUE ET INGENIERIE GENIE DES PROCEDES SCIENCES DE LA TERRE SCIENCES ET GENIE DE L'ENVIRONNEMENT MATHEMATIQUES APPLIQUEES INFORMATIQUE IMAGE, VISION, SIGNAL GENIE INDUSTRIEL MICROELECTRONIQUE

J. DRIVER Directeur de recherche – Centre SMS A. VAUTRIN Professeur – Centre SMS G. THOMAS Professeur – Centre SPIN B. GUY Maître de recherche – Centre SPIN J. BOURGOIS Professeur – Centre SITE E. TOUBOUL Ingénieur – Centre G2I O. BOISSIER Professeur – Centre G2I JC. PINOLI Professeur – Centre CIS P. BURLAT Professeur – Centre G2I Ph. COLLOT Professeur – Centre CMP

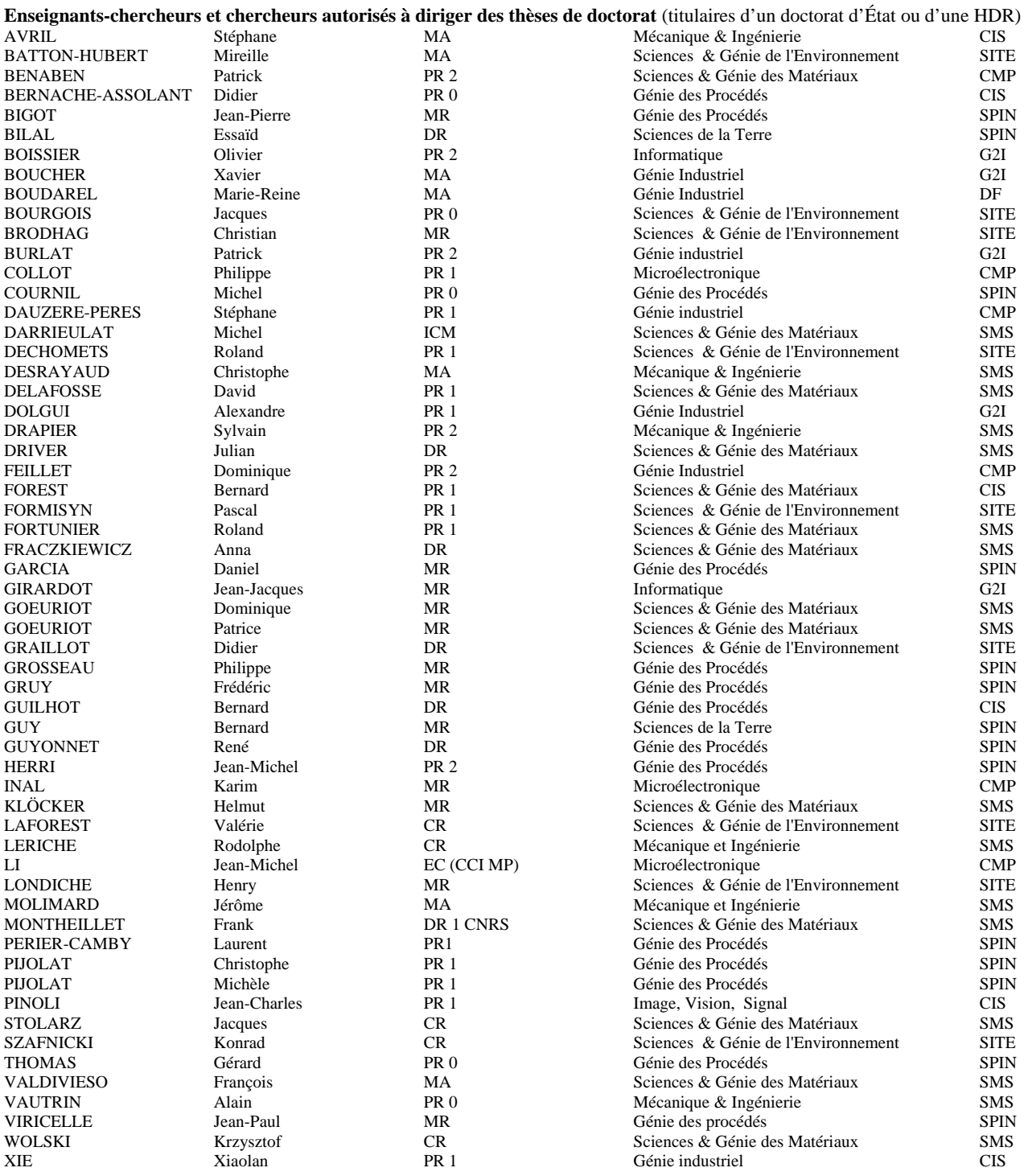

#### **Glossaire : Centres :**

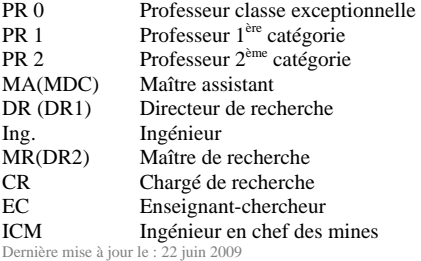

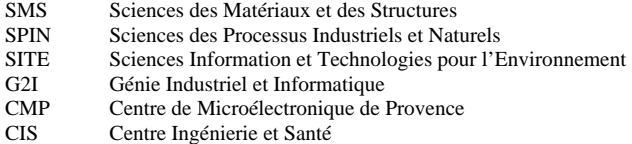

## Table des matières

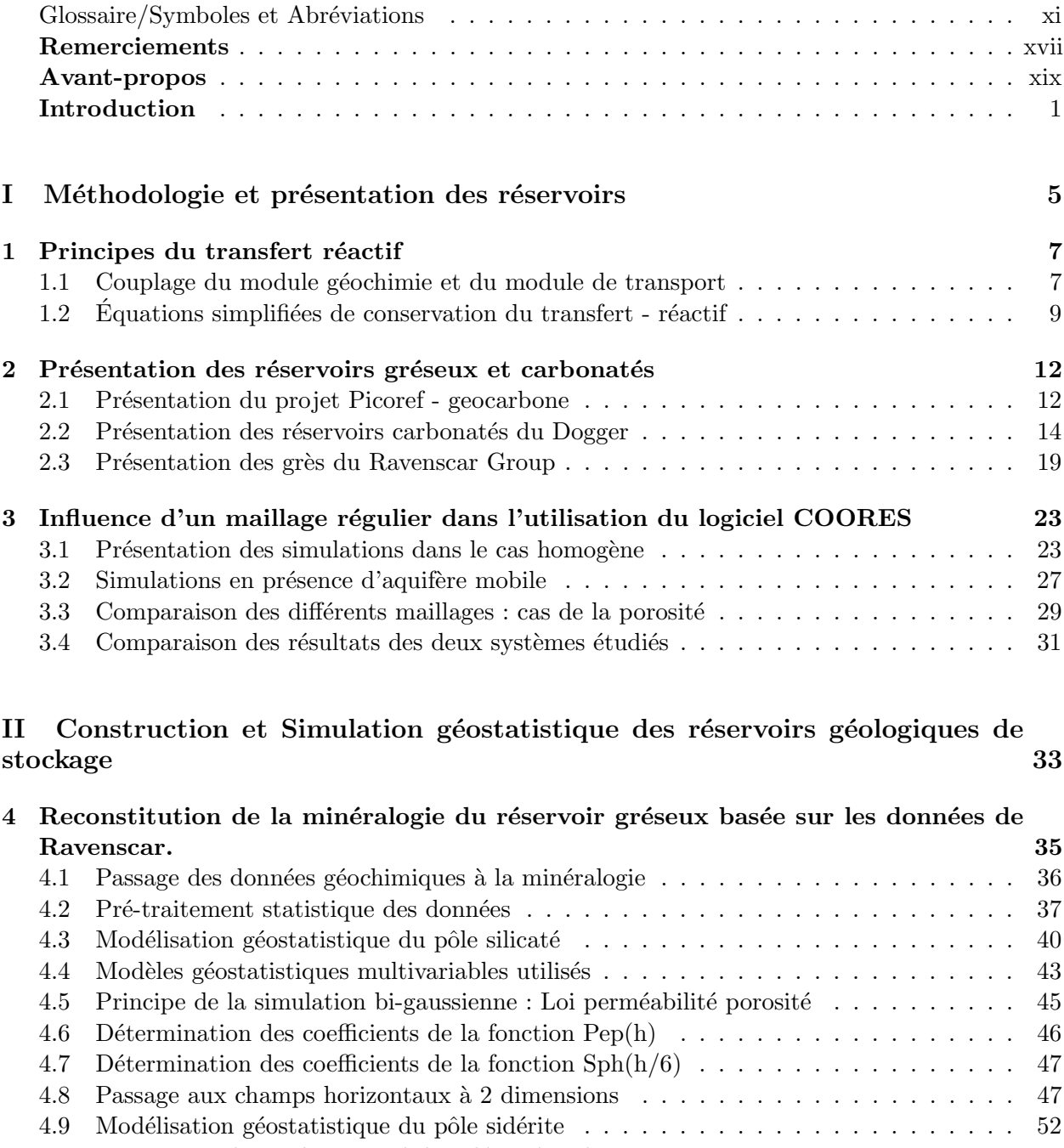

4.10 Passage au champ horizontal de sidérite à 2 dimensions  $\ldots \ldots \ldots \ldots \ldots$  53

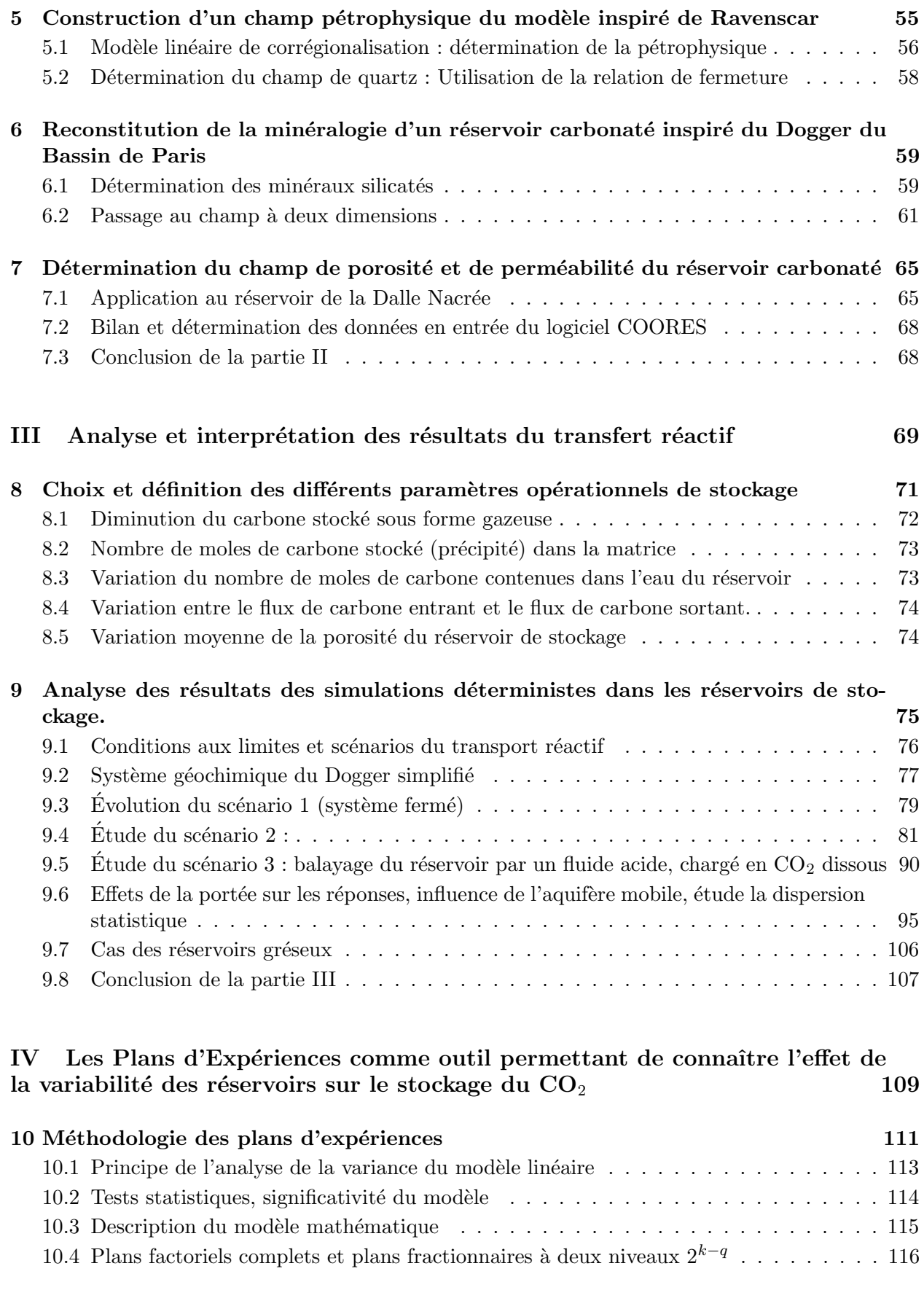

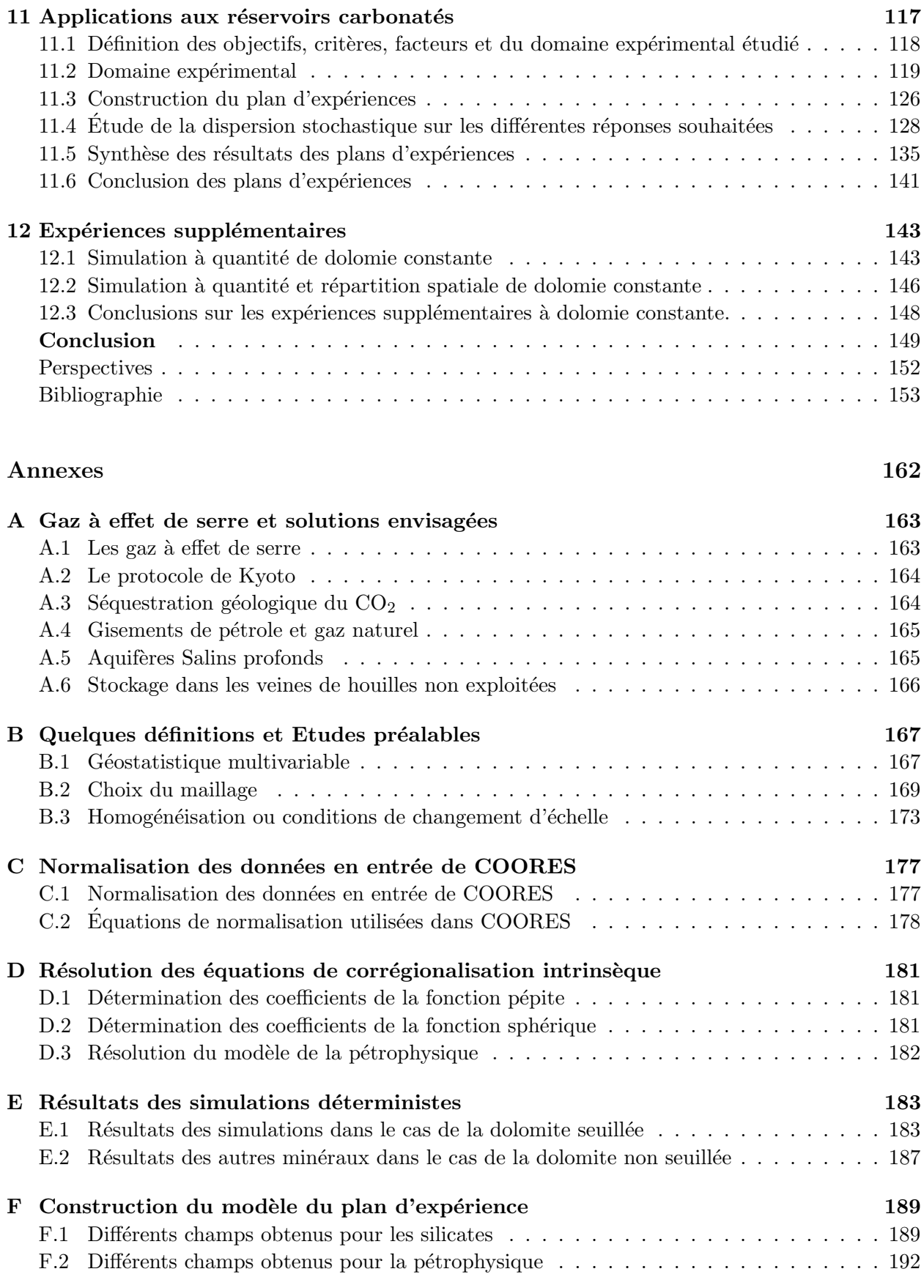

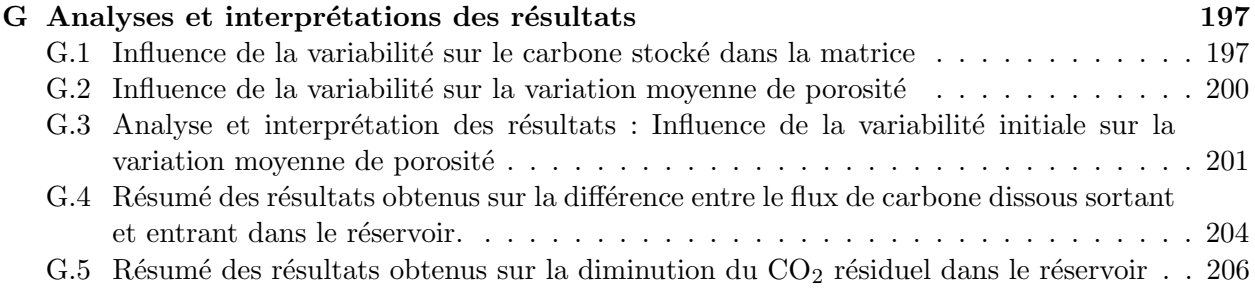

# Table des figures

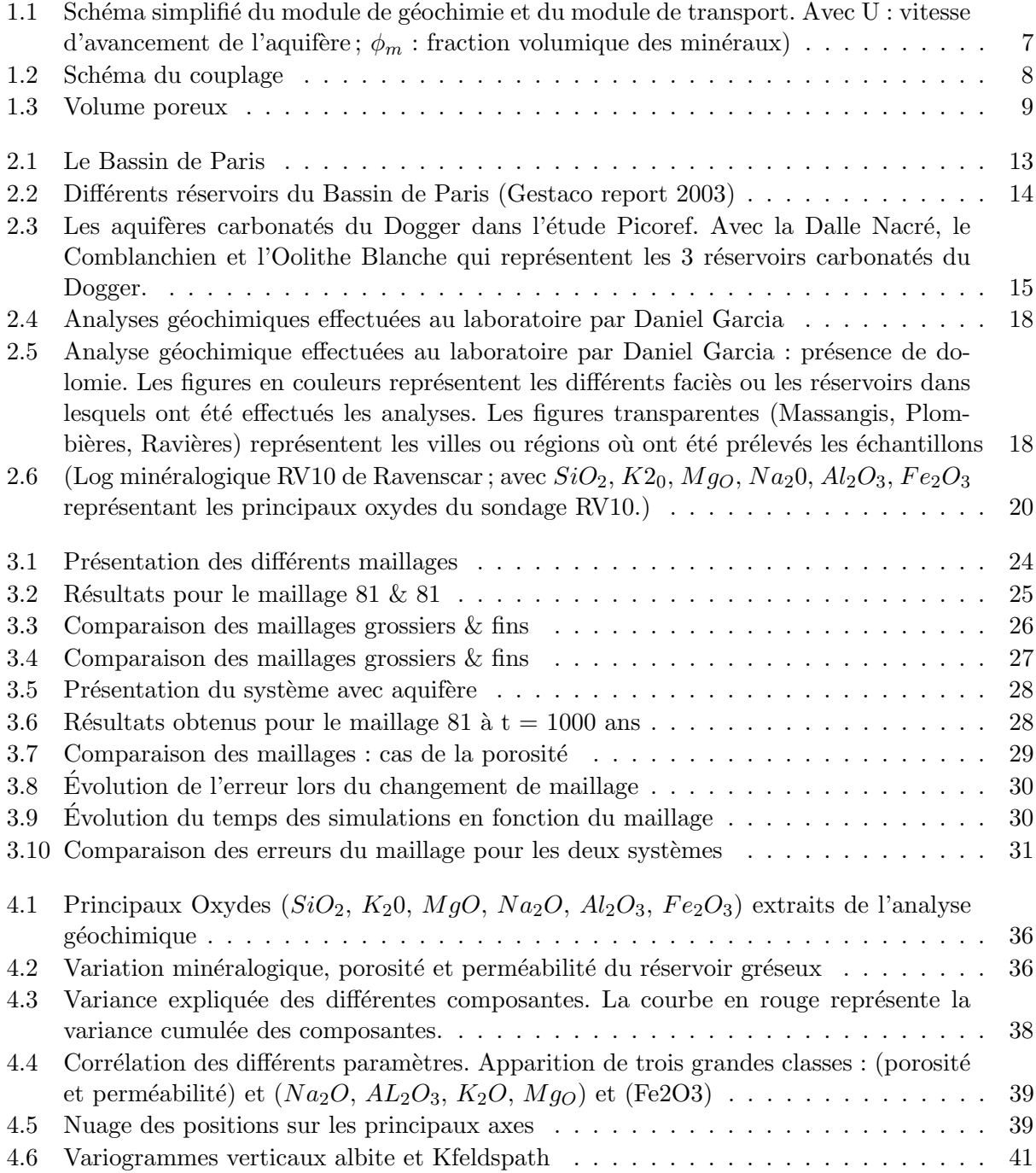

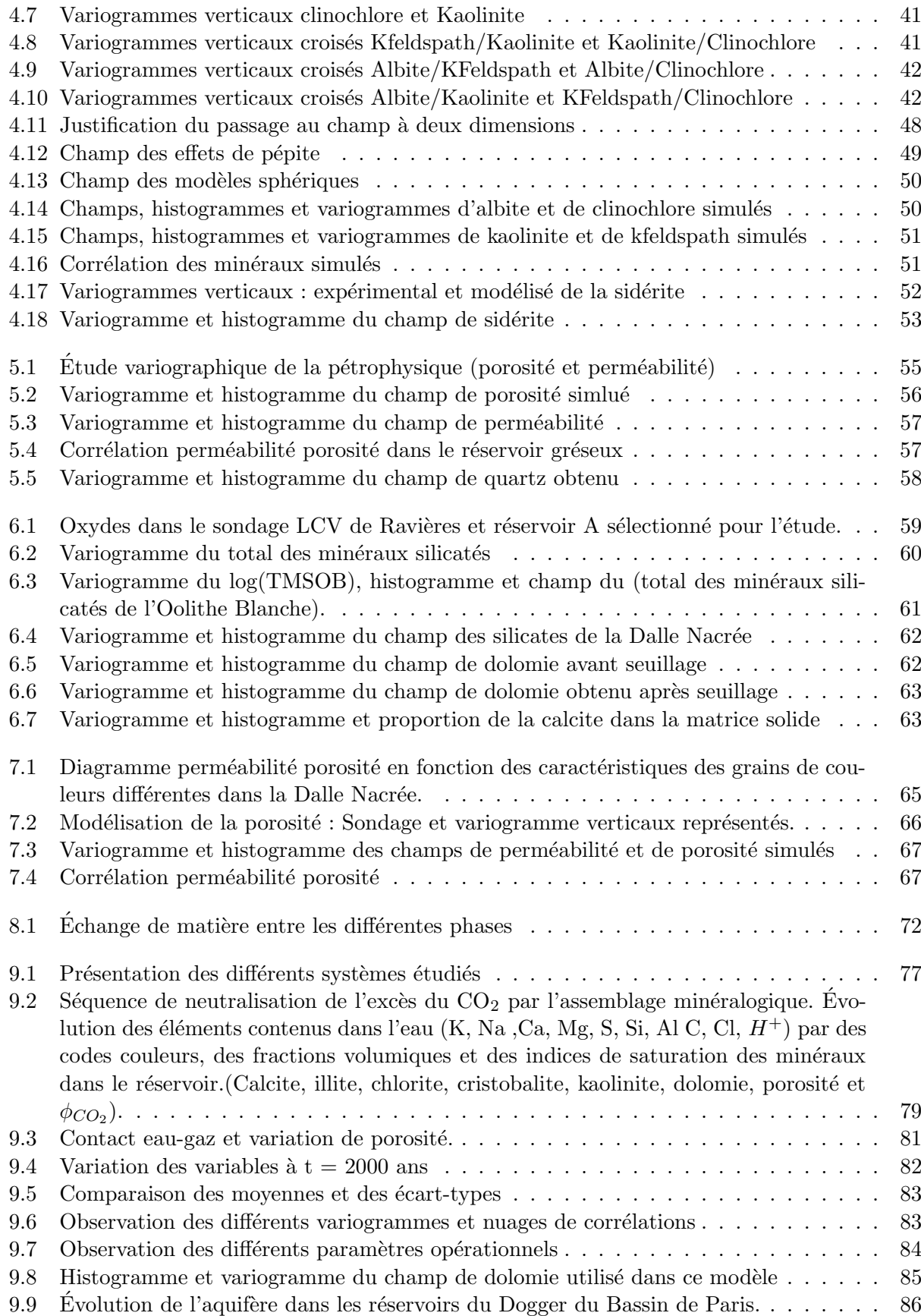

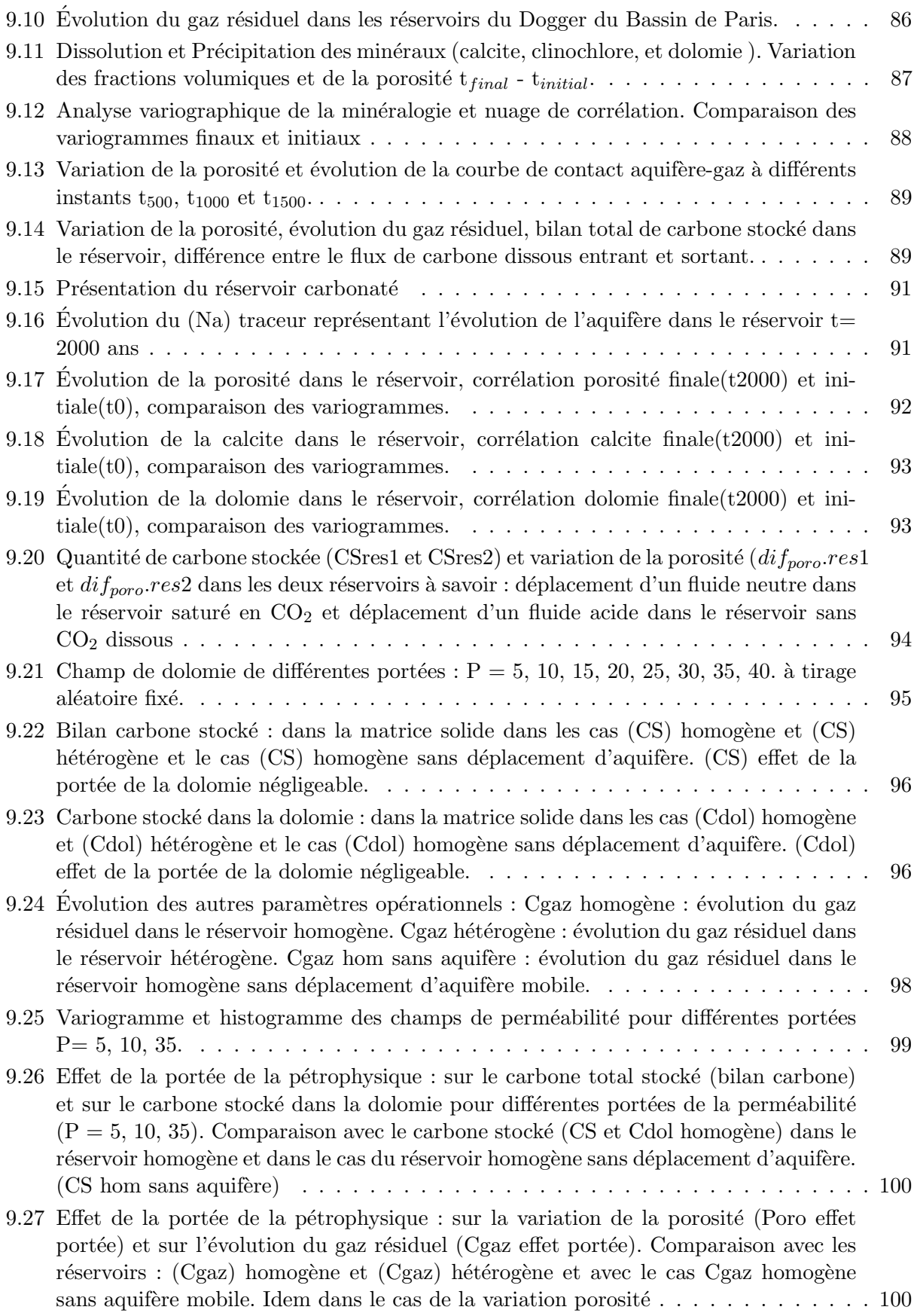

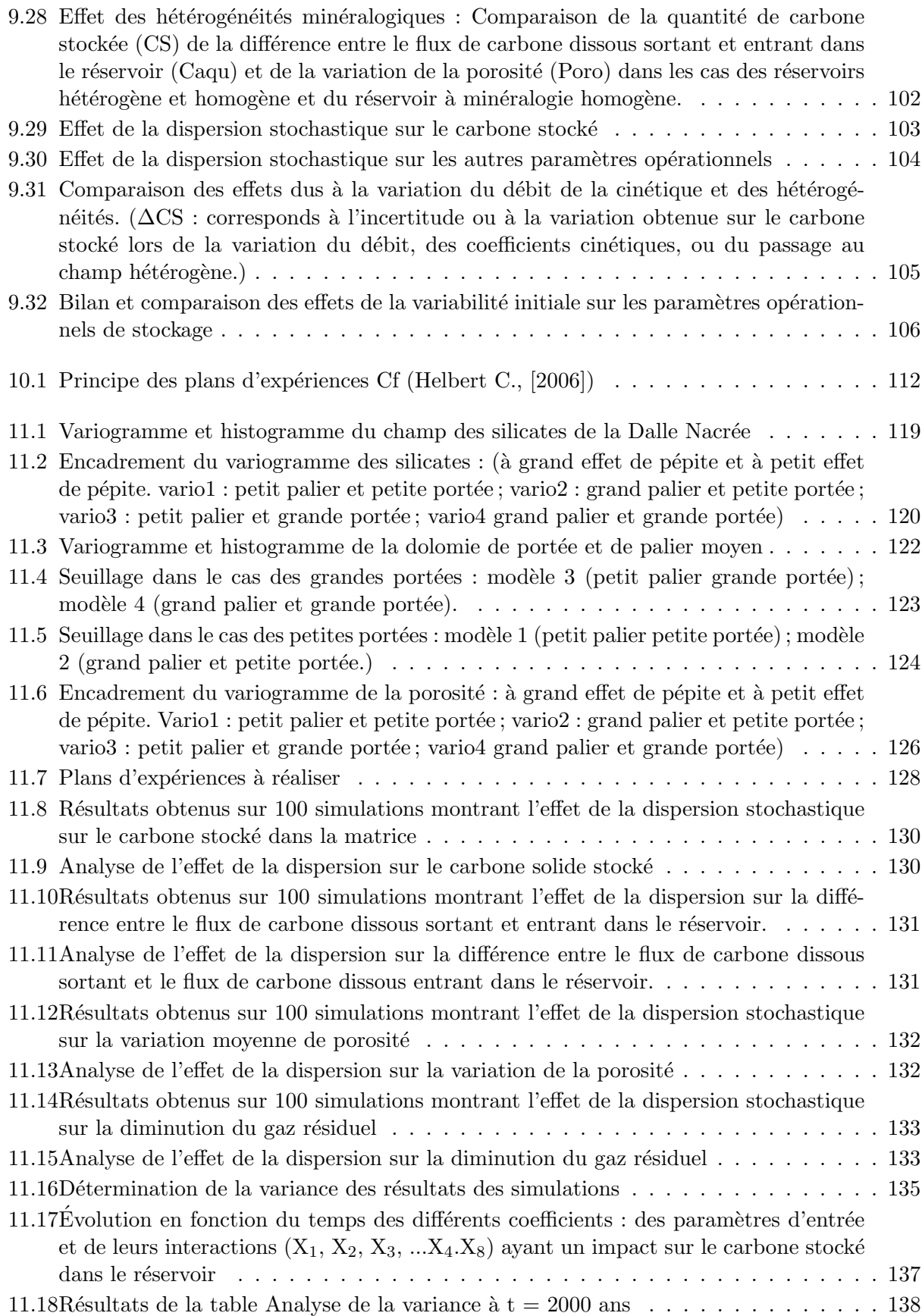

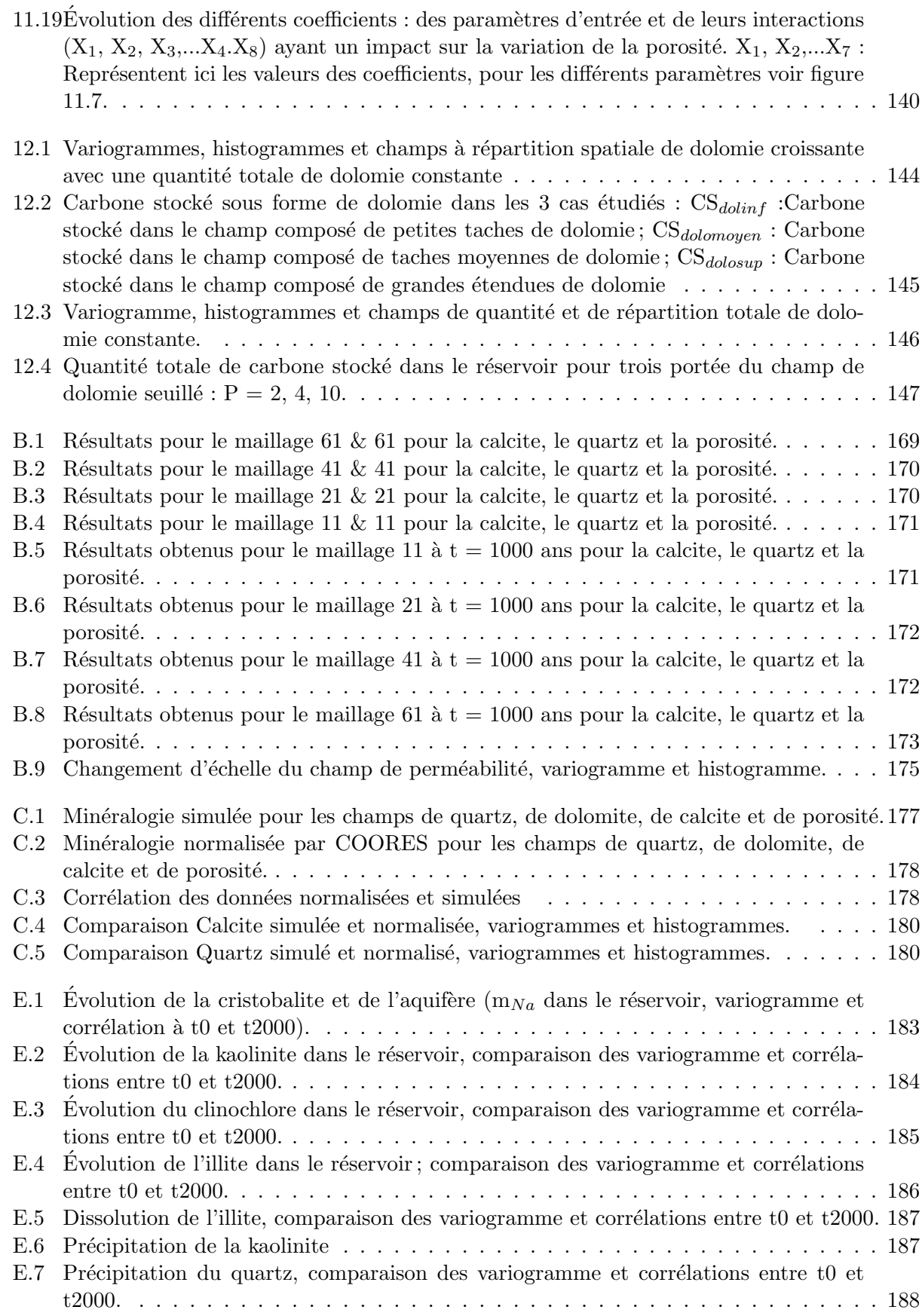

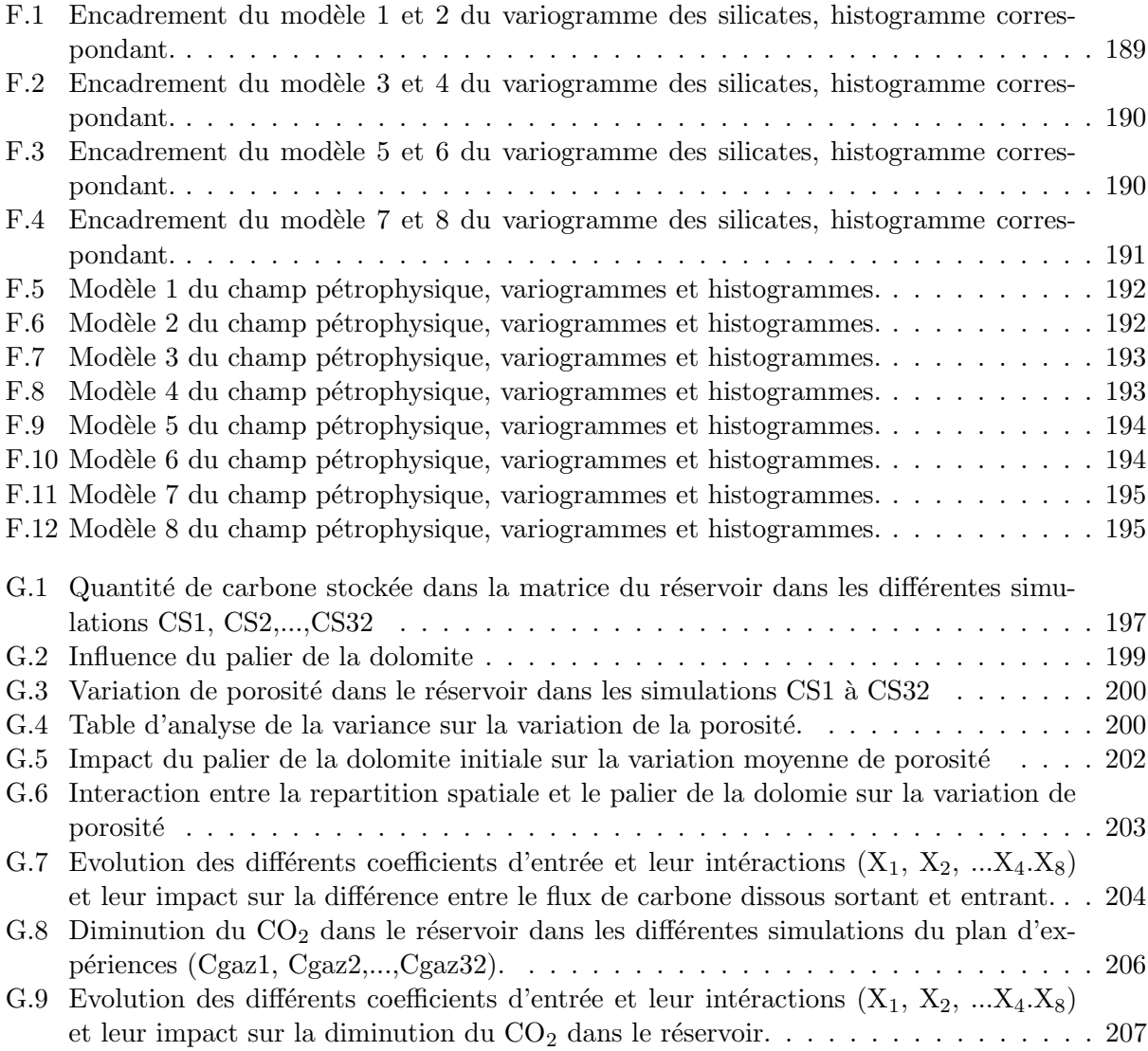

### Glossaire/Symboles et Abréviations :

#### Symboles :

- $\alpha_m$ : Exposant du degré de saturation dans la loi cinétique de précipitation du minéral M<sub>m</sub> (coefficient empirique sans dimension).
- $\alpha_{l,i}$ : Nombre de moles de l'élément e<sub>l</sub> contenu dans une mole de l'espèce aqueuse  $\mathrm{E}_{i}$ .
- $\beta_m$ : Exposant de l'écart à l'équilibre dans la loi cinétique de précipitation du minéral M<sub>m</sub> (coefficient empirique sans dimension).
- $\beta_{l,m}$ : Nombre de moles de l'élément e<sub>l</sub> contenu dans une mole du minéral M<sub>m</sub>.
- $b_{ij}$ : Coefficient de la matrice de variance covariance des variables au même point.
- $C_{ij}$ : Matrice de covariance des variables  $Z_i(x)$ .
- $\mathbf C$  : Constante de tortuosité.
- $D_R$ : Densité spécifique tel que  $D_R = \rho_s/\rho_w$ .
- $\Delta_{CS}$ (portée) : Incertitude sur la quantité de carbone stocké due à l'effet de la portée (en moles).
- $\Delta_{CS}$ (hétérogénéité/homogène) : Incertitude sur la quantité de carbone stocké due au passage du champ homogène au champ hétérogène (en moles).
- $\Delta_{Caou}$ (portée) : Écart sur la variation entre le flux de carbone dissous sortant et le flux de carbone dissous entrant, du à l'effet de la portée (en moles).
- $\Delta_{Can}$ (hétérogénéité/homogène) : Incertitude sur la variation de flux de carbone dissous sortant et le flux de carbone dissous entrant lors du passage du champ homogène au champ hétérogène (en moles).
- $e$  : la porosité.
- $f_m(H^+)$ : Fonction linéaire dépendant de l'activité de  $H^+$  (pH).
- $F(x_1, x_2, ... x p)$ : Fonction mathématique qu'on cherche à approcher qui relie les facteurs  $x_i$  en entrée du système aux différentes réponses obtenues en sortie.
- $K_m$ : Constante d'équilibre (= 1 à l'équilibre).
- $k_m$ : Constante cinétique de dissolution en  $(mol.m^2 can^{-1})$ .

 $K_m$  et  $K_{md}$ : coefficients cinétiques de précipitation et de dissociation du M<sub>m</sub> en (moles/m<sup>2</sup>/an).

- $K(\phi)$ : Loi de porosité-perméabilité.
- $\mathbf{K}$ : Champ lognormal de la perméabilité en  $(mD)$ .

 $\lambda_{dol1}$ : Paramètre représentant la portée de la dolomite.

 $\lambda_{dol2}$ : Paramètre représentant le palier de la dolomite.

- $\lambda_{poro1}, \lambda_{poro2}, \lambda_{poro3}$ : Paramètres permettant de définir les bornes des paramètres du variogramme de la porosité.
- $\lambda_1, \lambda_2, \lambda_3$ : Paramètre permettant de définir les bornes des variogrammes.
- $\mu_w$ : Viscosité dynamique de l'eau en (Pa.s).
- $n_l^{\textbf{aq}}$  $\mathbb{R}^{\mathbf{a}\mathbf{q}}$ : Quantité de matière d'éléments e<sub>l</sub> dans la solution aqueuse en (mol).
- $M_{\phi}$ : Moyenne arithmétique de la porosité.
- $M_K$ : Moyenne géométrique de perméabilité en (mD).
- $N(0, \sigma^2)$ : Loi normale de moyenne nulle et d'écart-type =  $\sigma^2$ .

 $n_{m}^{\min}$ : Nombre de moles du minéral  $\mathrm{M}_{m}$  dans le milieu poreux de volume V.

 $n_i^{\mathbf{aq}}$  $i_i^{\text{aq}}$ : Nombre de moles de l'espèce aqueuse  $E_i$  dans le milieu poreux de volume V.

 $N_f$ : Nombre d'espèces aqueuses dans le milieu poreux de volume V.

 $\mathbf{N}_{min}$ : Nombre de minéraux dans le milieu poreux de volume V.

 $\phi_m$ : Fraction volumique du minéral dans le milieu poreux de volume V.

- $\phi$ : Porosité du système dans le milieu poreux de volume V.
- $Q_m$ : Produit ionique des activités des minéraux présents dans la réaction chimique.
- $\rho$ : Coefficient de corrélation entre la porosité et la perméabilité  $1 < \rho < 1$ .
- $\rho_w$ : La densité de l'eau.
- $\rho_S$ : La densité du solide.
- $R^2$ : Coefficient de détermination indique le degré d'alignement des données sur le modèle de régression.
- **R** : Variable aléatoire gaussienne telle que  $Y_{\phi}$  et  $Y_K$  restent indépendants.

 $R^2 a i$ : Coefficient de détermination ajusté.

 $\sigma_{dispersion}^2$ : Écart-type dù à la dispersion des simulations.

 $\sigma_{inadequa}^2 Mod$  : Écart-type dù à l'inadéquation du modèle.

 $s_m$ : La surface réactive, fonction de  $\phi(m)$  du minéral en  $(m^2)$ .

 $S_1, S_2, S_3$ : Différents seuillages permettant d'obtenir les champs de dolomite seuillés en (moles).

- **S** : la surface spécifique en  $(m^2)$ .
- $\sigma$ : Écart-type caractérisant, racine carrée de la variance.
- $S_m$ : Surface réactive du minéral M<sub>m</sub> en  $(m^2)$ .
- $S^2_{\tau}$ : la surface spécifique en  $(m^2)$  par  $(m^3)$  de solide.
- $V_m$ : Volume molaire du minéral M<sub>m</sub> en  $(cm^3/mol)$ .

 $Y_q(x)$ : Facteurs non corrélés au même point servant à la factorisation.

 $Y_q^k(x)$  : Facteurs non corrélés au même point, de même k ayant la même structure  $\gamma^k(h)$ .

 $Y_{\phi}, Y_K$ : Champs aléatoires gaussiens de porosité et de perméabilité.

- $Y$ : Variable de sortie à laquelle s'intéresse l'expérimentateur.
- $Z_i(x)$ : Variables pouvant représenter par exemple la minéralogie.

**Abréviations**: (Le référentiel utilisé est ici le volume total du réservoir normalisé à  $1m<sup>3</sup>$ )

- ACP : Analyse en composante principale.
- CS : Carbone Solide stocké dans la matrice du réservoir en (moles).

 $C<sub>g</sub>az : G<sub>az</sub>$  résiduel dans le réservoir en (moles).

- Caqu : Différence entre le flux de carbone dissous sortant et le flux de carbone dissous entrant en (moles).
- $C_{eau}(t)$ : Nombre de moles de carbone contenu dans l'eau du réservoir à l'instant t en (moles).

 $\gamma_{poro_{horizontal}}$ : Variogramme du champ de porosité horizontal à deux dimensions.

- $Ceau_{total}(t)$ : Nombre total de moles de carbone contenu dans l'eau du réservoir à l'instant t en (moles).
- Cdol : Carbone stocké dans le champ de dolomite en (moles).
- Caqu homogène : Différence entre le flux de carbone dissous sortant et le flux de carbone dissous entrant dans le cas d'un réservoir homogène en (moles).
- Caqu hétérogène : Différence entre le flux de carbone dissous sortant et le flux de carbone dissous entrant dans le cas d'un réservoir hétérogène en (moles).
- Caqu effet portée : Différence entre le flux de carbone dissous sortant et entrant montrant l'effet de la variation de la portée en (moles).
- Caqu5 : Différence entre le flux de carbone dissous sortant et le flux de carbone dissous entrant pour une portée  $= 5$  mailles pour la perméabilité (en moles).
- Caqu10 : Différence entre le flux de carbone dissous sortant et le flux de carbone dissous entrant pour une portée  $= 10$  pour la perméabilité (en moles).
- Caqu35 : Différence entre le flux de carbone dissous sortant et le flux de carbone dissous entrant pour une portée  $= 35$  pour la perméabilité (en moles).
- Caqu homogène : Différence entre le flux de carbone dissous sortant et le flux de carbone dissous entrant dans le cas du réservoir homogène (en moles).
- $C_{mol}(\mathbf{t})$ : Contenu en carbone porté par les solides dans chaque maille en (moles).
- CS dol P5 : Carbone stocké dans la dolomie pour une portée  $P = 5$  mailles pour les champs pétrophysiques en (moles).
- CS dol P10 : Carbone stocké dans la dolomie pour une portée  $P = 10$  mailles pour les champs pétrophysiques en (moles).
- CS dol P35 : Carbone stocké dans la dolomie pour une portée  $P = 35$  mailles pour les champs pétrophysiques en (moles).
- CS dol homogène : Carbone stocké dans la dolomie dans le cas d'un réservoir homogène en (moles).
- CS dol hom sans aquifère mobile : Carbone stocké dans la dolomie dans le cas du réservoir homogène sans déplacement d'aquifère en (moles).
- $CS_{tot}$ : Carbone total stocké dans la matrice solide en (moles).
- $Cgaz$  homogène : Quantité de carbone contenue dans le gaz résiduel dans le réservoir homogène (en moles).
- Cgaz effet portée : Quantité de carbone contenue dans le gaz résiduel dans le réservoir en faisant varier la portée (en moles).
- Cgaz hétérogène : Quantité de carbone contenue du gaz résiduel dans le réservoir hétérogène (en moles).
- CS P5 : Carbone stocké dans la matrice pour une portée  $P = 5$  mailles pour les champs pétrophysiques en (moles).
- CS P10 : Carbone stocké dans la matrice pour une portée  $P = 10$  mailles pour les champs pétrophysiques en (moles).
- CS P35 : Carbone stocké dans la matrice pour une portée  $P = 35$  mailles pour les champs pétrophysiques en (moles).
- CS homogène : Carbone stocké dans la matrice dans le cas d'un réservoir homogène en (moles).
- CS hom sans aquifère mobile : Carbone stocké dans la matrice dans le cas du réservoir homogène sans déplacement d'aquifère en (moles).
- dif-poro: Variation de la porosité moyenne dans le réservoir.
- $diff-poro-res1$ : Variation de la porosité moyenne dans le réservoir 1 contenant du CO<sub>2</sub> en saturation résiduelle.

dif-poro-res2 : Variation de la porosité moyenne dans le réservoir 2 traversé par un fluide acide.

DX : Longueur d'une maille selon (ox) en (m).

DY : Longueur d'une maille selon (oy) en (m).

 $\gamma(h)_{albite}$ : Variogramme du champ d'albite en fonction de la distance h.

 $\gamma(h)_{al bite-Kfeldspath}$ : Variogramme croisé de l'albite et du feldspath potassique.

 $\text{Pep}(h)$ : Effet de pépite.

 $Pep(h)=0$  si  $h=0$  $Pep(h)=C_0$  si  $h > 0$ 

 $Gauss(h/a)$ : Variogramme gaussien de portée a.

 $Gauss(h) = C(1 - e^{-3(\frac{|h|}{a})^2})$  a : portée effective pour laquelle Gauss(h) = 0.95 C

 $\gamma_{loq}$ : Variogramme du logarithme des données.

 $\gamma_{TMS}$ : Variogramme total des minéraux silicatés.

 $poro_{MG}$ : Porosité du maillage grossier.

 $poro_{MF}$ : Porosité du maillage fin.

poro : Porosité du système.

Pbound : Pression (conditions aux limites) du réservoir en (bar).

Vario : Variogramme d'un champ.

poro homogène : Variation de la porosité moyenne dans le réservoir homogène.

- Poro effet portée : Variation de la porosité moyenne dans le réservoir montrant l'effet de différentes portées.
- **Poro P5** : Variation de la porosité moyenne de la matrice pour une portée  $P = 5$  mailles pour les champs pétrophysiques.
- **Poro P10** : Variation de la porosité moyenne de la matrice pour une portée  $P = 10$  mailles pour les champs pétrophysiques.
- **Poro P35** : Variation de la porosité moyenne de la matrice pour une portée  $P = 35$  mailles pour les champs pétrophysiques.
- Poro hom sans aquifère mobile : Variation de la porosité moyenne dans la matrice dans le cas du réservoir homogène sans déplacement d'aquifère.
- **Poro homogène** : Variation de la porosité moyenne dans la matrice dans le cas d'un réservoir homogène.

 $P(t)$ : La pression dans le réservoir à l'instant t en (bar).

 $\phi_{mineraux}^{matrice}$ : Proportion volumique des minéraux dans 100g de la matrice gréseuse.

 $\phi_{qaz}$ : Le volume occupé par le gaz à l'instant t.

**Perm** : Perméabilité du champ en (mD).

**Qbound** : Débit d'injection ou du déplacement de l'aquifère en  $m^3/J$ .

**QTD** : Quantité totale de dolomite constante (en moles).

RV10 : Le puits de Ravenscar Numéro 10.

 $\mathrm{Sph}(h/a)$ : Variogramme sphérique de portée a.

 $Sph(h) = 0$  si  $h = 0$  $Sph(h) = C(1.5 * \frac{h}{a} - 0.5 * (\frac{h}{a}))$  $(\frac{h}{a})^3$ ) si  $0 < h < a$  $Sph(h) = C \text{ si } h > a$ 

SCT : La somme des carrés des écarts entre les mesures de la réponse et leur moyenne.

SCE : La somme des carrés des écarts entre les réponses mesurées et estimées.

SCR : La somme des carrés des erreurs entre les réponses estimées et la moyenne des réponses mesurées.

Stat1 : Racine de la différence de porosité moyenne.

tmsDN : Total des minéraux silicatés de la Dalle Nacrée en proportion volumique.

 $U$  : Vitesse d'avancement de l'aquifère en  $(m/an)$ .

 $V_{\text{m}}$ <sub>calcite</sub> : se définit comme le volume molaire de la calcite = 36.93cm<sup>3</sup>/mol

 $V_{\text{M}\text{d}_\text{olomite}}$  : se définit comme le volume molaire de la dolomite = 64.35cm<sup>3</sup>/mol

Var : fonction calculant la variance.

**Vcell** : Volume de la cellule en  $(m^3)$ 

 $Ypep<sub>1</sub>(h)$ ,  $Ypep<sub>2</sub>(h)$ : Fonctions de base représentant l'effet de pépite permettant de construire le champ final.

 $Ysph_1(h)$ ,  $Ysph_2(h)$ : Fonctions de base sphérique permettant de construire le champ final.

### Remerciements

- Le travail pr´esent´e dans ce m´emoire de doctorat s'inscrit dans une collaboration entre l'IFP (Reuil-Malmaison) et l'École Nationale Supérieure des Mines de Saint-Étienne.
- $-$  Les différents thèmes abordés ont été le transport-réactif et la simulation géostatistique des réservoirs géologiques de stockage du CO<sub>2</sub> inspirés du Bassin de Paris et de Ravenscar en Mer du Nord.
- Mes remerciements s'adressent tout d'abord à Bernard Guy de l'École Nationale Supérieure des mines de Saint Étienne, pour m'avoir proposé ce sujet, porteur de disciplines nouvelles pour moi comme la géochimie, pour avoir su encadrer cette thèse en me laissant libre dans mes initiatives, et pour tous ses conseils et ses réflexions qui ont été d'une aide précieuse durant ces années et aussi pour son amitié.
- Je remercie Chantal de Fouquet de l'École Nationale Supérieure des mines de Paris qui a co-encadré cette thèse, pour sa disponibilité, ses remarques et ses longues discussions téléphoniques et qui a grandement contribué au progrès et à l'avancement rigoureux de ce travail.
- Un grand merci également à Céline Helbert de L'École Nationale Supérieure des mines de Saint Etienne, qui a co-encadré cette thèse, pour sa disponibilité, ses remarques, ses discussions sur les plans d'expériences et à son apport essentiel à ce travail de thèse.
- Un grand merci à Daniel Garcia l'École Nationale Supérieure des mines de Saint Étienne pour ses remarques pertinentes et son apport indispensable en géochimie, pour sa disponibilité, et ses remarques nécessaires à l'avancement de cette thèse.
- $-$  Merci à Jacques Moutte qui a toujours été disponible pour les problèmes informatiques que ce soit avec Cygwin, Coores et Fortran.
- Je tiens `a remercier Etienne Brosse (d´etach´e chez Total) et Anthony Michel de l'I.F.P pour ´ l'attention portée à mon travail de recherche, et pour tous leurs conseils et remarques.
- Les remerciements s'adressent ´egalement aux secr´etaires J.Verney, J.Guellon et V. Perret.
- $-$  Mes remerciements s'adressent également à tous les membres du jury et rapporteurs qui ont bien voulu examiner ce travail et pris leur temps pour la lecture du rapport.
- $-$  Remerciements également à tous les doctorants, techniciens que j'ai pu côtoyé durant ces années, Marc pour son aide en latex.
- Une pensée va, bien sûr, à tous les membres de ma famille, à ma femme Marie pour les lectures, à mon oncle Antoine pour tous ses nombreux conseils, à mon père, à ma mère, et bien  $évidemment$  à notre Grand Seigneur, l'Alpha et l'Oméga.

#### 1 corinthiens 13 :1

Quand j'aurai la science de tous les mystères et toute la connaissance, sans amour je ne suis rien.

### Avant-propos

Dans cet avant-propos, nous donnons les grands traits de la démarche suivie ainsi que quelques résultats principaux.

### Définition d'une méthodologie

Nous avons cherché à définir une méthodologie permettant de discuter l'influence de la variabilité des réservoirs géologiques sur les paramètres de stockage du CO<sub>2</sub>. Plutôt que de discuter de cas purement théoriques, nous avons choisi de nous inspirer de cas naturels simplifiés. Deux types de réservoirs, pour lesquels des projets de stockage sont à l'étude, ont été retenus : les réservoirs carbonatés (avec référence au Dogger du Bassin Parisien) et les réservoirs gréseux (avec référence aux formations de Ravenscar, Mer du Nord).

Pour chacun de ces types de réservoirs, nous avons choisi, sans pour autant être exhaustifs, un certain nombre de paramètres dont la variabilité spatiale est susceptible d'influer sur le comportement attendu d'un site de stockage. Un projet de stockage faisant intervenir un transport couplé à des réactions chimiques, il est légitime de considérer comme variables les paramètres pétrophysiques (porosit´e, perm´eabilit´e, ´eventuellement param`etres de texture) conditionnant le transport, ainsi que les paramètres minéralogiques (nature et mode des minéraux présents) qui interviennent dans les réactions chimiques. Les écoulements réactifs étant liés au mouvement de la phase aqueuse, l'impact des propriétés pétrophysiques relatives au transport multiphasique (perméabilités relatives, pressions capillaires) n'a pas été exploré ici, et le travail s'est focalisé sur la variabilité des proportions minéralogiques et pétrophysiques. Nous n'avons pas non plus étudié l'influence de la variabilité  $\acute{e}$ ventuelle de la composition (salinité) de l'eau des réservoirs conditionnant sa capacité de transport d'éléments chimiques. Enfin seul le cas des réservoirs carbonatés a été étudié de façon approfondie.

Deux types de simulations ont été étudiées dans ces travaux : les simulations géostatistiques et les simulations déterministes. Dans le premier cas, ces simulations se définissent comme une réalisation d'une fonction aléatoire, ici nous nous sommes intéressés à simuler les champs pétrophysiques caractérisés par la porosité et la perméabilité auxquels nous nous sommes limités. Dans le cas des simulations déterministes, un code de transport réactif régi par les équations de conservation de la masse et des lois cinétiques de précipitation et dissolution a été utilisé, et permet donc de comprendre l'évolution du comportement du réservoir à différents instants.

Le premier travail consiste à identifier des styles de variabilité minéralogique réalistes et à en donner une représentation stochastique. L'information sur les proportions des minéraux est rarement disponible avec une densité suffisante pour nourrir des modèles de réservoir. On doit le plus souvent inférer une composition minéralogique à partir d'une composition chimique en roche totale, avec l'aide d'une information plus directe mais moins dense sur la nature des minéraux présents (obtenue par observation microscopique ou par diffraction des rayons  $X$ ). Les assemblages sédimentaires sont bien entendu considérés comme des mélanges en proportions variables d'un certain nombre de minéraux. Dans la mesure où, sur la base des analyses minéralogiques et géochimiques on met en évidence des corrélations entre les abondances de certains minéraux (utilisation d'analyses statistiques par composantes principales), il n'est pas légitime de faire varier les proportions de ces minéraux indépendamment les unes des autres, et nous avons regroupé certains minéraux en classes pour engendrer des styles de variabilité minéralogique réalistes. Ainsi nous avons regroupé certains silicates (K-feldspath, kaolinite, clinochlore dans le cas des grès; illite, chlorite, quartz, kaolinite dans le cas des calcaires, à rajouter alors à la dolomie). Dans les calcaires, la calcite, min'eral dominant, est obtenue par complément à 100%, comme c'est le cas pour le quartz dans les grès.

On se place dans des conditions de stationnarité, alors pour chacun des paramètres sélectionnés (porosité, perméabilité, fraction volumique de tel minéral ou de telle classe de minéraux) la variabilité est schématiquement définie par trois paramètres : la moyenne et deux paramètres du variogramme : sa portée et son palier. Le type de fonction utilisée pour le variogramme (gaussien, sphérique, avec ou sans effet pépite) peut aussi faire l'objet d'un choix, ainsi que la possibilité d'effectuer divers seuillages, c'est-à-dire d'assumer l'absence complète d'un minéral en dessous d'une certaine proportion fixée à l'avance.

En plus des informations de nature géophysique, la connaissance des réservoirs naturels non directement observés à l'affleurement se fait par sondages verticaux et il est nécessaire d'inférer une variabilité horizontale utile pour nos simulations à partir de la variabilité verticale. Des discussions  $\alpha$  caractère sédimentologique sont utiles dans chaque situation particulière. Dans notre travail nous avons utilisé un simple facteur de proportionnalité entre la portée du variogramme horizontal et celle du variogramme vertical, tout en gardant le même palier et la même moyenne. Ce choix est fréquemment fait dans la littérature, (Collin P.Y., [2007]).

Au total, des simulations géostatistiques nous permettent de définir des conditions initiales réalistes des réservoirs, tant pour les paramètres pétrophysiques que pour les paramètres minéralogiques. Celles-ci ont été effectuées par une méthode dite de Fourier discrète, re-programmée par nos soins sous Matlab. Elles sont relatives à un réservoir de dimensions 1000 x 1000 mètres d'extension horizontale et d'épaisseur verticale constante non précisée. Ce réservoir est découpé en 80 x 80 mailles et nous avons utilisé le même maillage pour les simulations géostatistiques et pour les simulations du transfert réactif sans faire de changement d'échelle (le nombre de mailles est limité de fait par les temps de calcul). Nous avons fait l'hypothèse de stationnarité à l'échelle de ce réservoir, c'est-à-dire de l'absence de gradients à l'échelle étudiée et de constance en moyenne des propriétés étudiées sur les différents domaines du réservoir. C'est une condition nécessaire pour faire de la géostatistique élémentaire. Les silicates du réservoir gréseux, regroupés dans une même classe, ont fait l'objet de corrélations géostatistiques (modèles linéaires de co-régionalisation produisant des corrélations en moyenne), alors que les silicates dans les réservoirs carbonatés s'alignent avec la roche de couverture sur une droite de mélange (minéraux argileux/calcite), et varient donc en proportion relative. Pour ce qui est des paramètres pétrophysiques (perméabilité et porosité) une corrélation géostatistique est prise pour condition initiale, mais, par la suite, l'utilisation du code de simulation déterministe du transfert réactif impose entre eux une relation constante.

L'influence de la variabilité du réservoir sur le stockage est étudiée à partir de simulations déterministes de transfert réactif. Nous avons utilisé le logiciel COORES de l'Institut Français du Pétrole (développé en collaboration dans le cadre d'un partenariat entre l'IFP et le laboratoire de g´eochimie de l'´ecole des mines de St Etienne). COORES peut simuler le transfert diphasique (eau ´  $+$  gaz) à travers un milieu poreux. La simulation déterministe permet de connaître et d'anticiper les mouvements des fluides et le comportement géochimique des réservoirs géologiques qui en résulte `a court et `a long terme.

Pour cela il est utile de définir les caractéristiques de composition en eau et de mobilité d'un

aquifère (conditions initiales et aux limites) ainsi qu'un scénario possible d'injection de  $CO<sub>2</sub>$ . Nous avons envisagé trois grands cas, suivant que l'aquifère est mobile ou non et, dans le cas d'un aquifère mobile, suivant que le  $CO<sub>2</sub>$  injecté a déjà été dissous dans l'eau (injection d'eau acide) ou non (une eau mobile mais non spécialement acide rencontre une zone contenant du  $CO<sub>2</sub>$  à saturation résiduelle). Ces différents scénarios correspondent à des situations différentes par rapport à la zone d'injection et à son historique. Le cas des réservoirs carbonatés a été étudié plus en détail.

L'action des eaux enrichies en  $CO<sub>2</sub>$  dissous va entraîner une série de réactions chimiques de dissolution et précipitation de minéraux, variables suivant les cas envisagés. On observe le plus souvent une dissolution précoce des carbonates (calcite, dolomie) alors que celle des silicates est plus lente : les cations libérés par cette dernière (calcium et / ou du magnésium dans le cas du clinochlore par exemple) permettent une pr´ecipitation secondaire de carbonate (dolomie et calcite).

Parmi les paramètres de caractérisation du stockage en relation avec les réactions chimiques qui interviennent dans le réservoir, nous avons retenu comme critères globaux de sortie, c'est-à-dire portant sur l'ensemble du réservoir :

- $-$  la variation moyenne de porosité sur l'ensemble du réservoir,
- $-$  la quantité de carbone stockée : sous forme solide, dans le fluide aqueux, sous forme gazeuse,
- la quantité de carbone évacuée en dehors du réservoir par l'aquifère.

Les simulations déterministes ont été conduites sur une durée fixée à 2000 ans. Nous avons comparé l'état du réservoir avant et après le passage du fluide enrichi en CO<sub>2</sub>. Sur des durées de ce type relativement brèves à l'échelle géologique, les variations des paramètres pétrophysiques et minéralogiques (dissolution et précipitations minérales) sont minimes, mais reproductibles en moyenne compte-tenu des variabilités imposées, et permettent de discuter les liens cherchés entre variables. Nous avons étudié l'évolution des variogrammes des différentes variables, c'est-à-dire que nous les avons comparés avant et après le transport réactif ; nous avons étudié les corrélations entre les variables d'entrée (paramètres de variabilité, moyenne, palier et portée des variogrammes) et les variables de sortie (quantités des différents minéraux, variation de porosité, quantité de carbone stockée sous différentes formes).

La discussion sur le lien entre les paramètres définissant la variabilité d'entrée et ceux définissant le stockage (en nombre égal à cinq) a été précisée du point de vue quantitatif par l'utilisation de plans d'expérience. Pour l'étude des roches carbonatées, le nombre de facteurs d'entrée est a priori de 8 : palier, portée et effet pépite de la porosité (la perméabilité lui est liée), palier et portée de la dolomie, palier, portée et effet pépite des silicates (un seul groupe). En prenant pour chaque facteurs deux niveaux (niveau maximum, niveau minimum dont les valeurs sont `a discuter en relation avec les connaissances géologiques), il faudrait faire  $2^8 = 256$  expériences pour une exploration complètement satisfaisante du domaine expérimental. Nous avons réduit ce nombre (plans fractionnaires) en mettant de côté dans un premier temps le rôle des silicates et en gardant 5 facteurs, ce qui conduit à faire  $2^5 = 32$  expériences à différents tirages.

### **Résultats**

Du travail complémentaire serait nécessaire à la fois pour assurer les résultats et pour asseoir

leur interprétation. Néanmoins plusieurs tendances apparaissent, valables statistiquement, sachant que, du fait de la complexité des phénomènes, des tendances différentes ne sont pas exclues dans des situations particulières. Dans le cas où l'on fait en sorte de prendre le même tirage pour définir la condition initiale stochastique, les effets de la variabilité des paramètres sont pleinement observés. Dans le cas où le tirage n'est pas contraint, il peut cacher le rôle des paramètres, lorsque la variation de ces derniers pour telle situation chimique est faible, ou avoir un effet du même ordre de grandeur. En général l'effet du tirage est de plusieurs ordres de grandeur plus petit que l'effet de la variabilité de la pétrophysique que nous nous sommes donnée.

D'une façon générale donc, un réservoir hétérogène spatialement est plus réactif qu'un réservoir homogène de même caractéristiques moyennes, et va pouvoir stocker davantage de carbone le cas échéant. C'est le cas aussi bien pour les hétérogénéités de la pétrophysique (variabilité de la porosité et de la perméabilité) que de la minéralogie (variabilité de la proportion des minéraux). Dans les variantes examinées, lorsqu'on effectue une légère variation des paramètres géostatistiques autour des valeurs moyennes, on remarque que l'effet de la minéralogie est plus grand que celui de la p´etrophysique. Si ce dernier peut s'expliquer par la dispersion hydrodynamique (le fluide a tendance à s'étaler davantage), le premier doit pouvoir s'expliquer par une meilleure réactivité chimique favorisée par la variabilité spatiale des proportions minéralogiques, dans des conditions de déséquilibre et d'effet de la cinétique chimique.

Si l'on veut quantifier davantage, on observe que plus la portée de la variabilité est grande, plus grande est la réactivité hydrodynamique et chimique permettant un meilleur stockage éventuel de carbone (et corrélativement une moindre évacuation à l'extérieur du réservoir). Cela traduit le fait que l'augmentation de la portée correspond à une augmentation de l'hétérogénéité du réservoir, une très faible portée nous rapprochant du cas homogène. Le modèle de variabilité choisi (variogramme gaussien ou sphérique par exemple) ne semble pas jouer de façon déterminante. L'effet d'un seuillage éventuel (ainsi pour la dolomie), nous avons affecté à zéro une quantité du minéral en dessous d'une certaine proportion choisie va dans le sens d'une augmentation de l'hétérogénéité et est équivalent à l'augmentation d'une portée. Ces résultats sont confirmés par les plans d'expériences, qui montrent que la portée de la dolomie joue significativement sur le résultat. Il faut noter que dans l'effet d'un seuillage, la minéralogie est changée d'un endroit à l'autre du réservoir (effet en tout ou rien, c'est-à-dire assurant la présence ou l'absence d'un minéral) ; les réactions chimiques possibles entre le fluide percolant et la roche sont donc aussi changées. L'effet de pépite ne paraît pas avoir de grande influence. Tous ces paramètres ne peuvent pas être modifiés de façon indépendante, ainsi pour le seuillage et le palier.

Il est intéressant d'observer que l'effet de la portée est non linéaire : on peut atteindre une situation seuil où l'augmentation de la portée ne fait plus augmenter la dispersion hydrodynamique et la réactivité chimique (responsables in fine de l'augmentation éventuelle du carbone stocké) dans les mêmes proportions. Ce cas est associé à l'apparition de digitations des zones réactionnelles. Le couplage entre l'augmentation de porosité due à une réaction chimique et le mouvement du fluide conduit à une situation d'instabilité : plus le fluide dissout la roche, plus il circulera à cet endroit et augmentera ainsi la réaction de dissolution. Dans le cas où les digitations percent le réservoir limité que l'on s'est donné, c'est-à-dire atteignent l'autre côté du réservoir ils (les digitations) évacuent le fluide à l'extérieur sans qu'il ait pu réagir autant qu'avant à l'intérieur des frontières que l'on s'est données. Le temps de percée est fonction des paramètres locaux définissant le réservoir (variabilité pétrophysique et minéralogique) mais aussi de la vitesse du fluide et des dimensions du réservoir. La comparaison des résultats entre un aquifère mobile et un aquifère immobile est intéressante de ce point de vue. Toutes choses égales par ailleurs, l'aquifère immobile permet un stockage de carbone plus important que l'aquifère mobile dans la situation où les digitations ont percé le réservoir. Mais il s'agit d'un résultat local, c'est-à-dire relatif au domaine spatial particulier étudié, sachant qu'alors le carbone est évacué en dehors du réservoir étudié et que d'autres réactions chimiques peuvent intervenir plus loin... Il est aussi en relation avec des diff´erences de composition chimique de l'eau dans les deux cas (l'eau de l'aquifère immobile enrichie en  $CO<sub>2</sub>$  est plus acide et réagit davantage; celle de l'aquifère mobile résultant d'un balayage de la zone enrichie en  $CO<sub>2</sub>$  par une eau neutre est moins acide et moins réactive).

### Limitations, pistes de recherche

L'application de ces résultats à des cas réels demanderait de grandes précautions. Le passage au cas à trois dimensions devrait être envisagé alors que la variabilité naturelle peut être beaucoup plus complexe (structures gigognes, anisotropies) et plus importante que celle que nous avons prise en compte ici, voire être de nature radicalement différente. Nous n'avons pas cherché à représenter des variations latérales de faciès sédimentologiques, ni des failles ; on pourrait simuler ces dernières par des zones de perméabilité/porosité localement très différenciées.

Des expériences préliminaires à quantité de minéral constante sur l'ensemble du réservoir permettent de préciser le lien entre les paramètres de cinétique chimique, de vitesse du fluide et de variabilité spatiale de la répartition des minéraux et de la porosité/perméabilité (en particulier dans la portée) à effet chimique global identique. A quantité de minéral égale, un fluide plus lent pourra réagir davantage qu'un fluide plus rapide (l'effet de vitesse contrebalance celui de la cinétique chimique) mais on a vu que l'étalement spatial des réactions compte aussi, une plus grande hétérogénéité semblant améliorer la réactivité chimique. Ou dit autrement, l'hétérogénéité semble moins influente lorsque le fluide<sup>1</sup> est plus lent. Ces remarques pourraient encourager à définir un nombre adimensionnel faisant intervenir la portée de la variabilité, le paramètre de cinétique chimique et la vitesse du fluide. Telle pourrait être une des pistes de recherche suggérées par le présent travail. Les autres demandent d'explorer plus en détail les influences croisées des différents paramètres dans diverses situations imaginables.

(1)Par exemple, on peut définir sous toute réserve,  $\frac{v^{\alpha}}{k^{\beta} \cdot (a)^{\gamma}}$  où v est la vitesse du fluide  $(LT^{-1})$ , k le coefficient de la loi cinétique de dissolution ou croissance du minéral concerné ( $T^{-1}L^{-2}$ ) et a la portée du variogramme du minéral (L), une sorte de nombre de Damköhler qui inclue l'effet de variabilité spatiale.

### Introduction

La connaissance des réservoirs géologiques et de l'évolution de leurs propriétés pétrophysiques est cruciale pour de nombreuses applications qui les mettent en jeu : prospection, extraction de p´etrole ou de gaz, stockage de gaz, r´ehabilitation de sites industriels, d´epollution des sols et des nappes phréatiques. Le projet de cette thèse concerne l'étude de l'impact de la variabilité initiale des réservoirs géologiques sur le stockage souterrain du CO<sub>2</sub>. Ainsi, la connaissance de l'état initial des réservoirs géologiques par leurs propriétés pétrophysiques et leur contenu minéralogique est nécessaire pour une meilleure appréciation des différentes réactions de précipitation/dissolution des minéraux intervenant dans ces milieux poreux lors de l'injection du  $CO<sub>2</sub>$ . En effet, lors de la séquestration de gaz acides comme le  $CO<sub>2</sub>$  dans des roches perméables (aquifères salins ou réservoirs d'hydrocarbures en fin d'exploitation), l'injection du gaz, qui se dissout dans l'eau en place, rend cette dernière acide et donc agressive par rapport aux minéraux présents. Il en résulte une séquence de réactions chimiques qui peut s'étaler sur des milliers d'années.

Les simulations du stockage de  $CO<sub>2</sub>$  dans les réservoirs sédimentaires s'efforcent de prévoir le comportement de ces réservoirs à travers la modélisation des transferts de fluides et de gaz et des réactions chimiques éventuelles avec les minéraux présents ; elles permettent aussi d'évaluer les conséquences mécaniques possibles du stockage et les risques qui en découlent. Ces simulations sont d'abord déterministes et supposent une connaissance raisonnablement complète du réservoir avant l'injection. Or les réservoirs sédimentaires dans lesquels on projette de stocker du  $CO<sub>2</sub>$  sont connus de façon très partielle. Les modèles de transport-réactif sont donc primordiaux pour prévoir le comportement de ces systèmes.

Il existe plusieurs codes de transport-réactif développés à travers le monde. Parmi les plus connus, on note les codes TOUGHREACT et CRUNCH du laboratoire national de Berkeley ainsi que Le code MIN3P de l'universit´e de Colombie Britannique au Canada. En France nous avons  $également plusieurs codes en cours de développement, de test et de validation, nous nous limitons à$ celui des Mines de Paris (HYTEC) et au code COORES (voir description chapitre 1.1), développé en partenariat entre l'IFP et le centre SPIN de l'école des mines de Saint Étienne. Ces différents codes, n'étant pas totalement validés, laissent apparaitre des limitations sur la qualité des prédictions obtenues par modélisation du transport réactif. Ces limitations sont de différents ordres et se retrouvent dans :

- 1. Le modèle de réactivité chimique :
	- $-$  Nature des échanges : stœchiométrique ou non.
	- $-$  Pertinence de la TST (Transition State Théorie).
	- Nature et coefficients des loi cin´etiques utilis´ees (Fritz B., [1981]).
	- Représentation de l'apparition des minéraux secondaires (Corvisier J., $[2006]$ ).
- 2. Le schéma numérique (Michel A., Trenty L.,  $[2005]$ ):
	- $-$  Limitation due à la discrétisation.
	- $-$  Diffusivité numérique.
- 3. La représentation du réservoir géologique :
	- $-$  Failles et fractures. (Chilès J.P., [2004])
	- $-$  Simulation géostatistiques des réservoirs (De Fouquet C., [1993])
	- Description des mod`eles g´eologiques (Doligez et al., [1992] ; Galli et al., 1993]).

Nous ne nous intéresserons pas dans cette étude à toutes ces limitations du modèle, énumérés pr´ec´edemment, nous devons n´eanmoins en tenir compte dans le choix de nos param`etres et lors de l'interprétation des différents résultats dans toutes études de transport-réactif. On s'intéressera cependant à l'incertitude due à la variabilité des réservoirs géologiques que l'on comparera en fin de travaux à celle induite par la variation du débit et des différents coefficients cinétiques.

Ces différents codes, définis par les modèles hydro géochimiques qui couplent les déplacements de fluide et les réactions chimiques induites doivent également tenir compte des hétérogénéités pétrophysiques et minéralogiques.

Pourquoi s'intéresser à la variabilité initiale du réservoir ? Il existe dans les milieux naturels, géologiques différents types de variabilité en partant des bassins sédimentaires, des réservoirs, à l'échelle du grain. Nous voulons donc étudier l'influence de cette variabilité initiale et voir son effet sur les différents paramètres opérationnels de stockage (que nous définirons dans la partie 3). Le but fixé est donc d'évaluer les incertitudes, les erreurs que l'on peut commettre sur la prédiction du comportement de ces réservoirs lors de l'introduction de cette variabilité aux données initiales.

Cette variabilité pourra être représentée en utilisant divers codes de simulations géostatistiques. On note parmi les plus connus le logiciel ISATIS de géovariances, et le logiciel HERESIM développé entre l'IFP et le centre de géostatistique de l'école nationale supérieure des mines de Paris. Nous avons aussi le logiciel concurrent STORM, développé entre l'université de Stanford et une équipe Norvégienne. On recense aussi les logiciels libres (Open source), comme le logiciel R avec ses packages Geostat, et GeoR...

Relativement peu d'études ont été menées dans ce domaine par exemple (Baines et al.,  $[2004]$ ); (Doughty et Pruess, [2004]) ; (Hovarka et al., [2004]) ; (Johnson et al., [2004]). Ces travaux, et en particulier celui de (Hovorka et al., [2004]) montrent que la variabilité géologique dans les réservoirs de stockage tend à augmenter leur capacité et l'efficacité du stockage de  $CO<sub>2</sub>$ . En effet, l'existence d'hétérogénéités pétrophysiques, sous la forme d'écrans de perméabilité ou simplement de variations localisées (au sein d'un même faciès) accentue la dispersion des flux dans le réservoir. Il s'agit là d'une étude hydrodynamique (en relation avec les paramètres de porosité et perméabilité), comme on en trouve par ailleurs dans la littérature pétrolière, qui n'aborde pas les aspects de transfert réactif. D'autres recherches abordent ce dernier aspect, par exemple (Johnson et al., [2004]), mais l'influence de la variabilité initiale n'est pas étudiée. Notons que certaines études sont en cours au BRGM sur ces aspects d'hétérogénéités initiales liées au stockage du  $CO<sub>2</sub>$ , (extrait du texte écrit par Guy B., et soumis dans le cadre du projet ANR [2007]).

Un travail préliminaire a été mené par (Chevalier C., [2005]), lors de son stage ingénieur pour comprendre l'impact de la variabilité initiale sur le transfert réactif. Un réservoir horizontal à une dimension contenant 50 mailles a été défini avec différentes compositions minéralogiques. De l'eau acidifiée par le  $CO<sub>2</sub>$  a donc été injectée et les résultats analysés par la suite. Les minéraux ont été représentés de manière stochastique avec une certaine moyenne et un écart-type. Il se déduit de ces études que la perturbation apportée à la minéralogie va faire réagir différemment certains minéraux. Une analyse variographique a également été faite en comparant les variogrammes initiaux et finaux permettant de détecter d'éventuelles modifications de la variabilité spatiale.

Une thèse menée également par (De Lucia M.,  $[2008]$ ), en partenariat entre l'école des mines de Paris et l'université de Bologne en Italie traite de l'influence de la variabilité spatiale sur le transport réactif. De Lucia M., a réalisé durant sa thèse différentes études pour montrer l'effet de la variabilité spatiale initiale du milieu poreux sur les réactions de dissolution ou de précipitation des minéraux :

- $-$  Une variabilité d'entrée initiale a été générée par la méthode géostatistique de Fourier discrète sur les champs de la porosité et de la perméabilité et ensuite sur le champ de la calcite.
- $-$  Un système chimique simple représentant l'attaque de la calcite par l'acide a été utilisé dans les études de  $(De Lucia M., [2008])$ :

$$
CaCO_3 + 2HCl = Ca^{2+} + CO_2(aq) + H_2O + 2Cl^{-}
$$
\n(1)

- Les principaux résultats ont montré qu'une augmentation de la portée de la perméabilité favorise la chenalisation et diminue le temps de traversée du champ par l'acide injecté. L'effet de la variance est moins ressenti, mais associé à la portée elle tend à l'amplifier, c'est-à-dire que l'effet dû à la portée de la perméabilité est mieux visible pour les grandes variances.
- $-$  Pour les cinétiques rapides, le système est proche de l'équilibre et la cinétique augmente l'écart des simulations par rapport au cas du milieu homogène. Pour les cinétiques lentes les réactions de dissolution interviennent dans tout le champ et le système avec une variabilité spatiale initiale tend à se comporter comme un système homogène.
- $-$  On peut voir également l'effet de la dispersion stochastique, la largeur de cette dispersion est du même ordre de grandeur que l'écart à l'homogène.

Ces études effectuées par (De Lucia M., [2008]) se rapprochent en partie de celles que nous souhaitons conduire ici, avec néanmoins beaucoup de différences dans nos approches respectives. Ces études ont mis en évidence la nécessité de tenir compte de la variabilité spatiale du milieu sur un système chimique très simple composé d'un seul minéral la calcite. Il est donc nécessaire d'envisager une chimie et une composition minéralogique plus réalistes qui caractérisent au mieux les différents réservoirs. Ainsi nous allons nous intéresser aux réservoirs géologiques du stockage du CO<sub>2</sub>, et étudierons les réservoirs gréseux de Ravenscar en Mer du Nord et les réservoirs carbonatés du Dogger dans le Bassin de Paris. Nous définirons également différents paramètres observables que nous appellerons paramètres opérationnels de stockage.

L'objectif de ce travail est donc d'intégrer ce manque d'information (variabilité des distributions minérales et pétrophysiques des réservoirs de stockage) et leur transcription géostatistique, dans l'évaluation des erreurs que l'on peut commettre dans les prévisions de comportement des réservoirs lors du stockage de CO2. Ainsi nous allons tout d'abord :

- Écrire en Matlab un code de simulation géostatistique basé sur la méthode de Fourier discrète inspiré du code de (De Lucia M., [2008]), de l'École des mines de Paris qui permettra d'effectuer des représentations géostatistiques des propriétés chimico-minéralogiques et pétrophysiques des réservoirs géologiques de stockage. Nous nous focaliserons par la suite sur les aquifères du Bassin Parisien comme cadre du contexte géologique principalement sur le Dogger dont nous nous inspirerons dans notre modèle géochimique et pétrophysique. Nous décrirons également le réservoir gréseux, cependant le manque de données géochimiques dans le cas du Trias du Bassin de Paris nous a conduit à nous intéresser au réservoir gréseux de Ravenscar en Mer du Nord dont des échantillons ont été étudiés au laboratoire de l'École des mines par (Garcia D., et Maréchal B., [2000]). Nous effectuerons également des études de maillages dans cette partie afin de choisir le nombre de mailles approprié à utiliser dans le simulateur COORES.

Dans une seconde partie nous effectuerons des simulations géostatistiques des réservoirs géologique de stockage. L'objectif ici est de caler au mieux les paramètres géostatistiques (portée, palier, variogramme), de la minéralogie et de la pétrophysique afin de simuler un réservoir proche des données du terrain. Ainsi les échantillons recueillis sur le terrain et les observations des affleurements nous permettront de reconstituer les réservoirs correspondants.

Dans une troisième partie, nous effectuerons des simulations déterministes à l'aide d'un code de transport réactif en milieu poreux adapté à l'étude de la modélisation des phénomènes de stockage : COORES. Ces expériences numériques seront effectuées, en vue d'un traitement statistique (logiciel R et Matlab) : ce traitement permettra de définir de nouveaux paramètres statistiques (moyennes, variances, variogrammes) sur les réservoirs transformés que l'on s'efforcera de relier aux initiaux. On étudiera les corrélations entre les variables et leur évolution au cours des transformations. L'intérêt de cette approche est de mesurer les conséquences de la variabilité (pétrophysique et minéralogique) initiale sur la variabilité finale après transformation. On définira en sortie du simulateur COORES différents paramètres opérationnels relatifs au stockage du carbone, comme la quantité carbone stocké dans le réservoir, la variation moyenne de la porosité ..., qui nous permettront de comparer les résultats obtenus. Nous montrerons par la suite l'influence de la portée, de la variabilité minéralogique et pétrophysique, de la dispersion stochastique et de l'aquifère mobile. Les résultats seront comparés à ceux obtenus dans le cas homogène.

En dernière partie nous étudierons à l'aide des plans d'expériences l'effet des variations pétrophysiques et minéralogiques des réservoirs carbonatés principalement étudiés dans le Bassin de Paris, et simulés précédemment afin d'analyser en termes d'incertitudes leurs comportements sur le stockage; ces incertitudes porteront sur la portée et le palier et l'effet de pépite (lorsque le variogramme ne passe par l'origine), des paramètres pétrophysiques et propriétés minéralogiques de ces réservoirs que nous ferons varier entre un maximum et un minimum déterminés au préalable. L'intérêt de cette méthode est de parcourir un domaine de variabilité spatiale des différents minéraux et paramètres pétrophysiques des réservoirs simulés. Ceci pourrait se rapporter aux erreurs de modélisation des différents variogrammes, les imprécisions dues aux mesures, l'absence de données. Nous étudierons l'effet de la variabilité initiale sur les paramètres opérationnels de stockage, grandeurs définies en sortie : à savoir la variation de la porosité moyenne dans le réservoir, la capacité de rétention du réservoir en tant que piège de stockage du  $CO<sub>2</sub>$  sous forme de précipitation des carbonates, ainsi que la quantité de carbone entrainé par l'aquifère du réservoir. Enfin on cherchera à connaître par une étude d'analyse de la variance les variables d'entrée pertinentes qui ont une influence sur ces paramètres opérationnels du stockage définis.

Première partie

## Méthodologie et présentation des réservoirs

Dans cette première partie nous décrirons la méthodologie utilisée et présenterons les études préalables effectuées, nécessaires à la réalisation de notre projet.

Ainsi dans le chapitre 1 nous présenterons les différents principes du transport-réactif en expliquant le couplage entre le module géochimique et le module de transport ainsi que les équations simplifiées de conservation du transport réactif qui en découlent.

Dans le chapitre 2 nous présenterons les différents réservoirs géologiques : gréseux et carbonatés que nous allons simuler et qui nous permettront de réaliser nos simulations de stockage géologique du CO<sub>2</sub>. Ces réservoirs seront localisés, une description géologique simplifiée sera présentée. Nous montrerons par la suite comment à l'aide d'observations et de prélèvements géochimiques, nous pouvons représenter la minéralogie de ces réservoirs.

L'utilisation du logiciel COORES (code de calcul d'écoulement) impose de fixer un maillage en entrée du système. Ainsi dans le chapitre 3 nous montrerons comment s'est fait le choix du maillage (régulier) utilisé en entrée du simulateur COORES. Certaines simulations qui nous ont permis de choisir le maillage adapté ont été mises en annexes B.2.

### Chapitre 1

## Principes du transfert réactif

#### Sommaire

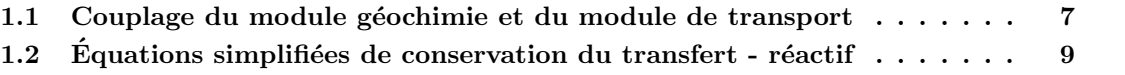

#### 1.1 Couplage du module géochimie et du module de transport

Le logiciel COORES développé en partenariat entre l'IFP et le laboratoire de géochimie de l'Ecole des mines de Saint Etienne est utilisé pour les études géochimiques et de simulations déterministes du stockage du  $CO<sub>2</sub>$ . Il est construit par un couplage entre un module de géochimie et un module de calcul de transport dont les déplacements de fluide (eau et gaz) sont régis par la loi de Darcy généralisée. Le module géochimie calcule les modifications apportées à la composition du fluide et à son flux par les réactions eaux-minéraux-gaz et les modifications qui résultent sur les propriétés pétrophysiques, $(f_{\text{figure 1.1}})$ . Il existe un échange de matière entre phases et constituants : le gaz et l'eau, étant des phases à composition variable, peuvent s'échanger directement des constituants en vérifiant les contraintes d'équilibre thermodynamique. La roche, étant constituée de plusieurs phases minérales peut également échanger de la matière avec l'eau par les réactions chimiques de surface. Ainsi au sein de l'eau, les constituants peuvent se dissocier ou se combiner tout en vérifiant les contraintes d'équilibre thermodynamique chimique, (Michel A. et Trenty L.,[2005]).

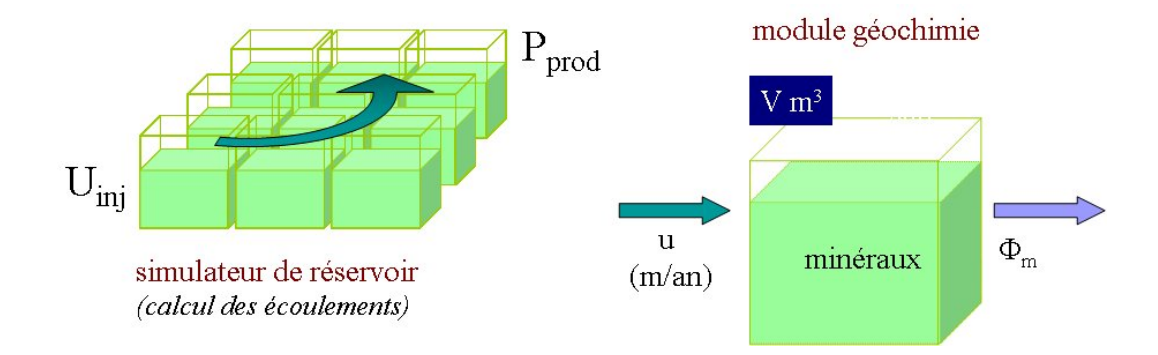

FIGURE 1.1 – Schéma simplifié du module de géochimie et du module de transport. Avec U : vitesse d'avancement de l'aquifère ;  $\phi_m$  : fraction volumique des minéraux)

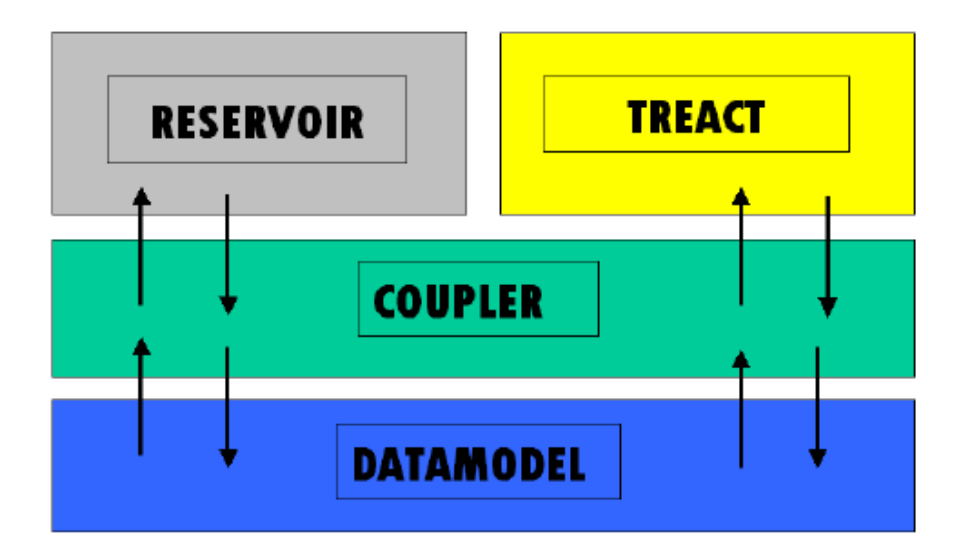

FIGURE  $1.2$  – Schéma du couplage

Le modèle physique complet est traité grâce à deux sous modèles de manière à repartir les phénomènes à traiter comme suit :

- 1. RESERVOIR (sous modèle de réservoir compositionnel multiphasique)
	- Dynamique des fluides en milieu poreux (loi de Darcy généralisée couplée à un modèle de pression capillaire).
	- $-$  Échanges physiques entre eau et gaz (thermodynamique des changements de phase).
- 2. TREACT (sous modèle de transport réactif monophasique)
	- $-$  Déplacement des espèces aqueuses dans le flot donné, (transport convectif forcé).
	- $-$  Échanges par réactions chimiques de surface entre eau et roche, (lois de précipitations/dissolutions).
	- $-$  Échanges par réactions chimiques au sein de l'eau (spéciation, loi d'action des masses).

Dans la méthode couplée, (figure 1.2) les sous modèles effectuent des calculs et se communiquent une partie de leurs résultats. En réalité, ils ne communiquent pas directement mais via un modèle de données (DATAMODEL) et un coupleur (COUPLER) qui supervise les opérations. (Michel A. et Trenty L.,[2005))
#### 1.2 Equations simplifiées de conservation du transfert - réactif

Le logiciel COORES étant choisi, voyons quelles équations régissent le transfert-réactif. On considère l'élément chimique  $e_l$  dans le milieu poreux que nous décomposons en espèces aqueuses  $E_i$  et minéraux  $M_m$  comme le montre la figure 1.2.

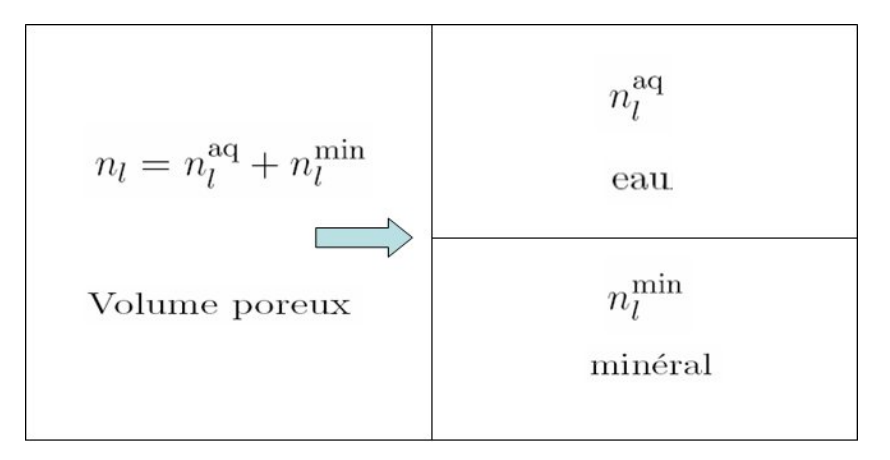

Figure 1.3 – Volume poreux

Cela se traduit par l'équation suivante sur les nombres de moles :

$$
n_l = n_l^{\text{aq}} + n_l^{\text{min}}.\tag{1.1}
$$

En appelant  $M_l$  la masse molaire de l'élément e<sub>l</sub> (kg/mol) l'équation de conservation de la masse totale; Lichtner, (1996) pour l'élément e<sub>l</sub> peut s'écrire en fonction des quantités de matière :

$$
\frac{d(\mathbf{M}_l n_l)}{dt} = \mathbf{M}_l \left( \frac{d n_l^{\text{aq}}}{dt} + \frac{d n_l^{\text{min}}}{dt} \right) = 0 \tag{1.2}
$$

Soit, puisque les masses molaires des éléments sont constantes :

$$
\frac{dn_l^{\text{aq}}}{dt} + \frac{dn_l^{\text{min}}}{dt} = 0.
$$
\n(1.3)

On définit les termes suivants :

 $\phi$  = Porosité du système.

 $N_f$  = Nombre d'espèces aqueuses.

 $N_{min}$  = Nombre de minéraux.

 $\phi_m$  = Fraction volumique du minéral M<sub>m</sub>.

 $S_m =$  Surface réactive du minéral  $M_m$  en  $(m^2)$ .

 $V_m$  = Volume molaire du minéral M<sub>m</sub> en  $(m^3/mol)$ .

 $n_{m}^{\min} =$  Nombre de moles du minéral  $M_{m}$ .

 $n_i^{\text{aq}} =$  Nombre de moles de l'espèce aqueuse  $E_i$ .

 $\beta_{l,m}$  = Nombre de moles de l'élément e<sub>l</sub> contenu dans une mole du minéral M<sub>m</sub>.

 $\alpha_{l,i}$  = Nombre de moles de l'élément e<sub>l</sub> contenu dans une mole de l'espèce aqueuse E<sub>i</sub>.

 $n_l^{\text{aq}} = \text{Quantité d'éléments } e_l \text{ dans la solution aqueuse en (moles).}$ 

 $n_l^{\text{min}} = \text{Quantité d'éléments } e_l$  présents dans les minéraux en (moles).

 $K_m$  et  $K_{md}$  = Coefficients cinétiques de minéralisation et de dissociation du M<sub>m</sub> en (moles/m<sup>2</sup>/an). La quantité d'éléments e<sub>l</sub> contenue dans les différentes espèces aqueuses s'écrit comme pour le système de spéciation initiale.

$$
n_l^{\text{aq}} = \sum_{i=1}^{N_f} \alpha_{l,i} n_i^{\text{aq}}.
$$
 (1.4)

La quantité d'éléments e<sub>l</sub> contenue dans les différents minéraux s'écrit comme suit :

$$
n_l^{\min} = \sum_{m=1}^{N_{min}} \beta_{l,m} n_m^{\min}.
$$
\n(1.5)

Le schéma de discrétisation choisi est la méthode des différences finies. On pose les hypothèses suivantes :

- Les effets de la diffusion ne sont pas pris en compte.
- Le terme de transport se limite au flux advectif.
- $-$  Les minéraux sont immobiles dans le volume du système.
- $-$  Si nous ajoutons une hypothèse d'incompressibilité, la vitesse de Darcy est uniforme.

(Stumm, [1990] ; Le Thiez, [1989] ; Oelkers, [1996]).

Lorsque nous passons de la conception *lagrangienne* (référentiel mobile) à la conception eulérienne (référentiel fixe) du mouvement, l'équation  $(1.3)$  devient :

$$
\frac{\partial n_l^{\text{aq}}}{\partial t} + \vec{\nabla} \cdot \left( n_l^{\text{aq}} \vec{v} \right) + \frac{\partial n_l^{\text{min}}}{\partial t} = 0 \tag{1.6}
$$

où  $\vec{v}$  représente la vitesse globale de déplacement de la phase aqueuse dans le milieu poreux.

La vitesse globale peut être exprimée à partir de la vitesse de Darcy  $\vec{u}$ , caractéristique du milieu poreux :

$$
\vec{v} = \frac{\vec{u}}{\Phi}.\tag{1.7}
$$

avec

$$
\Phi = \frac{V_{aq}}{V_{\text{tot}}} = 1 - \sum_{1}^{N_{min}} \phi_m.
$$
\n(1.8)

La partie concernant les minéraux peut être explicitée

$$
\frac{\partial n_l^{\min}}{\partial t} = \sum_{m=1}^{N_{min}} \beta_{l,m} \frac{\partial n_m}{\partial t} = \sum_{m=1}^{N_{min}} \beta_{l,m} \vartheta_m.
$$
\n(1.9)

et on obtient après simplification :

$$
\frac{\partial n_l^{\text{aq}}}{\partial t} + \vec{u} \cdot \vec{\nabla} \left( \frac{n_l^{\text{aq}}}{\Phi} \right) + \sum_{m=1}^{N_{min}} \beta_{l,m} \vartheta_m = 0 \tag{1.10}
$$

o`u :

$$
\vartheta_m = \frac{\partial n_m}{\partial t} \tag{1.11}
$$

$$
n_m = \frac{\phi_m V_{tot}}{V_m} \tag{1.12}
$$

On obtient finalement la loi de conservation des éléments :

$$
\frac{\partial n_l^{\text{aq}}}{\partial t} + \vec{u} \cdot \vec{\nabla} \left( \frac{n_l^{\text{aq}}}{\Phi} \right) + \sum_{m=1}^{N_{min}} \beta_{l,m} \frac{V_{tot}}{V_m} \frac{\partial \phi_m}{\partial t} = 0 \tag{1.13}
$$

en cas de précipitation on a : (Cf Lasaga, [1981])

$$
\frac{\partial \phi_m}{\partial t} = k_m S_m f_m (H^+) [(\frac{Q_m}{K_m})^{\alpha_m} - 1]^{\beta_m} \tag{1.14}
$$

en cas de dissolution on a :  $(CF Madé et al, [1991])$ 

$$
\frac{\partial \phi_m}{\partial t} = -k_{md} S_m f_m (H^+)(1 - (\frac{Q_m}{K_m})) \tag{1.15}
$$

Ces équations simplifiées représentent la base des équations du transfert réactif associant les  $\acute{e}$ quations de Darcy et les équations géochimiques de dissolution et de précipitation du minéral lors du déplacement d'un fluide dans un milieu poreux. Nous nous limitons à ceci dans le cadre de la description du modèle. Pour de plus amples études se référer à la thèse de (Corvisier J., [2006], et Nourthier J., [2003]).

Nous venons de présenter brièvement dans ce chapitre les différents principes du transport réactif basés sur un couplage entre un module géochimique et un module d'écoulement ainsi que les différentes équations de conservation associant les équations de Darcy et les équations géochimiques de précipitation et de dissolution du minéral. Ces différents principes ont été implémentés dans le simulateur COORES par l'IFP et le laboratoire de géochimie de l'école des mines de Saint Étienne.

Le logiciel d'Étude COORES étant décrit, nous présenterons par la suite les différents réservoirs gréseux et carbonatés utilisés dans nos études.

### Chapitre 2

## Présentation des réservoirs gréseux et carbonatés

#### Sommaire

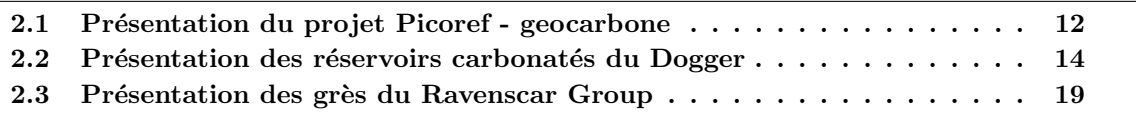

Dans ce chapitre, nous présenterons les données géologiques relatives aux réservoirs qui ont  $\acute{e}t\acute{e}$  examinés dans l'optique d'un stockage de CO<sub>2</sub> (Annexe A). Ceux qui proviennent du Bassin de Paris ont été étudiés dans le cadre du projet Picoref. Nous décrirons également les réservoirs gréseux de Ravenscar (UK).

#### 2.1 Présentation du projet Picoref - geocarbone

Le projet Picoref soutenu soutenu par l'industrie et par des organismes de recherche français et cofinanc´e par (L'ANR) l'Agence Nationale de la Recherche a pour principaux objectifs de (Brosse et al, [2007]) :

- Sélectionner et décrire les sites géologiques capables d'accueillir le premier stockage de  $CO<sub>2</sub>$ en France.
- Concevoir et dimensionner les premières opérations, pilotes d'injection de  $CO<sub>2</sub>$ .
- Constituer les dossiers de site 2005-2008.

Ces études sont destinées notamment à faire le point des connaissances et à recenser les outils, dans un domaine d'activité nouveau pour les industries d'extraction pétrolière et de stockage souterrain. L'année 2005 fut une année de transition entre cette recherche de base et son application à des projets industriels. Il s'agit désormais d'identifier des sites de piégeage du  $CO<sub>2</sub>$  dans le sous-sol du Bassin Parisien et de mettre au point une approche méthodologique pour l'étude d'un site. Celle-ci comprend des aspects techniques et, examinés ici dans le contexte français, des aspects  $\acute{e}$ conomiques, environnementaux, réglementaires et d'acceptabilité par la société.

#### 2.1. PRÉSENTATION DU PROJET PICOREF - GEOCARBONE

Les possibilités de séquestration du dioxyde de carbone  $CO<sub>2</sub>$  en France se situeraient dans le Bassin Parisien, le Bassin Aquitain, la Vallée du Rhône, que ce soit dans les d'anciens gisements d'hydrocarbures ou dans des aquifères profonds. D'autres cibles possibles sont les gisements de charbon non exploitables  $(22 \text{ à } 95 \text{ millions de tonnes de houille et } 14 \text{ millions de tonnes de Lignite})$ répartis dans les différentes régions (Nord Pas de Calais, Lorraine, Anjou, Loire, Dauphiné et Provence) avec la récupération possible du méthane  $CH<sub>4</sub>$  valorisable.

Le Bassin de Paris s'étend sur plusieurs centaines de kilomètres (figure 2.1), et est limité au Nord par les Ardennes, au Sud par le Morvan et le Massif Central, à l'Est par les Vosges, et à l'Ouest par le massif Armoricain. Sa structure profonde est assez bien connue, car plusieurs explorations géophysiques ainsi que des sondages destinés à la production géothermale et pétrolière y ont été effectuées. On y recense plusieurs réservoirs profonds très étendus.

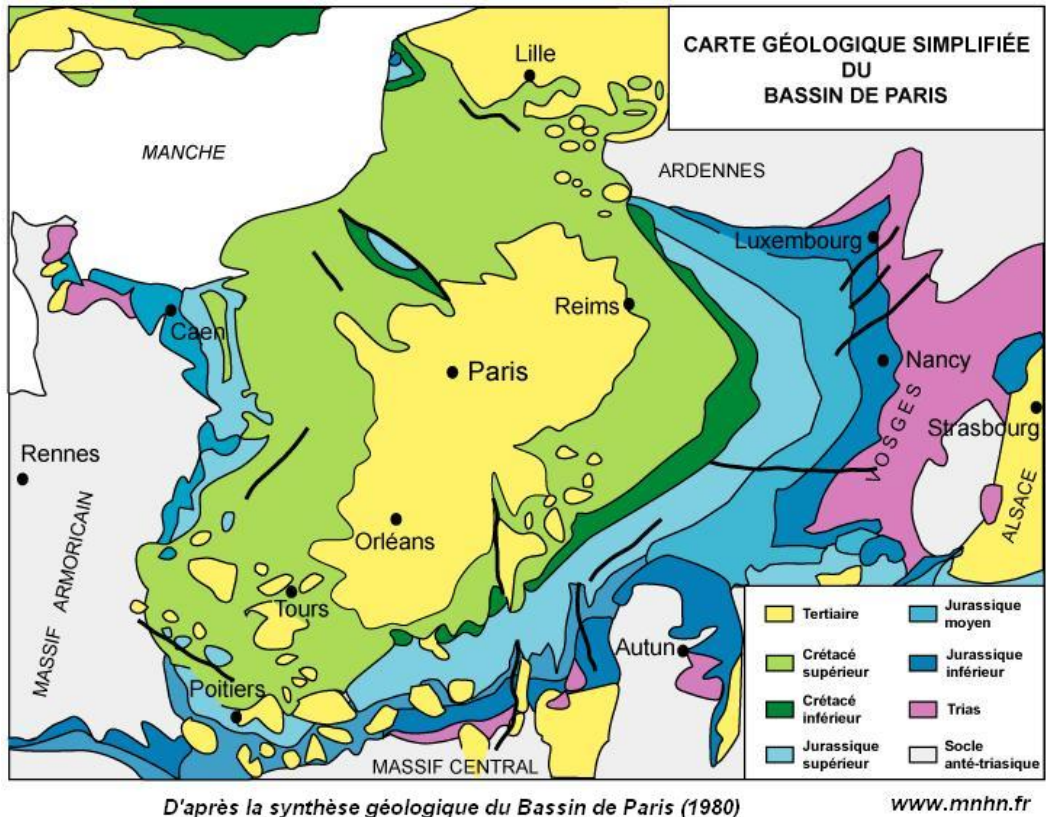

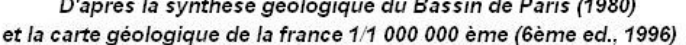

Figure 2.1 – Le Bassin de Paris

Principalement, deux formations ont été retenues pour le stockage géologique du  $CO<sub>2</sub>$  et sont l'objet d'études plus approfondies pour la réalisation d'un pilote dans le projet Picoref : ce sont les grès fluviatiles du Trias supérieur se situant environ entre 1000 et 2500 m de profondeur et les réservoirs carbonatés du Dogger : la Dalle Nacrée, le Comblanchien et l'Oolithe Blanche. Sur la base des données géologiques, pétrophysiques et géochimiques disponibles, nous construirons par la suite des modèles numériques analogues de ces réservoirs par des méthodes géostatistiques, ce qui nous permettra de simuler les hétérogénéités de leurs propriétés et d'en déduire comment les différentes réactions interviennent dans ces formations lors de l'injection du  $CO<sub>2</sub>$ .

Dans le cas des réservoirs gréseux (figure 2.2), à savoir les grès fluviatiles du Trias supérieur, des ´etudes men´ees par l'IFP et le BRGM ont permis de recueillir des informations sur la p´etrophysique des réservoirs. Cependant le manque de données géochimiques ne nous permet pas de nous caler sur les grès fluviatiles du Bassin de Paris. Nous avons donc décidé d'utiliser les données pétrophysiques et géochimiques existantes du réservoir gréseux de Ravenscar dont les analyses géochimiques ont ´et´e effectu´ees au laboratoire de g´eochimie du centre SPIN. (Mar´echal et al., [2000]).

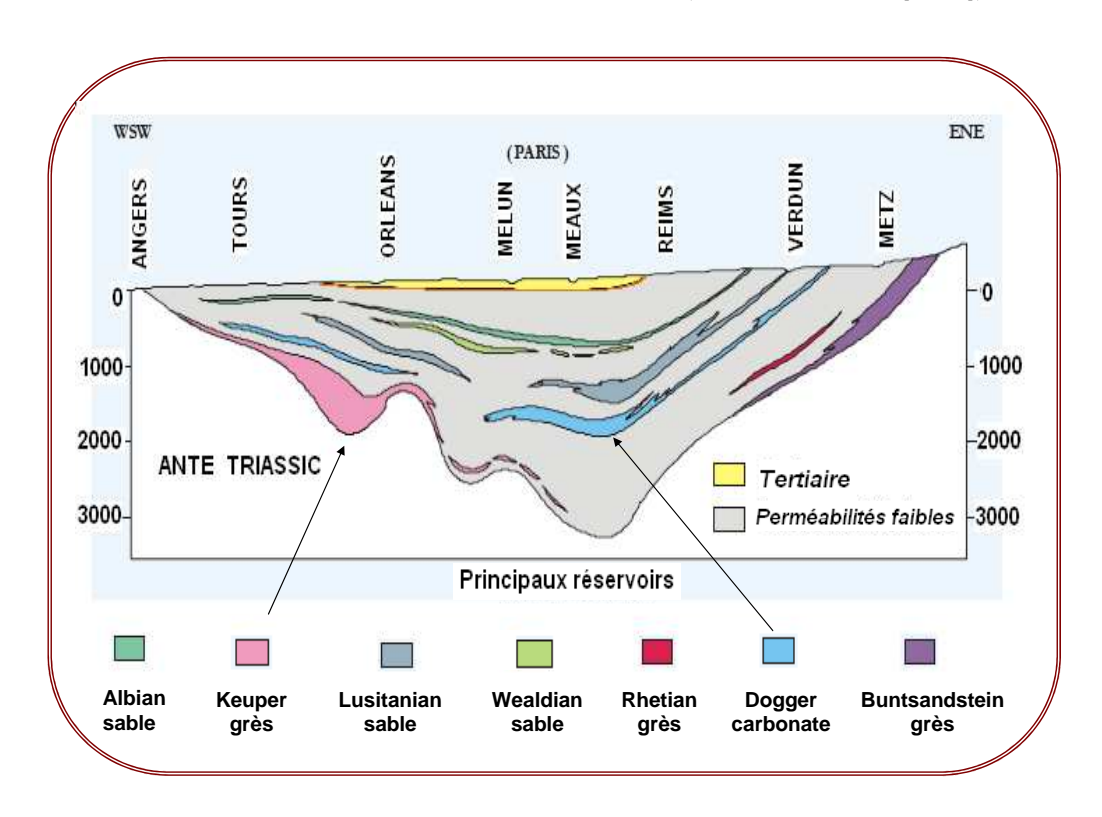

FIGURE 2.2 – Différents réservoirs du Bassin de Paris (Gestaco report 2003)

### 2.2 Présentation des réservoirs carbonatés du Dogger

Les réservoirs carbonatés du Dogger (figure 2.3) sont situés dans les formations de la Dalle Nacrée, du Comblanchien et de l'Oolithe Blanche. Des puits d'observation et/ou d'exploitation ont fourni des données pétrophysiques et quelques données minéralogiques sur ces réservoirs.

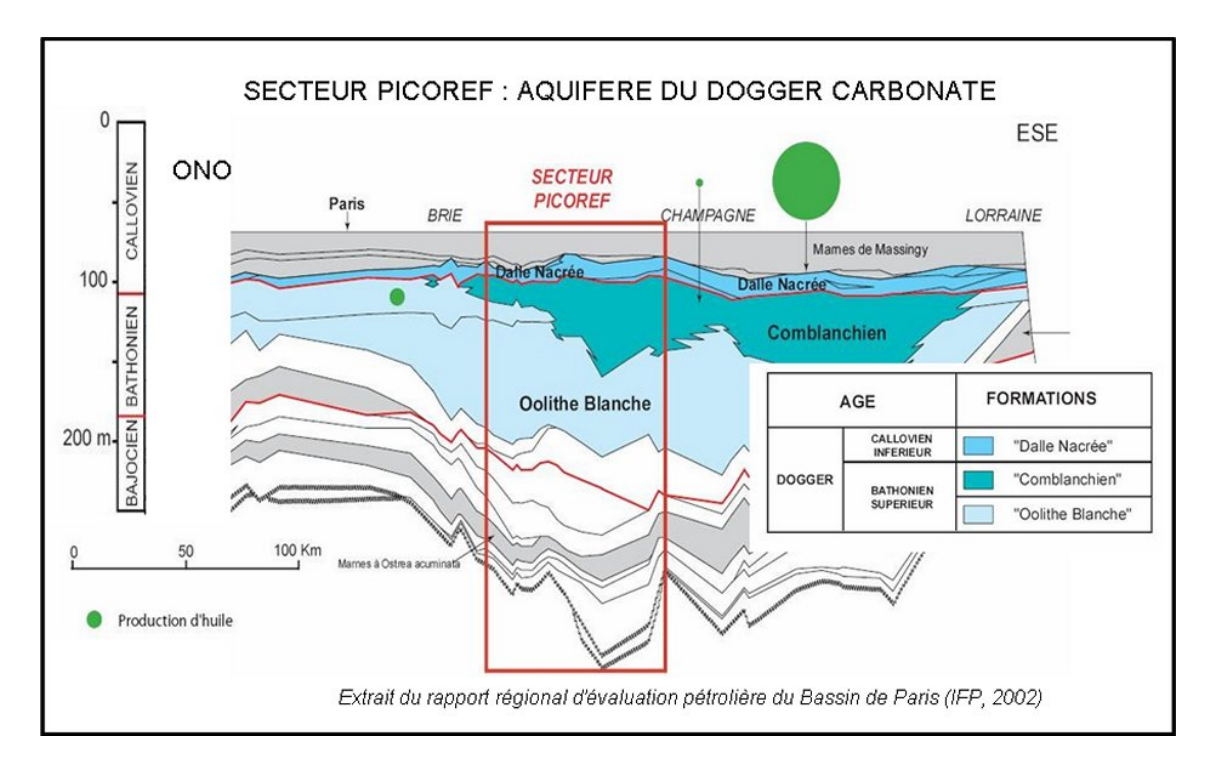

FIGURE 2.3 – Les aquifères carbonatés du Dogger dans l'étude Picoref. Avec la Dalle Nacré, le Comblanchien et l'Oolithe Blanche qui représentent les 3 réservoirs carbonatés du Dogger.

Ces réservoirs du Dogger sont essentiellement constitués de carbonates composés :

- $-$  de calcite faiblement magnésienne (largement dominante), en grains de tailles différentes; cf.  $(Brosse et al., [2003])$  pour leur représentation dans les modèles,
- $-$  de dolomie qui est présente d'une manière sporadique en profondeur et est largement dissoute (dédolomitisée) dans les affleurements des niveaux analogues,
- $-$  d'une fraction silicatée qui est faible dans la plupart des réservoirs du Dogger, mais dont l'abondance augmente du Bathonien (Oolithe Blanche, Comblanchien) jusqu'au bas du Callovien (Dalle Nacrée) qui héberge les réservoirs productifs. Les données chimiques indiquent que cette fraction silicatée ressemble à celle des roches nettement plus argileuses qui constituent la couverture des gisements d'hydrocarbures (le Callovo-Oxfordien).

La Dalle Nacrée, qui se situe dans le Callovien inférieur, est constituée de calcaires granulaires gris intercalés de marnes. Avec une épaisseur de 10 à 28 m, une porosité de 0 à 19 % et une perméabilité comprise entre 0.01 et 920 mD, on la retrouve sur tout l'ensemble du Bassin de Paris.

Le Comblanchien, qui se situe dans le Bathonien supérieur, est composé de calcaire beige de type mudstone, déposé dans un milieu marin restreint. On note la présence de stylolithes et de fissures. Ce faciès est le plus souvent très peu perméable, sauf lorsqu'il est (très localement) dolomitisé. Avec une épaisseur de 50 à 60 m, il est présent sur une large partie du Bassin Parisien : (du Nord de Paris jusqu'à l'Est de Reims). Sa porosité varie entre 0 et 22 % et sa perméabilité de 0.01 à 3800 mD.

L'Oolithe Blanche se situe dans le Bathonien supérieur, avec une épaisseur d'environ 70 à 80

m. Composée de calcaires granulaires blancs à oolithes, et déposée dans un environnement marin de plateforme agitée, sa porosité varie entre 0 et 27 % avec une perméabilité comprise enre 0.01 et 63 mD. Elle est présente sur tout le Bassin Parisien.

Nous avons eu accès via l'IFP aux données pétrophysiques de 4 sondages de l'Oolithe Blanche et 3 sondages du Comblanchien, et eu la possibilité d'échantillonner pour la géochimie en roche un sondage peu profond dans les mêmes formations : le sondage LCV de Ravières.

Dans l'Oolithe Blanche nous avons pour la pétrophysique le puits : La Saulsotte 1/SAU1 compris entre 1798.10 m et 1811.90 m soit 29 échantillons ; le puits de St-Martin de Bossenay 1/SMB1 entre 1436.35 m et 1542 m soit 79 échantillons ; le puits de St-Martin de Bossenay 7 entre 1439.50 m et 1447.50 m soit 18 échantillons ; le puits de St-Martin de Bossenay 201 entre 1470.70 m et  $1478.90$  m soit 33 échantillons.

Dans le Comblanchien nous avons le puits de St-Martin de Bossenay 1/SMB1 entre 1390.10 m et 1435.75 m soit 128 échantillons ; le puits de St-Martin de Bossenay 201/SMB201 entre 1431.58 m et 1470.40 m soit 129 échantillons. Le puits de St-Martin de Bossenay 7/SMB7 entre 1395.60 m et  $1438.50$  m soit  $108$  échantillons.

Grâce au traitement des données pétrophysiques (porosité, perméabilité) recueillies, cette étude a permis de faire un bilan synthétique des résultats déjà disponibles sur les propriétés matricielles des trois aquifères du Dogger carbonaté. Ceux-ci varient selon la nature des carbonates et selon leur degré de cimentation (Delmas J.,  $[2007]$ ) :

- $-$  les calcaires oolithiques lorsqu'ils sont peu cimentés, sont très perméables. Ils sont bien représentés dans la Dalle Nacrée. Lorsqu'ils sont cimentés comme c'est le cas des calcaires de l'Oolithe Blanche, la perméabilité reste faible.
- $-$  les mudstones/wackestones qui forment l'essentiel du Comblanchien présentent une micro porosité de type calcaire crayeux, généralement mal connectée, mais les phénomènes de micro fissurations, très fréquents dans ces calcaires, augmentent fortement leur perméabilité effective ; les zones dolomitisées sont également des zones de grande perméabilité et des drains horizontaux potentiels dans le Comblanchien.

Le sondage LCV de Ravières a permis d'obtenir des données géochimiques et de reconstituer sur cette base la minéralogie simplifiée des réservoirs. Une étude préliminaire a montré que les réservoirs carbonatés sont essentiellement constitués de calcite, de dolomie et d'éléments silicatés : à savoir la kaolinite, la chlorite magnésienne, l'illite et le quartz. Nous allons dans la suite de notre ´etude et dans les chapitres suivants reconstituer la min´eralogie du r´eservoir en nous basant sur des analyses chimiques effectuées sur le sondage LCV de Ravières. Nous partons d'un sondage carotté dans lequel des analyses chimiques ont été effectuées de manière systématique tous les mètres, ce qui permet de tracer un log géochimique (figure  $6.1$ ) sur 70 mètres selon la verticale.

La roche est majoritairement constituée de calcite légèrement magnésienne. Les composants silicatés, minoritaires mais d'abondance variable, ont une composition chimique pratiquement constante ce qui se traduit sur les projections chimiques (figure 2.4) par une courbe de m´elange. Nous avons pu vérifier que les caractéristiques chimiques de la fraction silicatée étaient similaires à celles du Callovo-Oxfordien, et que leur minéralogie est donc probablement la même. Cette minéralogie a été calée sur les données DRX disponibles dans les échantillons les plus argileux, provenant du toit du

réservoir,  $(Kohler, [2006])$ .

La présence et la répartition de la dolomie dans ces réservoirs obéissent à une logique assez différente : la dolomie n'est présente que de manière sporadique, et forme des lentilles dans les réservoirs, bien visibles dans les carrières de la région de Dijon. Lorsque la dolomie est absente, les compositions chimiques restent groupées le long d'une droite de mélange calcite-silicates, même pour le constituant Mg (figure 2.5); lorsque la dolomie est présente, elle est assez abondante et les compositions s'écartent nettement de la courbe de mélange calcite-silicates. Cette distribution très contrastée justifie le fait que, par la suite, mous serons amenés à utiliser des modèles de répartition seuillés pour la dolomie.

Les minéraux qui ont été utilisés pour représenter toute la gamme des compositions des roches comprennent calcite, dolomie, clinochlore, kaolinite, illite et quartz. Les compositions des roches sont cohérentes avec cet assemblage simplifié et peuvent être converties directement en proportions minérales à travers un calcul normatif, basé sur les proportions relatives de K (illite), Mg (clinochlore), Al restant (kaolinite) et Si résiduel (quartz).

En appelant TMS le total des minéraux silicatés, on a : l'illite  $= 47.9\%$  de TMS, la chlorite  $=$  $11\%$  de TMS, le quartz = 32.9% de TMS et la kaolinite = 8.2% de TMS. En réintroduisant dans cette estimation les proportions de calcite et de dolomie déduites des teneurs moyennes en Ca et Mg, on obtient la minéralogie moyenne suivante, exprimée en 6,51% d'illite, 1.49% de chlorite, 4.47% de quartz, 1.11% de kaolinite, 2.40% de dolomie et 64.01% de calcite en proportions volumiques.

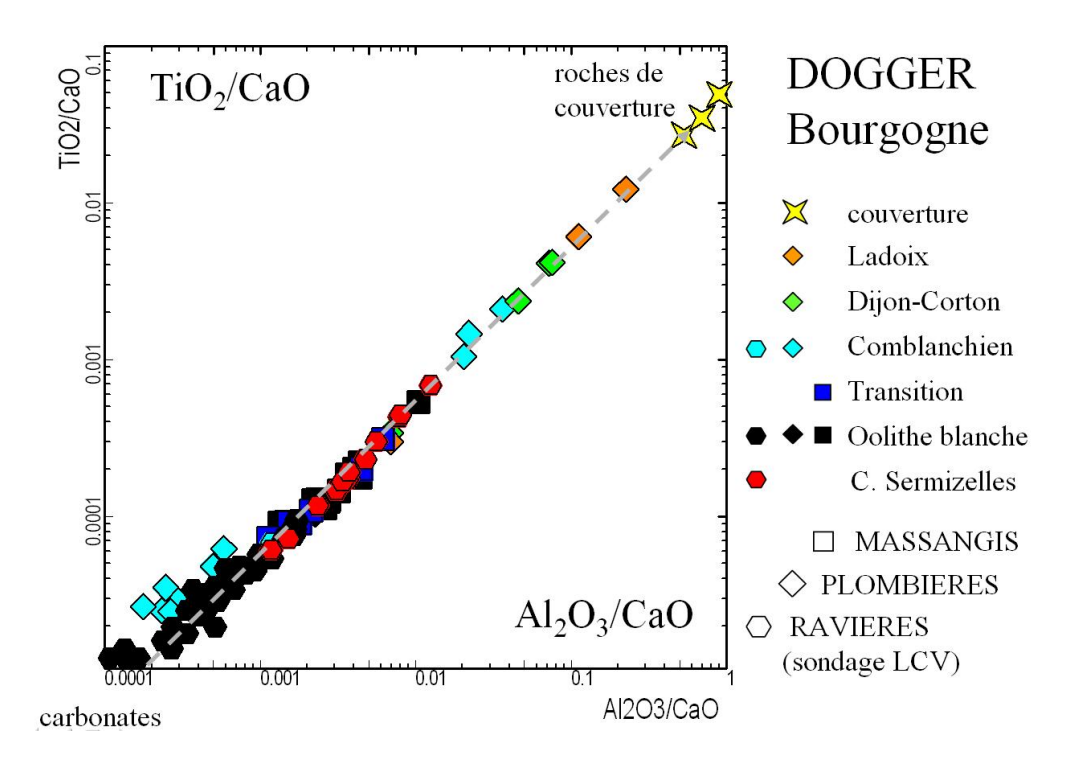

FIGURE 2.4 – Analyses géochimiques effectuées au laboratoire par Daniel Garcia

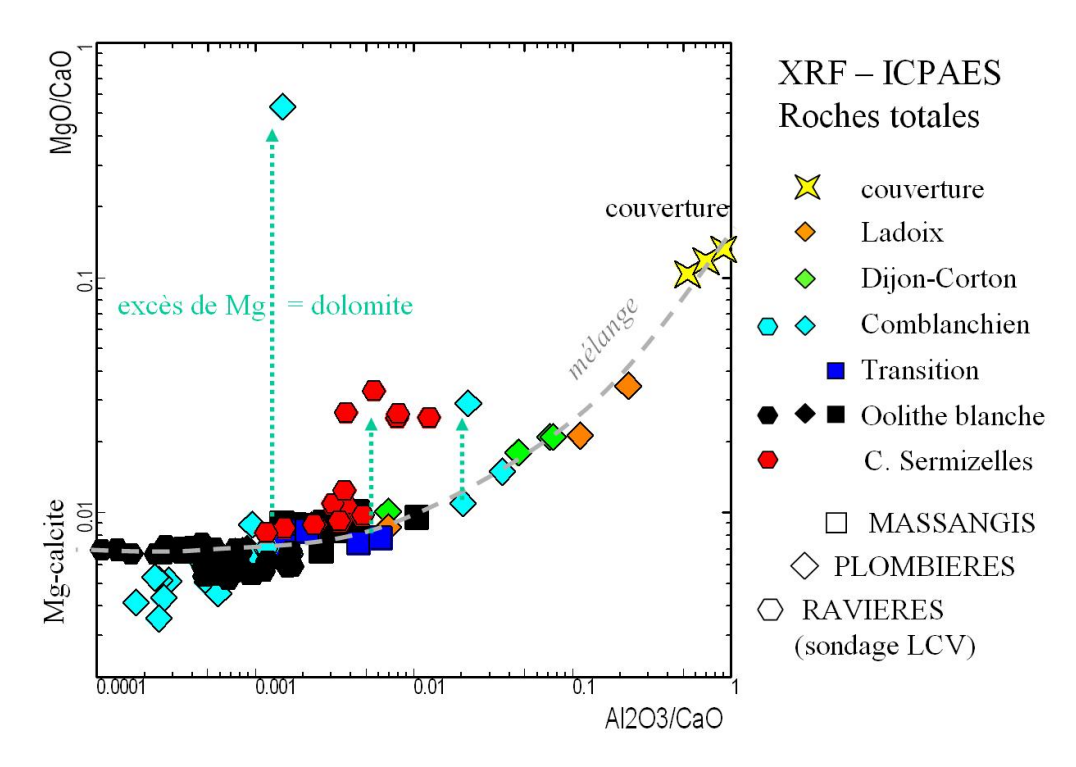

FIGURE 2.5 – Analyse géochimique effectuées au laboratoire par Daniel Garcia : présence de dolomie. Les figures en couleurs représentent les différents faciès ou les réservoirs dans lesquels ont été effectués les analyses. Les figures transparentes (Massangis, Plombières, Ravières) représentent les villes ou régions où ont été prélevés les échantillons

.

#### 2.3 Présentation des grès du Ravenscar Group

Les grès de Ravenscar sont considérés comme de bons réservoirs et couramment considérés comme des analogues de surface des réservoirs exploités par les compagnies pétrolières en Mer du Nord. Ces grès ont retenu notre attention du fait de leur description sédimentologique et pétrophysique détaillée et de leur accessibilité (Maréchal, [2000]).

Ces grès d'age Jurassique Moyen se sont déposés dans le Bassin de Cleveland, et affleurent sur la côte anglaise au Nord-Est du Yorkshire face à la Mer du Nord. Les grès fluvio-deltaïques du Ravenscar Group ont été étudiés pour caractériser la distribution spatiale et les dimensions des différents corps sédimentaire (Eschard et al, [1988]; [1994]; Alexander, [1992]) et pour comprendre leur évolution diagénétique. Ces formations se sont déposées entre l'Aalénien (180 millions d'années) et le Bathonien (160 millions d'années) présentant une alternance de niveaux continentaux et marins avec un faible taux de sédimentation (20 m par million d'années) selon (Mjos et Presthlom, [1993]).

Les sites de Ravenscar (RV) ont été étudiés en détail par les sédimentologues de l'IFP. Nous disposons d'observations de surface (falaises côtières) et de sondages carottés. Des plugs disponibles ont permis de mesurer les propriétés pétrophysiques. Des prélèvements ont permis de mesurer les variations de composition chimique. Sur le site de Ravenscar, 18 sondages ont été réalisés suivant une grille au maillage variable, les sondages RV18 et RV10 (figure 2.10) parmi les plus profonds présentent l'intérêt de traverser une grande partie des formations.

Le quartz constitue la principale composante des grès, qui sont dans l'ensemble très matures. Il représente 50 à 90 % du volume minéral (Kantorowicz, [1985]; Lott et Humphreys [1992]) sous forme de grains essentiellement monocristallins d'environ 200  $\mu_m$  de diamètre qui sont parfois recouverts en surface par des oxydes ou des argiles plaqués sur les grains. On note aussi la présence d'argile secondaire (kaolinite) ayant précipité dans les pores.

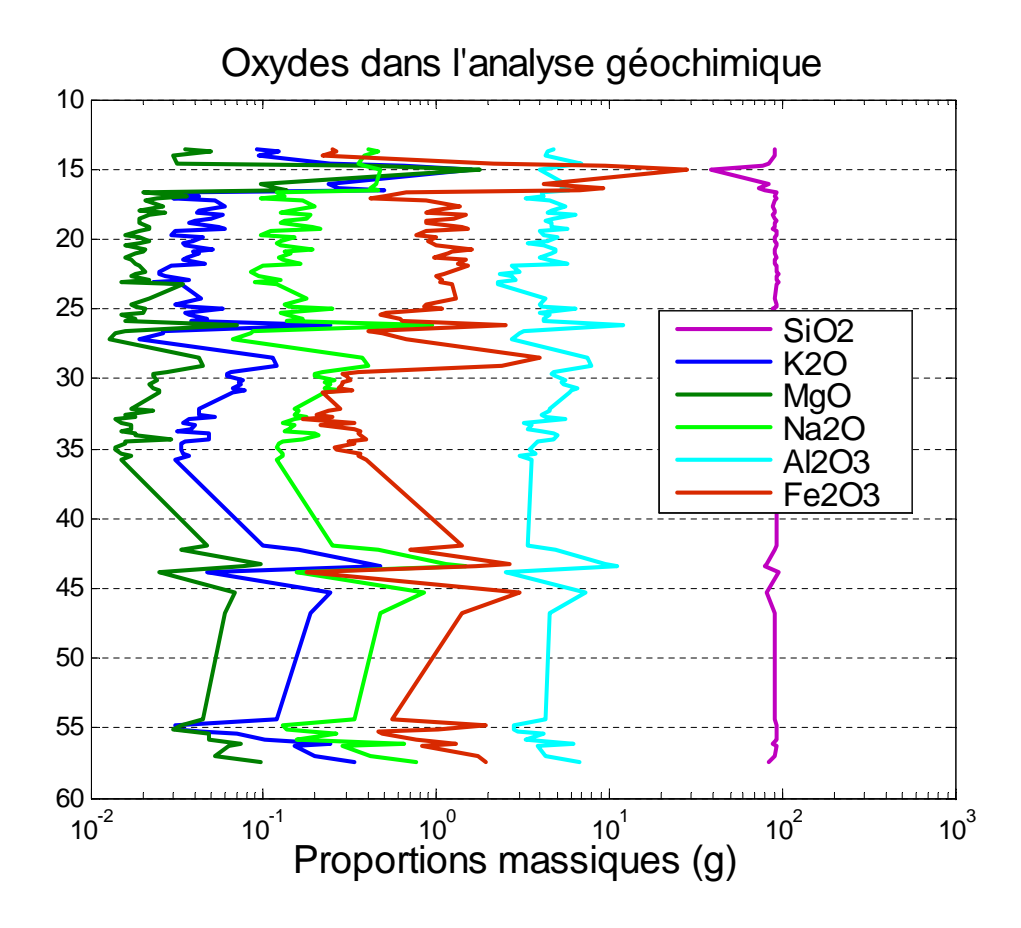

FIGURE 2.6 – (Log minéralogique RV10 de Ravenscar ; avec  $SiO_2$ ,  $K2_0$ ,  $Mg_O$ ,  $Na_20$ ,  $Al_2O_3$ ,  $Fe_2O_3$ représentant les principaux oxydes du sondage RV10.)

On rencontre également la présence de feldspath dans ces grès : ce dernier est quasi absent dans les ´echantillons de la formation Scalby, mais il est plus abondant dans les formations sous-jacentes et dans les niveaux peu perméables. Dans la plupart des réservoirs gréseux de la formation, le seul feldspath identifié en diffraction  $X$  et analysé en micro sonde électronique est une albite pratiquement pure. Cette albite de taille voisine de celle du quartz se présente sous deux formes : une forme vacuolaire avec une micro porosité importante dans laquelle il ne subsiste du cristal initial qu'une trame, et une forme peu poreuse d'aspect chagriné en lumière naturelle et légèrement moiré en lumière analysée. La composition chimique presque pure de ces feldspaths et les observations texturales laissent penser que les grains de feldspath initiaux ont été partiellement dissous et/ou albitisés (Boles, [1984]; Walker, [1984]; Saigal et al., [1988]). En effet la première texture est typique des feldspaths d´etritiques plagioclases dont la dissolution suit les plans de clivage. Il ne reste que du feldspath purement sodique. Le second type de texture suggère qu'il s'agit de feldspath potassique remplacé par l'albite (Walker, [1984]; Saigal et al., [1988]).

Les minéraux argileux présents dans les niveaux très perméables sont essentiellement la kaolinite et l'illite. Les niveaux gréseux plus fins ont un cortège de minéraux argileux plus varié comprenant kaolinite, illite (ou du mica) et également du chlorite en faible quantité. De nombreuses publications

font état de la présence de kaolinite secondaire (Glasmann et al., [1989]) ; (MacAulay et al., [1993]) ; (Beaufort et al., [1998]) sous deux formes : (1) l'une vermiculaire est généralement considérée comme le résultat de l'altération précoce ou superficielle de l'illite (Kantorowicz, [1985]) ; (MacAulay et al.,  $[1993]$ ; (2) l'autre en forme de feuillets (booklets), accordéons peu étendus, constitués par l'empilement régulier de plaquettes dont la taille assez homogène est majoritaire et considérée comme due à une diagenèse profonde.

La sidérite se retrouve sous deux formes dans les niveaux gréseux. Elle est présente sous la forme de petites concrétions de sidérites à structure radiale ; (Kantorowicz, [1985] et [1990]). Chimiquement elles sont riches en fer et peuvent contenir une faible portion de manganèse, de magnésium et de calcium. On trouve également la sidérite sous la forme de petits cristaux entourant les grains détritiques et souvent oxydés.

Nous avons dans ce chapitre choisi et caractérisé les différents réservoirs gréseux et carbonatés utilisés pour le stockage géologique du  $CO<sub>2</sub>$ . Une description géochimique a été effectuée et nous a permis de déterminer les différentes compositions minéralogiques des réservoirs. Ce qui nous permettra dans la suite de représenter la variabilité minéralogique de ces champs à deux dimensions.

La réalisation des simulations déterministes du transfert réactif nécessite de fixer un maillage dans l'utilisation du simulateur COORES. Ainsi nous allons montrer au chapitre suivant, comment s'est effectué le choix du maillage utilisé dans le simulateur.

### Chapitre 3

# Influence d'un maillage régulier dans l'utilisation du logiciel COORES

#### Sommaire

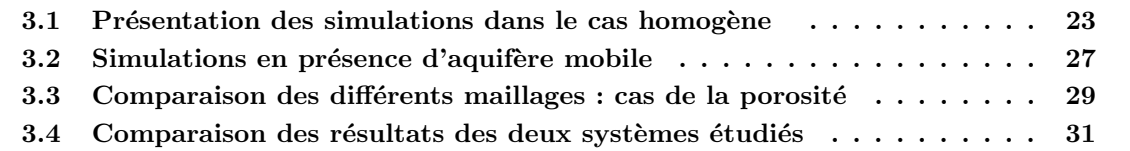

Nous avons utilisé le logiciel COORES ( $CO<sub>2</sub>$  Reservoir Environmental Simulator) pour nos simulations déterministes. Afin de passer du problème d'écoulement continu réel à un problème discret pris en compte par le logiciel, il est nécessaire de mailler le domaine considéré. Le maillage doit pouvoir restituer les différentes géométries du site. Nous avons utilisé des maillages cartésiens, réguliers et orthogonaux pouvant être raffinés localement. Nous avons comparé plusieurs types de maillages cartésiens, du plus grossier au plus fin, en vue de définir les maillages les mieux adaptés à nos conditions d'étude. Nous sommes partis d'un maillage avec des conditions initiales homogènes, ce qui nous a permis de retenir les maillages pertinents, c'est-à-dire ceux qui représentent au mieux le réservoir sans trop de perte d'information.

#### 3.1 Présentation des simulations dans le cas homogène

Il est important d'utiliser le maillage le mieux adapté pour nos simulations. Nous travaillons dans cette partie sur un milieu initial homogène. Nous considérons un réservoir en majorité carbonaté constitué de 15% de porosité et d'un rapport en proportion volumique de 95% calcite et de  $5\%$  de quartz. La perméabilité a été fixée à 80 mD.

Nous allons comparer l'influence des différents maillages fins et grossiers lors de l'injection du  $CO<sub>2</sub>$  dans COORES. Nous avons dans un premier temps injecté du  $CO<sub>2</sub>$  pendant une année, et avons observé par la suite pendant une longue période les différents résultats obtenus. Nous avons choisi volontairement d'analyser ici les r´esultats obtenus au bout de 1000 ans.

Dans un second temps nous avons injecté du CO<sub>2</sub> pendant une année, et avons considéré un réservoir géologique constitué d'un aquifère mobile dans le sens ouest-est, entrant en contact avec le gaz et modifiant l'équilibre du système. Nous avons observé au bout de 1000 ans les différentes réactions qui en découlent dans les différents maillages. Nous considérons uniquement des maillages r´eguliers dans toute la suite de notre projet. Nous travaillons ici dans un champ de dimension 2000 \* 2000 m. Dans la pratique lors du calage des maillages certains raffinements peuvent être effectués à certains endroits du champ, comme les puits d'injection ou de production afin de mieux représenter les phénomènes induits et limiter la perte d'information due au maillage grossier Cf (De Lucia M., [2008]) qui utilisa les maillages de Voronoï. Le choix du type de maillage dépend donc du problème à traiter. Un maillage radial serait par exemple mieux adapté autour d'un puits où l'écoulement est radial comme cet exemple présenté ci-dessus. Cependant le nombre de mailles limité ne nous permet pas de raffiner un maillage radial autour du puits. Dans les problèmes traités par la suite, nous avons simulé un champ horizontal à deux dimensions dans lequel l'écoulement de l'aquifère s'effectue de l'amont vers l'aval, les lignes de courant sont donc horizontales. un maillage régulier est donc adapté. Nous effectuerons uniquement nos simulations sur des maillages réguliers très pratiques à mettre en place dans le logiciel COORES. Nous comparerons donc uniquement les maillages réguliers, figure 3.1.

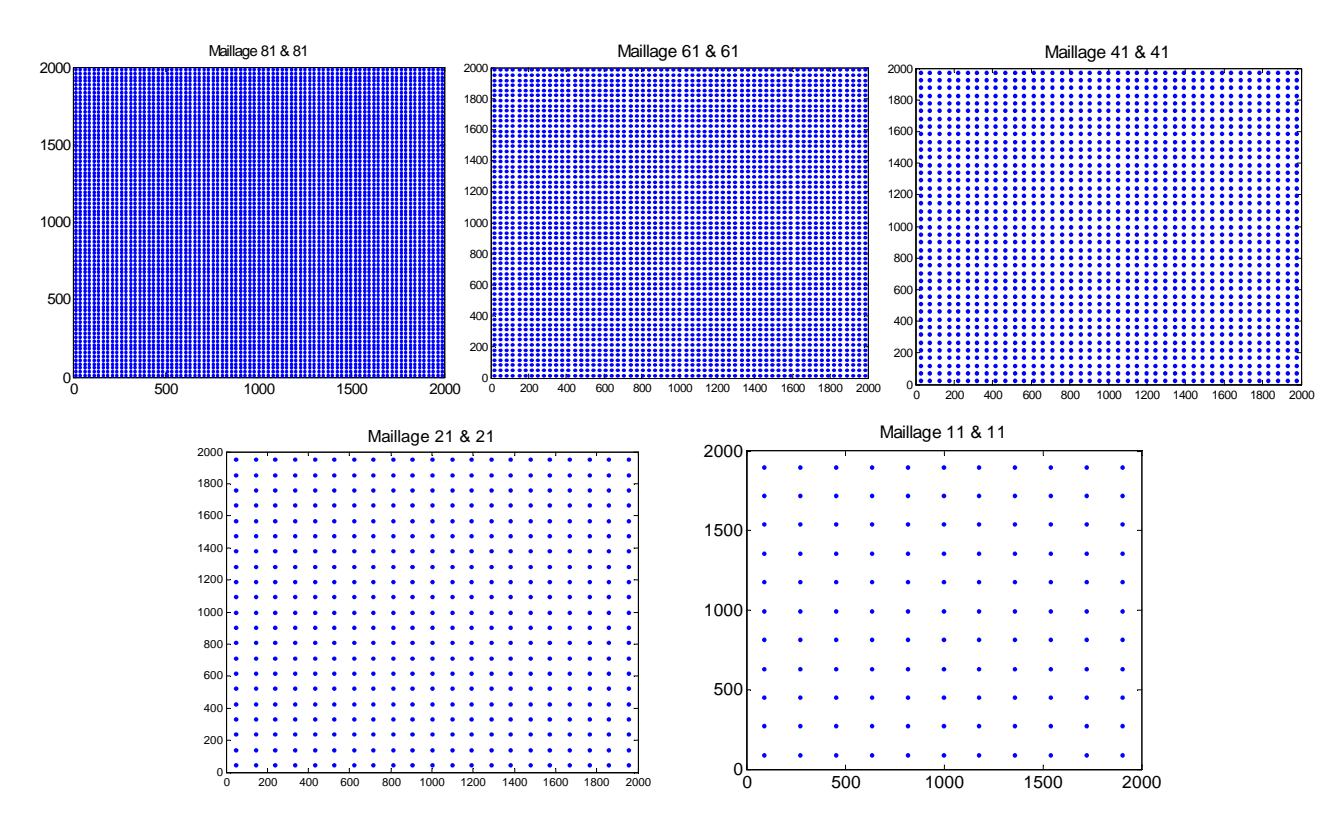

FIGURE  $3.1$  – Présentation des différents maillages

Nous considérons donc des grilles régulières de dimension 2000 \* 2000 m pour tous les maillages :

Nous avons  $dx = dy = 24.69m$  ce qui nous donne le maillage  $81 * 81$  mailles. Nous avons  $dx = dy = 32.78m$  ce qui nous donne le maillage 61 \* 61 mailles, Nous avons  $dx = dy = 48.78m$  ce qui nous donne le maillage  $41 * 41$  mailles, Nous avons  $dx = dy = 95.23m$  ce qui nous donne le maillage  $21 * 21$  mailles,

Nous avons  $dx = dy = 181.81m$  ce qui nous donne le maillage  $11 * 11$  mailles,

- Description de la simulation
- 1. Un puits d'injection est centré dans le réservoir de  $2000 * 2000m$ , avec un débit de 100  $m^3/j$ .
- 2. Par exemple dans le maillage  $(81 * 81)$  le puits est centré à la position  $(x = 41; y = 41)$ .
- 3. Du  $CO<sub>2</sub>$  est injecté dans le réservoir.
- 4. Après relaxation, on observe au bout de 1000 ans les différents résultats obtenus sur les minéraux.

On a une augmentation de la porosité dans le réservoir, due à la dissolution de la calcite dans le milieu et aussi un accroissement de la fraction volumique du quartz. On observe ici uniquement les résultats du maillage (81-81), (figure 3.2), les résultats des autres maillages ont été mis en annexes B2.

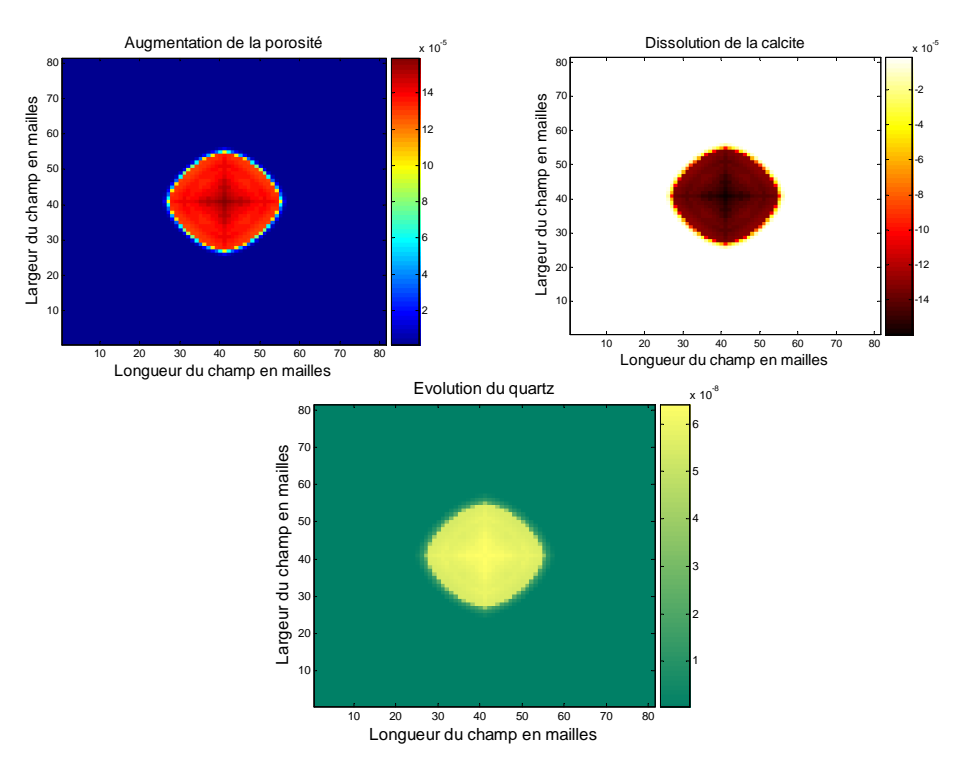

FIGURE  $3.2$  – Résultats pour le maillage 81 & 81

 $-$  On compare les résultats des simulations des maillages, on s'intéresse ici à la porosité. Les résultats des simulations des différents maillages sont comparés deux à deux. Nous avons calculé la carte des écarts obtenus par passage du maillage grossier au maillage fin (figure 3.3). Les symétries des résultats sont bien respectées. Nous avons défini la valeur stat1 qui est la racine carrée de l'erreur quadratique moyenne, en comparant les maillages on a :

$$
Stat_1 = \sqrt{\frac{1}{n^2} \sum_{i,j \in [1,n]} (poro_{MG}(i,j) - poro_{MF}(i,j))^2}
$$

avec  $poro_{MG} = porosité du maillage grossier.$ 

et  $poro<sub>MF</sub>$  = porosité du maillage fin.

 $n$  nombre de mailles selon  $(OX)$  du maillage équivalent au produit des deux maillages.

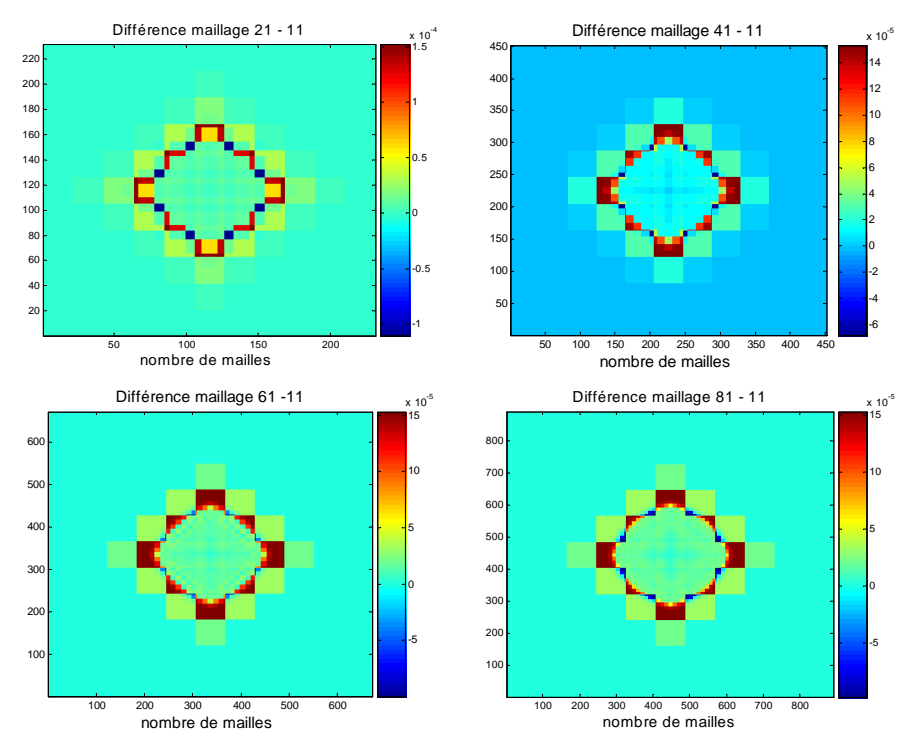

FIGURE  $3.3$  – Comparaison des maillages grossiers & fins

On obtient donc les résultats suivants :

- 1. Passage du maillage grossier 11 au maillage fin 21  $Stat1 = 2.05 * 10^{-5}$
- 2. Passage du maillage grossier 11 au maillage fin 41  $Stat1 = 2.36 * 10^{-5}$
- 3. Passage du maillage grossier 11 au maillage fin 61  $Stat1 = 2.614 * 10^{-5}$
- 4. Passage du maillage grossier 11 au maillage fin 81  $Stat1 = 2.724 * 10^{-5}$
- Evolution de l'erreur lors du changement de maillage. ´

Nous avons tracé l'évolution de l'erreur lors du changement de maillage (stat1)(figure 3.4). On peut déterminer l'évolution d'une courbe d'erreur qui part du maillage 11 au maillage 81 en abscisse, et en ordonnée jusqu'à  $\text{Stat}_1(11-81)$ . Ainsi par symétrie, le maillage 81 est choisi comme référence. On obtient l'évolution de la courbe d'erreur de passage d'un maillage grossier au maillage fin comme le montre les résultats figure 3.4.

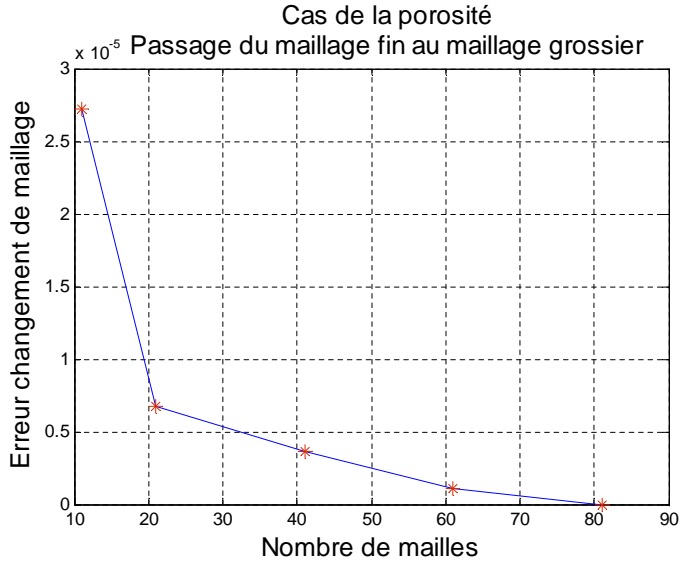

FIGURE  $3.4$  – Comparaison des maillages grossiers & fins

- $-$  Interprétation et analyse des résultats
- 1. Dans le cas de la porosité, en prenant le maillage 81 comme référence on remarque que l'erreur augmente lorsque le maillage devient de plus en plus grossier. Mais il apparait n´eanmoins stable pour des maillages se situant aux alentours de 81 à 61.
- 2. La courbe d'erreur évolue en plusieurs étapes avec une stabilisation pour les maillages autour de 81 :61 mailles.
- 3. Il ressort que les erreurs sont très faibles de l'ordre de  $10^{-5}$  dans le cas de la porosité.
- 4. Elles se situent principalement sur la zone de réaction du fluide, où l'on obtient le maximum d'erreur.

Avant de conclure, nous allons poursuivre la comparaison des maillages, en considérant un autre système homogène se trouvant dans un aquifère mobile.

#### 3.2 Simulations en présence d'aquifère mobile

Le puits injecteur est centré sur le champ (figure 3.5). L'injection du gaz se fait de façon radiale, mais vu que l'aquifère se déplace de l'amont vers l'aval comme dans les cas que nous étudierons dans la suite, nous avons décidé d'utiliser ici un maillage régulier.

Le puits injecteur de gaz est ouvert pendant 1 année avec un débit de  $100m^3/j$ . Après fermeture du puits nous continuons à observer l'activité de l'aquifère mobile dans le réservoir pendant 1000 ans. Comme conditions aux limites pour mettre en mouvement l'aquifère nous avons choisi une pression de 112 bar en amont du réservoir côté  $x = 0$  et de 110 bar en aval côté  $x = 2000$ . On observe les résultats obtenus à  $t = 1000$  ans :

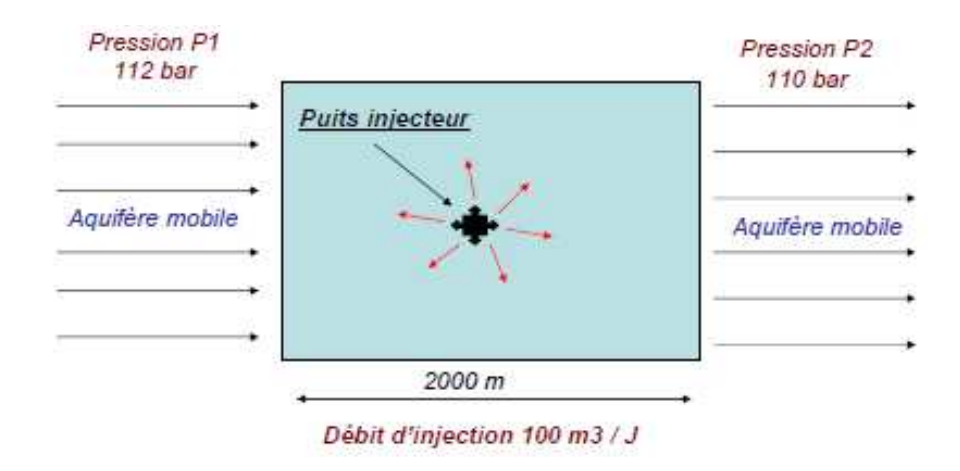

FIGURE  $3.5$  – Présentation du système avec aquifère

On visualise ici uniquement (figure 3.6) les résultats obtenus pour le maillage 81, les autres résultats ont été mis en annexes B.2.2.

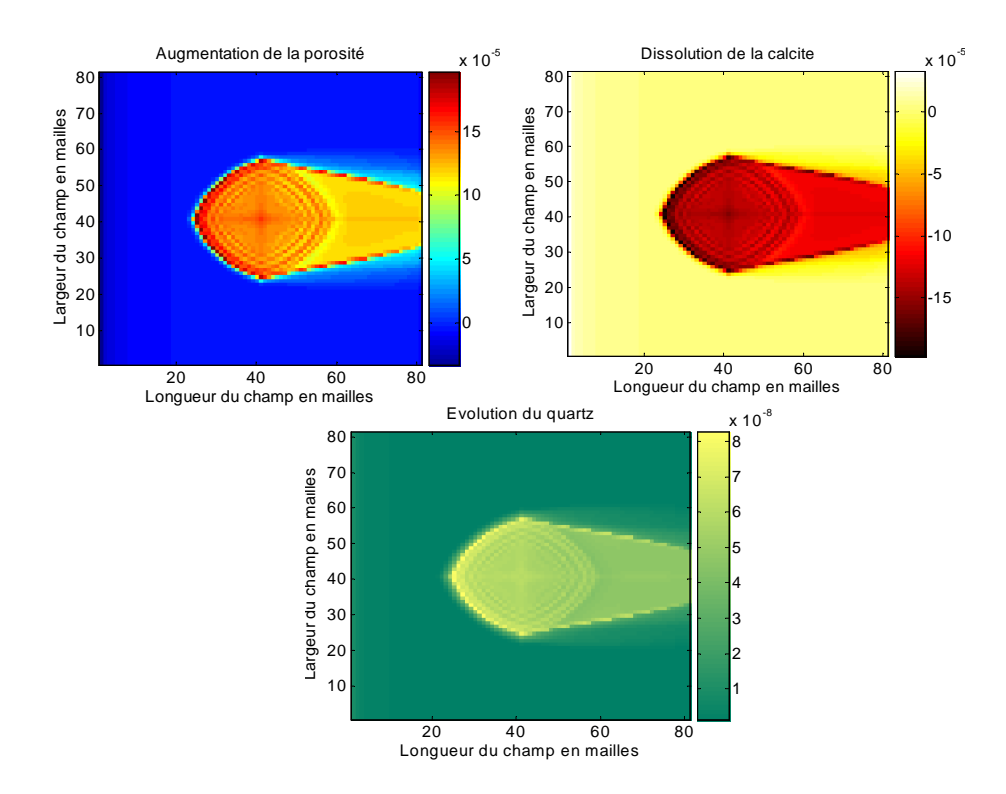

FIGURE 3.6 – Résultats obtenus pour le maillage 81 à t = 1000 ans

La dissolution de la calcite entraîne une augmentation de la porosité. La dépression introduite dans ce problème entraîne l'aquifère vers l'aval du système, à droite sur les figures.

#### Différence maillage 21 - 11 nombre de mailles 50 100 150 200 50 100 150 200  $-20$ -15  $-10$ -5 0 5 x 10<sup>-5</sup> Différence maillage 41 - 11 200 300 100 200 300 400 50 100 150 200 250 300 350 400 450 -20 -15  $-10$ -5  $\overline{0}$ 5  $10 - 5 = 5$ Différence maillage 61 - 11 nombre de mailles 100 200 300 400 500 600 100 200 300 400 500 600 -2.5 -2 -1.5 -1 -0.5 0 0.5 1  $\times$  10 $^{-4}$  Différence maillage 81 - 11 nom bre de m ailles 200 400 600 800 100 200 300 400 500 600 700 800 -2.5 -2 -1.5 -1  $-0.5$ 0 0.5 1  $x 10^{-1}$

#### 3.3 Comparaison des différents maillages : cas de la porosité

FIGURE  $3.7$  – Comparaison des maillages : cas de la porosité

Les maillages plus fins permettent de mieux visualiser nos résultats (figure 3.6 et 3.7) et caractérisent bien l'écoulement en minimisant la perte d'information. On obtient les résultats statistiques suivants en utilisant les critères de comparaisons définis précédemment :

$$
Stat_1 = \sqrt{\frac{1}{n^2} \sum_{i,j \in [1,n]} (poro_{MG}(i,j) - poro_{MF}(i,j))^2}
$$

- 1. Passage du maillage grossier 11 au maillage fin 21  $Stat1 = 2.99 * 10^{-5},$
- 2. Passage du maillage grossier 11 au maillage fin 41  $Stat1 = 3.565 * 10^{-5}$
- 3. Passage du maillage grossier 11 au maillage fin 61  $Stat1 = 3.95 * 10^{-5}$
- 4. Passage du maillage grossier 11 au maillage fin 81  $Stat1 = 4.176 * 10^{-5}$

Contrairement à l'étude précédente, on a utilisé ici un système avec aquifère mobile se déplaçant de l'amont vers l'aval après injection du gaz sous l'action de la dépression. Cependant comme nous le montrons par la suite, nous retenons le maillage le plus fin comme celui qui restitue au mieux le comportement du réservoir sans trop de perte d'information (figure 3.8).

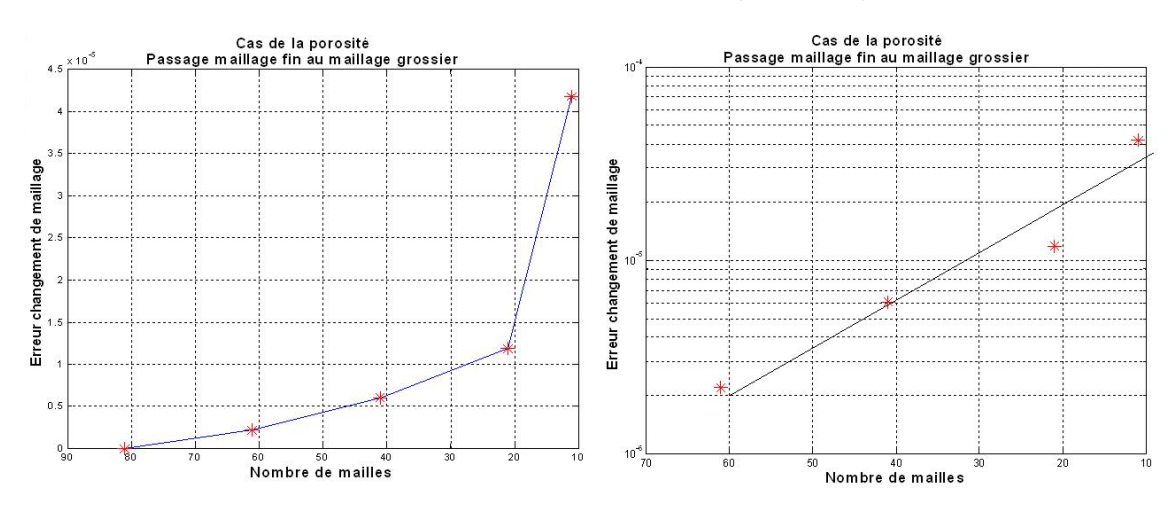

FIGURE  $3.8 - \text{Évolution}$  de l'erreur lors du changement de maillage

Nous avons également observé la durée des simulations (figure 3.9), celle-ci évolue de manière exponentielle avec le maillage. Ainsi plus le nombre de mailles est élevé, plus la durée des simulations est grande. Il nous faut donc un bon compromis entre le temps, durée des simulations et le nombre de mailles à utiliser. (De plus la version de COORES utilisée durant la thèse est limitée en nombre de mailles ( $\approx 10000$  mailles)

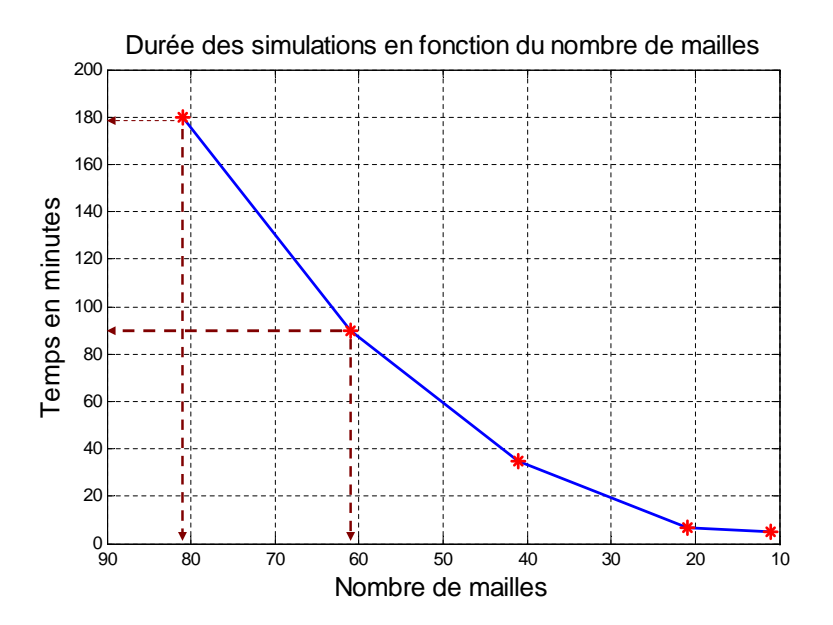

FIGURE  $3.9$  – Évolution du temps des simulations en fonction du maillage

 $-$ Interprétation et analyse des résultats dans le cas de l'aquifère mobile

En analysant la courbe d'erreur, on remarque également qu'en prenant le maillage 81 comme référence, l'erreur augmente lorsque le maillage devient de plus en plus grossier. Mais elle apparait faible pour des maillages aux alentours de 81 :61 (interprétations identiques au  $1^{er}$  cas étudié).

#### 3.4. COMPARAISON DES RÉSULTATS DES DEUX SYSTÈMES ÉTUDIÉS

En définitive, dans l'étude du cas homogène, il ressort que les erreurs de passage du maillage fin au maillage grossier sont faibles. L'aquifère mobile, et la différence de pression imposée aux extrémités du réservoir ont permis à l'eau présente dans le réservoir au contact du gaz injecté, d'atteindre plus d'espace ce qui entraîne une réaction chimique plus importante. L'évolution des courbes d'erreur (Stat1) montre que si le maillage devient de plus en plus grossier, alors l'erreur augmente.

Dans la plupart des cas étudiés il ressort que pour des maillages compris entre 81 et 70, les observations apparaissent mieux discrétisées et les erreurs du changement de maillage restent stables. On aura donc intérêt à travailler sur des maillages discrétisés plus finement pour mieux représenter nos résultats.

PS : Des expériences supplémentaires ont montré que si l'on utilisait une grille aux alentours de 100 mailles dans un réservoir composé de plusieurs minéraux le temps de calcul devient très important.

Ainsi pour nos études futures nous choisirons de travailler aux alentours du maillage 80, pour limiter les temps de calcul dans le cas hétérogène et avoir des résultats mieux discrétisés

#### 3.4 Comparaison des résultats des deux systèmes étudiés

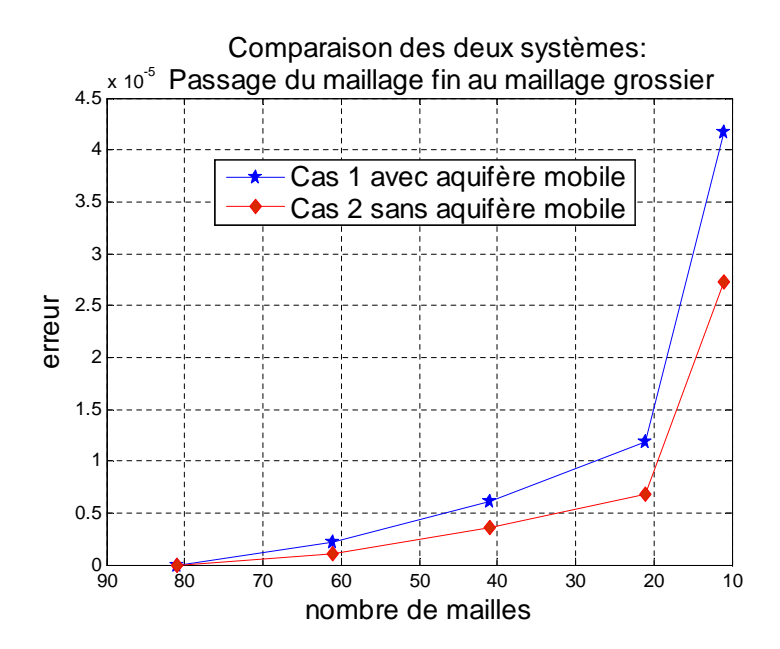

FIGURE  $3.10$  – Comparaison des erreurs du maillage pour les deux systèmes

En comparant les deux systèmes avec injection de gaz (figure  $3.10$ ), nous sommes passés d'un cas simple, à un cas plus complexe avec déplacement d'un aquifère de l'amont vers l'aval du réservoir. L'erreur est plus importante dans le cas 2. Ainsi on peut affirmer que lorsque la modélisation du système étudié devient plus complexe, on aura tendance à faire des erreurs lors de sa représentation. On aura donc intérêt à utiliser un maillage discrétisé plus finement pour réduire la perte

#### CHAPITRE 3. INFLUENCE D'UN MAILLAGE REGULIER DANS ´ L'UTILISATION DU LOGICIEL COORES

d'information due à la complexité du problème. Si les conditions des simulations le permettent, on gagnerait `a raffiner ici avec un maillage de type radial (Vorono¨ı) autour du puits tout en combinant avec un maillage de type rectangulaire par la suite. Mais comme nous l'avons expliqué plus haut le nombre de mailles limité ( $\approx 10000$  mailles) ne nous permet pas de raffiner autour du puits et d'utiliser un maillage radial (qui serait le mieux adapté ici car celui ci suivrait la direction des lignes de courant d'injection du gaz).

Aussi il faut noter que plus le nombre de mailles est élevé, plus le temps de calcul des simulations augmente. Il faut donc trouver un bon compromis entre le temps de calcul des simulations et le choix du nombre de mailles.

Lors du passage de la grille de simulation géostatistique à la grille de simulation d'entrée du logiciel COORES, il est judicieux de simuler la grille géostatistique sur un maillage très fin dans le cas où l'on traite de différents maillages ou si le maillage est irrégulier ou si le milieux est hétérogène ; (De Lucia, [2008]) et de passer par la suite, par homogénéisation (Le Loc'h, [1987]) au maillage grossier utilisé dans COORES. Dans notre étude nous utilisons un maillage régulier de 80 \* 80 mailles, qui est un bon compromis entre la durée des simulations et la discrétisation du modèle. Nous avons donc décidé de simuler directement le champ géostatistique sur la grille d'entrée 80 \* 80 de COORES. Nous n'effectuerons donc pas de changement d'échelle de maillage (comme expliqué en annexe B3) et nous attribuerons également les valeurs mesurées sur carotte à la maille.

Nous allons donc par la suite simuler les réservoirs géologiques de stockage du  $CO<sub>2</sub>$ . Des paramètres géostatistiques seront déterminés et calés au modèle, ce qui nous permettra de reconstituer les réservoirs géologiques. Nous nous intéresserons au Dogger du Bassin de Paris et au réservoir gréseux de Ravenscar.

Deuxième partie

# Construction et Simulation géostatistique des réservoirs géologiques de stockage

Les différents réservoirs carbonatés et gréseux étant présentés dans les chapitres précédents, nous allons dans cette partie reconstituer les variabilités minéralogiques et pétrophysiques des champs horizontaux à deux dimensions de ces différents réservoirs en se servant des analyses géochimiques recueillies dans les sondages verticaux.

Ainsi dans le chapitre 4, nous déterminerons la minéralogie des réservoirs gréseux en utilisant les ´echantillons recueillis dans le sondage de Ravenscar. Un calcul simple nous a permis de passer des données géochimiques à la minéralogie. Un pré-traitement statistique sera effectué (Analyse en Composantes Principales) par la suite sur les données et permettra de regrouper en différents pôles les données pétrophysiques et minéralogiques. Des études géostatistiques multivariables seront  $également effectuées et permettront de similar conjointement les variables corrélées. Finalement un$ coefficient multiplicatif sera appliqué sur les portées et permettra le passage du champ vertical au champ horizontal à deux dimensions.

De même dans le chapitre 5, nous présenterons la construction du champ pétrophysique (porosité, perméabilité) à deux dimensions en utilisant également les données recueillies sur le sondage de Ravenscar. Un modèle linéaire de corrégionalisation permettra d'obtenir les champs corrélés. Finalement en utilisant la relation de fermeture (équations 4.1 et 4.2), nous déduirons par bouclage les champs de quartz à 2 dimensions.

Dans les chapitres 6 et 7 nous nous intéresserons à la construction des champs horizontaux à deux dimensions du réservoir carbonaté inspiré du Dogger du Bassin de Paris. Nous modéliserons tout d'abord les minéraux silicatés, issus du sondage vertical de Ravières, par la suite nous appliquerons un coefficient multiplicatif sur la portée, ce qui nous permettra de passer aux champs horizontaux à deux dimensions. Nous représenterons également les champs de dolomie présents dans le réservoir en appliquant un seuillage afin d'obtenir un champ seuillé en forme de 'taches de léopard'. La calcite majoritaire dans le réservoir, sera déterminée en bouclant sur les autres minéraux. On déterminera finalement dans le chapitre 7 les champs couplés de la pétrophysique.

Une remarque importante à faire sur la pétrophysique, est le passage des données mesurées sur carottes, aux valeurs pétrophysiques attribuées à la maille de dimensions  $DX = DY = 12.5m$ . En pratique, dans les méthodes géostatistiques, cela correspondrait à effectuer un changement de support de la petite carotte au grand maillage du champ et à calculer ainsi, la valeur régularisée à attribuer à la maille. Cette valeur régularisée de la perméabilité est par définition inférieure à la valeur initiale mesurée sur carotte.

Cependant dans nos études nous n'avons pas effectué de régularisation et avons décidé d'affecter directement la valeur mesurée sur carotte à la maille. En effet celle-ci étant supérieure à la valeur régularisée, le fluide aurait donc tendance à circuler aux endroits les plus perméables (poreux). Ainsi il est logique de garder et d'attribuer les grandes valeurs (réelles) mesurées de la pétrophysique au maillage du champ.

### Chapitre 4

# Reconstitution de la minéralogie du réservoir gréseux basée sur les données de Ravenscar.

#### Sommaire

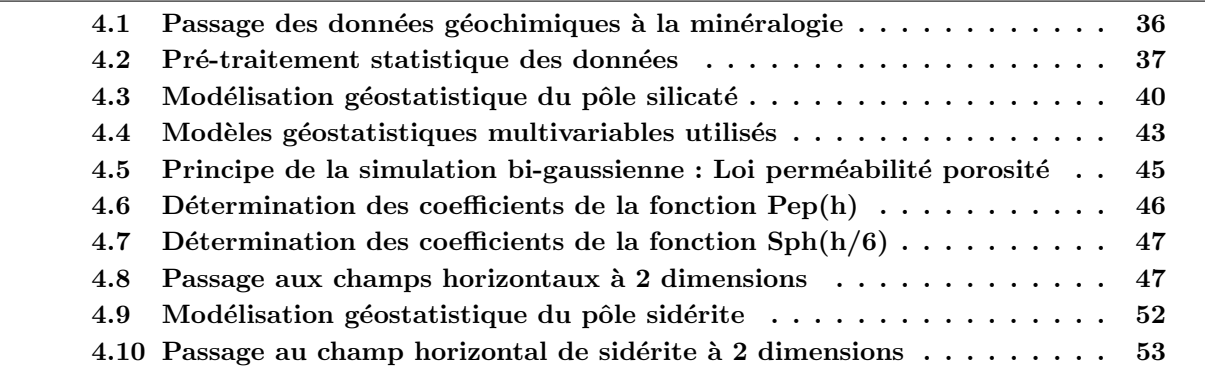

Nous allons reconstituer dans ce chapitre la minéralogie du réservoir gréseux. En partant de l'analyse géochimique de Ravenscar nous avons déterminé la minéralogie du réservoir et reconstitué après traitement statistique les champs hétérogènes à deux dimensions.

Les analyses géochimiques effectuées sur le sondage RV10 de Ravenscar disponible au laboratoire de géochimie, (Maréchal, [2000]) ont permis de déterminer et de représenter les principaux oxydes contenus dans la matrice en fonction de la profondeur. Connaissant la composition minéralogique du réservoir gréseux, que nous avons définie dans la partie  $I.2.2$ , nous déterminons la variabilité minéralogique du réservoir. Par un calcul simple de normalisation en se servant des oxydes du sondage RV10 figure 4.1, nous avons déterminé la composition minéralogique du réservoir. Comme nous pouvons l'observer sur la figure 4.2, on a représenté les différentes variations des minéraux en fonction de la profondeur, à savoir : la chlorite, la kaolinite, le K-feldspath, l'albite et la sidérite, auxquels on associe le quartz, la porosité et la perméabilité. Les données représentées sur la figure 4.1 sont exprim´ees en proportions massiques et sont extraite du sondage RV10 de Ravenscar.

#### 4.1 Passage des données géochimiques à la minéralogie

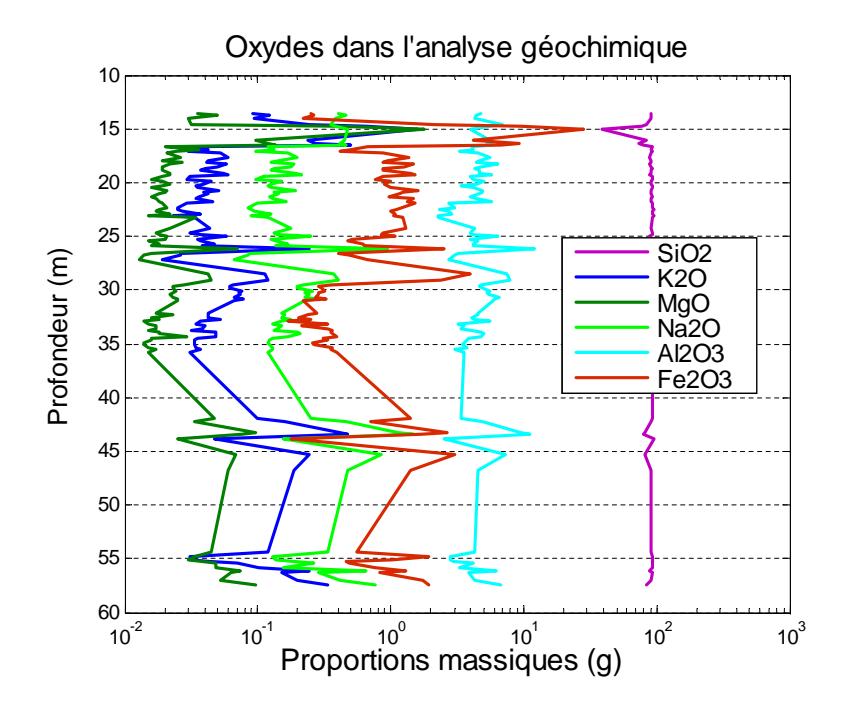

FIGURE 4.1 – Principaux Oxydes ( $SiO_2$ ,  $K_20$ ,  $MgO$ ,  $Na_2O$ ,  $Al_2O_3$ ,  $Fe_2O_3$ ) extraits de l'analyse géochimique

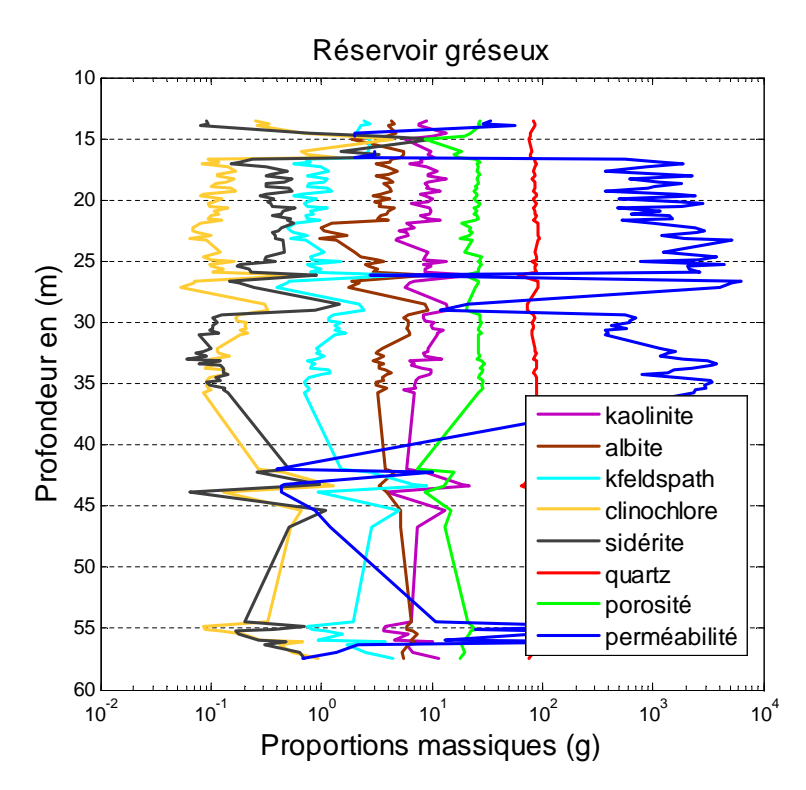

FIGURE 4.2 – Variation minéralogique, porosité et perméabilité du réservoir gréseux

En pratique, nous sommes partis de la proportion massique d'oxydes recueillie dans les échantillons (100g de la matrice gréseuse), ce qui nous a permis dans un premier temps de déterminer la proportion volumique des min´eraux dans la matrice gr´eseuse. Le quartz ´etant majoritaire dans ces réservoirs gréseux, les éléments minoritaires ont été déterminés premièrement et la proportion de quartz déduite par la suite. En notant  $\phi_{min}^{matrice}$  la proportion volumique des minéraux dans 100g de la matrice gréseuse et connaissant les valeurs de la porosité dans le sondage, un calcul simple nous permet de d´eterminer les proportions volumiques r´eelles `a utiliser dans le logiciel COORES. La contrainte imposée par le simulateur COORES est de respecter la relation de fermeture suivante :

$$
\sum \phi_{min} + poro = 1 \tag{4.1}
$$

avec :

$$
\phi_{min} = \phi_{min}^{matrice} * (1 - poro) \tag{4.2}
$$

Avec  $\phi_{min}$  = fraction volumique du minéral et poro = porosité.

Si cette relation de fermeture est respectée nous pouvons conserver nos données en entrée sans passer par l'étape de normalisation effectuée par COORES. Ce qui nous permet de contrôler nos données et d'affecter les valeurs que l'on désire sans que le simulateur COORES ne les modifie (Voir annexes C normalisation). En effet dans le simulateur lorsque les données d'entrées sont supérieures à 1, celui-ci effectue une série de normalisation afin de respecter la relation de fermeture.

#### 4.2 Pré-traitement statistique des données

– Rappel sur l'analyse en composantes principales.

L'analyse en composantes principales (ACP) est une méthode factorielle car la réduction du nombre de caractères ne se fait pas par une simple sélection de certains d'entre eux, mais par la construction de nouveaux caractères synthétiques obtenus en combinant les caractères initiaux au moyen des facteurs. C'est une méthode linéaire car il s'agit de combinaisons linéaires. Lorsque plusieurs variables sont très corrélées, l'essentiel de l'information peut être contenu dans une composante principale. La deuxième composante sera représentée par une droite perpendiculaire à la première. Ce deuxième axe, ou deuxième composante principale, se définit comme la droite qui explique une partie de l'information restante. Le reste des informations est expliqué par les N-1 composantes principales. Le principe est bas´e sur la d´etermination des droites qui maximisent la somme des carrés des projections. Le pourcentage de variance décroît de la 1ère à la nième composante.

– Application aux données du réservoir gréseux.

On effectue tout d'abord une analyse en composantes principales sur les données recueillies dans le sondage de Ravenscar dans le but de rechercher d'éventuelles corrélations entre les variables en entrée du simulateur. On considère les différents oxydes qui nous ont permis de reconstituer la minéralogie du réservoir gréseux à savoir : K<sub>2</sub>O, Na<sub>2</sub>O, MgO, Fe<sub>2</sub>O<sub>3</sub>, et Al<sub>2</sub>O<sub>3</sub> dont on exclut volontairement le  $SiO<sub>2</sub>$  car celui-ci est par définition anticorrélé aux autres oxydes.

#### CHAPITRE 4. RECONSTITUTION DE LA MINÉRALOGIE DU RÉSERVOIR GRÉSEUX BASÉE SUR LES DONNÉES DE RAVENSCAR.

Comme nous l'avons expliqué plus haut le  $SiO<sub>2</sub>$ , étant majoritaire, est déterminé par différence des autres oxydes sur 100 g de la matrice gréseuse. Nous voulons représenter la minéralogie simplifiée du réservoir, Nous avons donc retenu 5 oxydes représentatifs qui permettront de représenter cette minéralogie simplifiée, auxquels nous associons la perméabilité et la porosité. Ce qui nous conduit à 7 variables en entrée de notre analyse en composantes principales. La profondeur est située entre 12 et 58 m environ 46 m.

Dans les méthodes de traitement statistique, il est recommandé de travailler sur données gaussiennes. Nous travaillerons ici sur les valeurs logarithmiques des échantillons. Nous avons décidé d'associer les données pétrophysiques aux différents oxydes. Toutes ces informations ayant des unités de mesures différentes, nous décidons de centrer et de réduire les données afin d'éviter qu'une variable ait plus de poids que les autres. On note cependant que la réduction et le centrage peuvent exagérer l'influence des faibles valeurs.

– Analyse et interprétation des résultats obtenus. On observe les différentes valeurs propres qui représentent les variances expliquées du système (figure 4.3).

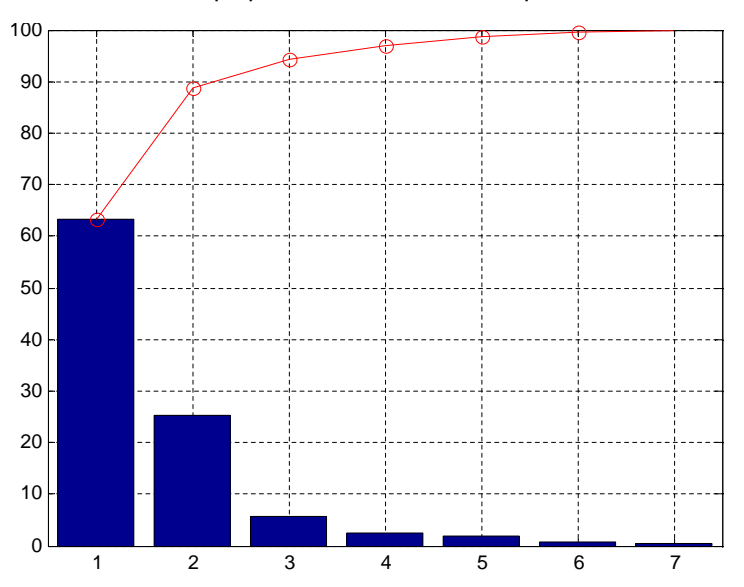

#### Variance expliquée des différentes composantes

FIGURE 4.3 – Variance expliquée des différentes composantes. La courbe en rouge représente la variance cumulée des composantes.

On choisit de représenter les composantes 1 et 2 qui caractérisent environ  $90\%$  du sytème. Nous avons 80 données(individus), localisées dans des profondeurs entre 12 et 58 m auxquelles on attribue 7 échantillons représentés par la (minéralogie + pétrophysique), (figure 4.4 et 4.5).

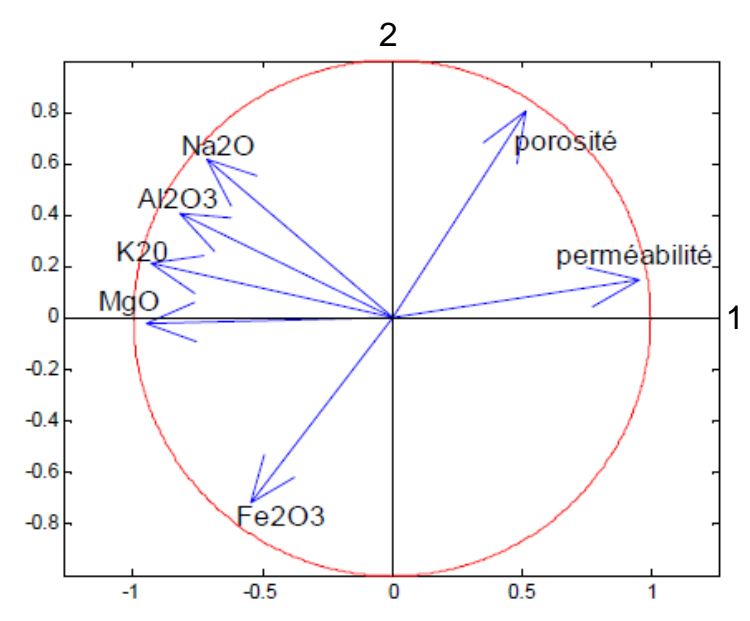

Nuage des paramètres sur le plan des axes principaux 1&2

FIGURE  $4.4$  – Corrélation des différents paramètres. Apparition de trois grandes classes : (porosité et perméabilité) et  $(N a_2 O, A L_2 O_3, K_2 O, M g_0)$  et (Fe2O3)

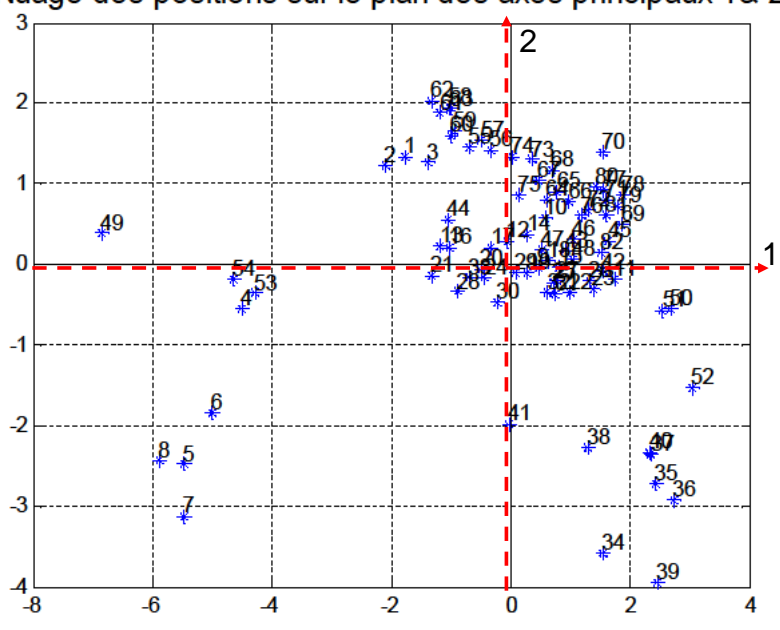

Nuage des positions sur le plan des axes principaux 1& 2

Figure 4.5 – Nuage des positions sur les principaux axes

Les différentes composantes principales étant difficilement interprétables ici, nous nous conten-

#### CHAPITRE 4. RECONSTITUTION DE LA MINÉRALOGIE DU RÉSERVOIR GRÉSEUX BASÉE SUR LES DONNÉES DE RAVENSCAR.

tons d'observer que la majorité des positions se retrouvent dans le premier cadran de la porosité et perméabilité qui représentent les fortes valeurs de porosité et de perméabilité selon la première composante figure 4.5. Nous sommes donc en présence d'un réservoir très poreux et perméable.

En observant les résultats obtenus sur le cercle de corrélation, les données peuvent se regrouper en trois grands pôles :

- $-$  Le pôle pétrophysique constitué de la porosité et de la perméabilité. La porosité et la perméabilité se regroupent tout en se dissociant de la minéralogie du réservoir.
- Le pôle  $Fe<sub>2</sub>O<sub>3</sub>$  représentant la sidérite.
- Et le pôle caractérisé par K<sub>2</sub>O, Na<sub>2</sub>O, MgO, et Al<sub>2</sub>O<sub>3</sub> qui détermine les minéraux silicatés (albite, k-feldspath, kaolinite, clinochlore).

Ce résultat est logique car le feldspath potassique (k-feldspath) et l'albite (feldspath sodique) font partie de la grande famille des feldspaths, et comme nous l'avons mentionné précédemment, le feldspath se retrouve sous ces deux formes dans le réservoir. La corrélation avec la kaolinite traduit le fait que la formation secondaire de la kaolinite est due en partie à la dissolution des feldspaths. Il est correct que ces minéraux silicatés soient corrélés entre eux. Dans la suite nous simulerons séparément ces trois pôles et nous déduirons le quartz en utilisant la relation de fermeture.

#### 4.3 Modélisation géostatistique du pôle silicaté

On modélise les variogrammes du pôle silicaté, à savoir celui de l'albite, du kfeldspath, du clinochlore de la kaolinite et également les variogrammes croisés correspondant. On utilise un modèle sphérique, et on se cale sur les premières valeurs des variogrammes expérimentaux calculés sur les valeurs gaussiennes (logarithmiques) des proportions minéralogiques. En effet dans l'analyse variographique, seules les premières valeurs des variogrammes expérimentaux sont les plus importantes dans le choix du modèle.

NB : En pratique il serait judicieux de se caler sur plusieurs sondages verticaux avant de décider du modèle final à adopter. Cependant le manque de données géochimiques adéquates ne nous permet pas de le faire, nous nous contenterons uniquement de ce sondage de Ravenscar pour représenter la variabilité minéralogique. Il est aussi important de noter que ceci ne représente qu'un modèle simplifié de la minéralogie.

On peut remarquer d'une part que dans les différents modèles obtenus il apparaît une cyclicité et une linéarité à la fin des variogrammes traduisant une non stationnarité dans les données expérimentales. Le découpage du réservoir vertical en deux grands réservoirs nous a conduit à regrouper des zones d'unités différentes ce qui a conduit à l'apparition de ces phénomènes de non stationarité dans les variogrammes (figure 4.6 à 4.10). D'autre part le découpage entrepris est très utile car cela nous a permis d'avoir des données suffisantes pour réaliser des modélisations géostatistiques. Ce qui n'aurait pas été possible dans le cas d'un découpage unitaire réduisant ainsi les données initiales pour l'étude. Dans l'étude variographique seules les premières valeurs du variogramme permettent de représenter au mieux le variogramme, on peut voir ici que le dernier point des variogramme est

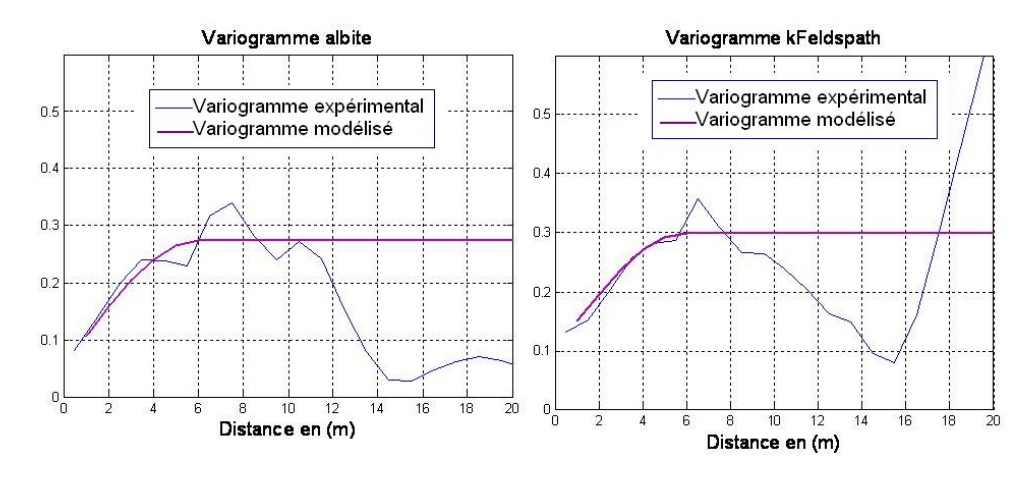

représenté par 3 couples de variables donc peu significatif.

Figure 4.6 – Variogrammes verticaux albite et Kfeldspath

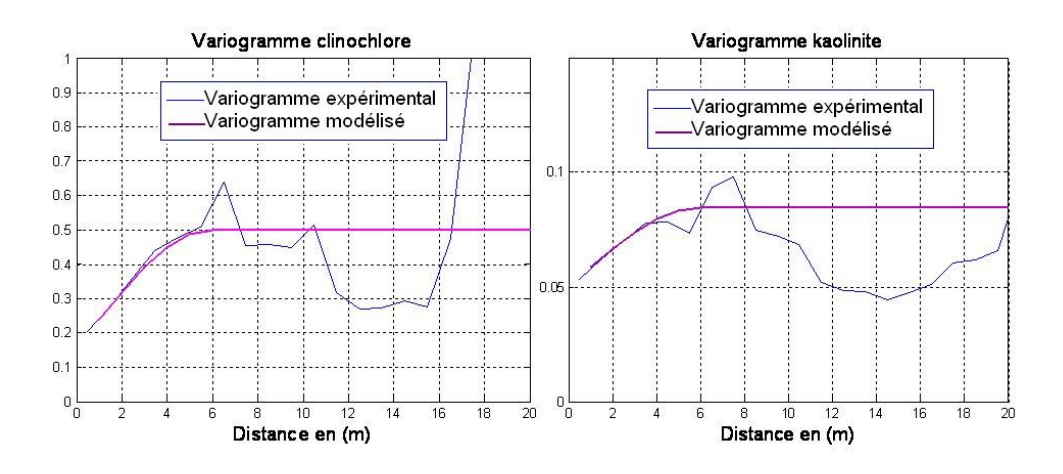

Figure 4.7 – Variogrammes verticaux clinochlore et Kaolinite

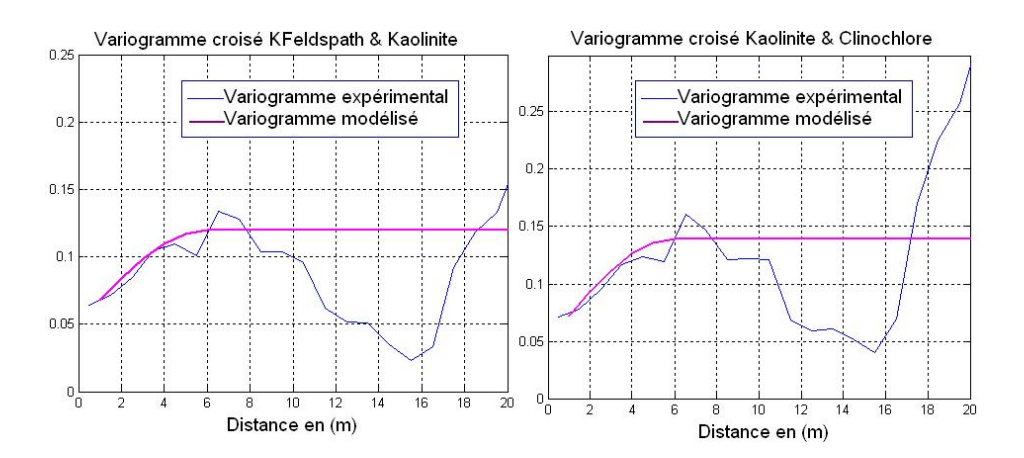

FIGURE 4.8 – Variogrammes verticaux croisés Kfeldspath/Kaolinite et Kaolinite/Clinochlore

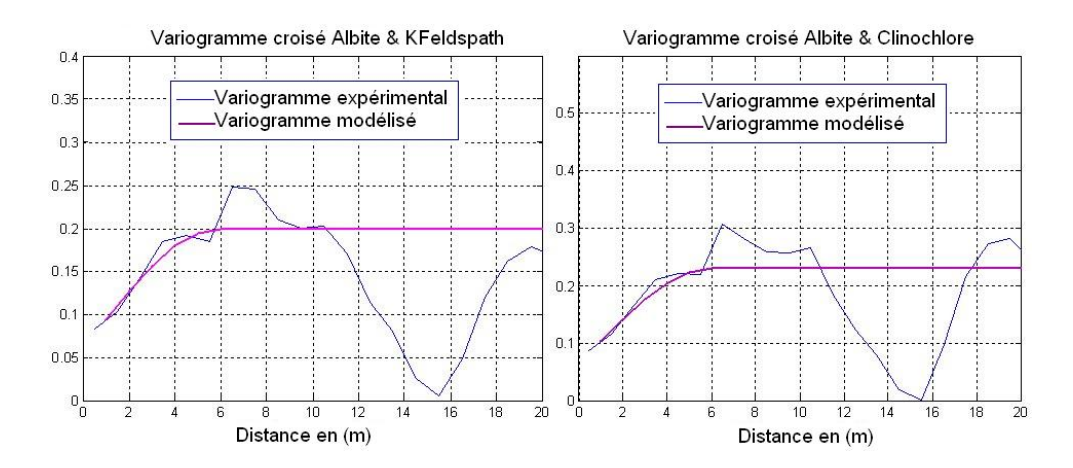

FIGURE 4.9 – Variogrammes verticaux croisés Albite/KFeldspath et Albite/Clinochlore

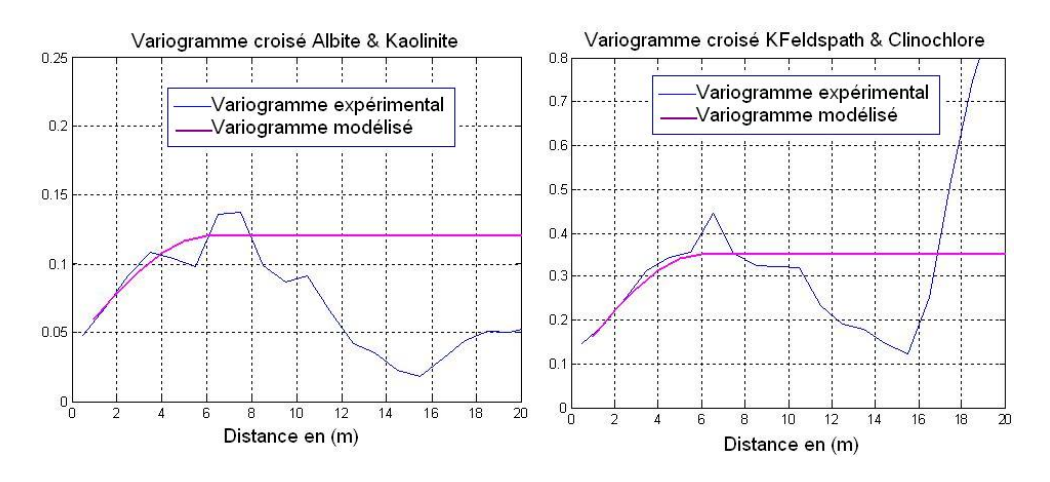

FIGURE 4.10 – Variogrammes verticaux croisés Albite/Kaolinite et KFeldspath/Clinochlore

On obtient donc après modélisation les variogrammes suivants :

$$
\gamma_{Albite} = 0.05 * Pep(h) + 0.225 * Sph(h/6)
$$
\n(4.3)

$$
\gamma_{Kfeldspath} = 0.1 * Pep(h) + 0.2 * Sph(h/6)
$$
\n
$$
(4.4)
$$

$$
\gamma_{Clinochlore} = 0.15 \ast \operatorname{Pep}(h) + 0.35 \ast \operatorname{Sph}(h/6) \tag{4.5}
$$

$$
\gamma_{Kaolinite} = 0.05 * Pep(h) + 0.03 * Sph(h/6)
$$
\n(4.6)

On calcule les variogrammes croisés, on obtient en tenant compte des contraintes du modèle :

$$
\gamma_{Albite-Kfeldspath} = 0.06 \times Pep(h) + 0.14 \times Sph(h/6) \tag{4.7}
$$

$$
\gamma_{Albite-Clinochlore} = 0.06 \times Pep(h) + 0.17 \times Sph(h/6) \tag{4.8}
$$

$$
\gamma_{Albite-Kaolinite} = 0.04 \times Pep(h) + 0.08 \times Sph(h/6) \tag{4.9}
$$

$$
\gamma_{KFeldspath-Clinochlore} = 0.1 \ast Pep(h) + 0.25 \ast Sph(h/6)
$$
\n(4.10)

$$
\gamma_{KFeldspath-Kaolinite} = 0.05 \ast Pep(h) + 0.07 \ast Sph(h/6)
$$
\n(4.11)

$$
\gamma_{Clinochlore-Kaolinite} = 0.05 \ast Pep(h) + 0.09 \ast Sph(h/6) \tag{4.12}
$$

#### 4.4 Modèles géostatistiques multivariables utilisés

Dans l'étude multivariables, les structures des variogrammes croisés ne sont pas indépendantes des structures simples. Elles ne doivent pas être modélisées indépendamment. Ceci est nécessaire pour assurer la positivité des variances des combinaisons linéaires. Il existe différents modèles géostatistiques ; nous présentons ceux utilisés dans la suite ; (Chilès J.P., P. Delfiner, [1999]).

Dans le cas du modèle de corrélation intrinsèque, toutes les structures simples et croisées sont proportionnelles entre elles.

$$
\gamma_{ij}(h) = b_{ij}\gamma(h) \tag{4.13}
$$

En l'écrivant sous forme matricielle on obtient la forme suivante :

$$
\begin{pmatrix}\n\gamma_{11}(h) & \gamma_{12}(h) & \dots & \gamma_{1p}(h) \\
\gamma_{21}(h) & \gamma_{22}(h) & \dots & \gamma_{2p}(h) \\
\vdots & \vdots & \ddots & \vdots \\
\gamma_{p1}(h) & \gamma_{p2}(h) & \dots & \gamma_{pp}(h)\n\end{pmatrix} = \begin{pmatrix}\nb_{11} & b_{12} & \dots & b_{1p} \\
b_{21} & b_{22} & \dots & b_{2p} \\
\vdots & \vdots & \ddots & \vdots \\
b_{p1} & b_{p2} & \dots & b_{pp}\n\end{pmatrix}\n\gamma(h)
$$
\n(4.14)

On se place dans les hypothèses de stationnarité le variogramme et la covariance dépendent uniquement de h soit on a :

$$
C_{ij}(h) = b_{ij}\rho(h) \tag{4.15}
$$

avec

$$
\rho(0) = 1\tag{4.16}
$$

En partant de la d´efinition de la covariance on obtient dans le cas stationnaire :

$$
C_{ij}(h) = Cov[Z_i(x), Z_j(x+h)]
$$
\n(4.17)

$$
b_{ij} = C_{ij}(0) = Cov[Z_i(x), Z_j(x)]
$$
\n(4.18)

La matrice des paliers  $(b_{ij})$  représente la matrice des variances-covariances des variables au même point.

$$
b_{ij} = \begin{pmatrix} b_{11} & b_{12} & \dots & b_{1p} \\ b_{21} & b_{22} & \dots & b_{2p} \\ \vdots & \vdots & \ddots & \vdots \\ b_{p1} & b_{p2} & \dots & b_{pp} \end{pmatrix}
$$
 (4.19)

Cette matrice doit être définie positive (équations 4.22 et 4.28). Cette condition est vérifiée si l'on aboutit à une factorisation des variables qui consiste en la décomposition des variables  $Z_i(x)$  en combinaison linéaire de facteurs  $Y_q$  spatialement non corrélés. Dans le cas stationnaire on obtient, avec :

$$
E[Y_q(x)] = 0\tag{4.20}
$$

$$
Z_i(x) = \sum a_{iq} Y_q(x) + m_i \tag{4.21}
$$

La factorisation assure donc la définie positivité de la matrice  $(b_{ij})$  on a :

$$
Var[\sum_{i} \lambda_i Z_i(x)] = \sum_{q} (\sum_{i} \lambda_i a_{iq})^2 Var[Y_q(x)] \qquad (4.22)
$$

Dans la méthode de factorisation du modèle de corrélation intrinsèque, le nombre de facteurs utiles est inférieur ou égal au nombre de variables. Le modèle est entièrement spécifié par le variogramme  $\gamma(h)$  et la matrice des variances-covariances  $(b_{ij})$  qui doit être semi-définie positive. Les variables peuvent alors être interprétées comme des combinaisons linéaires de facteurs non corrélés qui ont tous le même variogramme  $\gamma(h)$ . On pourra déterminer après ajustement du  $\gamma(h)$  les  $b_{ij}$  et  $a_{ia}$ correspondants.

Dans le modèle linéaire de corrégionalisation, toutes les structures simples et croisées sont des combinaisons linéaires des mêmes composantes structurales de base. La variable est considérée comme une combinaison linéaire des composantes normalisées (variance 1) correspondantes. Généralement un modèle linéaire de corrégionalisation peut s'écrire en terme de variogrammes :

$$
(\gamma_{ij}(h)) = \sum_{k} (b_{ij}^{k}) \gamma^{k}(h)
$$
\n(4.23)

Les i,j,k représentent des indices et non des exposants. Les  $\gamma^k(h)$  représentent des structures de base par exemple de différentes échelles. En terme de covariance dans le cas stationnaire on obtient :

$$
C_{ij}(h) = \sum_{k} (b_{ij}^{k}) C^{k}(h)
$$
\n(4.24)

$$
C_{ij}(h) = \sum_{k} (b_{ij}^{k}) \rho^{k}(h)
$$
\n(4.25)

avec :

$$
\rho^k(0) = 1\tag{4.26}
$$

Les variables peuvent donc être décomposées en différentes échelles de la façon suivante :

$$
Z_i(x) = \sum_k Z_i^k(x) + m_i
$$
\n(4.27)

où chaque composante à l'échelle k,  $Z_i^k(x)$  est en corrélation intrinsèque. Ainsi les  $(b_{ij}^k)$  qui représentent la matrice de variances-covariances doivent donc être semi définie positive, à savoir :

$$
|b_{ij}^k| \le \sqrt{b_{ii}^k b_{jj}^k} \tag{4.28}
$$

En définitive, il est important de noter que dans le modèle linéaire de corrégionalisation, à l'échelle k, les  $Z_i^k(x)$  sont en corrélation intrinsèque, il est donc possible de factoriser les composantes intrinsèquement corrélées. Ceci assure la (semi) définie positivité des matrices  $b_{ij}^k$  On obtient alors la décomposition en facteurs :

$$
Z_i(x) = \sum_{k} \sum_{q} a_{iq}^k Y_q^k(x) + m_i
$$
\n(4.29)
où les  $Y^k_q(x)$  de même k ont la même structure  $\gamma^k(h)$  et où :

$$
b_{ij}^k = \sum a_{iq}^k a_{jq}^k \tag{4.30}
$$

(Wackernagel H., [1993])

Nous avons présenté précédemment les modèles multivariables, qui vont nous permettre de simuler conjointement plusieurs variables. Nous allons définir ici le principe de la simulation bigaussienne qui est un cas particulier, du cas multivariables dans le cas où l'on s'intéresse uniquement à deux variables et qui est souvent utilisé pour la simulation du couple perméabilité-porosité.

## 4.5 Principe de la simulation bi-gaussienne : Loi perméabilité porosité

On peut définir pour des champs aléatoires gaussiens  $Y_{\phi}$  et  $Y_K$  de porosité et de perméabilité la relation suivante :

$$
Y_K = \rho Y_\phi + \sqrt{(1 - \rho^2)} R \tag{4.31}
$$

$$
\rho = \frac{cov(Y_K, Y_\phi)}{\sigma_K * \sigma_\phi} \tag{4.32}
$$

- Avec  $\rho$  coefficient de corrélation entre les champs gaussiens  $Y_K$  et  $Y_\phi$
- R une variable aléatoire gaussienne telle que  $Y_{\phi}$  et R restent indépendants.
- Avec  $\sigma_K$  et  $\sigma_\phi$  écart-type des champs gaussiens de perméabilité et de porosité.

La porosité étant une grandeur additive, on applique ensuite la transformation lognormale de moyenne arithmétique constante  $\mathcal{M}_\phi$  et d'écart type  $\sigma_\phi$  sur  $Y_\phi,$  ce qui nous donne le champ lognormal de porosité tel que :

$$
\phi = M_{\phi} e^{\sigma_{\phi} \cdot Y_{\phi} - \sigma_{\phi}^2/2} \tag{4.33}
$$

La perméabilité n'étant pas additive, on applique ici la transformation lognormale de moyenne géométrique constante  $M_K = e^{m_K}$  et d'écart type  $\sigma_K$  sur  $Y_K$ , ce qui nous donne le champ lognormal de perméabilité tel que :

$$
K = e^{m_k + \sigma_K \cdot Y_K} \tag{4.34}
$$

Dans COORES, une mise à jour dynamique est effectuée en vue de prévoir l'évolution de la perméabilité lorsque la porosité est modifiée à cause des différentes réactions chimiques de précipitation et de dissolution qui ont lieu dans le réservoir. Plusieurs modèles définissant des lois  $K(\phi)$ ont été implémentés et peuvent donc être utilisés pour faire évoluer la perméabilité : nous nous intéresserons particulièrement au modèle de Kozeny-Carman utilisé.

La loi  $K(\phi)$  de Kozeny-Carman permet de faire évoluer la perméabilité en fonction de la porosité. La perméabilité peut être prédite par des lois empiriques en tenant compte du modèle capillaire et hydraulique. C'est ainsi qu'une relation a été proposée par Kozeny (1927) et modifiée par la suite par (Carman, [1937], [1956]) dont le résultat est connu sous le nom de l'équation de Kozeny-Carman. Cette équation a été développée après avoir considéré qu'un milieu poreux est un assemblage de tubes capillaires dans lesquels l'équation de Navier Stokes peut être utilisée.

#### CHAPITRE 4. RECONSTITUTION DE LA MINÉRALOGIE DU RÉSERVOIR GRÉSEUX BASÉE SUR LES DONNÉES DE RAVENSCAR.

Elle stipule que la conductivité hydraulique K dépend de la porosité, de la surface spécifique  $S_{\tau}^2$ exprimée en  $m^2$  par  $m^3$  de solide, et d'un facteur  $\mathbf{K}_{koz}$  (la constante de Kozeny-Carman) K s'exprime ici en  $m^2$ . Carman a ensuite montré que la constante de Kozeny  $K_{koz}$  s'écrit en fonction de la tortuosité  $\tau$  des chenaux et d'un facteur représentant la forme des pores  $S_{sf}$ :

$$
K_{koz} = \frac{S_{sf}}{\tau} \tag{4.35}
$$

La loi de Kozeny Carman s'écrit donc (Lagneau V., [2000]) :

$$
K = \frac{\phi^3}{K_{koz} S_{\tau}^2 (1 - \phi)^2}
$$
\n(4.36)

On a donc une relation linéaire entre k et  $\frac{\phi^3}{(1-\epsilon)}$  $\frac{\phi^3}{(1-\phi)^2}$  (Chapuis P., [2003]).

Ainsi en utilisant cette équation déterministe, linéaire de Kozeny Carman, on aboutit dans le logiciel COORES à l'équation de mise à jour dynamique de la perméabilité lorsque la porosité est modifiée. La perméabilité résultante K est donc fonction de la perméabilité initiale simulée  $K_0$ , de la porosité initiale  $\phi_0$  ainsi que de la porosité à l'instant (t) modifiée par les réactions chimiques. Il n'y a donc pas de discontinuité si  $\phi = \phi_0$ .

$$
K = f(K_0, \phi_0, \phi) \tag{4.37}
$$

$$
\frac{K}{K_0} = (\frac{\phi}{\phi_0})^3 (\frac{1 - \phi_0}{1 - \phi})^2
$$
\n(4.38)

Où K représente la perméabilité.

 $\tau$  la constante de tortuosité.

 $S<sub>s</sub>$  la surface spécifique exprimée en  $m<sup>2</sup>$  par  $m<sup>3</sup>$  de solide.  $\phi$  la porosité.

### 4.6 Détermination des coefficients de la fonction Pep(h)

On remarque que les différents variogrammes simples et croisés dépendent tous de la fonction  $Pep(h)$  et de la fonction Sph $(h/6)$ . On utilise ici un modèle linéaire de corrégionalisation comme défini précédemment où les coefficients de chaque fonction  $Pep(h)$  et  $Sph(h/6)$  sont en corrélation intrinsèque et bien définis positifs. On s'intéresse dans un premier temps à la fonction Pep(h) et on obtient après résolution des équations du modèle linéaire de corrégionalisation (voir en annexe D.1), les différentes composantes de l'effet de pépite dans la minéralogie (équations 4.39 à 4.42) qui sont exprimées en proportion volumique.

$$
al bite_1: 0.223 * Ypep1(h)
$$
\n
$$
(4.39)
$$

$$
kfelds path_1: 0.268 * Ypep_1(h) + 0.16 * Ypep_2(h)
$$
\n
$$
(4.40)
$$

$$
clinochlore_1: 0.268 * Y_1ep_1(h) + 0.188 * Y_1ep_2(h) + 0.307 * Y_1ep_3(h)
$$
\n
$$
(4.41)
$$

$$
kaolinite_1: 0.178 * Y_1e^{p_1(h)} + 0.013 * Y_1e^{p_2(h)} + 0.01 * Y_1e^{p_3(h)} + 0.13 * Y_1e^{p_4(h)} \qquad (4.42)
$$

### 4.7 Détermination des coefficients de la fonction  $\text{Sph}(h/6)$

On détermine de même les coefficients pour la fonction sphérique  $Sph(h/6)$ , (voir annexe D.2).

$$
albite_2: 0.474 * YSph1(h)
$$
\n
$$
(4.43)
$$

$$
kfelds path_2: 0.295 * YSph_1(h) + 0.336 * YSph_2(h)
$$
\n(4.44)

$$
clinochlore_2: 0.358 * YSph1(h) + 0.429 * YSph2(h) + 0.194 * YSph3(h)
$$
\n(4.45)

 $kaolinite_2 : 0.168 * Y_Sph_1(h) + 0.013 * Y_Sph_2(h) + 0.009 * Y_Sph_3(h) + 0.0391 * Y_Sph_4(h)$  (4.46)

On tient à préciser que la solution n'est pas unique et que cela dépend également des choix utilisés pour les coefficients lors de la résolution des équations. Finalement en combinant les fonctions pépites et sphériques on obtient la minéralogie déterminées par les équations  $(4.47 \text{ à } 4.50)$ :

$$
albite = 0.223 * Y_1e^{p_1(h)} + 0.474 * Y_5p h_1(h/6)
$$
\n
$$
(4.47)
$$

$$
kfelds path = 0.268 * Ypep1(h) + 0.16 * Ypep2(h) + 0.295 * Ysph1(h/6) + 0.336 * Ysph2(h/6)
$$
(4.48)

$$
dinochlore = 0.268 * Y_1 \cdot e_1(h) + 0.188 * Y_1 \cdot e_2(h) + 0.307 * Y_1 \cdot e_3(h) + 0.358 * Y_2 \cdot e_1(h/6) \tag{4.49}
$$

$$
+0.429*Y_Sph_2(h) + 0.194*Y_Sph_3(h/6)
$$

$$
kaolinite = 0.178 * Y_1ep_1(h) + 0.013 * Y_1ep_2(h) + 0.01 * Y_1ep_3(h) + 0.13 * Y_1ep_4(h)
$$
 (4.50)

 $+0.168 * Y_Sph_1(h/6) + 0.013 * Y_Sph_2(h/6) + 0.009 * Y_Sph_3(h/6) + 0.0391 * Y_Sph_4(h/6)$ 

En réalité les champs des minéraux simulés doivent être à valeurs réelles positives. Nous utilisons la transformation lognormale à moyenne arithmétique constante pour simuler la minéralogie. Voir les définitions des différentes transformations lognormales utilisées en annexes (B.1.2 et B.1.3). On peut observer les résultats dans les figures  $(4.11, 4.12, 4.13, 4.14)$ .

#### 4.8 Passage aux champs horizontaux à 2 dimensions

L'objectif de cette partie consiste à transposer la modélisation effectuée sur le sondage vertical au champ horizontal à deux dimensions tout en conservant les caractéristiques essentielles de la variabilité minéralogique. Un cas similaire a été étudié par (Fournier, Rapport IFP) sur les réservoirs gréseux où la question du choix du rapport entre la variabilité verticale à une dimension et la variabilité horizontale s'est posée. L'auteur a considéré dans son exemple sur les réservoirs gréseux, qu'une portée de 10 m verticale correspondrait à environ 500 m à l'horizontal.

En effet la sédimentologie nous apprend que les phénomènes géologiques contribue à l'étalement de la variabilité verticale dans le plan horizontal à deux dimensions.

Si nous prenons également l'exemple des réservoirs carbonatés du Dogger dans le Bassin de Paris, on note que le choix des portées repose, en partie sur la connaissance géologique de l'environnement. En effet des observations effectuées dans le Dogger ont permis de comprendre la répartition sédimentologique des minéraux.

## CHAPITRE 4. RECONSTITUTION DE LA MINÉRALOGIE DU RÉSERVOIR GRÉSEUX BASÉE SUR LES DONNÉES DE RAVENSCAR.

Les travaux entrepris sur la paléogéographie du Dogger par (Collin P.Y., [2007]) ont montré qu'il existe une proportionnalité entre la répartition verticale des faciès et leur répartition horizontale comme nous pouvons le voir sur la (figure 4.11). Des analogues du Dogger aux Bahamas ont  $\ell$ également confirmé ces observations. Ainsi dans le cas du Dogger, une portée verticale de 10 m correspondrait à une portée horizontale de 300 m.

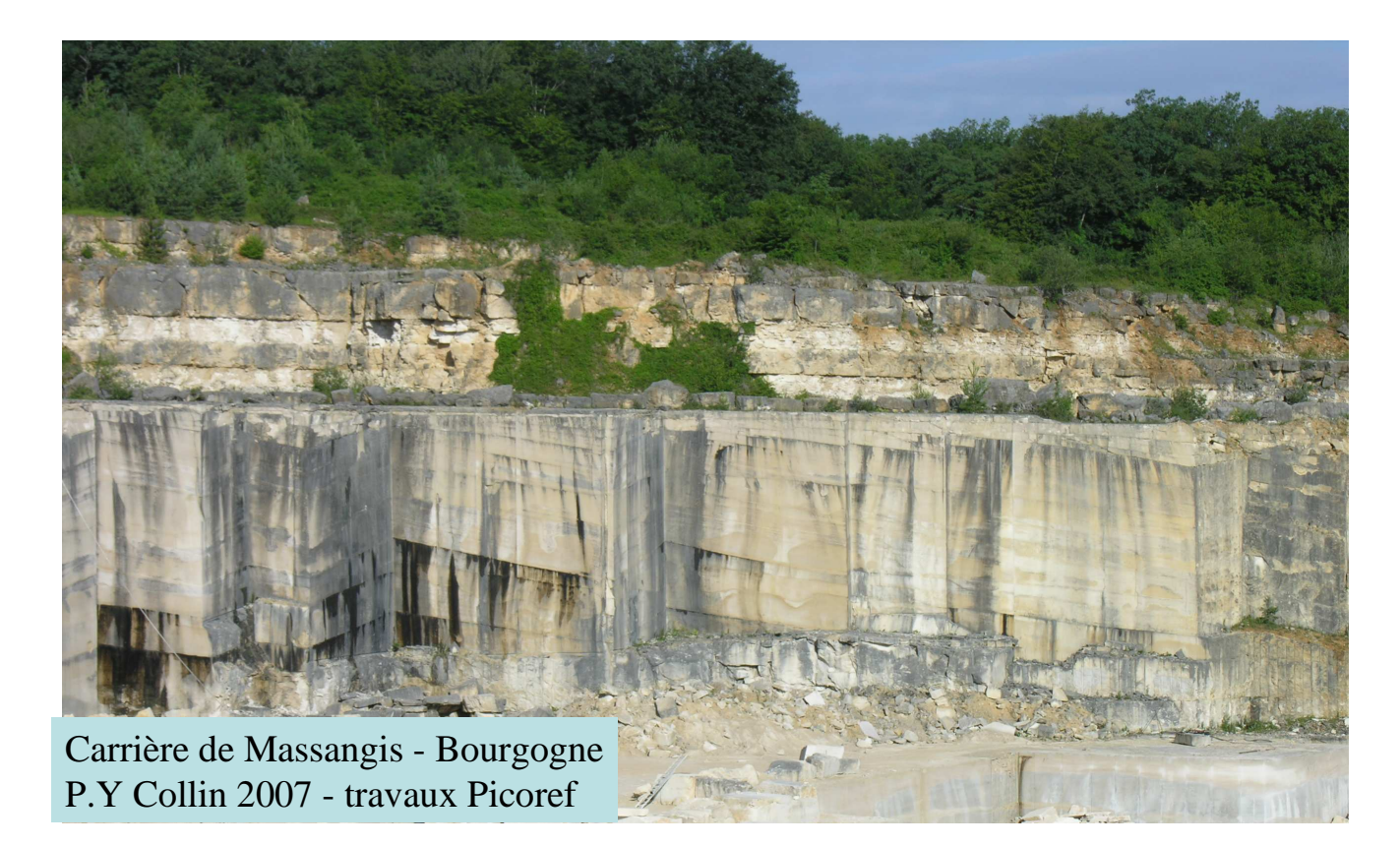

FIGURE  $4.11$  – Justification du passage au champ à deux dimensions

Dans les réservoirs gréseux, nous utilisons la proportion appliquée par Fournier dans ses études où une portée de 10 m verticale correspondrait à 500 m à l'horizontal. La moyenne et la variance restent inchangées. On simule les champs sur un maillage  $80 * 80$ , avec  $DX = DY = 12.5$  m. Ce qui correspond à un champ horizontal de 1000  $*$  1000 m.

Ainsi la portée verticale de 6 m correspond à 300 m sur le champ horizontal ce qui équivaut à une portée de 24 mailles dans le champ vertical à 2 dimensions.

On simule les champs qui correspondent à un champ d'effet de pépite et à un champ de variogramme sphérique, auxquels on applique une transformation lognormale à moyenne arithmétique M fixée.

Quatre champs de variogrammes sphériques, et pépitiques seront ainsi simulés pour représenter les champs d'albite, de k-feldspath, de clinochlore et de kaolintite. Ces champs unitaires seront de moyenne 0 et de variance 1 et vont permettre de représenter les différents champs des minéraux avec les moyennes et variances associées. On obtient les graphes qui représentent la composante des

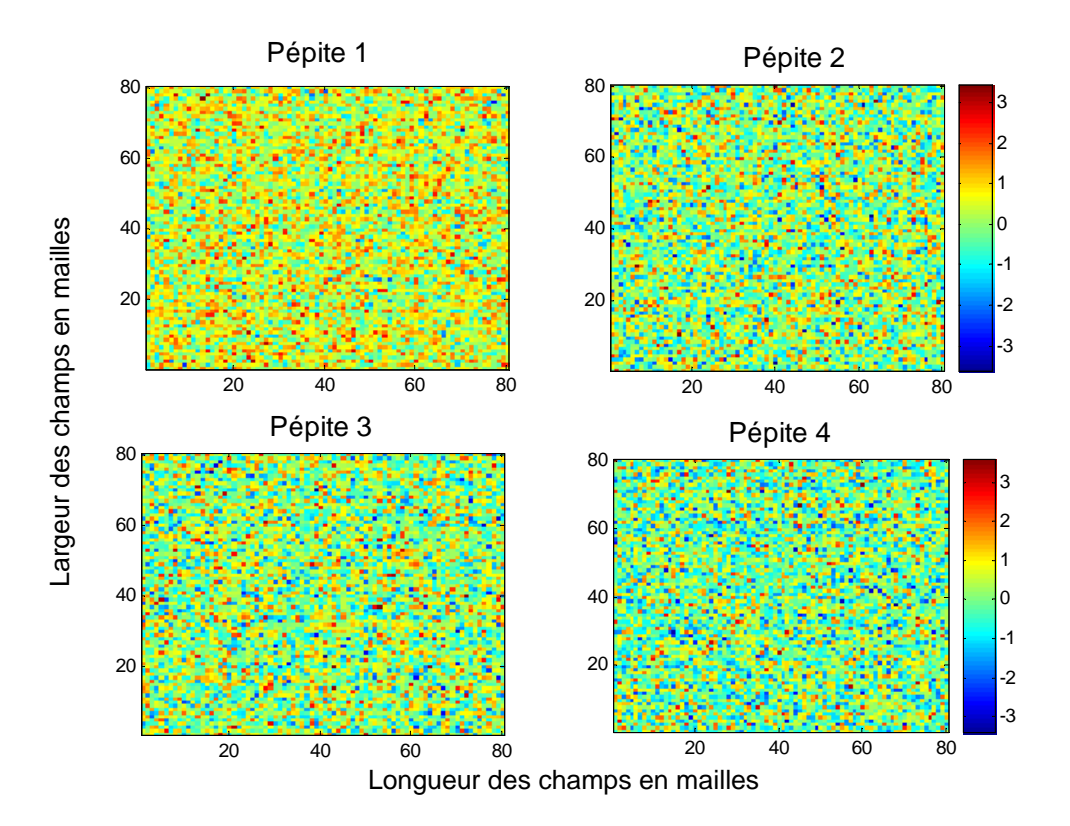

effets de pépite (figure 4.12) et des modèles sphériques (figure 4.13).

FIGURE  $4.12$  – Champ des effets de pépite

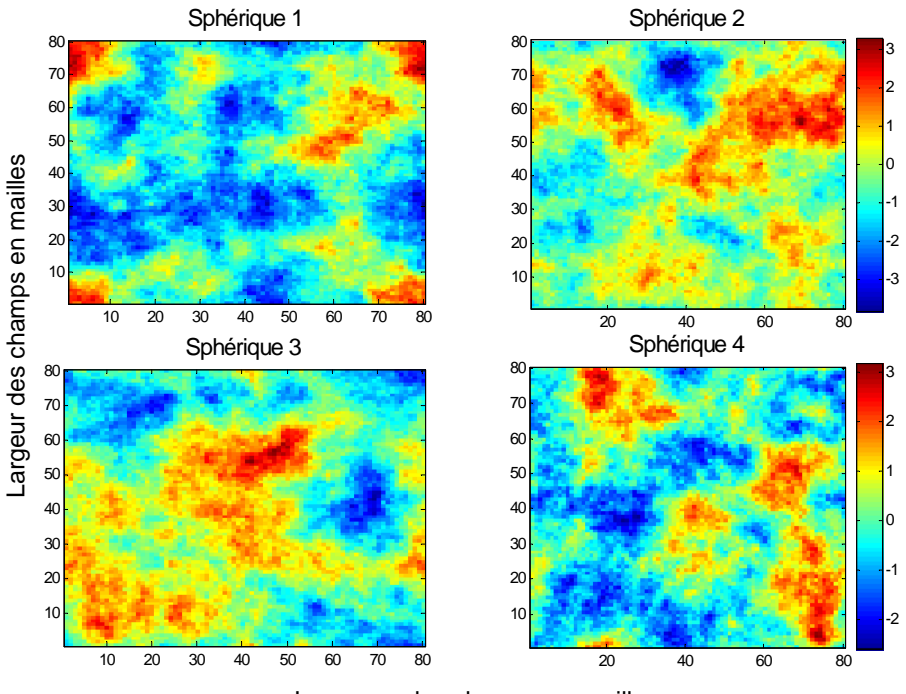

Longueur des champs en mailles

 $FIGURE 4.13 - Change des mod\acute{e}les sphériques$ 

On détermine la minéralogie des silicates (figure 4.14 et 4.15). La portée est fixée ici à 24 mailles.

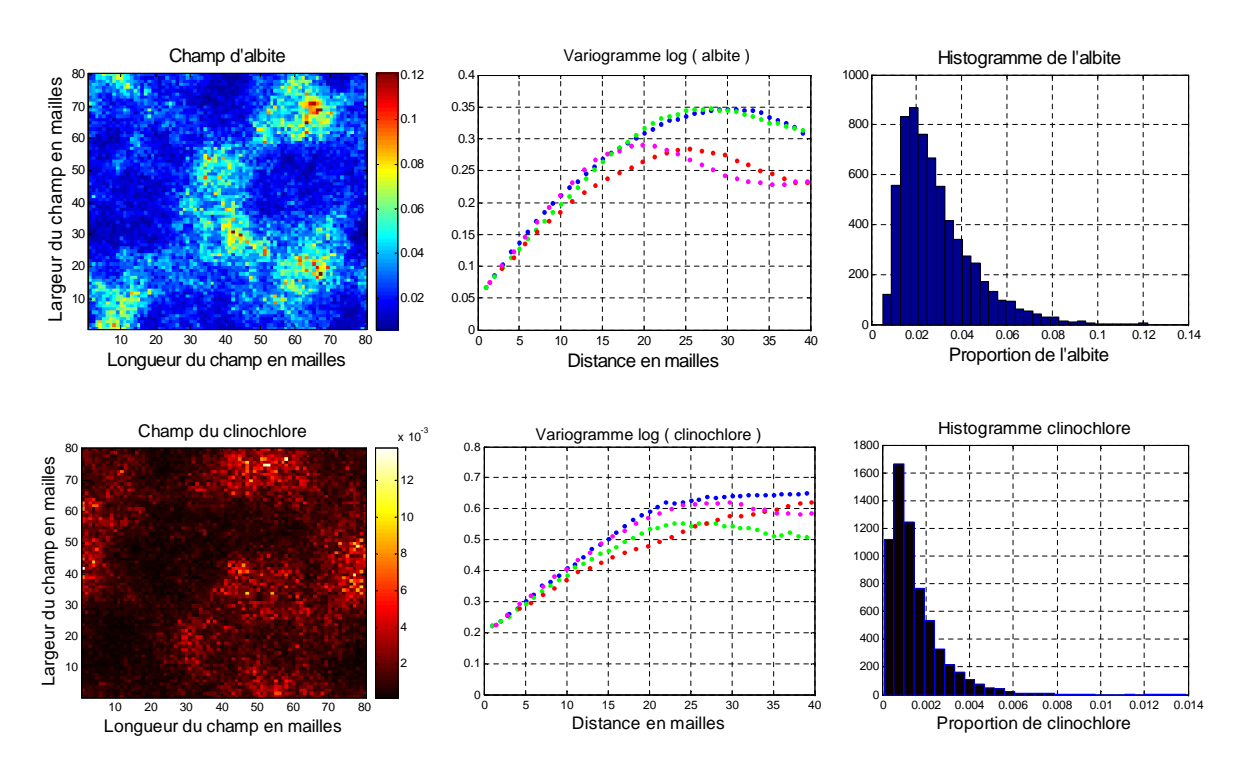

FIGURE  $4.14$  – Champs, histogrammes et variogrammes d'albite et de clinochlore simulés

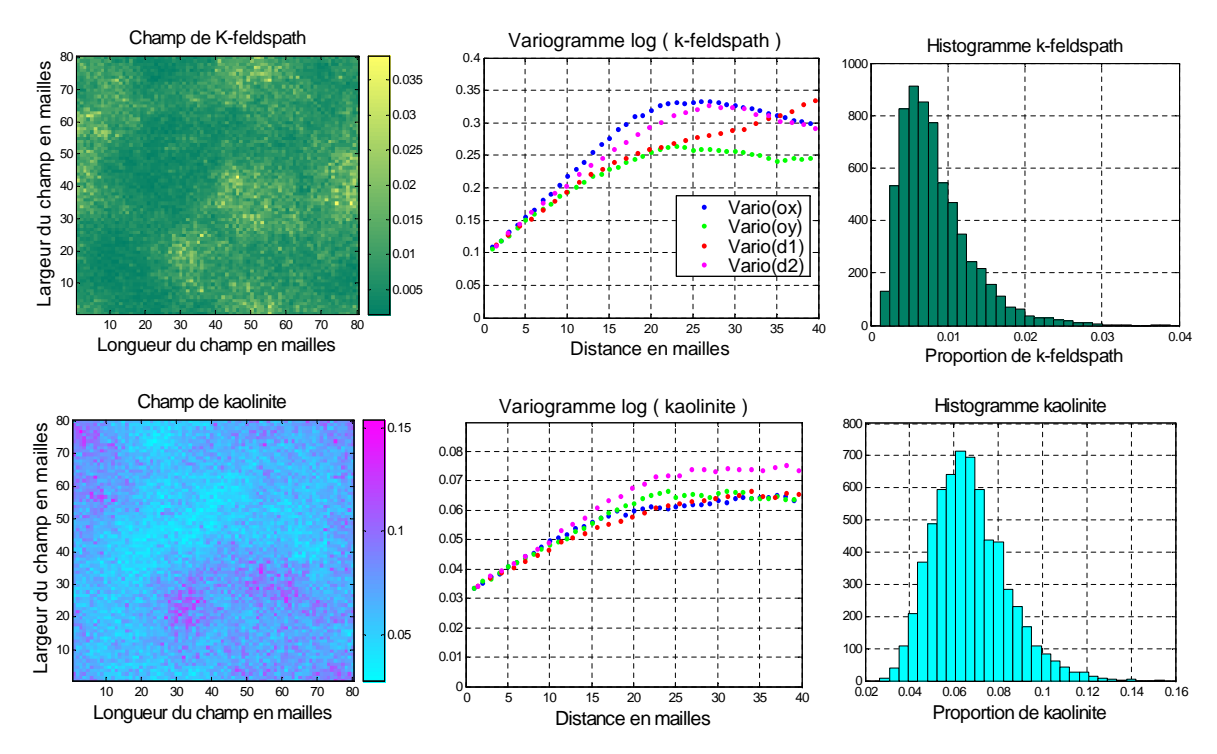

FIGURE 4.15 – Champs, histogrammes et variogrammes de kaolinite et de kfeldspath simulés

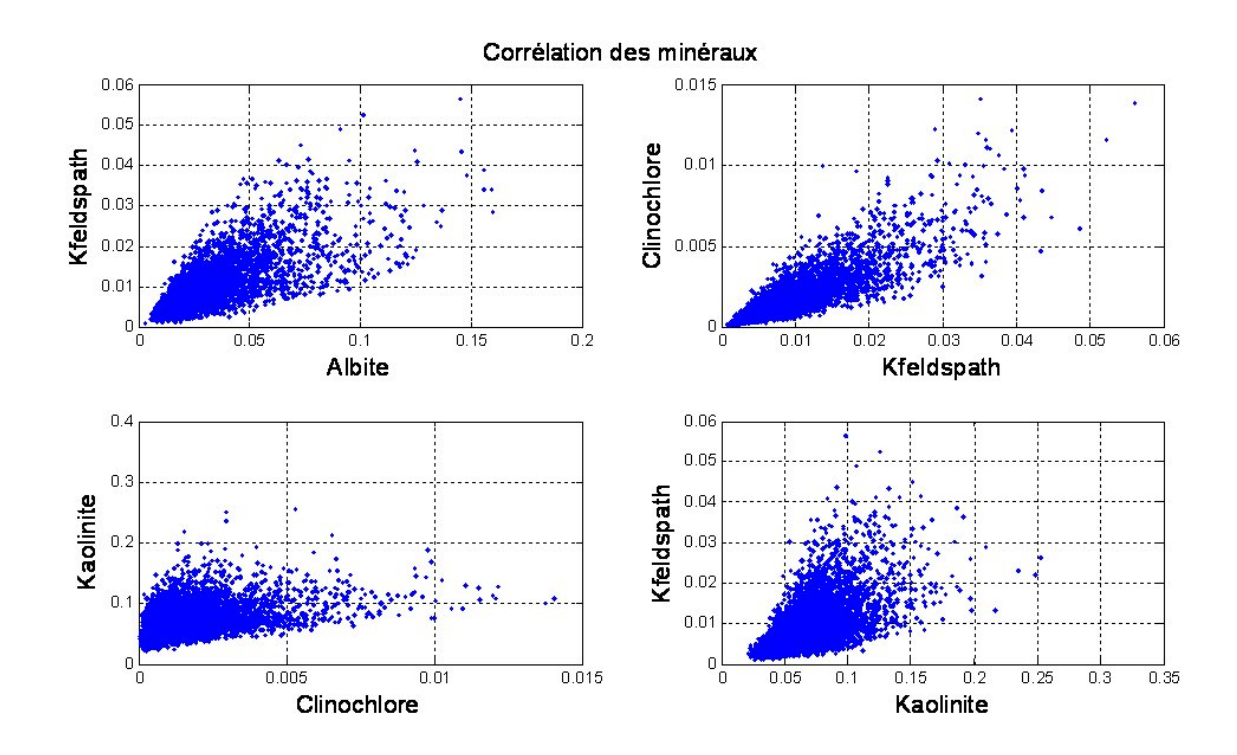

FIGURE  $4.16$  – Corrélation des minéraux simulés

On observe les nuages de corrélation entre les différents minéraux simulés, figure 4.16. Les champs silicatés s'obtiennent par une combinaison des modèles sphériques et pépitiques. Ce qui nous donne finalement les champs (voir figure 4.14 et 4.15), obtenus sur un maillage 80\*80. Nous avons simulé ici les champs des proportion minéralogiques de k-feldspath ; de kaolinite ; de clinochlore ; et d'albite de portée = 24 mailles et de paliers déterminés par les équations des modèles linéaires de corrégionalisation définis précédemment. Les différents variogrammes horizontaux à deux dimensions des proportion minéralogiques ont étés représentés (figure 4.15 et 4.15). Les champs sont bien corrélés entre eux (voir graphe 4.16). Nous avons donc reconstitué par notre méthode géostatistique les champs corrélés de la minéralogie.

### 4.9 Modélisation géostatistique du pôle sidérite

Nous simulons dans cette partie le champ logarithmique de la sidérite. On modélise le variogramme de sa fraction volumique issue du sondage vertical. On précise que l'unité en abscisse du variogramme est une distance représentée en mètre (m), et l'ordonnée est représentée par l'unité de la variance qui est le carré de l'unité de la fonction utilisé, (ici le carré de la proportion volumique du minéral considéré). On obtient :

$$
\gamma_{siderite} = 0.2 \ast \operatorname{Pep}(h) + 0.7 \ast \operatorname{Sph}(h/10) \tag{4.51}
$$

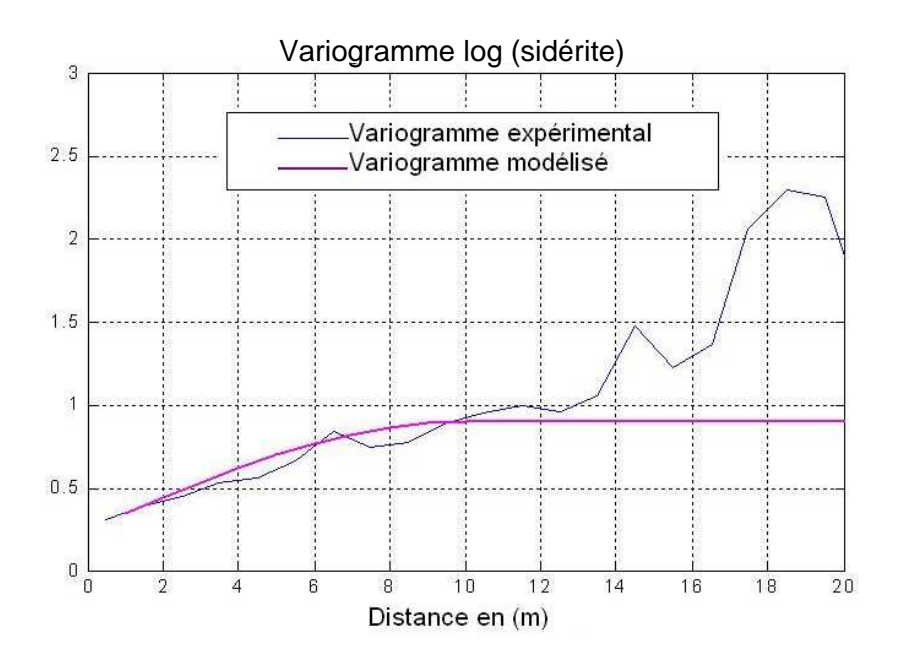

FIGURE  $4.17$  – Variogrammes verticaux : expérimental et modélisé de la sidérite

Le variogramme expérimental vertical présente une tendance linéaire traduisant des effets non stationnaires. (Nous avons expliqué précédemment dans le chapitre 4.3, que la non stationnarité dans le modèle est due au fait que nous avons regroupé différentes unités géologiques afin d'obtenir des données suffisantes pour modéliser le variogramme). On décide néanmoins de le modéliser par un variogramme sphérique, (stationnaire) de grande portée. On modélise les premiers points par un variogramme sphérique de portée maximale limitée par la moitié de la longueur du champ. On obtient la portée de 10 m, un modèle sphérique de variance  $= 0.7$  et un effet de pépite  $= 0.2$ .

### 4.10 Passage au champ horizontal de sidérite à 2 dimensions

Comme dans les cas précédents on utilise la proportion appliquée par Frédérique Fournier dans ses travaux, où une portée de 10 m verticale correspond à 500 m à l'horizontale. On simule ainsi le champ de sidérite sur une grille de maillage  $80 * 80$ , avec  $DX = DY = 12.5$  m. La portée maximale verticale de 10 m correspond à la portée maximale sur le champ horizontal, soit 40 mailles. Nous simulerons donc le champ de sidérite horizontal à deux dimensions défini par un effet de pépite de variance 0.2 et d'un modèle sphérique de portée 40 mailles de variance  $= 0.7$  et de moyenne M  $=$ 0, 0029. On obtient donc le champ figure 4.18 :

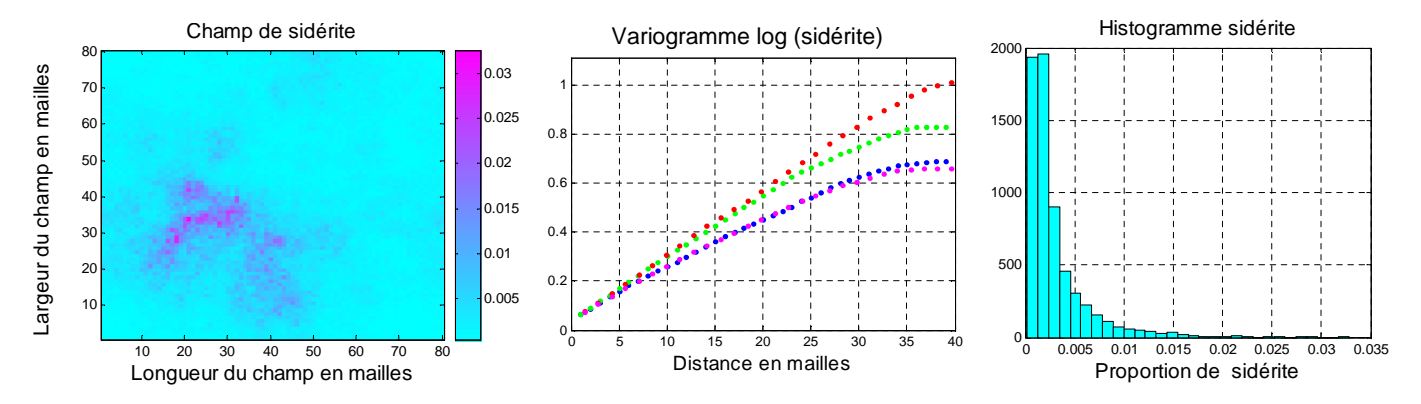

FIGURE  $4.18$  – Variogramme et histogramme du champ de sidérite

#### $Synth\`ese$  partielle du chapitre  $4$

Nous sommes partis de l'analyse géochimique extraite du sondage de Ravenscar qui nous a permis de construire la minéralogie du réservoir gréseux composé de kaolinite, d'albite de k-feldspath de clinochlore de sidérite et de quartz. Un pré-traitement statistique de ces données a été effectué permettant de regrouper les variables de même nature, ainsi on a abouti à trois grands pôles : le pôle pétrophysique représenté par la perméabilité et la porosité, le pôle de la sidérite et le pôle des silicates représenté par l'albite le k-feldspath, la kaolinite et le clinochlore.

Ces différents pôles ont été simulés conjointement en utilisant les modèles linéaires de corrégionalisation que nous avons définis précédemment comme une combinaison linéaire des modèles pépitiques et des modèles de variogrammes sphériques. Ce qui nous a donné les champs finaux souhaités.

Dans la suite de l'étude nous allons nous intéresser à la modélisation du champ pétrophysique représenté par le couple perméabilité porosité que nous allons simuler conjointement avec le modèle adapté.

## CHAPITRE 4. RECONSTITUTION DE LA MINÉRALOGIE DU RÉSERVOIR GRÉSEUX BASÉE SUR LES DONNÉES DE RAVENSCAR.

## Chapitre 5

# Construction d'un champ pétrophysique du modèle inspiré de Ravenscar

#### Sommaire

#### 5.1 Modèle linéaire de corrégionalisation : détermination de la pétrophysique 56

5.2 Détermination du champ de quartz : Utilisation de la relation de fermeture . . . . . . . . . . . . . . . . . . . . . . . . . . . . . . . . . . . . . . . 58

Nous allons déterminer dans cette partie le pôle 3 défini par les champs de porosité et de perm´eabilit´e. On utilise les donn´ees recueillies sur le puits RV10 de Ravenscar. On travaille sur les transformées logarithmiques et on déduit les différents variogrammes. (Les unités en ordonnée des variogrammes sont les carrés des unités de la fonction utilisée. Pour la perméabilité nous avons des  $mD^2$ , et pour la porosité des proportions volumique<sup>2</sup>). On obtient la figure 5.1 :

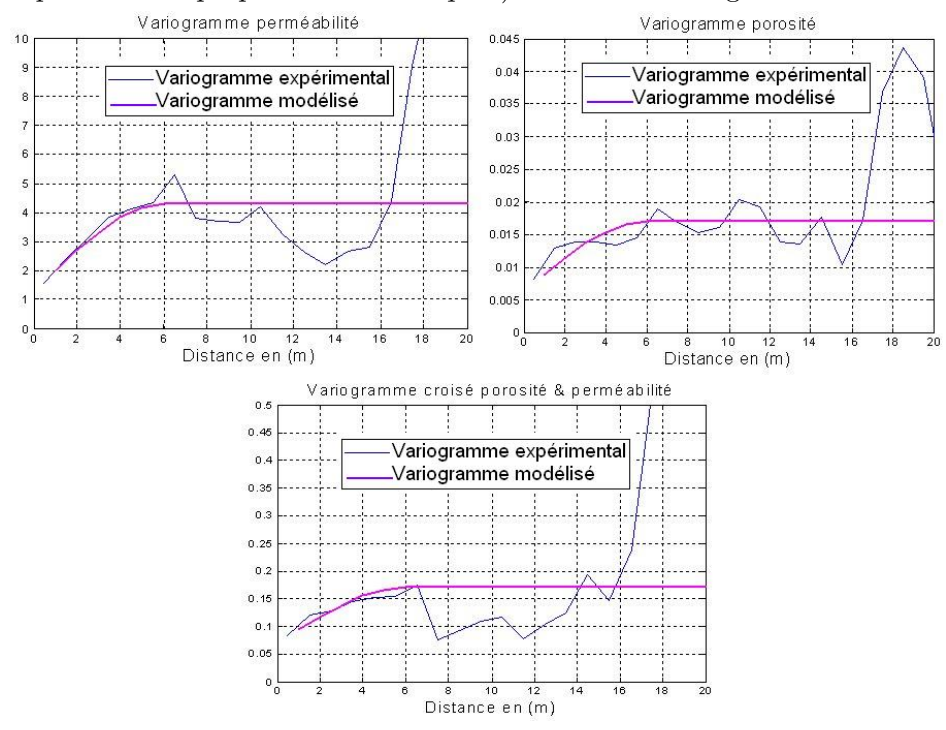

FIGURE  $5.1$  – Étude variographique de la pétrophysique (porosité et perméabilité)

$$
\gamma_{porosite} = 0.007 * Pep(h) + 0.01 * Sph(h/6)
$$
\n(5.1)

$$
\gamma_{permeabilite} = 1.2 \ast Pep(h) + 3.1 \ast Sph(h/6) \tag{5.2}
$$

$$
\gamma_{permeabilite*porosite} = 0.07 \cdot Pep(h) + 0.1 \cdot Sph(h/6)
$$
\n(5.3)

Ces équations définissent un modèle linéaire de corrégionalisation, et vérifient bien les conditions d'un modèle défini positif. Les variogrammes simples et croisés sont de même structure. Les variables porosité et perméabilité sont liées. Nous allons les simuler conjointement.

## 5.1 Modèle linéaire de corrégionalisation : détermination de la pétrophysique

On utilise le modèle linéaire de corrégionalisation pour déterminer les champs de perméabilité et de porosité (voir résolution en annexe D3). Au final, on obtient les champs gaussiens auxquels on applique une transformation lognormale à moyenne géométrique constante pour le champ de perméabilité et à moyenne arithmétique constante pour le champ de porosité :

$$
porogauss = 0.0837 * Y_1ep_1(h) + 0.1 * Y_2ph_1(h)
$$
\n(5.4)

$$
permgauss = 0.836 * Y_1ep_1(h) + 0.707 * Y_1ep_2(h) + Y_5ph_1(h) + 1.44 * Y_5ph_2(h)
$$
 (5.5)

On applique les transformations lognormales de moyenne arithmétique constante  $M_{\phi} = 0.25$ pour la porosité et de moyenne géométrique constante  $e^{m_k} = 6.6$  pour la perméabilité, ce qui nous donne les champs finaux de la pétrophysique :  $Poro = 0.25e^{porogauss-0.085}$  et  $Perm = e^{permgauss+6.6}$ 

Avec porogauss et perm gauss les champs gaussiens de porosité et de perméabilité.

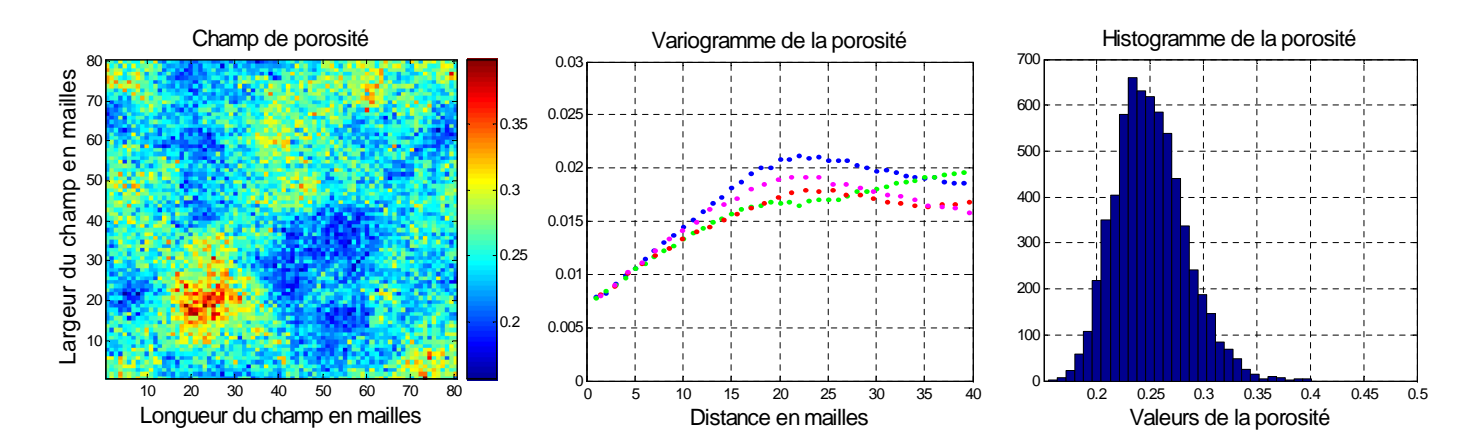

FIGURE  $5.2$  – Variogramme et histogramme du champ de porosité simlué

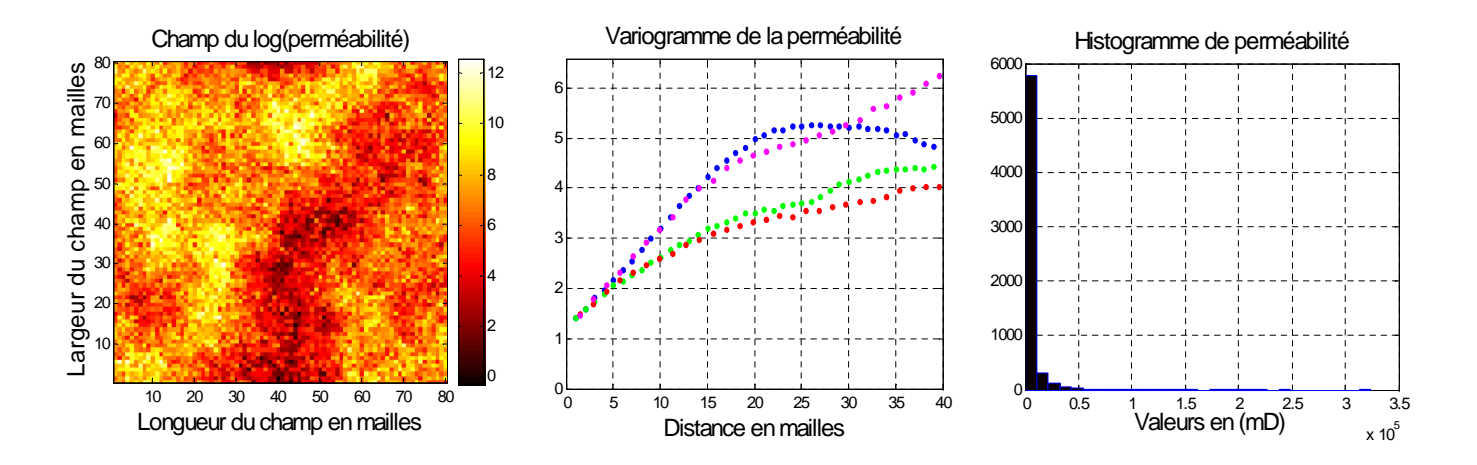

FIGURE  $5.3$  – Variogramme et histogramme du champ de perméabilité

On a donc obtenu les champs de porosité et de perméabilité simulés avec le modèle linéaire de corrégionalisation. La perméabilité n'étant pas un champ additif, nous avons utilisé la loi lognormale à moyenne géométrique constante pour déterminer la perméabilité. Et la loi lognormale à moyenne arithmétique constante pour la porosité car celle-ci est une grandeur additive.

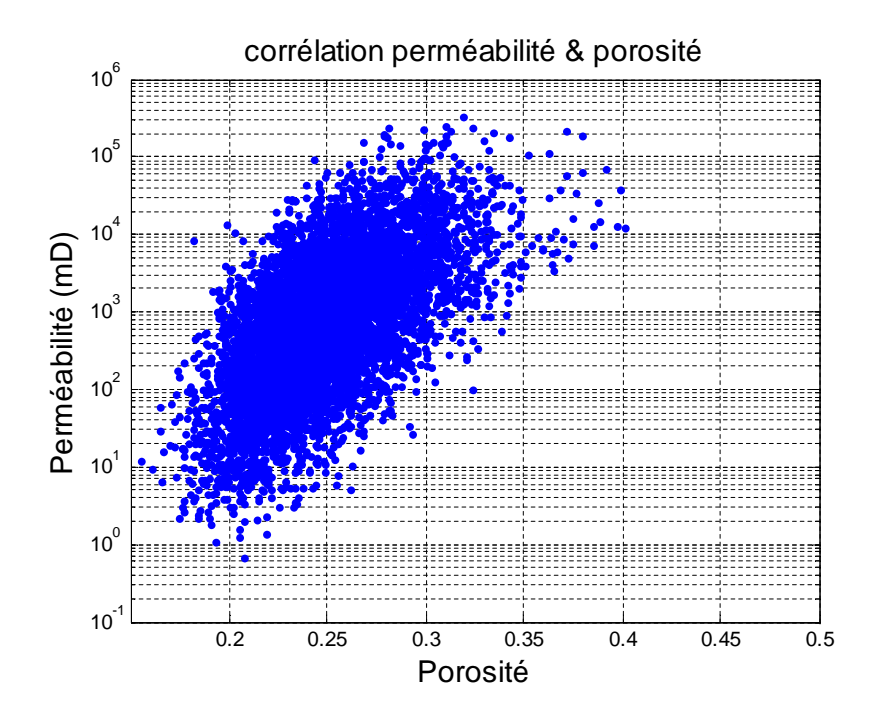

FIGURE  $5.4$  – Corrélation perméabilité porosité dans le réservoir gréseux

Ainsi comme nous l'avons expliqué au chapitre 4.5 et dans les équations 4.37 et 4.38, une mise à jour dynamique de la perméabilité est effectuée lorsque le porosité varie selon la loi de Kozeny Carman implémentée dans le code de transport réactif COORES.

## 5.2 Détermination du champ de quartz : Utilisation de la relation de fermeture

On utilise la relation de fermeture définie précédemment (équations 4.1, 4.2). Tous les autres minéraux, ainsi que la porosité, ont été déterminés. Ainsi par différence et bouclage à 1, on déduit la fraction volumique de quartz dans le réservoir gréseux. On obtient bien une moyenne de la proportion volumique du quartz d'environ  $65\%$  ce qui est bien réaliste et en accord avec les analyses chimiques dans le réservoir gréseux.

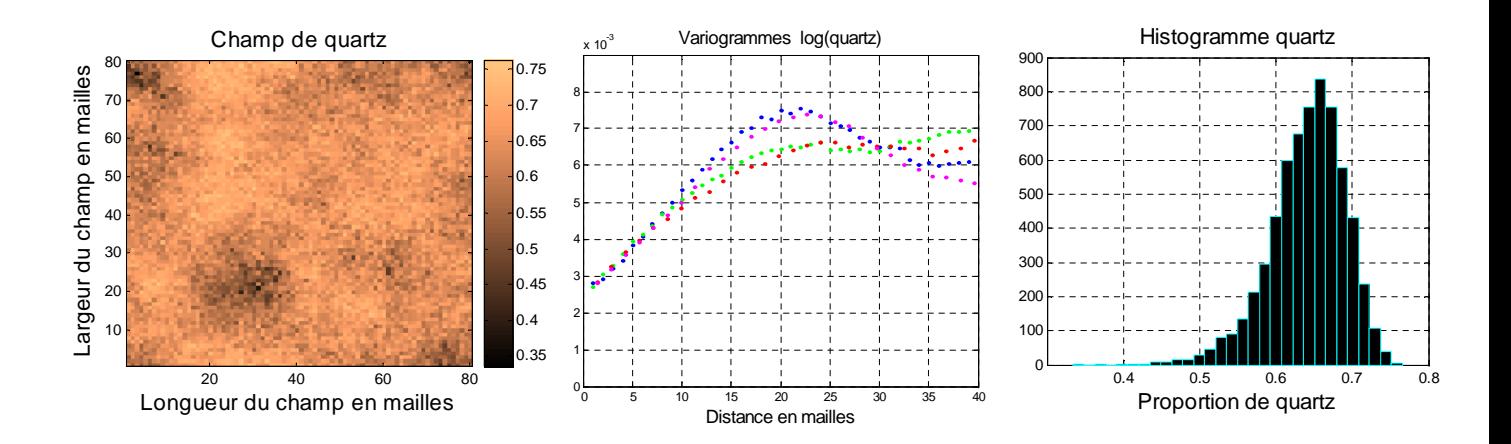

Figure 5.5 – Variogramme et histogramme du champ de quartz obtenu

#### Synthèse partielle chapitre 5.

Au final on a donc reconstitué la variabilité du réservoir inspiré du modèle de Ravenscar en utilisant le modèle linéaire de corrégionalisation. Ces données seront par la suite utilisées dans notre simulateur COORES afin d'étudier le comportement du réservoir lors de l'injection de  $CO<sub>2</sub>$ .

On s'intéresse dans la suite à reconstituer un réservoir carbonaté inspiré du Dogger du Bassin de Paris comme nous venons de le faire avec les données de Ravenscar.

## Chapitre 6

# Reconstitution de la minéralogie d'un réservoir carbonaté inspiré du Dogger du Bassin de Paris

#### Sommaire

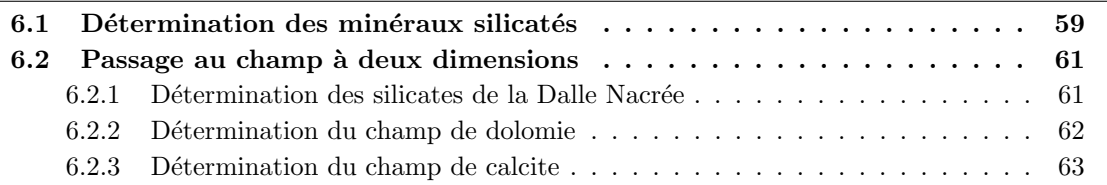

Nous allons reconstituer dans cette partie le réservoir carbonaté à partir des principaux éléments géochimiques provenant du sondage LCV de Ravières fournis par l'IFP. Les analyses effectuées dans la roche de couverture ont permis de déterminer les proportions des minéraux silicatés (II.2). On s'intéresse au réservoir A (figure 6.1). On peut voir (figure 6.1) que les oxydes représentés sont proportionnels entre eux. Ceux-ci vont nous permettre par un calcul simple de reconstituer les différents silicates. La variabilité verticale permettra de déterminer également les champs hétérogènes.

## 6.1 Détermination des minéraux silicatés

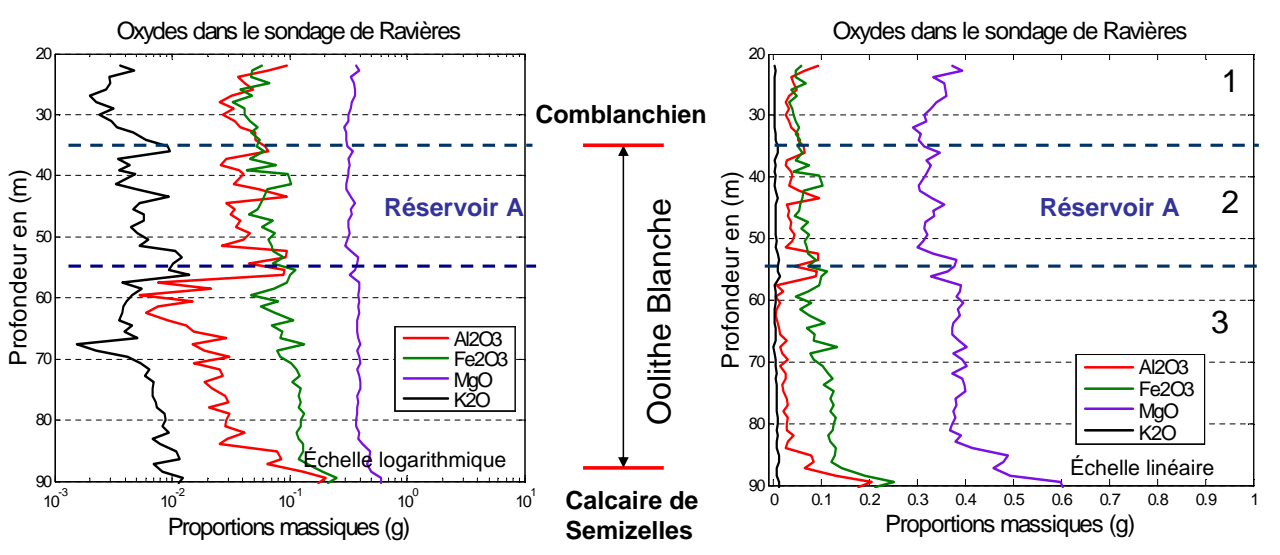

FIGURE  $6.1 - \text{Oxy}$ des dans le sondage LCV de Ravières et réservoir A sélectionné pour l'étude.

### CHAPITRE 6. RECONSTITUTION DE LA MINÉRALOGIE D'UN RÉSERVOIR CARBONATÉ INSPIRÉ DU DOGGER DU BASSIN DE PARIS

Ce réservoir carbonaté est constitué de carbonates composés essentiellement de calcite magnésienne, de dolomie et de minéraux silicatés ou argileux composés d'illite, de chlorite, de kaolinite et de quartz. Les différentes proportions des minéraux silicatés présents dans le toit du réservoir ont ´et´e d´efinies et ajust´ees aux donn´ees DRX Kohler (2006) (voir section 2.3 et figures 2.5 et 2.5). Les minéraux silicatés se répartissent dans les carbonates tout en gardant leurs proportions respectives. Les données extraites du sondage de Ravières se limitent au Comblanchien et à l'Oolithe Blanche. On fait l'hypothèse que cette proportion entre silicates reste la même dans le Comblanchien, la Dalle Nacrée et l'Oolithe Blanche avec une proportion importante et variable de carbonates. L'observation du log minéralogique (figure 6.1) fait apparaître des zones de non stationnarité (1, 2, 3). En effet, la moyenne dans ces différentes zones est non constante. Il semble donc judicieux pour notre étude, afin d'éviter un phénomène de lissage, de diviser le log minéralogique en plusieurs zones assez homogènes, (ordre de grandeur des réservoirs pétroliers) de quelques dizaines de mètres.

Les réservoirs de la Dalle Nacrée sont plus intéressants à étudier car ceux-ci contiennent environ 17% de minéraux argileux en moyenne contrairement à ceux de l'Oolithe Blanche où l'on a moins de 1% de minéraux argileux. Cependant, le manque de données exploitables pour les échantillons verticaux de la Dalle Nacrée, nous a conduit à utiliser et à adapter le variogramme des silicates de l'Oolithe Blanche, pour modéliser celui de la Dalle Nacrée. On a fait les hypothèses selon lesquelles les proportions relatives des silicates sont les mêmes dans les réservoirs de l'Oolithe Blanche et ceux de la Dalle nacrée, et aussi que la variabilité des silicates reste inchangée bien que ceux-ci n'ont pas les mêmes environnements de dépôt. A partir de ces données nous avons crée un réservoir synthétique qui contiendra des distributions réalistes des différentes fractions minéralogiques. L'Oolithe Blanche et la Dalle Nacrée bien que n'ayant pas les mêmes environnements de dépots : deux para séquences avec de l'argile pour la Dalle nacrée, et plusieurs para séquences en dunes oolithiques sans changement minéralogiques pour l'Oolithe blanche), ont des compositions minéralogiques proportionnelles. On étudie le réservoir A de l'Oolithe Blanche dont les données disponibles permettent de déduire celles de la Dalle Nacrée. On détermine le variogramme du logarithme du total des minéraux silicatés dans le réservoir A (figure 6.2) de l'Oolithe Blanche. (PS nous ne disposons pas de données globales permettant de représenter tout le réservoir minéralogique et pétrophysique en allant de la Dalle Nacrée du Comblanchien et de l'oolithe Blanche).

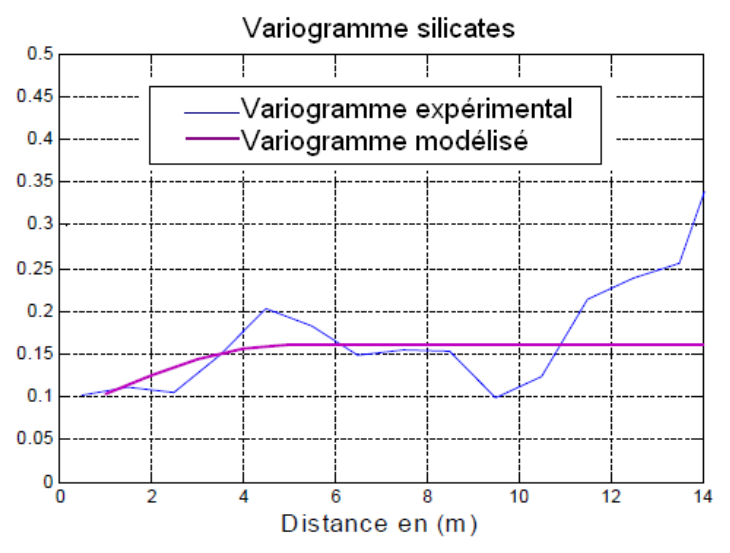

FIGURE  $6.2$  – Variogramme du total des minéraux silicatés

$$
\gamma_{TMS} = 0.08 * Pep(h) + 0.08 * Sph(h/5) \tag{6.1}
$$

#### 6.2 Passage au champ à deux dimensions

Les variations identiques des oxydes figure 6.1 nous ont permis après un calcul normatif d'obtenir une proportionnalité entre les différents minéraux argileux et silicatés. Nous simulons le champ total des minéraux argileux (ou silicatés que nous appelons TMS) et nous déduisons par la suite les proportions d'illite, de quartz de chlorite et de kaolinite. Les analyses chimiques ont montré que l'illite = 47.9% de TMS, la chlorite =  $11\%$  de TMS, le quartz =  $32.9\%$  de TMS et la kaolinite =  $8.2\%$ de TMS. Le passage au champ horizontal à deux dimensions s'effectue selon une connaissance du réservoir étudié, et de l'environnement de dépôt du bassin sédimentaire et sur la base de différentes observations effectuées sur le terrain (Collin P.Y., [2007]). Dans le cas des réservoirs carbonatés, une portée de 10 m à la verticale correspondrait à 300 m dans le champ horizontal. Ainsi notre portée verticale de 5 m correspond à 150 m sur le champ horizontal. Si nous travaillons dans un champ de 1000 m  $*$  1000 m, sur un maillage 80  $*$  80 avec dx = dy = 12.5 m, on obtient une portée de 12 mailles dans le champ horizontal à 2 dimensions . Ainsi nous simulons le champ lognormal TMS (figure 6.3) à moyenne arithmétique constante  $M = 0.0034$ , et de variogramme correspondant  $\gamma_{TMS} = 0.08 * Pep(h) + 0.08 * Sph(h/12)$  et déduirons par la suite les différents minéraux argileux proportionnels au TMS comme expliqué précédemment.

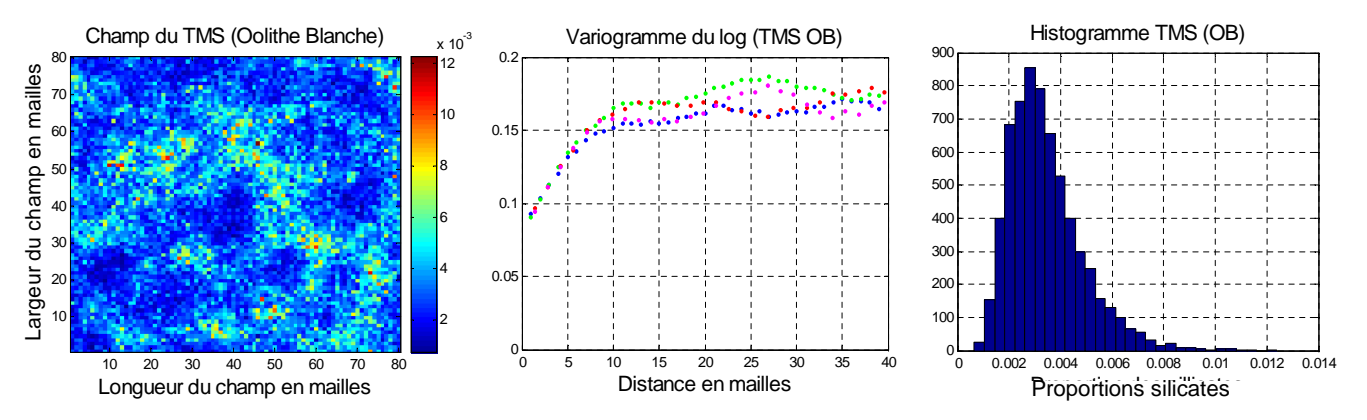

FIGURE  $6.3$  – Variogramme du log(TMSOB), histogramme et champ du (total des minéraux silicatés de l'Oolithe Blanche).

#### 6.2.1 Détermination des silicates de la Dalle Nacrée

Nous avons fait les hypothèses selon lesquelles la proportion relative des silicates reste la même dans les différents réservoirs et que la variabilité est inchangée. Ainsi connaissant les différentes proportions des éléments argileux dans la Dalle Nacrée, et leur moyenne, on déduit le variogramme et le champ correspondant du total des minéraux silicatés (TMS) dans la Dalle Nacrée, (figure 6.4).

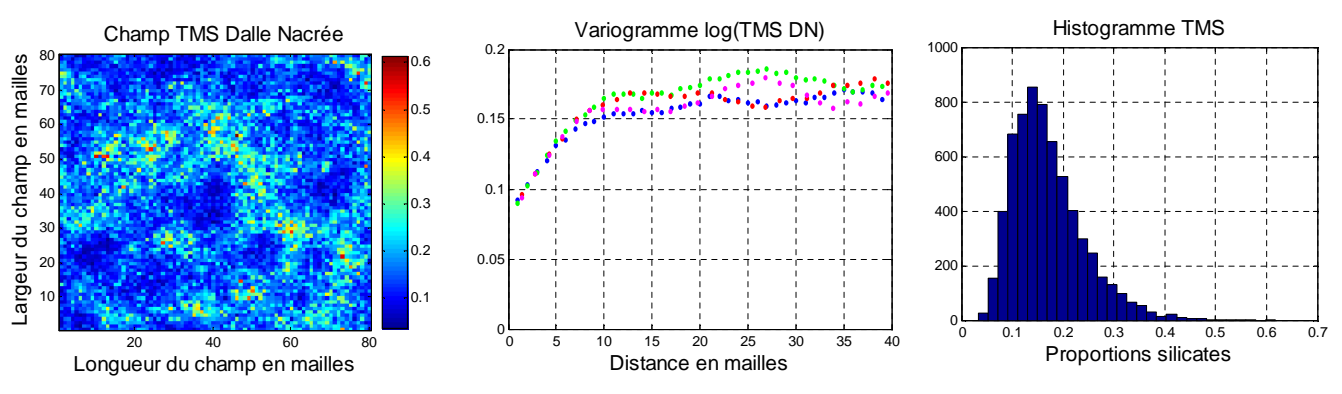

FIGURE  $6.4$  – Variogramme et histogramme du champ des silicates de la Dalle Nacrée

#### 6.2.2 Détermination du champ de dolomie

La présence de dolomie a été observée dans le Comblanchien et en faible partie dans l'Oolithe Blanche. Celle-ci se repartit par des taches d'environ 50 à 100 m en moyenne espacées par du vide (absence de dolomie), d'environ 50 `a 100 m. En gros la taille de la tache de dolomie de longueur (d) est espacée d'environ 1 à 2 (d) fois de vide comme des taches de léopard.

Pour représenter ce type de configuration, nous allons simuler un champ horizontal lognormal de variogramme gaussien, de moyenne =  $0.025$  (calée sur les échantillons), de portée = 4 mailles, avec  $\sigma$  $= 0.05$ , (figure 6.5). Finalement pour obtenir le champ de dolomie semblable aux taches de léopard souhaités, on applique un seuil au champ précédent pour les valeurs supérieures à  $S = 0.023$ . Ces valeurs ont donc été déterminées par essai-erreur. C'est-à-dire après avoir effectué plusieurs séries tests, celles-ci ont permis d'obtenir des champs de dolomie se rapprochant de la réalité comme le montre la figure 6.6 :

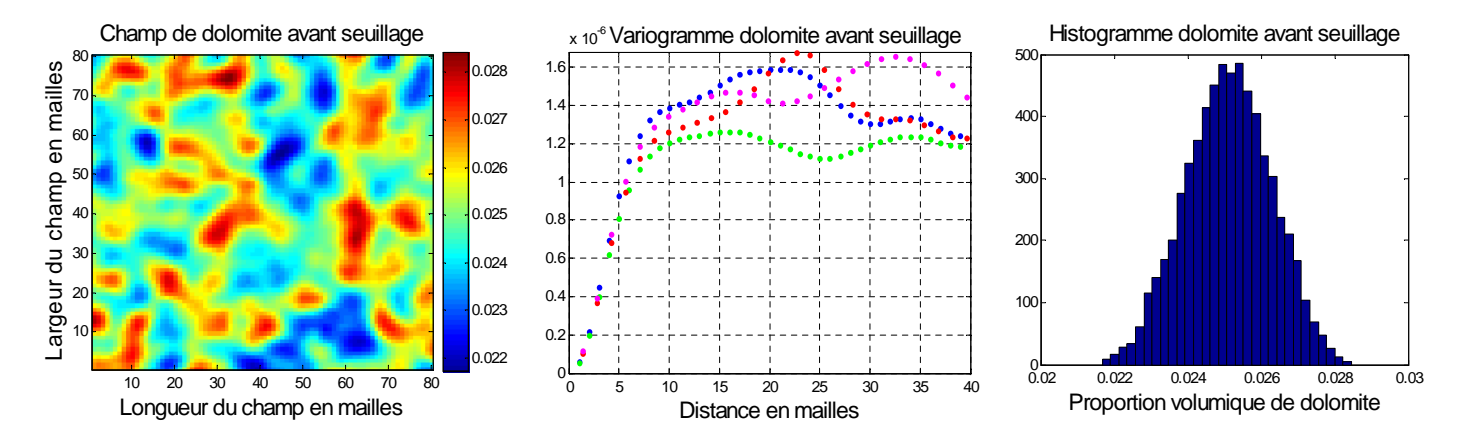

Figure 6.5 – Variogramme et histogramme du champ de dolomie avant seuillage

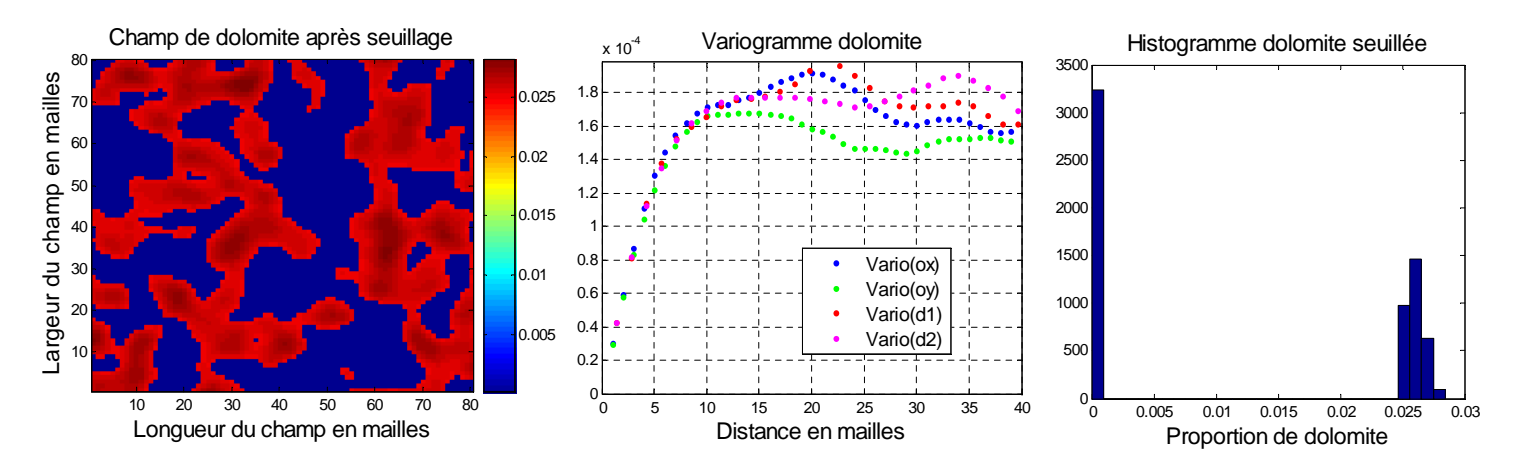

FIGURE  $6.6$  – Variogramme et histogramme du champ de dolomie obtenu après seuillage

#### 6.2.3 Détermination du champ de calcite

Nous allons déterminer dans cette partie la proportion minéralogique de calcite dans le réservoir. En supposant que tous les autres minéraux définis précédemment sont calculés en proportion volumique, c'est-à-dire sur  $100\%$  de la matrice solide, on déduit la proportion de calcite par différence. Ces différents champs seront donc associés au champ de porosité et redimensionnés lors de l'utilisation du logiciel COORES afin de respecter la relation de fermeture (comme nous l'avons effectué dans le cas du réservoir gréseux). On obtient donc :

$$
calculate = 1 - (illite + chloride + quartz + kaolinite + dolomie)
$$
\n
$$
(6.2)
$$

Ce qui nous donne la proportion de la calcite dans la matrice solide suivante, (figure 6.7) :

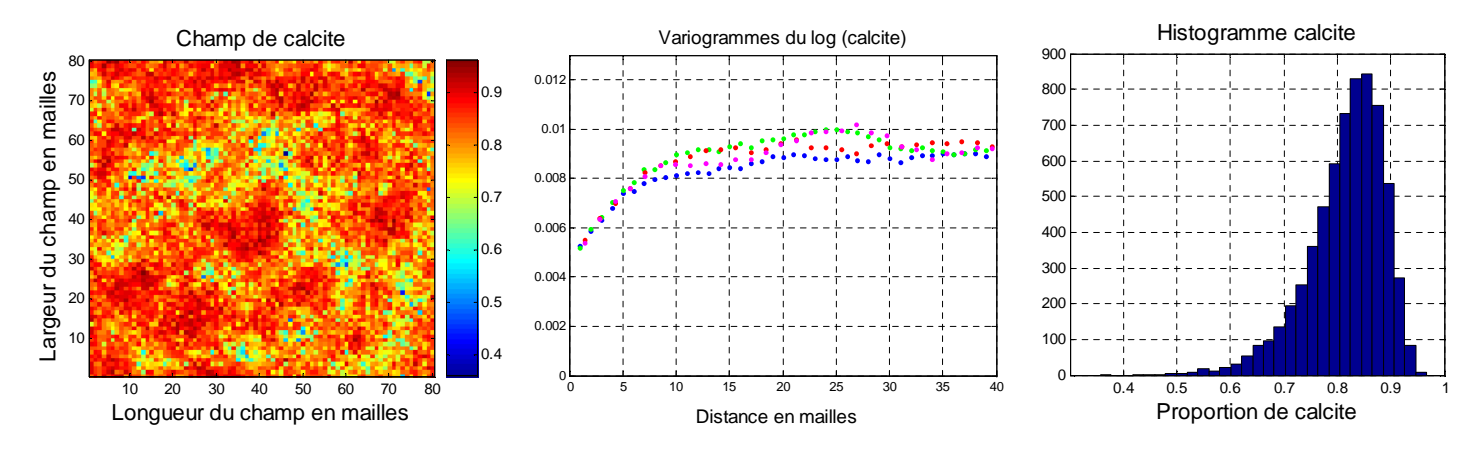

Figure 6.7 – Variogramme et histogramme et proportion de la calcite dans la matrice solide

#### $Synth\`ese$  partielle chapitre 6

Nous sommes partis dans ce chapitre des données géochimiques recueillies sur le sondage de Ravière et avons déterminé par la suite la variabilité des différents minéraux silicatés présents dans les réservoirs carbonatés du Dogger. Une analyse géostatistique a été effectuée et les champs horizontaux à deux dimensions ont été déterminés. Des champs de dolomie seuillés ont également été

## CHAPITRE 6. RECONSTITUTION DE LA MINÉRALOGIE D'UN RÉSERVOIR CARBONATÉ INSPIRÉ DU DOGGER DU BASSIN DE PARIS

simulés en accord avec les observations effectuées sur la répartition de la dolomie dans les réservoirs.

La proportion de dolomie simulée ici se repartie sur la moitié du champ. On peut remarquer qu'en jouant sur la valeur du seuil une grande ou une faible répartition spatiale de la dolomie dans le champ.

On observe également une discontinuité en bordure des taches de dolomie dans le réservoir due à l'absence, ou à la présence de dolomie. Les observations et les échantillons prélevés ont montré une proportion volumique importante de dolomie dans les taches, ce qui justifie cette discontinuité observé dans le champ.

Par la suite nous allons nous intéresser à la détermination des champs de porosité et de perméabilité en les simulant conjointement en utilisant les méthodes de simulation de la géostatistique multivariables.

## Chapitre 7

# Détermination du champ de porosité et de perméabilité du réservoir carbonaté

#### Sommaire

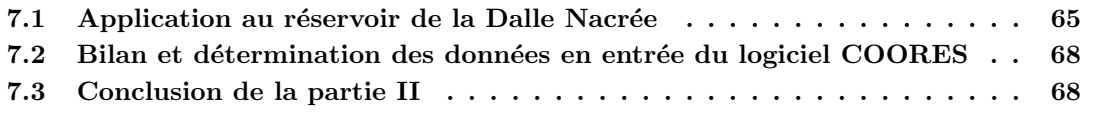

## 7.1 Application au réservoir de la Dalle Nacrée

Nous avons recueilli les données pétrophysiques de la Dalle Nacrée étudiées par (Delmas J.,  $[2007]$ ).

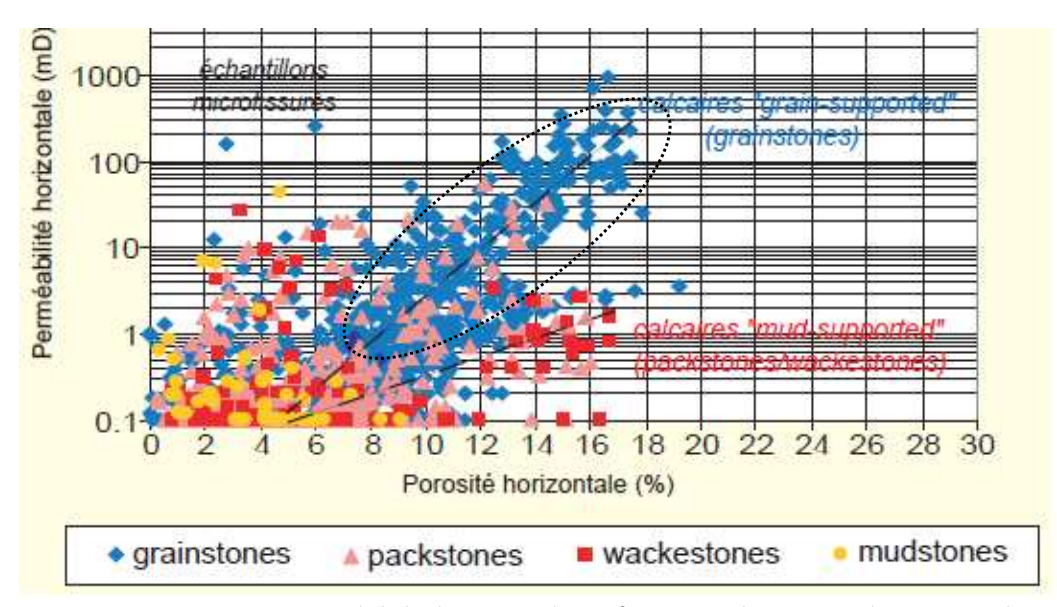

( Jocelyne Delmas, Rapport IFP Mars 2007) FIGURE 7.1 – Diagramme perméabilité porosité en fonction des caractéristiques des grains de couleurs différentes dans la Dalle Nacrée.

Ces données vont permettre de déterminer le coefficient de corrélation  $\rho$ , entre la porosité à la perméabilité. Il existe plus de 2900 valeurs informées en texture dans le diagramme de corrélation ci-dessous (figure 7.1). Nous allons modéliser la partie concernant uniquement les réservoirs de la Dalle Nacrée, où on retrouve les grandes valeurs de porosité et de perméabilité. Ce qui correspond aux valeurs encadrées en pointillés sur le graphe, avec un coefficient de corrélation  $\rho = 0.83$ . Et une moyenne =  $20$  mD pour la perméabilité et de  $14\%$  pour la porosité.

Cependant, nous ne disposons pas de données verticales suffisantes de la pétrophysique de la Dalle Nacrée. Ce manque de données exploitables de la pétrophysique nous a conduit à émettre certaines hypothèses et à adapter les données de l'Oolithe Blanche aux réservoirs de la Dalle Nacrée (figure 7.2). Ainsi on choisit d'attribuer la même variabilité de la porosité de l'Oolithe Blanche à la Dalle Nacrée. Nous faisons aussi l'hypothèse selon laquelle les champs de porosité et de perméabilité définissent un modèle linéaire de corrégionalisation : les structures simples et croisées sont des combinaisons linéaires des mêmes composantes structurales de base.

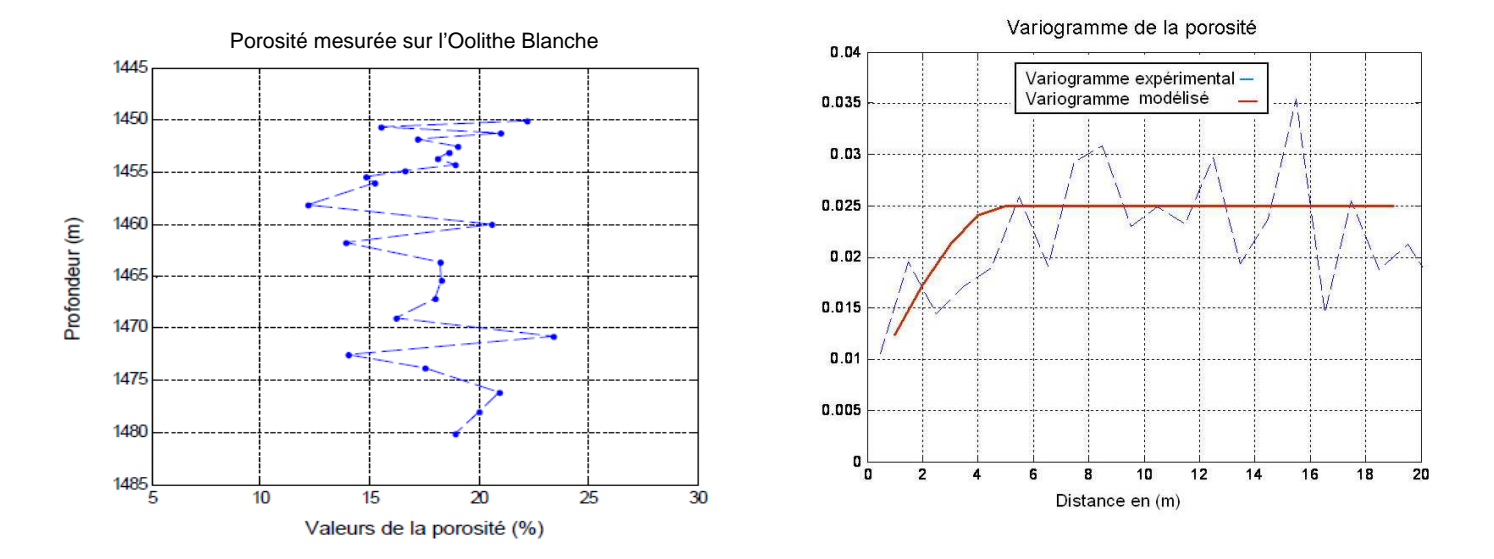

FIGURE  $7.2$  – Modélisation de la porosité : Sondage et variogramme verticaux représentés.

On obtient ainsi le variogramme correspondant du champ gaussien de la porosité :

$$
\gamma_{poro} = 0.007 * Pep(h) + 0.018 * Sph(h/5)
$$
\n(7.1)

On utilise également pour le passage aux champs à deux dimensions la même transformation linéaire effectuée comme dans le cas de la minéralogie où 10 m à la verticale correspondrait à  $300 \text{ m}$  à l'horizontale. Ainsi notre portée verticale de 5 m (mètres) correspondrait à 12 mailles dans le champ horizontal de maillage  $80 * 80$ , avec  $dx = dy = 12.5$  m. (Collin P.Y., [2007]) (voir justification section 4.8 et figure 4.11). On simule par la suite en utilisant la méthode bi-gaussienne expliquée précédemment, les champs de porosité et de perméabilité, (figure 7.3), qui correspondent aux réservoirs de la Dalle Nacrée. Le variogramme du champ horizontal à 2 dimensions s'écrit donc :

$$
\gamma_{poro_{horizontal}} = 0.007 * Pep(h) + 0.018 * Sph(h/12)
$$
\n(7.2)

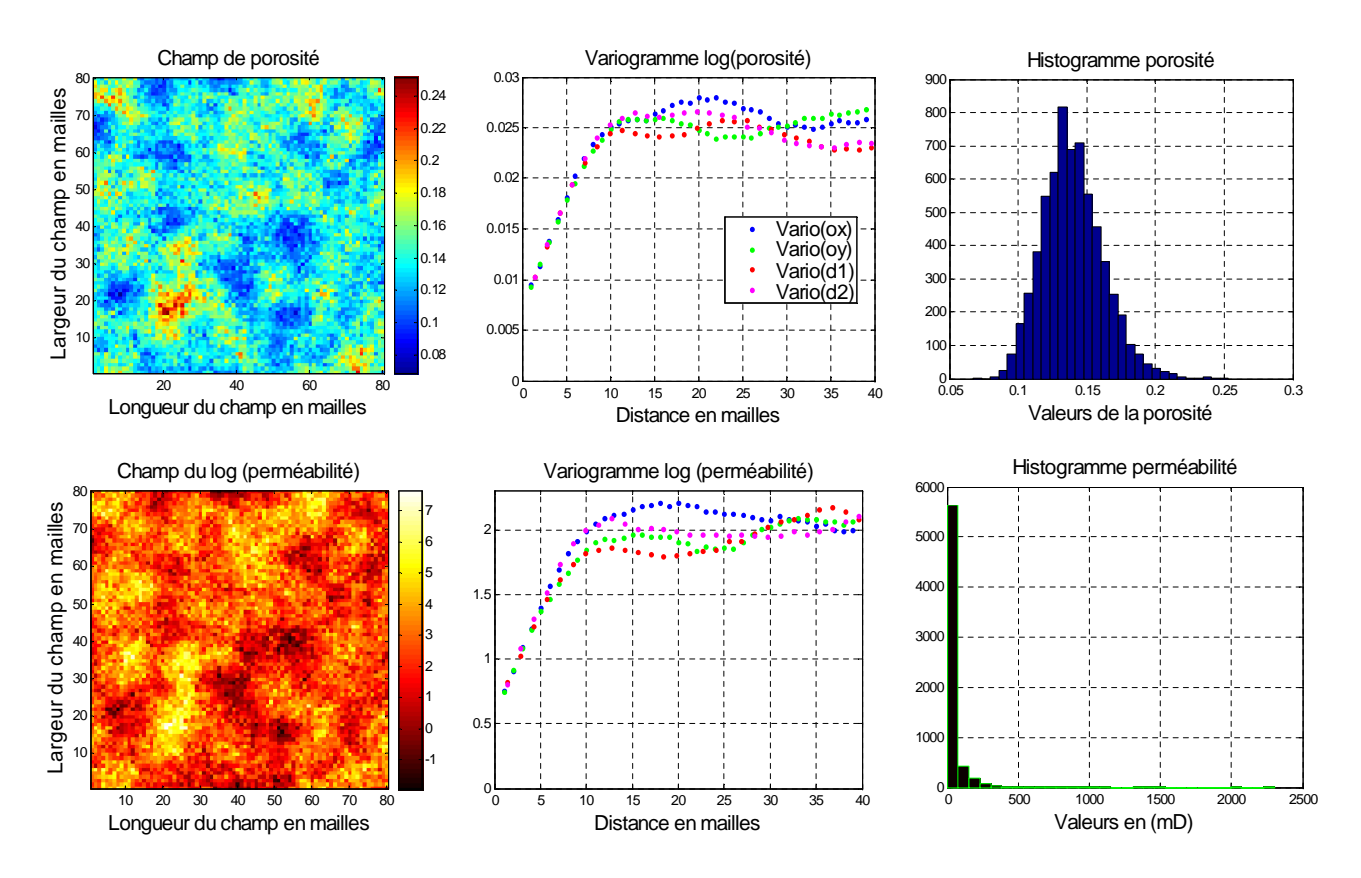

FIGURE  $7.3$  – Variogramme et histogramme des champs de perméabilité et de porosité simulés

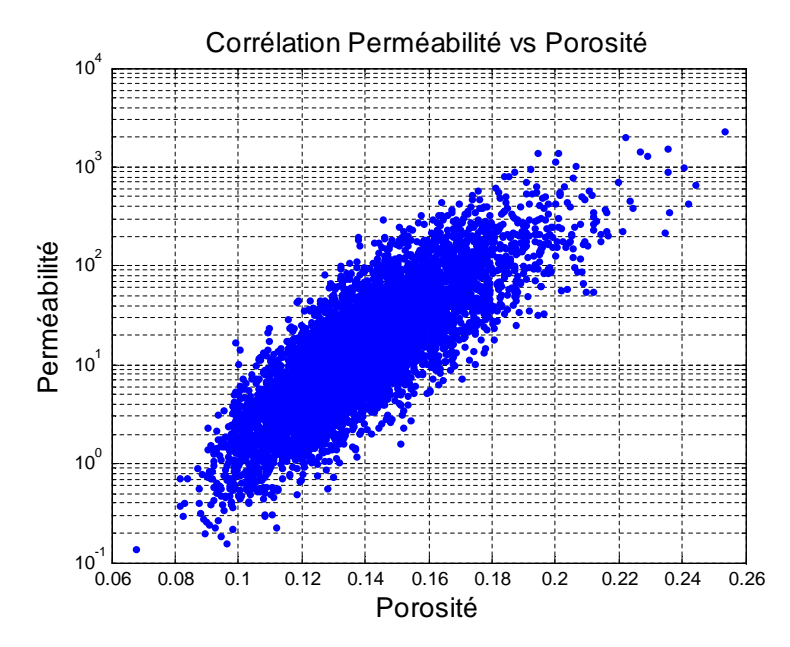

FIGURE  $7.4$  – Corrélation perméabilité porosité

On peut visualiser le nuage de corrélation (figure 7.4) entre les champs de perméabilité et de porosité. Dans la pratique, lors de l'utilisation du code de transport réactif COORES, nous calerons les conditions aux limites du système de telle sorte que la vitesse d'avancement de l'aquifère soit fixée à environ 1 à 2 m /an, vitesse d'avancement des eaux souterraines du Dogger.

## 7.2 Bilan et détermination des données en entrée du logiciel CO-ORES

En résumé, nous sommes partis de la proportion massique des oxydes recueillie dans les échantillons (100g de la matrice du réservoir). Ce qui nous a permis de déterminer la proportion volumique des minéraux dans la matrice du réservoir. La calcite étant majoritaire dans ces réservoirs, les éléments minoritaires ont été déterminés premièrement et la proportion de calcite déduite par la suite. Nous avons déterminé également les champs de porosité et de perméabilité. En utilisant finalement la contrainte de fermeture imposée par COORES on obtient les proportions volumiques réelles à utiliser.

## 7.3 Conclusion de la partie II

Au final nous avons reconstruit dans cette partie des champs hétérogènes à deux dimensions qui vont nous permettre d'effectuer des simulations d´eterministes pour le stockage g´eologique du CO<sub>2</sub>. Nous avons tout d'abord reconstitué la minéralogie du réservoir gréseux en utilisant les échantillons des sondages de Ravenscar. Une analyse en composantes principales a été effectuée et nous avons regroupé les variables d'entrée en trois différents pôles. Ces pôles ont été simulés par la suite conjointement par les m´ethodes de simulations g´eostatistiques multivariables en vue de respecter et de garder la corrélation existante entre ces variables.

Nous nous sommes intéressés de même à la reconstitution des champs hétérogènes à deux dimensions des réservoirs carbonatés inspirés du Dogger du Bassin de Paris. Nous avons utilisé les analyses géochimiques du sondage de Ravières afin de déterminer la variabilité des silicates dans le réservoir. Des observations et des analyses ont montré que la dolomie se repartit sous forme de taches espacées; ce qui nous a conduit à utiliser un seuillage pour représenter le champ hétérogène de dolomie. Les champs couplés de la pétrophysique ont aussi été simulés ; on peut noter que nous avons appliqué ici un coefficient multiplicatif, et nous sommes passés du sondage vertical au champ horizontal hétérogène à deux dimensions. En effet les observations et les travaux entrepris sur le Dogger ont montré qu'il existe une proportionnalité entre la répartition des faciès verticaux et horizontaux, (Collin P.Y., [2007]).

Les différents réservoirs hétérogènes gréseux et carbonatés ont donc été simulés, ceux-ci pourront donc être utilisés comme variables initiales en entrée du simulateur COORES. Nous effectuerons par la suite, dans la troisi`eme partie, des simulations d´eterministes en utilisant le code de transfert réactif COORES. Les études se focaliseront principalement sur les réservoirs carbonatés du Dogger du Bassin de Paris, ceux-ci étant principalement à l'étude dans le projet Picoref.

Troisième partie

# Analyse et interprétation des résultats du transfert réactif

Dans cette partie nous allons analyser les résultats des simulations du transfert réactif après utilisation du code de calcul COORES.

Nous allons tout d'abord définir dans le chapitre 8 les différents paramètres opérationnels de stockage que nous avons retenus et qui vont nous permettre d'analyser et d'interpréter en sortie de COORES les résultats des simulations déterministes.

Dans le chapitre 9, nous interpréterons les résultats obtenus, nous présenterons tout d'abord trois différents scénarios du transport réactif, et étudierons le comportement de ces réservoirs dans ces configurations différentes. Des comparaisons avec le réservoir homogène seront effectuées. Nous montrerons l'influence de la variabilité pétrophysique et minéralogique sur ces paramètres de stockage définis. Des études de sensibilité seront également effectuées sur les portées et nous montrerons leur impact sur les paramètres définis en sortie. L'effet de l'aquifère mobile sera également étudié et nous montrerons son impact sur les résultats de sortie.

## Chapitre 8

## Choix et définition des différents paramètres opérationnels de stockage

#### Sommaire

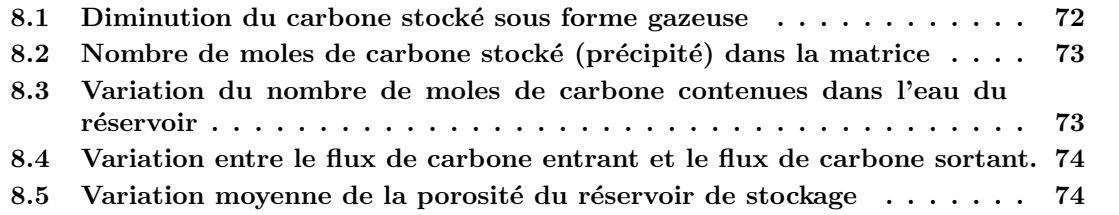

Nous allons définir dans ce chapitre différents paramètres dits opérationnels qui permettront de comparer les différentes simulations, de comprendre et de déterminer l'effet de la variabilité initiale des réservoirs géologiques sur le stockage du CO<sub>2</sub>. Ces paramètres représentent des valeurs mesurables de sortie de notre système obtenues après différentes simulations. Ainsi nous définirons :

1.) Le Cgaz qui représente le nombre de moles de  $CO<sub>2</sub>$  résiduel.

2.) Le nombre de moles stockées dans la matrice solide du réservoir noté CS.

3.) La variation de la quantité de carbone contenue dans l'eau du réservoir noté Ceau.

4.) La différence entre le flux de carbone dissous sortant et le flux de carbone dissous entrant, notée Caqu.

5.) La variation moyenne de porosité du réservoir de stockage notée  $Dif_{poro}$ .

On peut voir sur le schéma  $(8.1)$  le bilan d'échange de carbone entre les différentes phases.

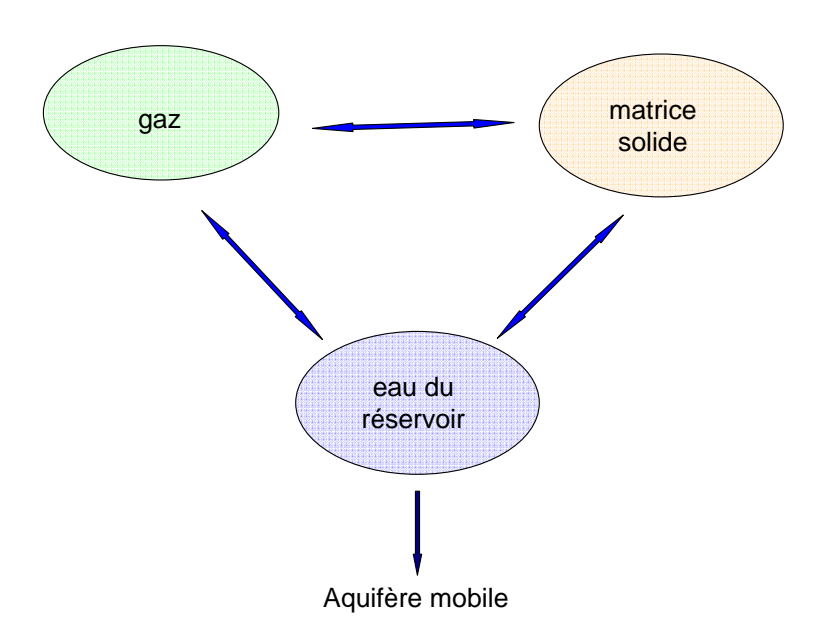

FIGURE  $8.1$  – Échange de matière entre les différentes phases

Nous avons défini dans l'étude du réservoir carbonaté, un réservoir initial dans lequel nous avons injecté du  $CO<sub>2</sub>$ . (Nous définirons plus en détails dans les chapitres suivants l'état initial du réservoir carbonaté). Cet état initial constitué en partie du CO<sub>2</sub> dissous dans l'eau du réservoir et du reste occupant environ 10% du volume des pores. Il se produit différents transferts de carbone entre les 3 phases : solide, gazeux et liquide du réservoir (Cf figure 8.1). Nous pouvons faire un bilan et déterminer les flux entre les différentes phases. Le gaz résiduel, stocké initialement dans les pores va réagir avec les minéraux et continuer à se dissoudre dans l'eau du réservoir. Sa quantité va donc diminuer dans le temps.

#### 8.1 Diminution du carbone stocké sous forme gazeuse

On peut donc définir et déterminer l'évolution du  $CO<sub>2</sub>$  résiduel contenu dans le réservoir. Les fichiers de sortie de COORES nous fournissent la densité  $\rho_g$  du CO<sub>2</sub> ce qui va nous permettre de déterminer la quantité (nombre de moles) de  $CO<sub>2</sub>$  contenue dans une maille de volume Vcell noté  $C_{aazm(t=0)}$ .

Nous travaillons sur un maillage  $80 * 80$  avec  $dx = dy = 12.5$  et  $dz = 10m$ . On pourra aisément calculer le volume d'une cellule. Mais nous décidons pour simplifier le problème de normaliser et de travailler sur un volume de cellule  $Vcell = 1m^3$ . On détermine par la suite le CO<sub>2</sub> total initial stocké dans le réservoir :

$$
C_{gaz}(t=0) = \sum_{x=1}^{80} \sum_{y=1}^{80} C_{gazm}(t=0, x, y)
$$
\n(8.1)

Cette quantité de gaz va progressivement diminuer sous l'action de l'aquifère mobile et des différentes transformations minéralogiques qui interviennent dans le réservoir. On pourra donc déterminer à l'instant t la quantité de carbone restant sous forme de  $CO<sub>2</sub>$  dans le volume poreux.

$$
C_{gaz}(t) = \sum_{x=1}^{80} \sum_{y=1}^{80} C_{gazm}(t, x, y)
$$
\n(8.2)

Avec  $C_{\text{qazm}(t)} =$  nombre de moles de CO<sub>2</sub> dans une maille à l'instant t.

## 8.2 Nombre de moles de carbone stocké (précipité) dans la matrice

L'un des intérêts pratiques de notre étude est d'évaluer la capacité de stockage de notre réservoir. Ainsi un réservoir peut être meilleur s'il a une bonne capacité de stockage du  $CO<sub>2</sub>$ . La précipitation de carbonates (dolomie et calcite) dans le réservoir déterminera sa capacité de stockage. Dans les  $\acute{e}$ quations g $\acute{e}$ ochimiques du transfert réactif, on assiste à une série de réactions de dissolutions et de précipitations des différents minéraux. La calcite et la dolomie sont essentiellement les minéraux susceptibles de stocker du carbone solide. On effectue un bilan des différentes transformations de la matière et on détermine ainsi le carbone total stocké dans la matrice. La variation de carbone stocké dans la matrice se calcule en evaluant d'abord le contenu en carbone porté par les solides dans chaque maille :

$$
Cmol(t) = Vcell * \left(\frac{\phi_{calcite}(t)}{1e^{-6} * Vm_{calcite}} + 2\frac{\phi_{dolomic}(t)}{1e^{-6} * Vm_{dolomic}}\right)
$$
\n
$$
(8.3)
$$

dans lequel

- $Vm_{calcite}$  désigne le volume molaire de la calcite = 36.93cm<sup>3</sup>/mol
- $V_{\text{M}_{\text{dolomie}}}$  désigne le volume molaire de la dolomie = 64.35 $cm^3/mol$

Nous travaillons sur un maillage 80\*80 donc on effectue la somme sur tout le maillage pour déterminer le carbone total stocké dans la matrice solide

$$
CS_{tot}(t) = \sum_{x=1}^{80} \sum_{y=1}^{80} Cmol(t)
$$
\n(8.4)

On peut également calculer le nombre de moles de carbone contenues dans l'état initial du système ( $t = 0$ ).

Ainsi on définit par différence le carbone stocké dans la matrice que nous notons  $CS$ :

$$
CS = CS_{tot}(t) - CS_{tot}(t=0)
$$
\n
$$
(8.5)
$$

## 8.3 Variation du nombre de moles de carbone contenues dans l'eau du réservoir

On pourra calculer par la suite la variation de composition de l'eau du réservoir, précisément la variation du carbone contenu dans l'eau du réservoir, ce qui nous permettra d'effectuer le bilan carbone et de déterminer le nombre de moles de carbone évacuées par l'aquifère. On détermine le nombre de moles de carbone contenues dans l'eau du réservoir on obtient :

$$
Ceau_m(t) = 1000 * Vcell * m_C(t) * \phi(t)
$$
\n
$$
(8.6)
$$

soit :

$$
Ceau(t) = \sum_{1}^{80} \sum_{1}^{80} Ceau_m(t)
$$
\n(8.7)

A l'instant initial on a t=0. Ce qui permet par différence de déterminer la variation du carbone contenu dans l'eau du réservoir.

On a choisi également Vcell  $= 1$ 

–  $m<sub>C</sub>(t)$  = molalité du carbone à l'instant t

 $-\phi$  fraction volumique de l'eau présente à l'instant t dans le réservoir

– Ceau(t) nombre de moles de carbone contenues dans l'eau pour chaque maille.

## 8.4 Variation entre le flux de carbone entrant et le flux de carbone sortant.

Nous allons déterminer dans cette partie la quantité de carbone (Caqu) qui représentent la différence entre le flux de carbone entrant et le flux de carbone sortant. En effet dans notre modèle nous avons représenté un aquifère qui se déplace à la vitesse d'environ  $1m/an$ , qui correspond à la vitesse de déplacement des eaux souterraines dans le Bassin Parisien du Dogger carbonaté. Ainsi cet aquifère dans son déplacement entraînera les éléments chimiques dissous et contenus dans l'eau. Une partie du carbone dissous n'aura pas le temps de précipiter et sera donc entraînée par cet aquifère mobile. En considérant les échanges possibles du système décrit (figure 8.1), on détermine la différence de flux entre la quantité de carbone dissous sortant et entrant via la phase aqueuse. Ainsi on déduit que la variation de carbone des différentes phases du système est égale à la variation du flux de carbone dissous  $C_{aqu}$ :

$$
C_{aqu} = Ceau(t=0) - Ceau(t) + CS_{tot}(t=0) - CS_{tot}(t) + C_{gaz}(t=0) - C_{gaz}(t)
$$
\n(8.8)

## 8.5 Variation moyenne de la porosité du réservoir de stockage

Il est important de connaitre dans le réservoir les zones où la précipitation est majoritaire et celles où la dissolution l'emporte. Ce qui permet de prévoir d'éventuels colmatages du réservoir et fissures pouvant entraîner les fuites dans le réservoir. Nous allons donc observer la variation de la carte de porosité finale et initiale pour détecter ces différentes zones et montrer si elle représente un danger pour le stockage. Nous définirons également la valeur de la variation moyenne de porosité dans le réservoir et analyserons son évolution en fonction du temps.

## Chapitre 9

# Analyse des résultats des simulations déterministes dans les réservoirs de stockage.

#### Sommaire

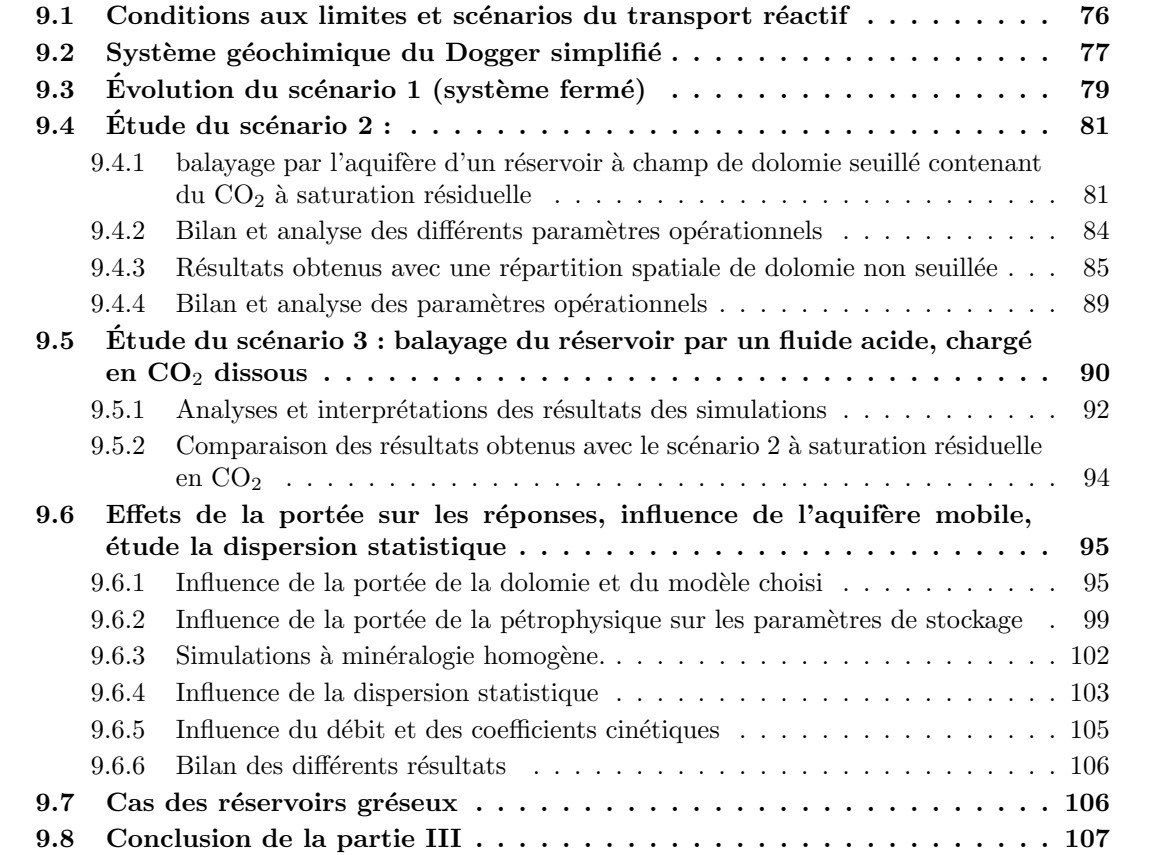

Nous évaluerons ici l'effet de la distribution initiale des minéraux et de la pétrophysique dans les réactions chimiques induites par le stockage du  $CO<sub>2</sub>$  en aquifère. L'injection du  $CO<sub>2</sub>$  supercritique dans un réservoir génère une quantité importante d'eau acide, contaminée par le gaz dissous, et notre but est de contraindre la neutralisation à long terme de cette eau par les réactions avec la roche. Les réactions en question dépendent de la minéralogie du réservoir considéré, mais aussi de

la manière dont les fluides sont mis en mouvement, et ces mouvements sont dictés par l'architecture du réservoir et le design des opérations d'injection puis, à long terme, par l'activité naturelle de l'aquifère. Pour modéliser l'évolution d'un site de stockage, il faut ainsi combiner une représentation du réservoir incluant la géométrie, la pétrophysique et les mouvements de fluides avec une représentation chimique décrivant sa minéralogie et la composition des eaux.

Les réactions chimiques que nous avons choisi de simuler prennent pour cadre un réservoir hypothétique du Dogger du Bassin de Paris dont la minéralogie, principalement carbonatée, est discutée dans le chapitre précédant. Ce cadre permet d'attribuer des valeurs réalistes aux conditions P, T, aux vitesses de circulation de l'eau, à la chimie de l'eau en place et à la minéralogie, et permet d'introduire pour la pétrophysique et la minéralogie une variabilité spatiale calée sur les données de puits et de surface. La perspective de l'injection de CO<sub>2</sub> dans un site pilote du Bassin Parisien (Brosse et al.,  $[2007]$ ) constitue la principale motivation de ce choix. Les simulations bénéficient ainsi de l'ensemble des données compilées à cette occasion sur les propriétés physiques des réservoirs, les flux des fluides et la chimie des eaux, à partir des données sur la production des champs d'hydrocarbure du Bassin Parisien et de l'exploitation géothermale de ses aquifères (Rojas et al., [1989]).

## 9.1 Conditions aux limites et scénarios du transport réactif

La construction de ces scénarios résulte d'une appréciation des mouvements de fluides et des réactions chimiques associées lors de l'évolution d'un site de stockage en réservoir carbonaté (Garcia et al., [2009]). Dans le souci de nous affranchir autant que possible des configurations propres à chaque site et des scénarios d'injection, nous nous sommes limités ici aux réactions à long terme induites par l'activité naturelle de l'aquifère et sélectionné trois scénarios qui, sans prétendre donner une image exhaustive des effets attendus sur un site de stockage réel, nous paraissent représenter des modalités typiques de son l'évolution à long terme.

Le scénario  $(1)$  correspond à la neutralisation statique du gaz par réaction avec l'eau en place et avec les minéraux présents. Ce scénario peut être traité en système fermé avec un simulateur 0D. Les réactions chimiques se produisant pendant les étapes d'injection du  $CO<sub>2</sub>$  (quelques années) sont évaluées en premier lieu. Elles fournissent comme résultat intermédiaire une prédiction de la chimie de l'eau lorsque le gaz a arrêté sa migration, et que l'activité de l'aquifère devient la principale force motrice du mouvement des fluides et des réactions chimiques. L'évolution à long terme dans le cas (1) représente typiquement la minéralisation d'un volume de gaz accumulé dans un pi`ege structural, en l'absence de mouvement convectif de la phase aqueuse. Cette vision statique de l'évolution à long terme ne serait pas très pertinente dans le cas d'un aquifère très puissant comme la formation d'Utsira (mer du Nord), dans lequel divers travaux montrent que la convection de l'eau enrichie en gaz dissous doit jouer un rôle dans la disparition du gaz à long terme (Lindeberg  $\&$  Bergmo,  $[2002]$ ). Il est néanmoins beaucoup plus réaliste dans le cas des réservoirs plus minces et plus compartimentés qui caractérisent la partie supérieure du Dogger.

Les scénarios  $(2)$  et  $(3)$ , figure 9.1, font intervenir le transport des constituants par une phase aqueuse et son couplage avec la dissolution ou la précipitation des minéraux, et les déplacements d'eau envisagés sont ici liés exclusivement à l'activité des aquifères. Les deux scénarios étudiés ici sont (2) le balayage par l'eau de l'aquifère d'un volume du réservoir contenant du CO<sub>2</sub> supercritique à saturation résiduelle et  $(3)$  le balayage par l'eau saturée en  $CO<sub>2</sub>$  dissous des portions de réservoir situées à l'aval du site de stockage.

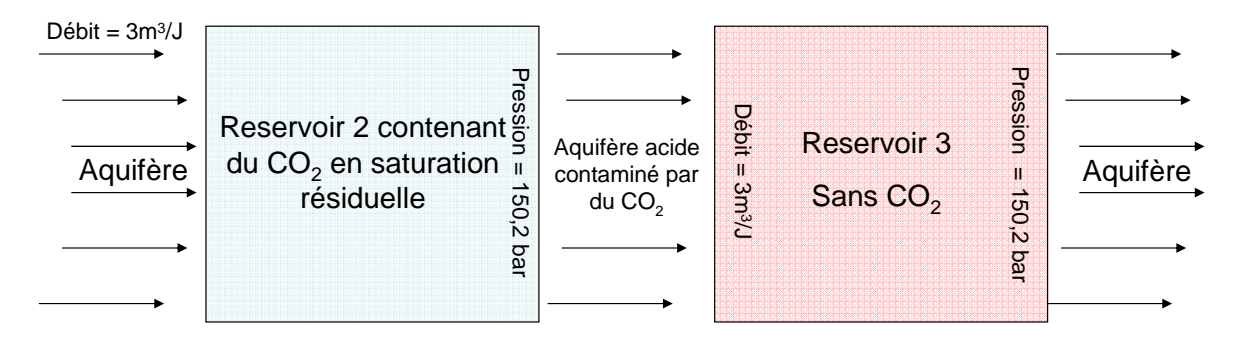

FIGURE  $9.1$  – Présentation des différents systèmes étudiés

Le scénario (2) représente ici l'évolution à long terme d'une portion du réservoir située autour de l'injecteur de gaz, une fois que l'injection a été stoppée et que la fraction mobile du  $CO<sub>2</sub>$  a été déplacée vers le toit du réservoir de stockage par les forces gravitaires. Dans ce cas, l'aquifère mobile vient balayer un volume de réservoir dans lequel le CO<sub>2</sub> restant est pour l'essentiel immobile, piégé par les forces capillaires. Dans le scénario  $(2)$ , l'eau de l'aquifère élimine progressivement ce  $CO<sub>2</sub>$ résiduel, tout en réagissant avec les minéraux du réservoir. On notera que dans ce scénario, c'est une eau non contaminée (i.e. neutre) qui envahit un système contenant du  $CO<sub>2</sub>$  en excès et une eau acide, contaminée par le gaz.

Dans le cas  $(3)$ , à l'inverse, on considère que l'eau qui envahit le système a été rendue acide à l'amont du domaine par réaction avec le gaz. C'est donc une eau contaminée par le  $CO<sub>2</sub>$  dissous qui envahit une portion de réservoir dont l'état initial est neutre. Les réactions se produisent en milieu saturé. Le scénario (3) représente ici l'évolution d'un domaine situé à l'aval du site de stockage, qui n'est pas directement touché lors de la période d'injection, ni lors de la remontée gravitaire du gaz. mais qui va être influencé à long terme par le panache d'eau acide généré par l'injection et mis en mouvement par le déplacement de l'aquifère.

Dans les scénarios  $(2)$  et  $(3)$  les réactions sont induites par des mouvements d'eau et leurs impacts sur les propriétés des réservoirs sont évalués dans les simulations à 2 dimensions. Nous utilisons un réservoir carré plan de 1 km<sup>2</sup> discrétisé en 80x80 mailles, soumis à un flux constant de  $3 \, m^3$ /jour en amont et à une pression de 150 bar en aval. La température du réservoir est fixée à 60°C à 1500 m de profondeur, conditions proches de celles du site pilote étudié dans le Bassin de Paris (Brosse et al. 2007).

La porosité et la perméabilité que nous avons attribuées à ce réservoir est discutée dans les chapitres précédents. Par souci de simplification (bien que ce choix puisse être discuté), la saturation résiduelle en  $CO_2$  a été fixée à  $10\%$  pour le scénario 2. Les simulations sont stoppées au bout de 2000 ans, et les états initiaux et finaux des réservoirs sont comparés.

#### 9.2 Système géochimique du Dogger simplifié

Le système chimique choisi pour les simulations comprend  $H_2O$ ,  $CO_2$ , Cl, S (sulfate), Si, Al, Ca, Mg, K et Na. Le Fe et le soufre sous forme réduite ont été écartés dans la mesure où l'on désire représenter des réactions acide-base plutôt que des réactions redox. Les roches du Dogger sont représentées ici par deux carbonates et quatre silicates dont la combinaison en proportions variables reproduit l'essentiel des variations de composition chimique enregistrées en roche totale dans les sondages et les analogues de surface du site Picoref (Brosse et al., [2007]).

Les carbonates sont une calcite légèrement magnésienne  $(Ca_{0.99}Mq_{0.01}(CO3)_2)$  et la dolomie. Les silicates argileux sont représentés par une illite  $(K_{0.6}Si_{3.5}Al_{2.3}Mg_{0.25}O_{10}(OH)_2)$ , la kaolinite  $(Si_2Al_2O_5(OH)_4)$ , et le clinochlore  $(Si_3Al_2Mg_5O_{10}(OH)_8)$ . La forme minéralogique choisie pour représenter la silice est la cristobalite, qui est la forme cristalline en équilibre avec les eaux du bassin actuelles (Azaroual et al., [1997]) plutôt que le quartz, qui est effectivement présent dans les roches mais hors d'équilibre avec les eaux actuelles. On notera que cet assemblage minéral ne contient ni minéral sodique (en accord avec les teneurs extrêmement basses en  $Na<sub>2</sub>O$  analysées dans les roches) ni anhydrite, ce qui a pour conséquence d'interdire les échanges entre fluide et roche pour Na et S et confère à ces constituants un comportement de traceur dans les simulations, au même titre que Cl.

Nous avons construit une eau initiale du Dogger en équilibre avec les minéraux ci-dessus en prenant en compte la concentration en chlorures, en sulfate et en Na dissous des eaux échantillonnées sur le site du projet Picoref. Les concentrations qui résultent de ce choix sont raisonnablement similaires à celles compilées par (Rojas et al., [1989]), du point de vue des fugacités de  $CO<sub>2</sub>$  calculées, et des rapports élémentaires  $K/Na$  et  $Ca/Mg$ . Le système minéralogique et chimique ainsi construit comporte nombre de simplifications. Des modèles plus détaillés ont été proposés par (Gaucher et al., [2006]) pour décrire la minéralogie et la chimie des eaux du Callovo-Oxfordien. Les simplifications faites ici traduisent le compromis qui a été trouvé pour capturer les éléments principaux d'un système réactif tout en gardant sa complexité chimique dans des limites raisonnables. Les réactions chimiques qui sont autorisées dans le cadre de nos simulations ne couvrent pas toutes les réactions envisageables, mais seulement les réactions acide-base, qui a partir d'un assemblage hors d'équilibre :

Eau +  $CO<sub>2</sub>(g)$  + Calcite + Dolomie + Clinochlore + Illite + Kaolinite + Silice conduisent en vertu de la règle de Gibbs à l'élimination de l'une des phases présentes.

On notera que l'assemblage calcite-dolomie-clinochlore-kaolinite-cristobalite constitue à lui seul un tampon de f $CO<sub>2</sub>$  à P, T fixées, et que la fugacité du gaz en équilibre avec ces solides est assez basse (10<sup>-3</sup> bar) et incompatible avec la présence de  $CO_2$  supercritique. Des lors que les silicates sont présents en quantité suffisante, la règle des phases indique que le gaz doit disparaître de l'assemblage final et la concentration en  $CO<sub>2</sub>$  dissous doit revenir à une valeur faible. Inversement, si la proportion de silicates est trop faible, l'un d'entre eux pourra être éliminé et le système final à l'équilibre comportera un excès de gaz supercritique et une forte concentration en  $CO<sub>2</sub>$  dissous. Par souci de simplification, nous faisons l'hypothèse qu'aucun nouveau minéral n'est formé comme une conséquence des réactions et que les produits secondaires de la minéralisation du  $CO<sub>2</sub>$  (kaolinite, cristobalite et dolomie) sont déjà présents dans la roche initiale. Cette hypothèse est spécifique au cas considéré et ne serait guère défendable si l'assemblage minéralogique comportait du feldspath et non uniquement des argiles. Elle permet d'éviter les difficultés de modélisation (nucléation au lieu de croissance, (Corvisier J., [2006]) inhérentes à la formation d'un minéral nouveau dans les simulations.

## 9.3 Evolution du scénario 1 (système fermé)

L'évolution de l'assemblage minéralogique type du Dogger et de la composition de l'eau en présence de  $CO<sub>2</sub>$  supercritique est présentée ici. La figure 9.2 montre l'évolution sur 10000 ans des fractions volumiques des minéraux et du gaz, de la chimie de l'eau du réservoir, et des indices de saturation des minéraux à 60°C, 150 bar. La séquence de neutralisation est influencée par des vitesses de réaction des différents solides et peut être décrite en cinq étapes :

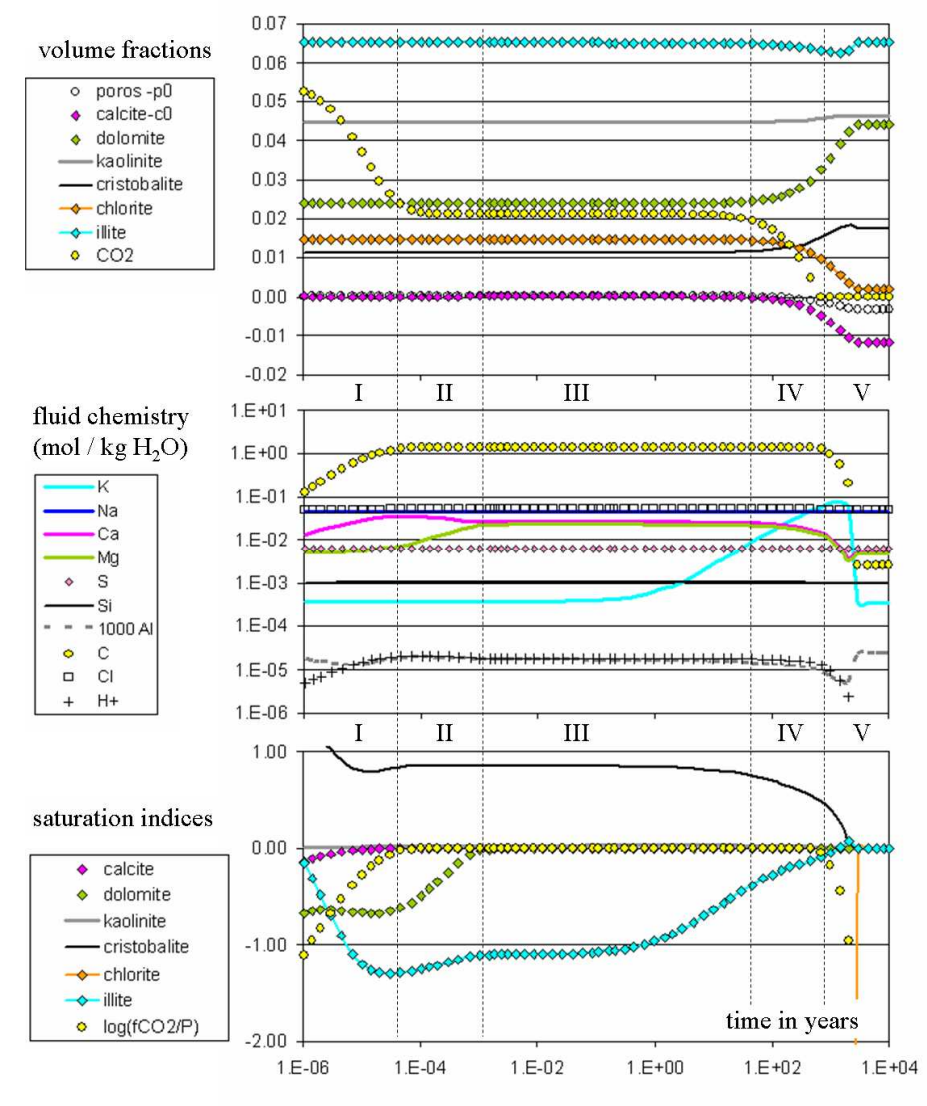

FIGURE  $9.2$  – Séquence de neutralisation de l'excès du CO<sub>2</sub> par l'assemblage minéralogique. Évolution des éléments contenus dans l'eau (K, Na ,Ca, Mg, S, Si, Al C, Cl,  $H^+$ ) par des codes couleurs, des fractions volumiques et des indices de saturation des minéraux dans le réservoir.(Calcite, illite, chlorite, cristobalite, kaolinite, dolomie, porosité et  $\phi_{CO_2}$ ).

– Étape 1 : L'eau neutre initiale se met en équilibre avec le gaz et la calcite, ce qui réduit la quantit´e de gaz libre et augmente les teneurs en Ca et C dissous tout en abaissant le pH.

- Étape 2 : L'eau réagit avec la dolomie, s'enrichit en Mg et s'appauvrit Ca en reprécipitant un peu de calcite.
- $-$  Etape 3 (moyen terme) : L'eau reste en équilibre avec le gaz libre et les deux carbonates; elle r´eagit lentement avec l'assemblage de silicates et maintient une chimie pratiquement constante sur des dizaines d'années, en consommant une quantité négligeable de gaz libre. Nous postulons ici que cette étape se poursuit bien au-delà des opérations d'injection, et des déplacements du gaz dus aux effets gravitaires. La composition de l'eau prise à ce stade de son évolution représente un point de départ raisonnable pour les réactions à long terme, et c'est précisément cette composition qui sera utilisée dans les simulations dynamiques pour représenter l'eau initiale dans le cas 2 et l'eau injectée dans le cas 3.
- Étape 4 (post-injection) : la dissolution de l'illite commence à être perceptible à la fin de l'étape 3, et conduit à un enrichissement substantiel du fluide en K, qui devient le cation dominant à la fin de l'étape 4. Cette réaction permet au pH de baisser légèrement et aux deux carbonates de commencer à précipiter, sans pour autant que le gaz en excès soit consommé de manière substantielle. Pendant cette étape, le fluide précipite de la kaolinite (pratiquement à l'équilibre) et de la cristobalite (sursaturée). On notera que dans un contexte minéralogique différent, contenant du feldspath sodique (grès), ce stade de l'évolution serait marqué par un fort enrichissement de la solution en Na au lieu de K, qui joue ici le rôle du cation basique le plus rapidement extrait de la roche.
- $-$  Étape 5 (minéralisation) : l'enrichissement en K de la solution culmine, induit une chute substantielle du pH, la précipitation des carbonates et la consommation du gaz en excès. Une fois que le gaz libre est épuisé, la quantité de carbone dissous diminue jusqu'à la valeur impos´ee par l'assemblage calcite-dolomie-clinochlore-kaolinite-cristobalite, le pH devient neutre et l'excès de K est reprécipité comme illite secondaire.

Dans ce scénario de neutralisation, l'illite et la chlorite participent à la séquestration minérale du  $CO<sub>2</sub>$  en fournissant des cations, et la kaolinite et la cristobalite en capturant les éléments Al et Si. La chlorite reste très loin de l'équilibre avec l'eau du réservoir pendant l'essentiel de la séquence et elle est largement consommée pendant l'étape 5.

Il est parfaitement possible d'imaginer que cette séquence soit interrompue si l'un des silicates pourvoyeurs de cations (illite ou chlorite) vient à être épuisé. Dans ce cas, l'eau du réservoir pourra conserver indéfiniment une chimie similaire à celle de l'étape 3 ou 4. Cette situation adviendra si la quantité de silicates est faible (la roche carbonatée est très pure) ou si la quantité de  $CO_2$  à minéraliser est élevée (forte porosité, saturation en gaz élevée).
### 9.4 Étude du scénario 2 :

#### 9.4.1 balayage par l'aquifère d'un réservoir à champ de dolomie seuillé contenant du  $CO<sub>2</sub>$  à saturation résiduelle

On simule ici un réservoir carbonaté contenant un champ de dolomie seuillé, construit en utilisant les méthodes présentées dans la partie 2. On observe et analyse les réactions qui se produisent dans ce champ lorsqu'il est soumis au balayage de l'aquifère. En l'absence de balayage, le système ´evoluerait comme indiqu´e sur la figure 9.2 entre les ´etapes 3 et 5. L'eau de l'aquif`ere ´etant neutre, elle a la capacité de dissoudre le gaz résiduel, et il apparaît un front de dissolution du gaz qui migre vers l'aval au cours du temps (figure 9.3). Dans le domaine où le gaz a été éliminé, les réactions chimiques cessent puisque le fluide qui circule est l'eau (neutre) de l'aquifère, en équilibre avec l'assemblage minéral.

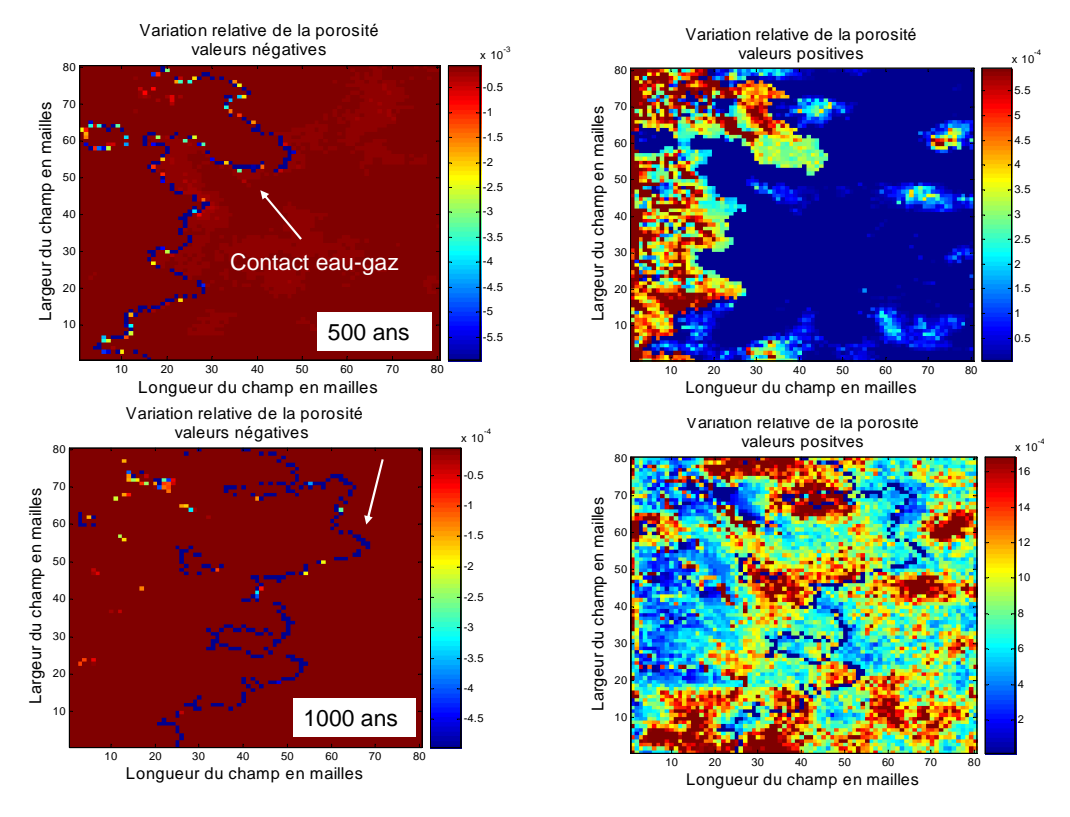

FIGURE  $9.3$  – Contact eau-gaz et variation de porosité.

La figure 9.3 montre la variation de la porosité à  $t = 500$  ans et  $t = 1000$  ans, alors que le front de dissolution du gaz résiduel se trouve encore à l'intérieur du domaine d'étude. La variation de la porosité est positive presque partout (la dissolution des minéraux l'emporte) sauf le long d'une frange très étroite dans laquelle la variation est négative (précipitation). Cette frange est localisée juste à côté du front de dissolution du gaz et elle suit ce dernier dans son déplacement vers l'aval au cours du temps.

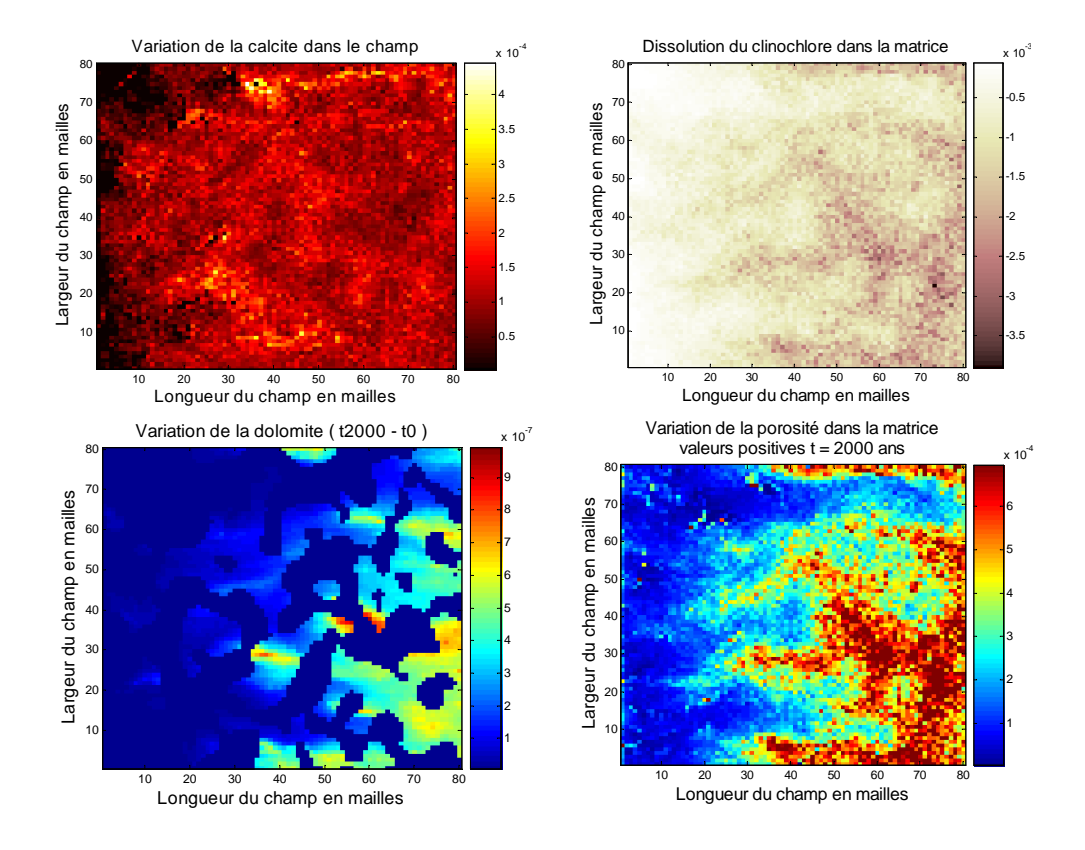

FIGURE 9.4 – Variation des variables à  $t = 2000$  ans

 $A t = 2000$  ans (figure 9.4), le gaz résiduel a complètement disparu du domaine d'étude, et plus aucune réaction n'a lieu car l'eau qui circule est en équilibre avec les minéraux.

La précipitation de la dolomie est très faible de l'ordre de  $10^{-7}$ , la majorité de carbonate précipité se fait essentiellement sous forme de calcite et est de l'ordre de 10<sup>-4</sup>. On peut cependant observer une légère dissolution de la calcite en amont du réservoir.

La dissolution du clinochlore s'effectue dans tout le réservoir, ainsi en dehors de la dolomie et de la calcite, les réactions avec les autres minéraux comme l'on peut voir ici contribuent à modifier la porosité finale. Celle-ci a légèrement augmenté dans tout le réservoir (figure 9.4), ce qui signifie que la dissolution est majoritaire. On remarquera que la variation de porosité qui a été générée est plus faible à l'amont qu'à l'aval du domaine d'étude. Cette dissymétrie résulte du fait que le gaz résiduel est plus rapidement éliminé dans le domaine amont et que par conséquent les réactions chimiques y sont arrêtées plus tôt.

On a donc une série de réactions de précipitations et de dissolutions qui interviennent dans le réservoir carbonaté considéré dont le bilan est la modification de la porosité dont la variation reste très faible. On compare les moyennes et les écart-types obtenus en fin de simulation (figure 9.5).

Les moyennes et les écart-types sont légèrement modifiés. Les modifications les plus importantes sont dans la perméabilité, la kaolinite et le clinochlore. On décide de comparer dans la suite les

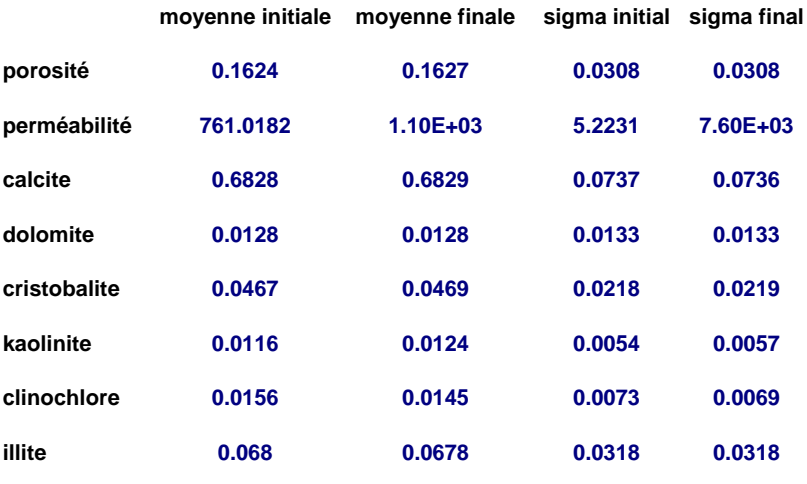

variogrammes finaux et initiaux de la kaolinite et du clinochlore (figure 9.6).

FIGURE 9.5 – Comparaison des moyennes et des écart-types

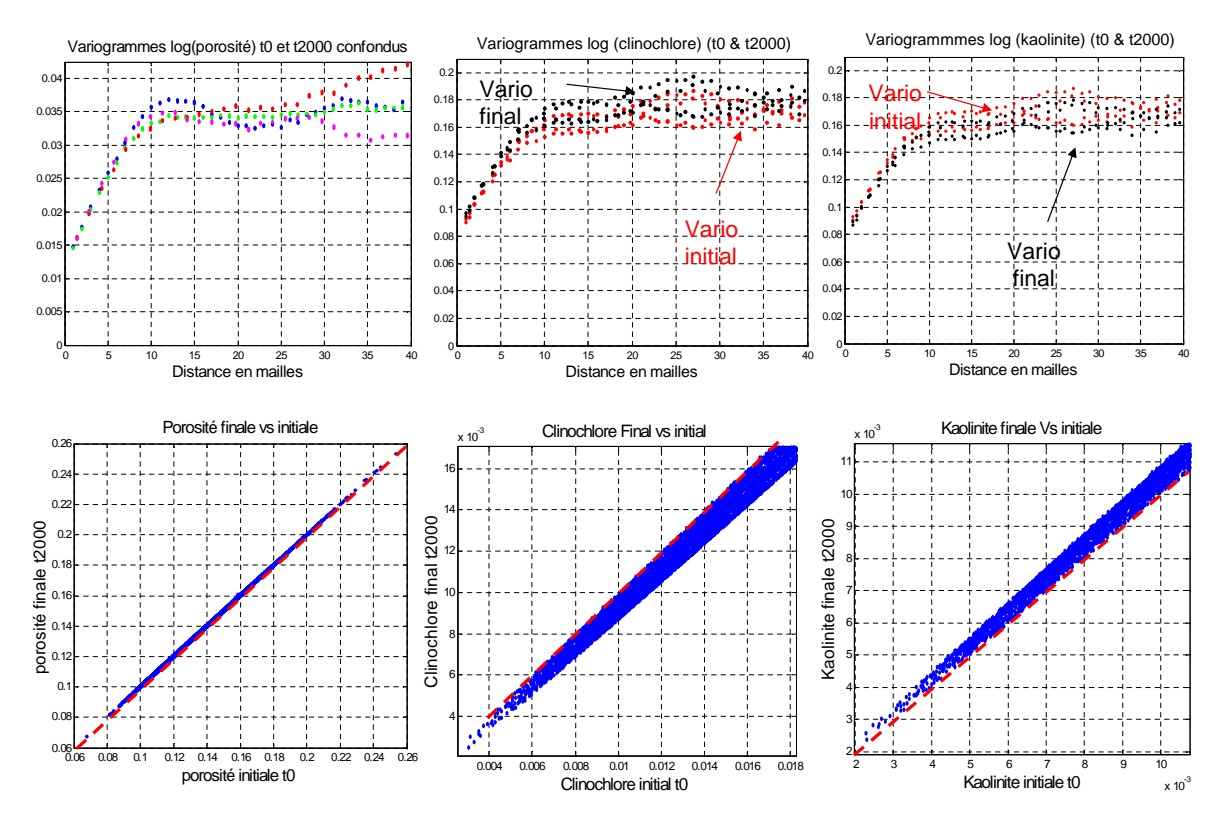

FIGURE  $9.6$  – Observation des différents variogrammes et nuages de corrélations

Le nuage de corrélation du champ de porosité montre une légère modification de la porosité dans le réservoir, comme l'attestent les valeurs des moyennes et des écart-types qui restent inchangées.

On note aussi que les variogrammes à t0 et t2000 restent confondus. Au vu de ces résultats on peut affirmer que la variation de la porosité reste faible dans le champ (figure 9.6).

On a représenté uniquement par la suite les variogrammes du clinochlore et de la kaolinite dans lesquels apparaˆıt une modification de la structure. En effet on a une dissolution du clinochlore relativement importante dans le réservoir modifiant ainsi la structure spatiale du champ de clinochlore : les variogrammes à t0 et t2000 sont distincts. De même la kaolinite précipite dans le réservoir, on peut distinguer les variogrammes à t0 et t2000.

#### 9.4.2 Bilan et analyse des différents paramètres opérationnels

La figure 9.7 présente l'évolution dans le temps de la réponse du domaine à son balayage par l'eau de l'aquifère.

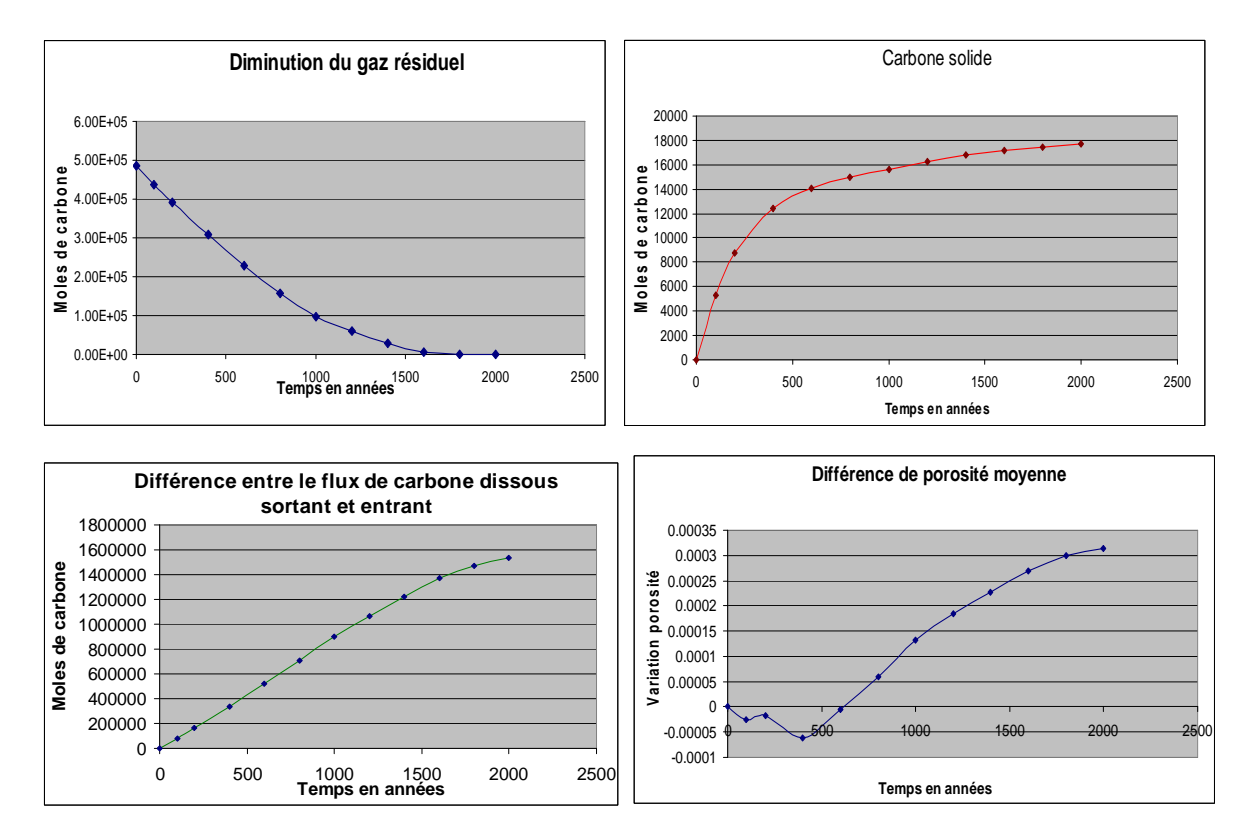

FIGURE  $9.7$  – Observation des différents paramètres opérationnels

Le gaz résiduel diminue progressivement jusqu'à disparaître au bout de 2000 ans. Le carbone stocké sous forme de calcite et de dolomie augmente très rapidement les 500 premières années et de manière logarithmique et se stabilise à la fin de la simulation. La variation entre le flux de carbone sortant et le flux de carbone entrant est très important, et représente plus de 80 fois le carbone stocké dans le réservoir. La variation de porosité décroît les premières années ce qui signifie que la précipitation est majoritaire dans le réservoir, elle augmente par la suite de manière linéaire.

Cependant en vue de comparer nos résultats avec le cas homogène et d'obtenir un système dont le comportement est identique au cas homogène, nous avons décidé de ne pas mettre de seuil au champ de dolomie et de consid´erer par la suite le champ de dolomie initial (non seuill´e).

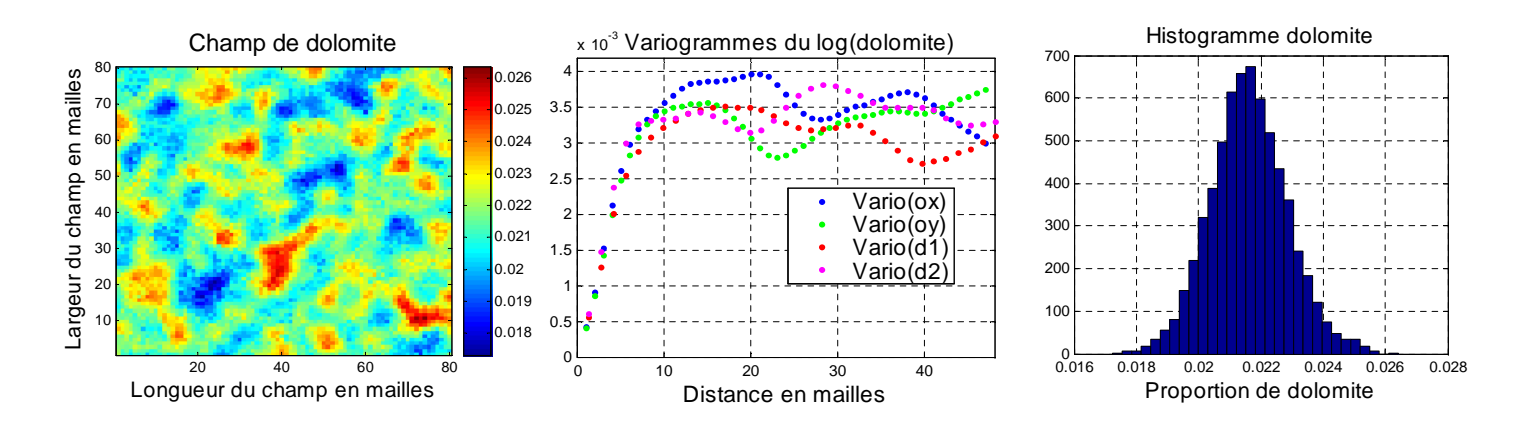

#### 9.4.3 Résultats obtenus avec une répartition spatiale de dolomie non seuillée

FIGURE 9.8 – Histogramme et variogramme du champ de dolomie utilisé dans ce modèle

On considère le modèle géostatistique du réservoir carbonaté décrit aux chapitres 6 et 7. Cependant on décide d'utiliser le champ de dolomie hétérogène non seuillé afin de pouvoir comparer avec le cas homogène et voir l'impact des hétérogénéités initiales sur les différents paramètres de stockage. Nous présenterons uniquement ici le scenario 2, le système 3 ne sera pas étudié car des simulations réalisées (hors manuscrit) ont montré un comportement en terme de réactions identique au cas 2 non seuillée en dissolvant de la calcite, de la chlorite, entraînant la précipitation de la dolomie. La figure 9.8 représente le champ de dolomie initiale non seuillé :

On se place toujours ici dans le scénario 2 où l'aquifère se déplace dans le réservoir contenant du gaz à saturation résiduelle, avec le système géochimique décrit précédemment. La figure 9.9 montre l'évolution de m<sub>N</sub> a (molalité de Na) qui est un traceur et qui permet de visualiser l'invasion du réservoir par l'eau venant de l'aquifère. On peut ainsi voir l'apparition de chemins préférentiels dus à la variabilité du champ de perméabilité (De Lucia M., [2008]).

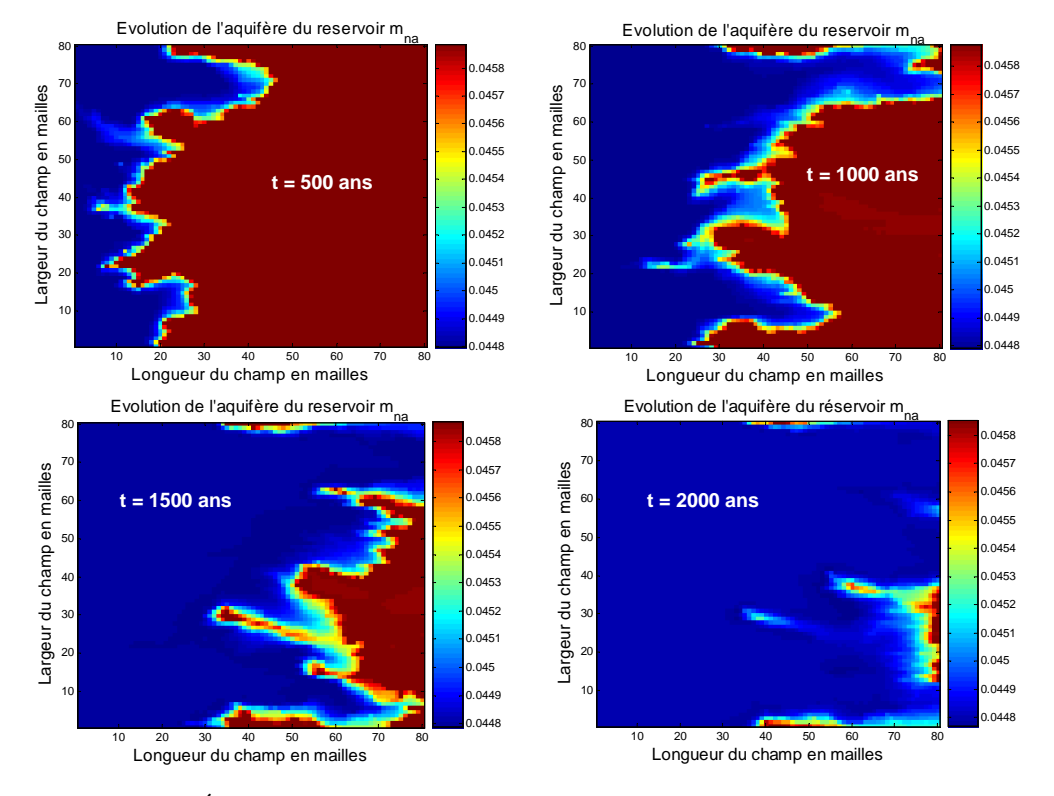

FIGURE  $9.9$  – Évolution de l'aquifère dans les réservoirs du Dogger du Bassin de Paris.

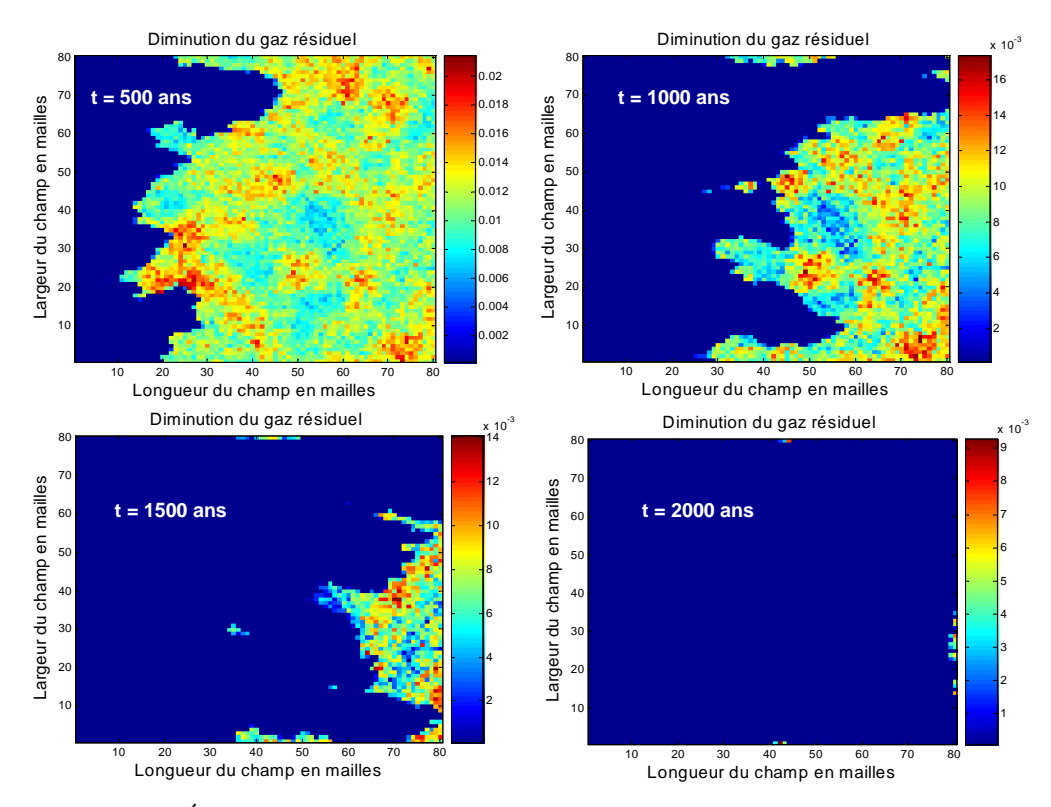

FIGURE  $9.10 - \text{Évolution}$  du gaz résiduel dans les réservoirs du Dogger du Bassin de Paris.

La figure  $(9.10)$  montre l'évolution du gaz résiduel dans le réservoir, et la comparaison avec la figure (9.9) montre que le front d'élimination du gaz est dans ce cas en phase avec le front de remplacement de l'eau initiale par l'eau de l'aquifère (nettement plus pauvre en Na). Au contact avec le gaz, l'eau est acidifiée et il apparaît des réactions de précipitation et de dissolution dans le réservoir. Le gaz réagit avec les minéraux de la matrice et le carbone est stocké dans le réservoir. Il se dissout aussi dans l'eau du réservoir et est évacué par l'aquifère. Au bout de 2000 ans on assiste à la disparition presque totale du gaz résiduel et on aboutit à un état final du réservoir sans gaz, avec une légère modification de la matrice du réservoir. Nous nous limitons aux réactions entraînant le stockage du carbone dans la matrice solide, globalement décrites par la réaction (non équilibrée) suivante :

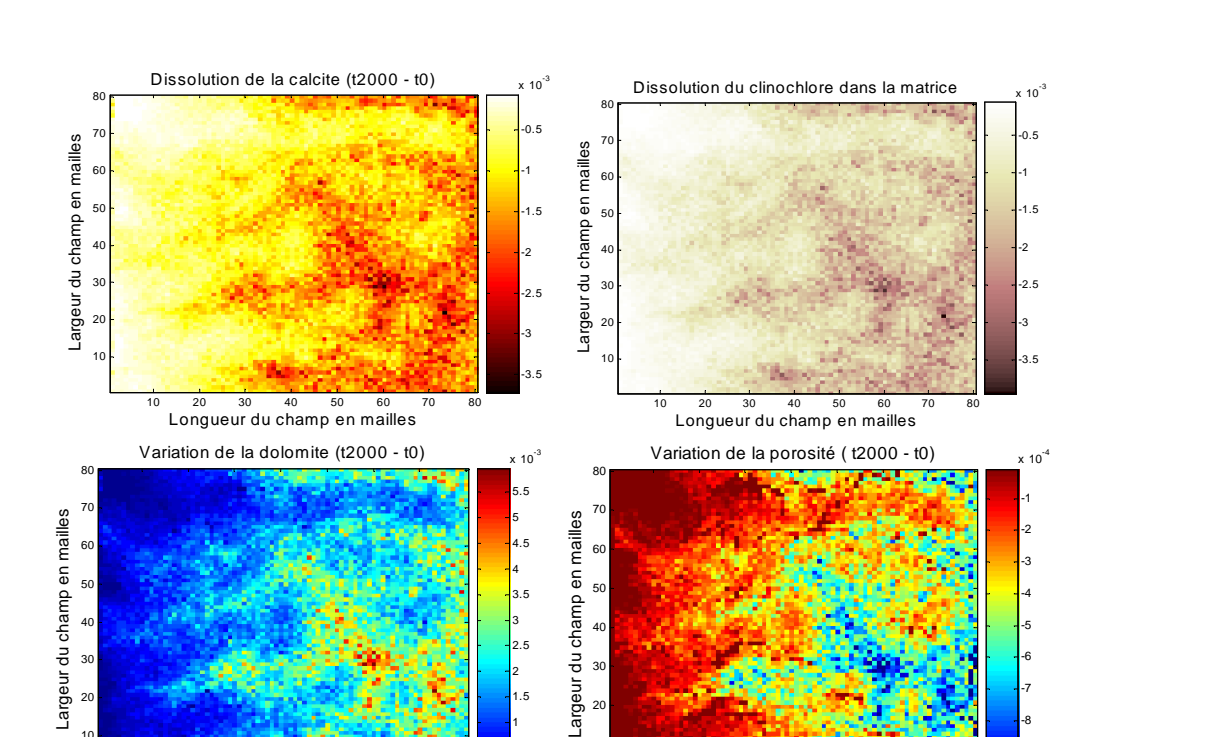

$$
Clinochlore + Calculate + CO_2(g) = Kaolinite + Silice + dolomie + H_2O
$$
\n(9.1)

FIGURE 9.11 – Dissolution et Précipitation des minéraux (calcite, clinochlore, et dolomie). Variation des fractions volumiques et de la porosité  $t_{final}$  -  $t_{initial}$ .

Longueur du champ en mailles

10 20 30 40 50 60 70 80

-9 -8 -7 -6 -5

0.5 1 1.5 2 2.5 3

đu Largeur

Longueur du champ en mailles

10 20 30 40 50 60 70 80

La variation de la porosité est trop faible de l'ordre de  $10^{-4}$  à  $10^{-3}$ , figure 9.11, pour colmater ou entraîner des risques dans le réservoir. On n'a donc pas de modification considérable de la structure du réservoir. Le comportement des autres minéraux comme le quartz, la kaolinite et l'illite est présenté en annexe E1. On observe bien la dissolution de l'illite, la précipitation de la kaolinite et celle du quartz, comme décrit dans l'équation 9.1 ci-dessus.

Dans la précipitation de la dolomie, le clinochlore fournit du Mg et la calcite fournit du Ca, alors que la kaolinite et la cristobalite servent à stocker du Al et du Si produits. Ces réactions modifient légèrement la structure spatiale des minéraux .

On peut confirmer ces tendances en observant les graphes de corrélation et les variogrammes pr´esent´es sur la figure 9.13. La dolomie pr´ecipite, tandis que le clinochlore et la calcite se dissolvent. On peut remarquer en observant les différents variogrammes qu'on obtient une légère modification des variogrammes finaux et initiaux des champs de dolomie et du clinochlore. Cependant ceux de la calcite restent confondus.

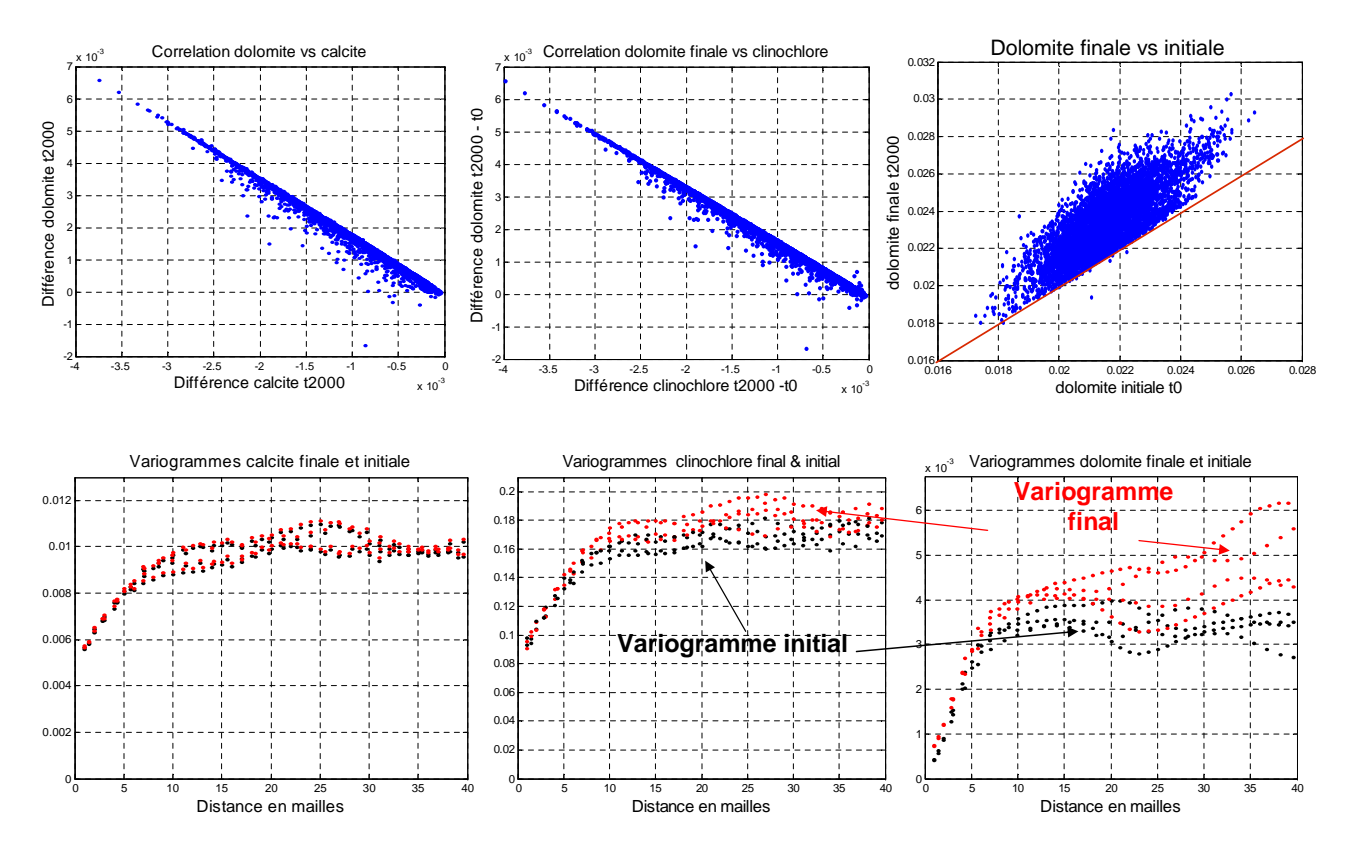

FIGURE  $9.12$  – Analyse variographique de la minéralogie et nuage de corrélation. Comparaison des variogrammes finaux et initiaux

Le long du front de disparition du gaz résiduel (figure 9.10), il apparaît des réactions relativement plus importantes que dans le reste du réservoir (figure 9.14). On y remarque une dissolution substantielle de la calcite et une précipitation de dolomie (figure 9.11), dont la combinaison conduit à une diminution très locale de la porosité, que l'on peut voir se déplacer avec le front.

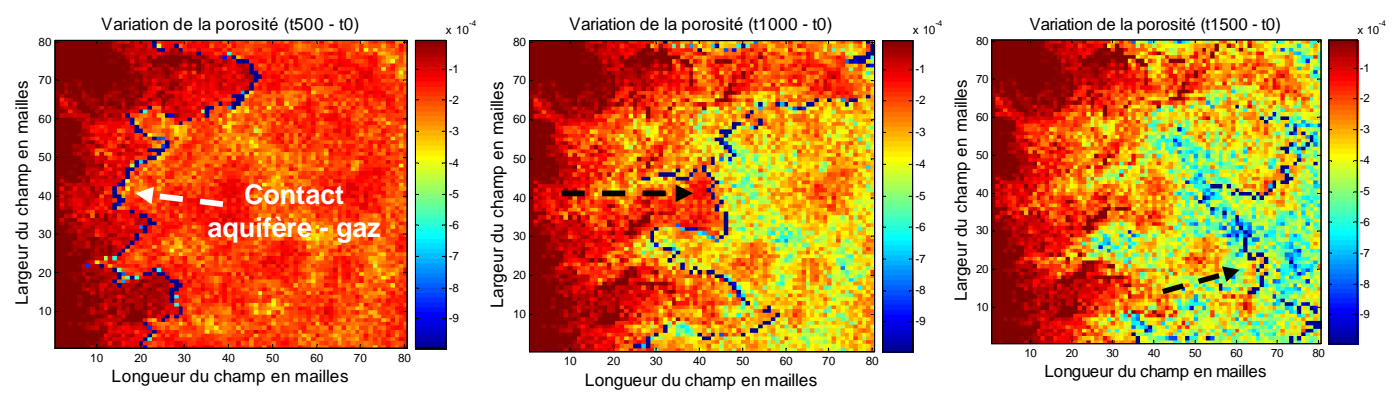

FIGURE 9.13 – Variation de la porosité et évolution de la courbe de contact aquifère-gaz à différents instants  $t_{500}$ ,  $t_{1000}$  et  $t_{1500}$ .

La figure 9.13 montre la variation de la porosité dans le réservoir à  $t = 2000$  ans (bilan de la précipitation et de la dissolution des différents minéraux présents dans le réservoir).

#### 9.4.4 Bilan et analyse des paramètres opérationnels

Nous étudions ici les variations temporelles des différents paramètres opérationels (figure 9.15).

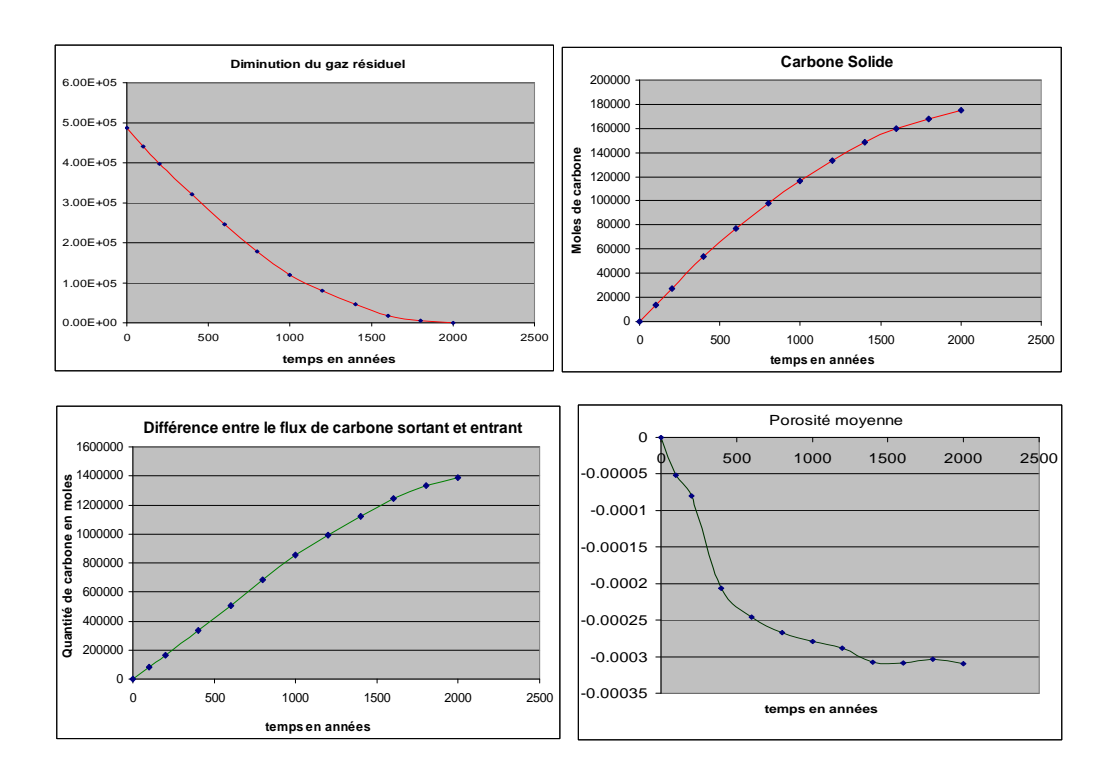

FIGURE  $9.14$  – Variation de la porosité, évolution du gaz résiduel, bilan total de carbone stocké dans le réservoir, différence entre le flux de carbone dissous entrant et sortant.

La différence entre le flux de carbone entrant et sortant est nettement plus importante que le

#### CHAPITRE 9. ANALYSE DES RESULTATS DES SIMULATIONS ´ DÉTERMINISTES DANS LES RÉSERVOIRS DE STOCKAGE.

carbone stocké dans la matrice du réservoir, soit plus de 80 fois. Les différentes réactions chimiques de précipitation et de dissolution des minéraux dans le réservoir entraînent une modification de la porosité moyenne. La précipitation de la dolomie l'emporte sur les autres réactions et on assiste au cours du temps à la diminution de la porosité dans le réservoir. Le gaz résiduel initialement pr´esent dans le r´eservoir se dissout, une partie va pr´ecipiter sous forme de carbonate et l'autre sera entraînée par l'aquifère mobile. Ce gaz résiduel va donc diminuer jusqu'à sa disparition du réservoir considéré. Le système a ainsi réussi à éliminer le gaz résiduel au bout de 2000 ans en modifiant légèrement la matrice solide du réservoir.

La comparaison des résultats obtenus avec un champ de dolomie seuillé et non seuillé fait apparaitre des différences de comportement chimique importantes. La porosité augmente et la calcite précipite dans le premier cas, la porosité diminue et la dolomite précipite dans le second. Ces différences ne sont malheureusement pas intérprétables uniquement en termes de processus géochimiques. Elles résultent en partie de limitations du code de calcul, et de l'impossibilité pratique de rendre les deux cas strictement comparables du point de vue de la réactivité de la dolomie. La répartition des fractions volumiques initiales détermine de fait (pour des raisons de programmation) la surface réactive des solides dans chaque maille et ceci a pour effet de conférer artificiellement une faible réactivité chimique à la dolomie dans les simulations où elle est seuillée. Il en résulte que la dolomie réagit très peu avec la solution dans le cas seuillé et que la séquence de réaction est assez différente.

Nous venons de montrer dans cette section le comportement du réservoir lors du passage d'un aquifère dans un milieu contenant du  $CO<sub>2</sub>$  en saturation résiduelle. Nous avons pu voir que la différence entre le flux de carbone sortant et entrant est 80 fois supérieure au carbone solide stocké dans le réservoir. Ceci nous conduit à l'idée que le scénario qui vient d'être décrit génère des réactions importantes à l'aval, et nous allons étudier maintenant comment réagit un réservoir carbonaté au balayage par une eau chargée en  $CO<sub>2</sub>$  dissous.

## 9.5 Étude du scénario 3 : balayage du réservoir par un fluide acide, chargé en  $CO<sub>2</sub>$  dissous

Dans cette partie nous considérons un réservoir carbonaté dans lequel une eau chargée en  $CO<sub>2</sub>$ se déplace (figure 9.16). Nous revenons ici à un modèle de réservoir dans lequel le champ de la dolomie est seuillé.

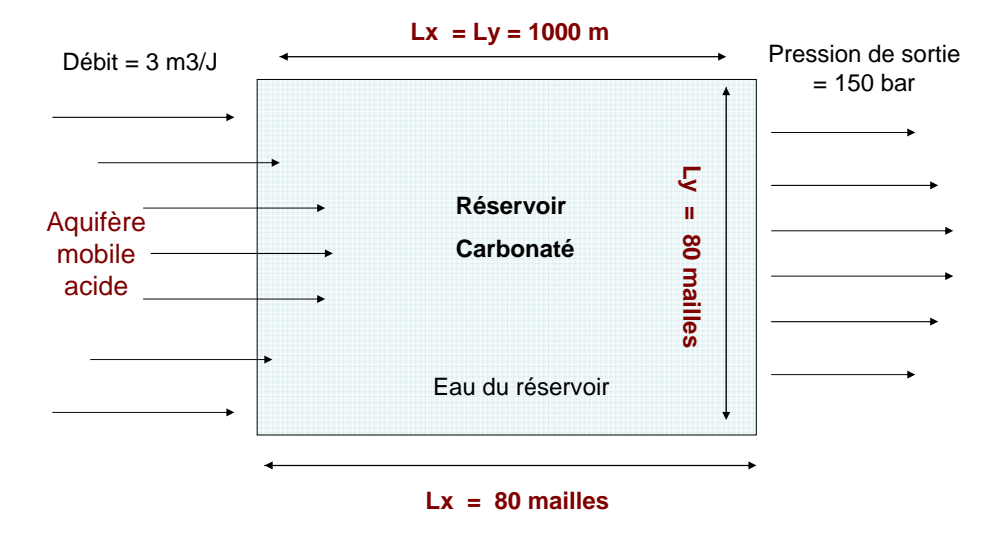

FIGURE  $9.15$  – Présentation du réservoir carbonaté

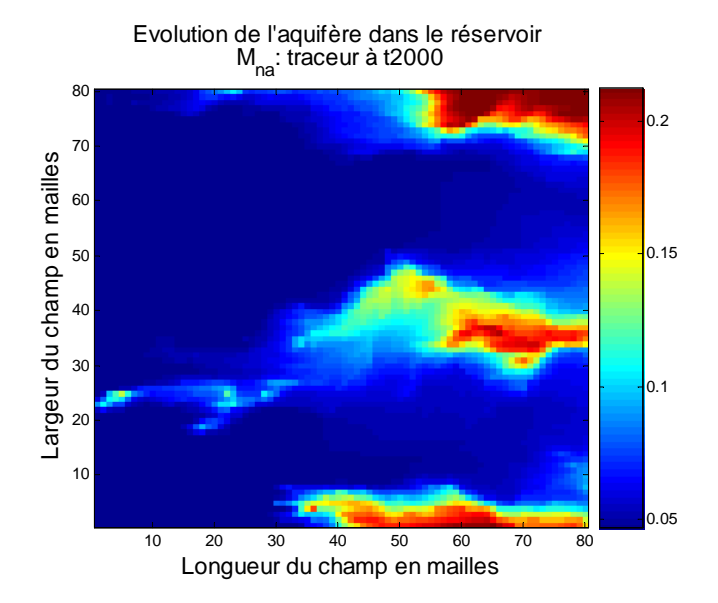

FIGURE 9.16 – Évolution du (Na) traceur représentant l'évolution de l'aquifère dans le réservoir  $t= 2000$  ans

L'eau injectée ici est une eau acide, sa composition correspond au stade III représenté sur la figure 9.2. Cette eau est pratiquement en équilibre avec les carbonates, mais elle est hors d'équilibre avec certains silicates, ce qui engendre des réactions de dissolution et de précipitation. On étudie le comportement du réservoir lorsque cette eau traverse le réservoir et transporte vers l'aval les produits de ces réactions, figure 9.16, figure 9.17.

#### 9.5.1 Analyses et interprétations des résultats des simulations

La durée de la fin des simulations étant fixée à  $t = 2000$  ans, on observe l'évolution de l'aquifère à cette date. L'eau acide a envahi la quasi-totalité du réservoir, à l'exception certaines zones imperméables (figure 9.17). Ceci traduit bien l'effet de la variabilité de la pétrophysique où des chemins préférentiels ont été utilisés.

#### Étude de la porosité

On remarque sur la figure 9.18 que la dissolution (globale) est majoritaire sur tout l'ensemble du réservoir sauf à l'entrée où la précipitation l'emporte. La variation relative de la porosité est également très faible de l'ordre de  $10^{-3}$ .

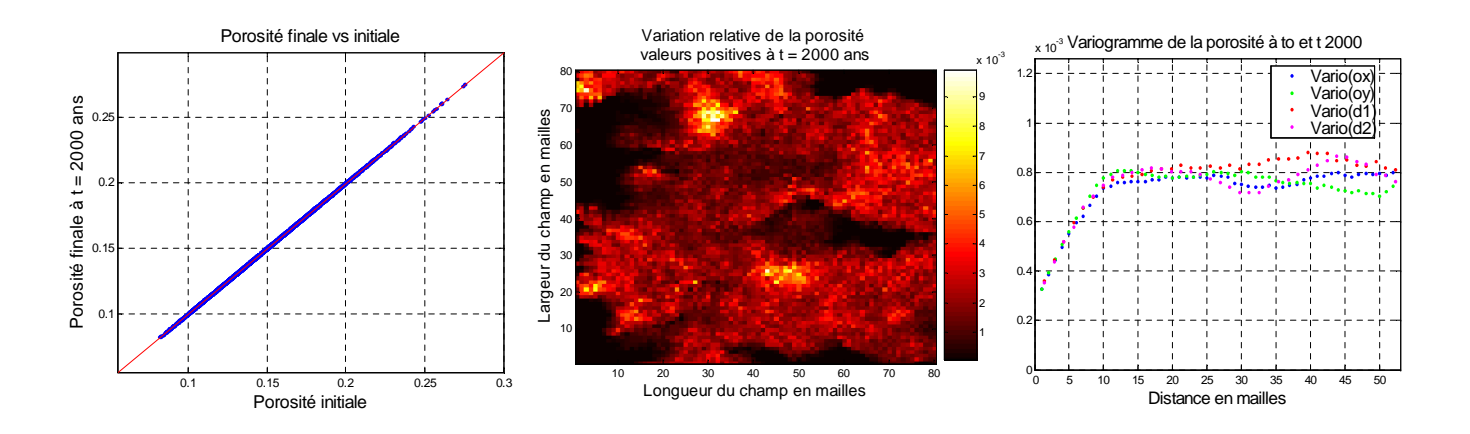

FIGURE 9.17 – Évolution de la porosité dans le réservoir, corrélation porosité finale(t2000) et initiale(t0), comparaison des variogrammes.

Les variogrammes initial ( $\hat{a}$  t0) et final ( $\hat{a}$  t2000) du champ de porosité restent inchangés et confondus. (PS : On note que les variogrammes peuvent être en général confondus si les champs sont proportionnels.)

Cependant ici, les moyennes de la porosité à t0 et t2000 restent quasiment inchangées  $\mu_{t0} =$ 0.1624 et  $\mu_{t2000} = 0.1627$ , et  $\sigma_{t0}$  et  $\sigma_{t2000} = 0.0306$ . Il n'y a pas de changement de structure significatif de la matrice. La structure n'étant pas modifiée, on peut affirmer qu'il n'y aura pas de risque d'effondrement dans ce cas étudié.

Nous allons nous intéresser dans la suite à l'étude du comportement de chaque minéral, et de son évolution dans le réservoir.

Cas de la calcite

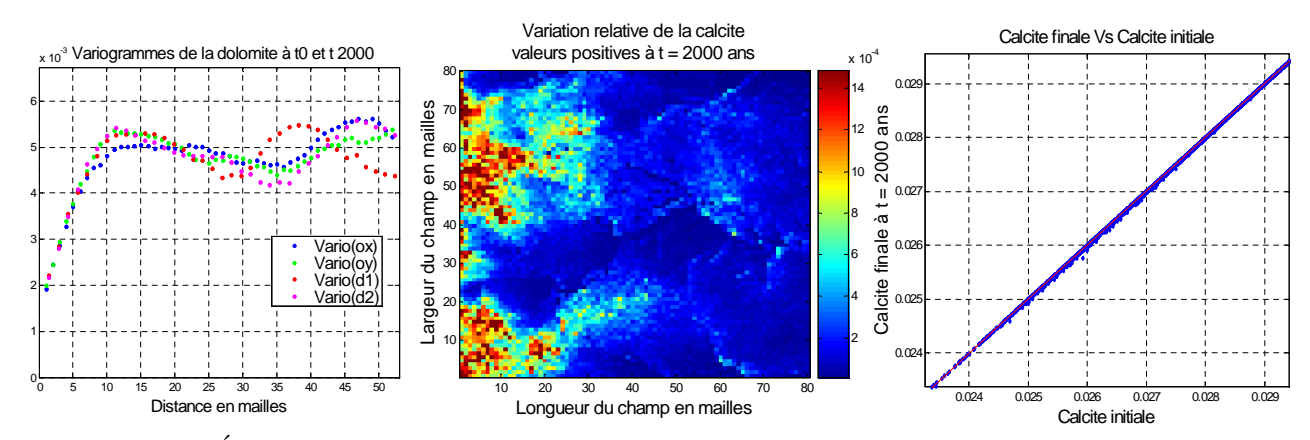

FIGURE 9.18 – Évolution de la calcite dans le réservoir, corrélation calcite finale(t2000) et initiale(t0), comparaison des variogrammes.

Dans le cas de la calcite on remarque une précipitation de la calcite dans le réservoir. Cette précipitation de la calcite est très faible de l'ordre de  $10^{-4}$  en proportion volumique et n'entraîne pas de modification de sa structure spatiale. On a  $\mu_{t0} = 0.6825$  et  $\mu_{t2000} = 0.6827$ , et  $\sigma_{t0} = 0.0715$ et  $\sigma_{t2000} = 0.0714$ .

Aussi nous pouvons voir que les variogrammes initial ( $\hat{a}$  t0) et final ( $\hat{a}$  t2000) se superposent figure 9.19.

#### Cas de la dolomie

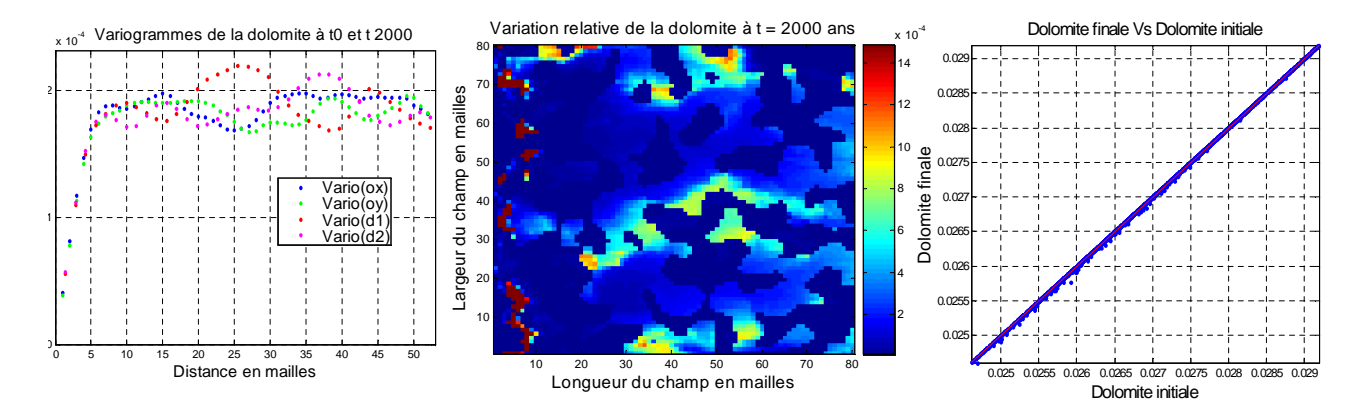

FIGURE 9.19 – Évolution de la dolomie dans le réservoir, corrélation dolomie finale(t2000) et initiale(t0), comparaison des variogrammes.

Dans le cas de la dolomie figure (9.20), on remarque une légère précipitation sur les taches de dolomie. La courbe de corrélation entre la dolomie finale et la dolomie initiale montre que les points sont alignés sur la 1ère bissectrice. Les réactions sont de l'ordre de 10<sup>-5</sup> à 10<sup>-6</sup> en proportion volumique et donc faibles. On a  $\mu_{t0} = 0.0127$  et  $\mu_{t2000} = 0.0127$ , et  $\sigma_{t0} = 0.0134$  et  $\sigma_{t2000} = 0.0134$ . Les variogrammes à t0 et t2000 sont confondus. Il n'y a donc pas de modification de la structure

spatiale de la dolomie. Les études effectuées pour les autres minéraux sont en annexe E2.

Ce qu'il est important de remarquer est que dans ce système 3, le carbone solide est stocké majoritairement sous forme de calcite et de dolomie comme dans l'exemple du scénario 2, examiné précédemment. Nous avons une série de réactions de dissolutions et de précipitations dont le bilan entraîne la variation de la porosité. Ici aussi, la dissolution des minéraux est majoritaire dans le réservoir, la calcite et la dolomie précipitent, la porosité finale diminue. Nous comparons les résultats des scénarios 2 et 3 par la suite.

#### 9.5.2 Comparaison des résultats obtenus avec le scénario 2 à saturation résiduelle en  $CO<sub>2</sub>$

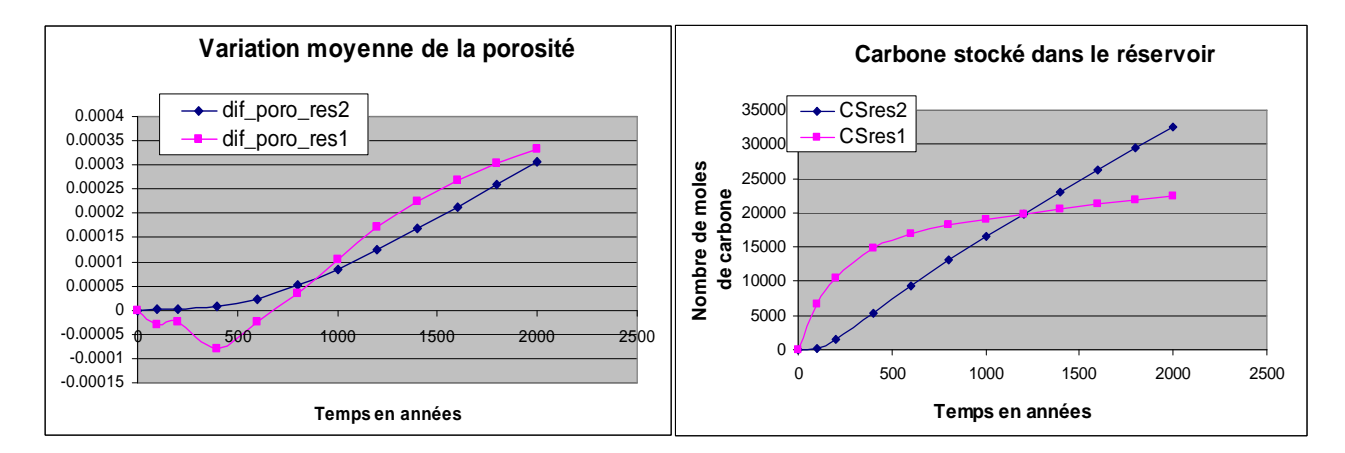

FIGURE 9.20 – Quantité de carbone stockée (CSres1 et CSres2) et variation de la porosité  $(dif_{poro}.res1$  et  $dif_{poro}.res2$  dans les deux réservoirs à savoir : déplacement d'un fluide neutre dans le réservoir saturé en  $CO<sub>2</sub>$  et déplacement d'un fluide acide dans le réservoir sans  $CO<sub>2</sub>$  dissous

.

On compare maintenant les résultats obtenus pour le carbone stocké dans les deux types de configuration (figure 9.12). Dans le cas de la configuration  $2$  avec le gaz, la quantité de carbone stocké augmente rapidement en début de simulation puis s'atténue. En effet les réactions qui interviennent dans ce réservoir sont liées à la présence du gaz, du CO<sub>2</sub> piégé dans le réservoir. La disparition du gaz n'entraînera plus le déséquilibre du système au contact de l'eau de l'aquifère mobile.

Dans le cas du réservoir balayé par un fluide acide, la source de  $CO<sub>2</sub>$  est l'aquifère entrant dans le réservoir, et elle est renouvelée continuellement pendant les 2000 ans de la durée de la simulation. De ce fait le carbone stocké augmente de manière linéaire, non bornée, car aussi longtemps que l'on a une source d'eau acide entrant dans le réservoir, les réactions peuvent se poursuivre. Les deux courbes du carbone stocké, l'une de forme parabolique et l'autre linéaire finissent par se croiser. Il en va de même pour la courbe de variation de la porosité moyenne dans le réservoir. Les résultats présentés ci-dessus ont montré des comportements différents du cas homogène : des systèmes chimiques qui réagissent par une précipitation importante de la calcite et faible pour la dolomie ceci étant dû au seuillage apporté au champ de dolomie qui modifie complètement le système et donne des résultats difficiles à interpréter dans les détails.

## 9.6 Effets de la portée sur les réponses, influence de l'aquifère mobile, étude la dispersion statistique

#### 9.6.1 Influence de la portée de la dolomie et du modèle choisi

On veut voir ici l'effet de la portée de la dolomie sur les différents paramètres opérationnels du stockage. On effectue pour cela 8 simulations à portées différentes du champ de dolomie à tirage aléatoire fixé. On a également utilisé un modèle sphérique ici, à la place du modèle gaussien de dolomie utilisé précédemment. Les champs ainsi générés sont représentés sur la figure 9.22.

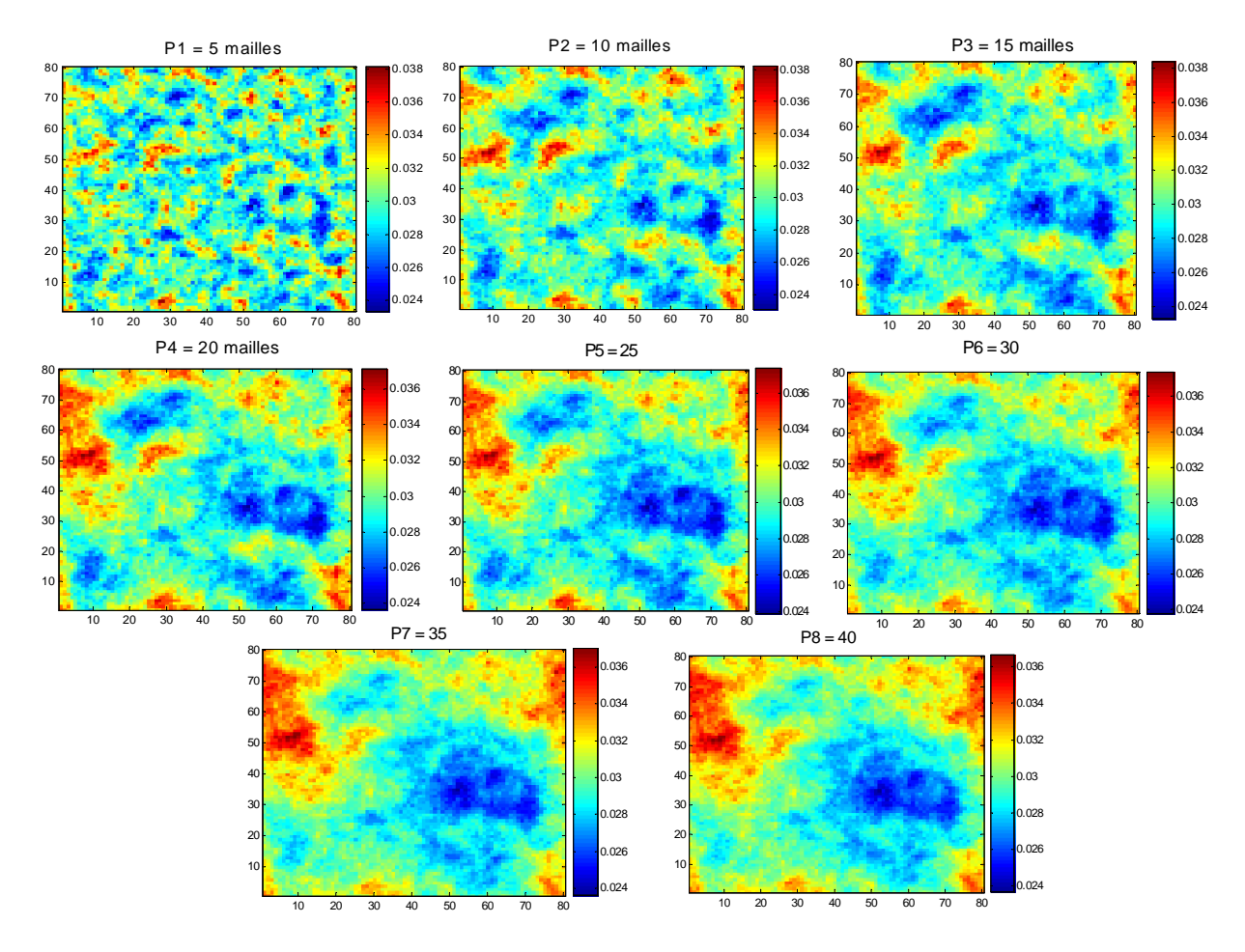

FIGURE  $9.21$  – Champ de dolomie de différentes portées : P = 5, 10, 15, 20, 25, 30, 35, 40. à tirage aléatoire fixé.

Les résultats des simulations pratiquées sur ces champs seront comparés d'abord au cas homogène (où toutes les valeurs des champs sont fixées à leur moyenne), et ensuite au cas d'un réservoir sans déplacement d'aquifère. Ainsi nous pourrons voir l'effet de l'aquifère mobile sur les réponses souhaitées.

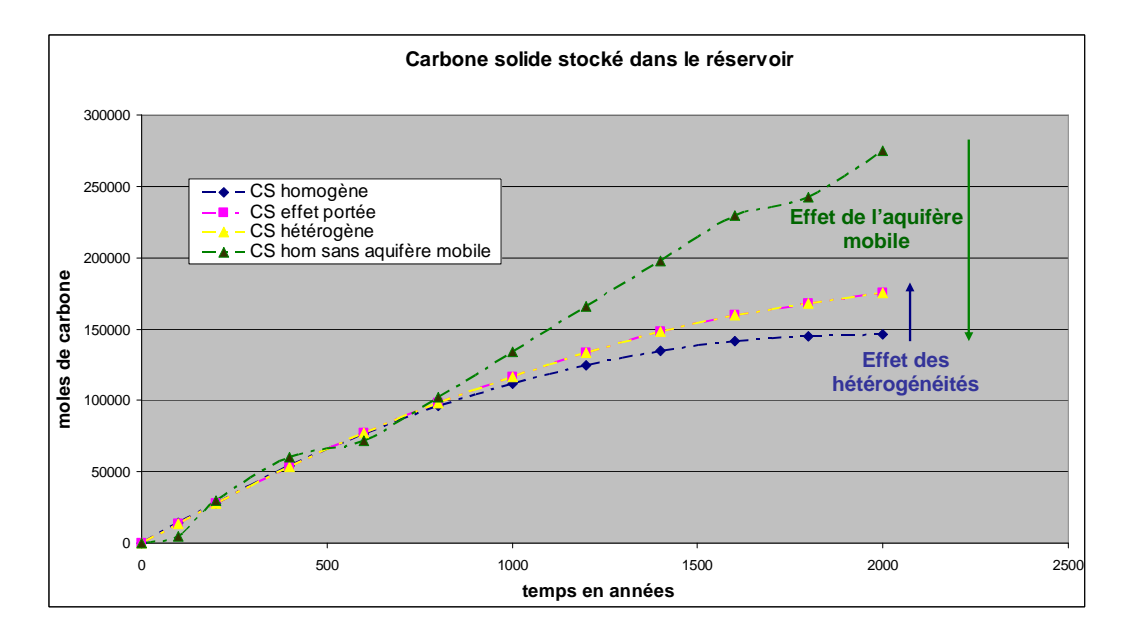

FIGURE  $9.22$  – Bilan carbone stocké : dans la matrice solide dans les cas (CS) homogène et (CS) hétérogène et le cas (CS) homogène sans déplacement d'aquifère. (CS) effet de la portée de la dolomie négligeable.

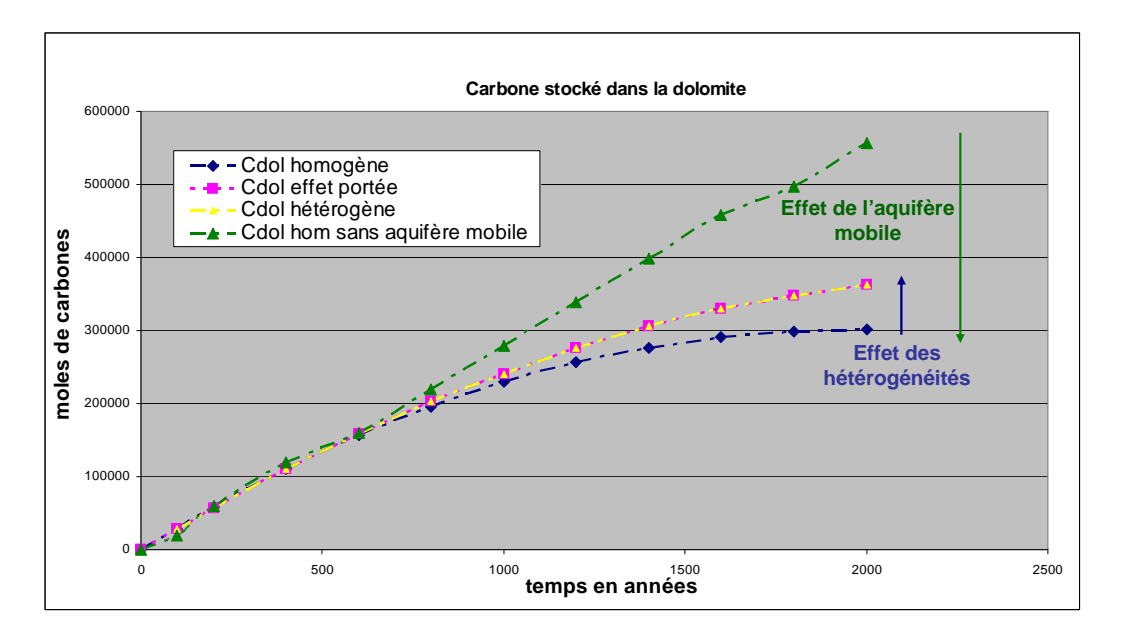

FIGURE 9.23 – Carbone stocké dans la dolomie : dans la matrice solide dans les cas (Cdol) homogène et (Cdol) hétérogène et le cas (Cdol) homogène sans déplacement d'aquifère. (Cdol) effet de la portée de la dolomie négligeable.

Les résultats des simulations à différentes portées de la dolomie (pour des paliers fixés à 4.10<sup>-6</sup>) sont tous confondus (courbe en rose) figure 9.24 et 9.24. La variation de la portée de la dolomie n'a donc aucun effet sur les différents paramètres opérationnels de stockage, précisément ici sur le

#### 9.6. EFFETS DE LA PORTÉE SUR LES RÉPONSES, INFLUENCE DE L'AQUIFÈRE MOBILE, ÉTUDE LA DISPERSION STATISTIQUE

carbone stocké dans le réservoir. Nous avons utilisé deux modèles différents pour la simulation du champ de dolomie, à savoir le modèle sphérique et le modèle gaussien, ce changement de modèle n'a également aucun effet sur les différents paramètres de stockage.

En effet, la dolomie étant repartie dans tout le champ quelque soit la portée du champ de dolomie utilisée (champ non seuillé ici), son effet sera négligeable sur les paramètres opérationnels de sortie sélectionnés. Nous montrerons dans le chapitre IV des plans d'expériences que l'effet de la dolomie sur les paramètres opérationnels sera en partie lié à la présence ou à l'absence de dolomie dans le champ.

On examine ensuite sur les mêmes figures l'impact de la mobilité de l'aquifère. Dans le cas où un aquifère (neutre) balaye le réservoir (acidifié par le  $CO<sub>2</sub>$  résiduel), la quantité de carbone stockée dans les solides est toujours inférieure au cas où l'aquifère est immobile (courbe bleue). Le déplacement de l'aquifère a pour effet de stopper les réactions plus tôt en éliminant le gaz, et d'évacuer les solutés nécessaires à la précipitation de la dolomie.

Sur les figures 9.23 et 9.24, on peut également comparer les résultats obtenus pour les cas homogène et hétérogène en présence d'un aquifère mobile. On remarque un écart important lié aux hétérogénéités du réservoir. La variabilité initiale des données en entrée a donc une influence non négligeable sur les différents paramètres. Les courbes sont confondues jusqu'aux alentours de t  $=$ 800 ans et se distinguent clairement par la suite, le cas homogène conduisant toujours à une quantité plus faible de C stocké dans les solides. On remarque également qu'on évacue plus de carbone dans le cas homogène (figure 9.24). Les courbes semblent confondues jusqu'aux alentours de t  $=$ 1000 ans et se séparent par la suite.

Pour interpréter ces deux observations, il suffit de remarquer que le temps de percée de la première digitation (dans le réservoir hétérogène) à l'aval du champ se situe également aux alentours de 800 à 1000 ans, selon les tirages. Comme à partir de cette date le gaz a été éliminé sur le passage de la digitation, une partie de l'eau injectée ultérieurement va pouvoir traverser le réservoir sans être en contact avec le gaz. Cette eau évacuera donc moins de carbone dissous que dans le cas homogène, ou la percée est bien plus tardive. Par voie de conséquence, moins de carbone sera évacué en solution dans les cas hétérogènes, et il en restera donc davantage de disponible pour former des solides.

On notera également que la variation de la portée de la dolomie n'a aucun effet sur la quantité de carbone entraînée par l'aquifère, les courbes sont confondues.

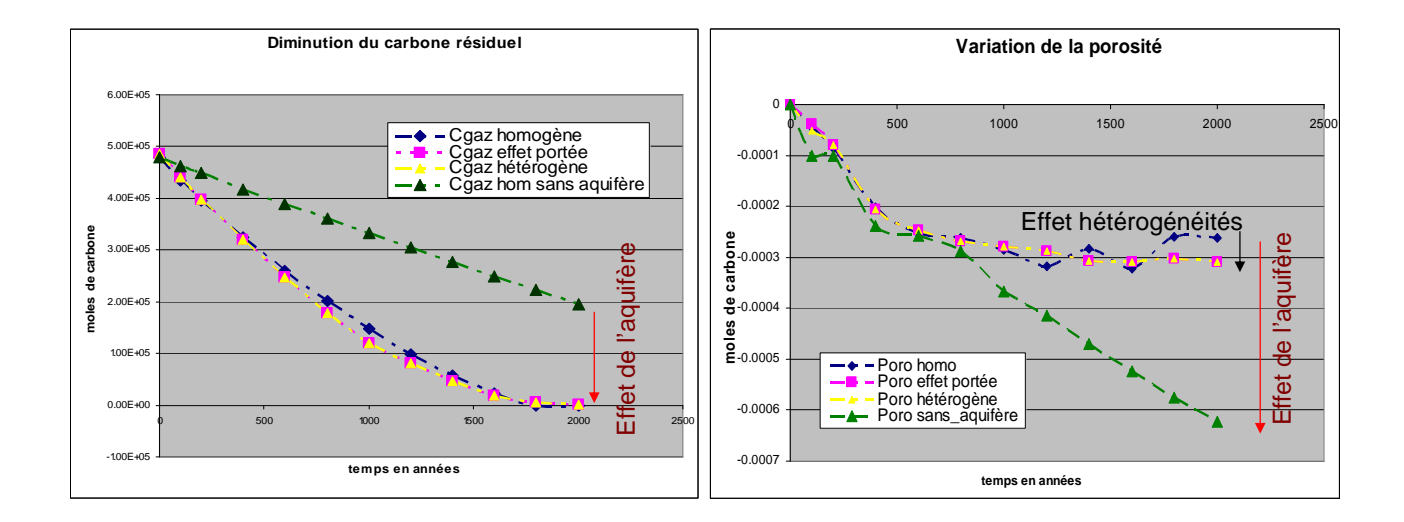

FIGURE 9.24 – Evolution des autres paramètres opérationnels : Cgaz homogène : évolution du gaz résiduel dans le réservoir homogène. Cgaz hétérogène : évolution du gaz résiduel dans le réservoir hétérogène. Cgaz hom sans aquifère : évolution du gaz résiduel dans le réservoir homogène sans déplacement d'aquifère mobile.

La figure 9.25 montre l'évolution temporelle du gaz résiduel et de la porosité moyenne dans le réservoir. A la fin des 2000 ans, il reste une quantité importante de  $CO<sub>2</sub>$  dans le réservoir lorsque l'aquifère est immobile. Dans les exemples traités avec un aquifère mobile le  $CO<sub>2</sub>$  a complètement disparu à la même date, ce qui souligne l'importance de l'évacuation du gaz (sous forme dissoute) par l'aval. On note aussi que la variation de la portée du champ de la dolomie n'a aucun effet sur l'élimination du gaz résiduel. Aux alentours de  $t = 800$  à 1000 ans, on note un écart entre les cas homogène et hétérogène qui se distinguent avant de se confondre à la fin des simulations. Les résultats obtenus sur la variation de la porosité confirment ceux obtenus sur le bilan du carbone : l'effet principal de l'aquifère mobile est de limiter la précipitation en évacuant les solutés présents dans le réservoir. La comparaison entre les cas hétérogènes et homogène montre une fois de plus que les hétérogénéités facilitent les réactions et la diminution de la porosité.

En définitive, nous avons montré que la variation de la portée du champ de dolomie n'a pas d'effet sur les différentes réponses. Nous aussi avons pu voir l'effet des hétérogénéités, de la variabilité initiale comparé au cas homogène. Nous avons traité le cas sans aquifère mobile et avons montré l'importance de l'aquifère mobile dans l'élimination du gaz résiduel. Dans la suite de notre ´etude, nous allons d´eterminer l'effet de la variation de la port´ee de la p´etrophysique `a tirage fix´e sur les différentes réponses. A la fin des  $2000$  ans, il reste une quantité importante de  $CO<sub>2</sub>$  dans le réservoir sans aquifère mobile, ce qui montre l'effet de l'aquifère mobile, qui va évacuer le  $CO<sub>2</sub>$ résiduel à l'extérieur du réservoir. Dans les exemples traités avec aquifère mobile le  $CO<sub>2</sub>$  a complètement disparu. On note aussi qu'il n'y a pas d'effet de la variation de la portée de la dolomie sur le gaz résiduel. Aux alentours de  $t = 800$  à 1000 ans, on note un écart entre les cas : homogène et hétérogène qui se distinguent avant de se confondre à la fin des simulations.

#### 9.6.2 Influence de la portée de la pétrophysique sur les paramètres de stockage

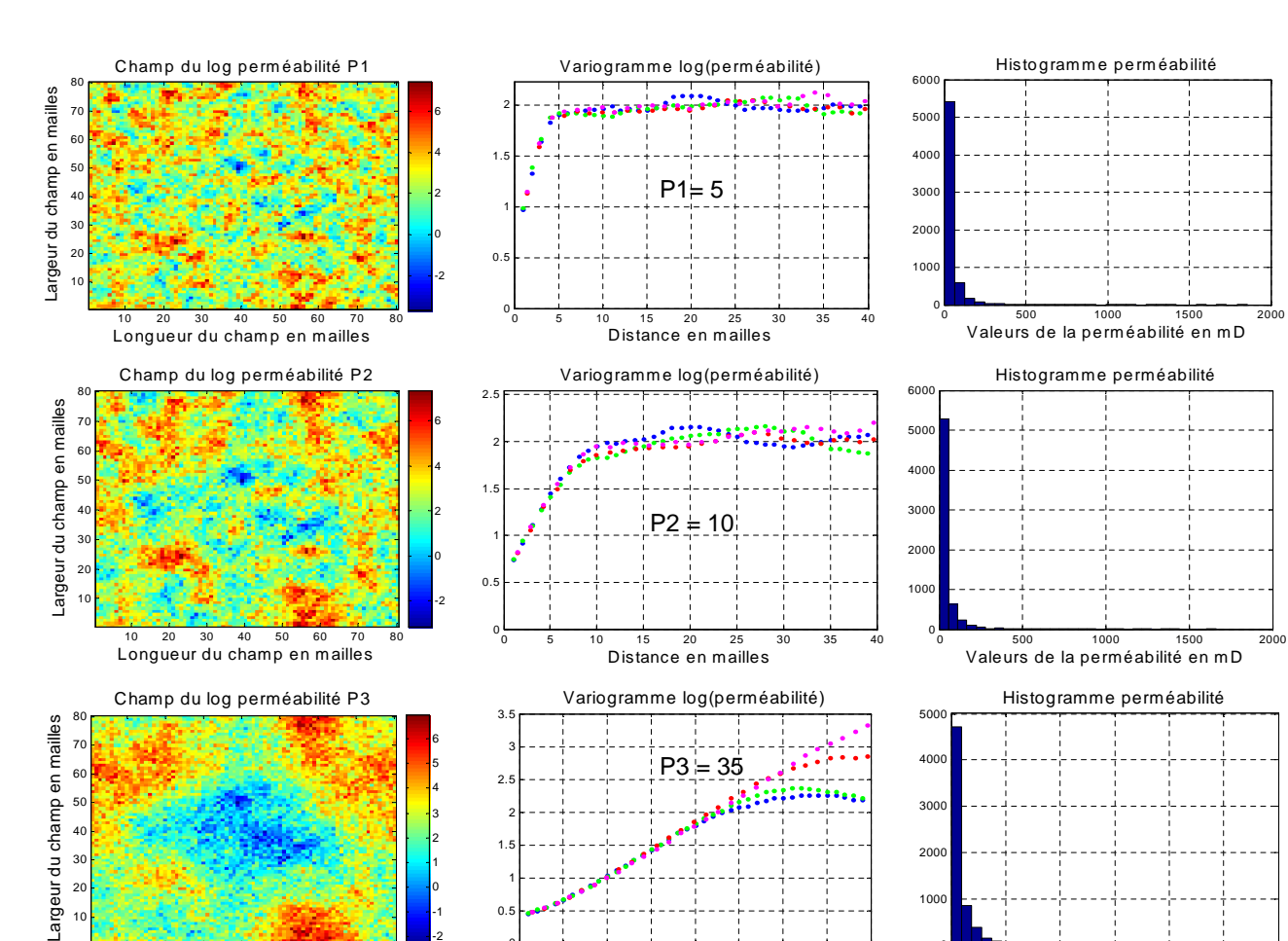

 $Pr$ ésentation des simulations effectuées :

FIGURE 9.25 – Variogramme et histogramme des champs de perméabilité pour différentes portées P= 5, 10, 35.

5 10 15 20 25 30 35 40

200 400 600 800 1000 1200 Valeurs de la perméabilité mD

 

Distance en mailles

On simule ici trois champs de la pétrophysique avec des portées variables  $P1 = 5$  mailles,  $P2 =$ 10 mailles, et  $P3 = 35$  mailles à tirages aléatoires fixés. Les autres paramètres (palier, moyenne,...) des variables initiales restent les mêmes dans les 3 cas étudiés. On remarque sur la figure 9.28 que plus la portée est grande plus les points de valeurs identiques sont éloignés.

Analyse et interprétation des résultats :

Longueur du champ en mailles

20 30 40 50 60 70 80

  $\overline{0}$  1.5 

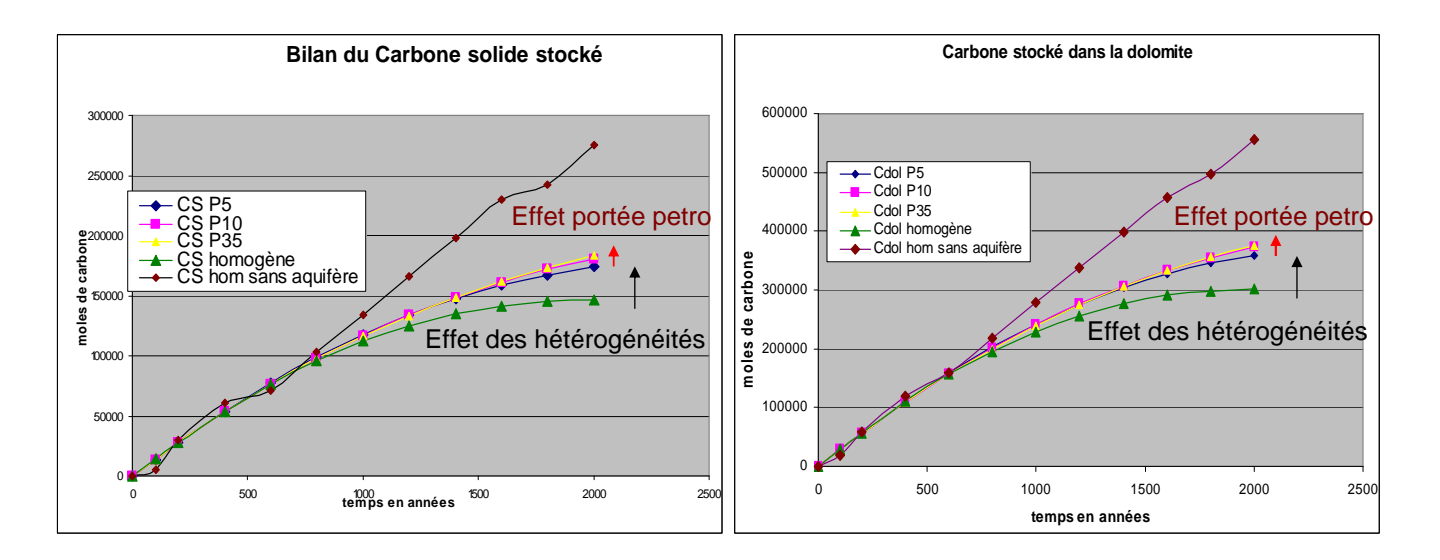

FIGURE 9.26 – Effet de la portée de la pétrophysique : sur le carbone total stocké (bilan carbone) et sur le carbone stocké dans la dolomie pour différentes portées de la perméabilité ( $P = 5, 10, 35$ ). Comparaison avec le carbone stocké (CS et Cdol homogène) dans le réservoir homogène et dans le cas du réservoir homogène sans déplacement d'aquifère. (CS hom sans aquifère)

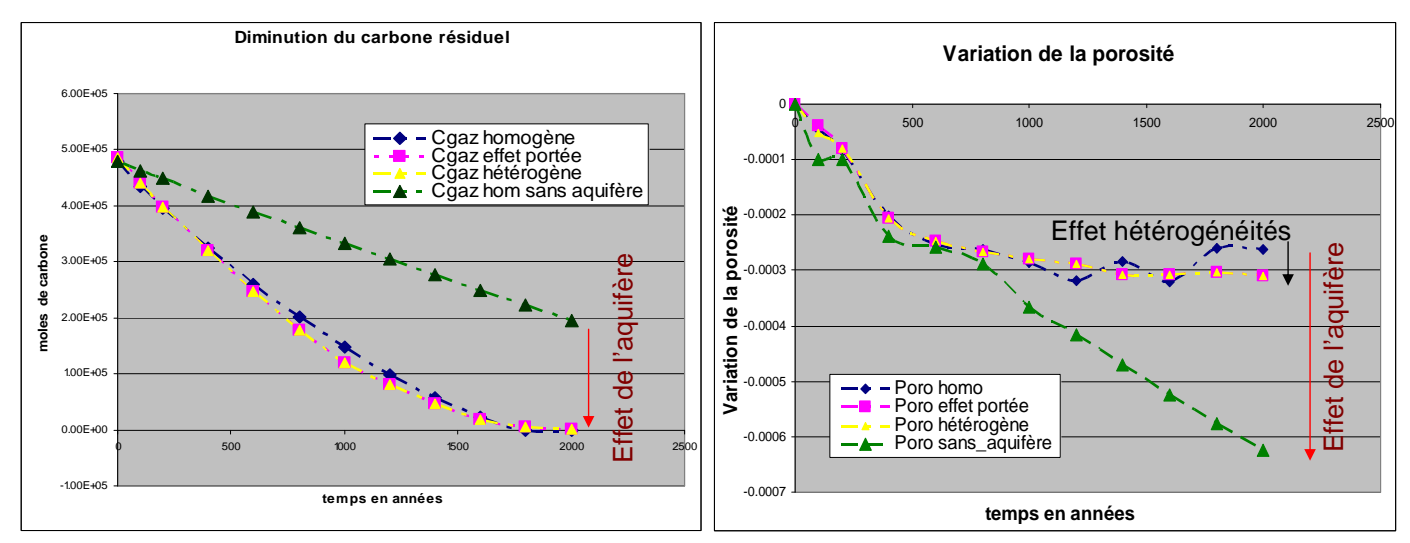

FIGURE 9.27 – Effet de la portée de la pétrophysique : sur la variation de la porosité (Poro effet portée) et sur l'évolution du gaz résiduel (Cgaz effet portée). Comparaison avec les réservoirs :  $(Cgaz)$  homogène et  $(Cgaz)$  hétérogène et avec le cas  $Cgaz$  homogène sans aquifère mobile. Idem dans le cas de la variation porosité

.

Les résultats obtenus sont comparés sur la figure  $(9.27)$ . La variation de la portée de la pétrophysique a un effet limité sur le carbone stocké. Cet effet est nettement inférieur aux effets de l'hétérogénéité (en comparant avec le cas homogène).

On quantifie ces différents écarts  $\Delta_{CS}$ , à t = 2000 ans on obtient :  $\Delta_{CS}(\text{portée}) = 9.08 * 10^3$  moles de carbone  $\Delta_{CS}$ (hétérogénéité/homogène)= 3.72 \* 10<sup>+4</sup> moles de carbone. Ce qui nous donne un rapport tel que :  $\Delta_{CS}(\text{portée}) = \frac{1}{4}\Delta_{CS}(\text{hétérogénéité}/\text{homogène}).$ 

Ainsi on peut remarquer que l'erreur commise sur le carbone solide stock´e en passant du cas homogène au cas hétérogène est plus importante que celle qui serait due à une mauvaise estimation de la portée de la pétrophysique. Il est important de noter aussi que si la portée du champ de pétrophysique augmente, alors on aura tendance à stocker un peu plus de carbone dans le réservoir.

Sur la figure (9.28), on distingue aussi l'effet de la portée de la pétrophysique sur le carbone évacué par l'aquifère mobile : lorsque la portée de la pétrophysique augmente, l'aquifère évacue moins de carbone. Pour les faibles portées, on se rapproche du cas homogène. On note aussi que l'effet de la variation de la portée de la pétrophysique et l'écart entre le cas hétérogène et homogène sont du même ordre de grandeur sur le carbone entraîné par l'aquifère mobile, soit :

 $\Delta_{Cagu}(\text{portée}) = 2.19 * 10^5 \text{ moles de carbone}$  $\Delta_{Cagu}$ (hétérogénéité/homogène)= 2.82e \* 10<sup>5</sup> moles de carbone. Ce qui nous donne un rapport tel que :  $\Delta_{Cagu}(\text{portée})=80\%\Delta_{Cagu}(\text{hétérogénéité/homogène}).$ 

On peut remarquer que la variation de la portée de la pétrophysique a un effet notable sur le carbone entraîné par l'aquifère, contrairement au carbone stocké qui est peu sensible à ce paramètre. En analysant les écarts un peu plus en détail, on retrouve un résultat énoncé par Macro De Lucia : au début des simulations, les graphes correspondant à différentes portées s'alignent sur celui du cas homogène. La première courbe à se détacher est celle (en jaune) pour laquelle la portée (de la pétrophysique) est la plus grande ; la divergence apparaît aux alentours de  $t = 1000$  ans, traduisant ainsi le fait que la première digitation a atteint la limite aval du réservoir, et qu'à partir de ce moment une partie du fluide injecté peut passer les domaines ou il reste du gaz, et évacuer de ce fait moins de carbone dissous vers l'aval. Le champ de moyenne portée  $P = 10$  diverge de la courbe homogène aux alentours de  $t = 1300$  ans, et finalement celui qui a la plus petite portée aux alentours de  $t = 1500$  ans. On peut donc affirmer que les grandes portées de la pétrophysique favorisent la création de chemins préférentiels et que le temps d'arrivée de la première digitation est réduit pour les grandes portées. Ainsi, plus la portée de la pétrophysique sera faible, moins l'on aura de digitations et le système aura tendance à se comporter comme dans le cas homogène.

En observant le graphe de la porosité, on note que les résultats obtenus pour la portée à  $t = 2000$ ans viennent confirmer les analyses effectuées précédemment où l'on distingue l'effet de la variation de la portée sur la variation de la porosité moyenne et que l'on se rapproche du cas homogène pour les petites portées.

Cependant il est important de remarquer qu'on observe un chevauchement des résultats et que les comparaisons effectuées à  $t = 2000$  ans donnent un résultat différent à  $t = 1000$  ans où la variation de la porosité dans l'exemple homogène se trouve en dessous de toutes les autres courbes. La courbe du gaz résiduel n'a pas été représentée car les résultats sont identiques et l'on ne voit pas d'effet prédominant de la portée de la pétrophysique sur la diminution du gaz résiduel.

#### 9.6.3 Simulations à minéralogie homogène.

On effectue ici une simulation en considérant des champs homogènes pour les minéraux, dont les abondances ont été fixées aux valeurs moyennes. On utilise les mêmes champs perturbés de la pétrophysique que ceux utilisés dans le cas hétérogène. Le but est de montrer l'effet de la perturbation de la minéralogie sur les paramètres opérationnels en comparant les résultats au cas hétérogène et homogène. Ces comparaisons sont présentées sur la figure 9.29.

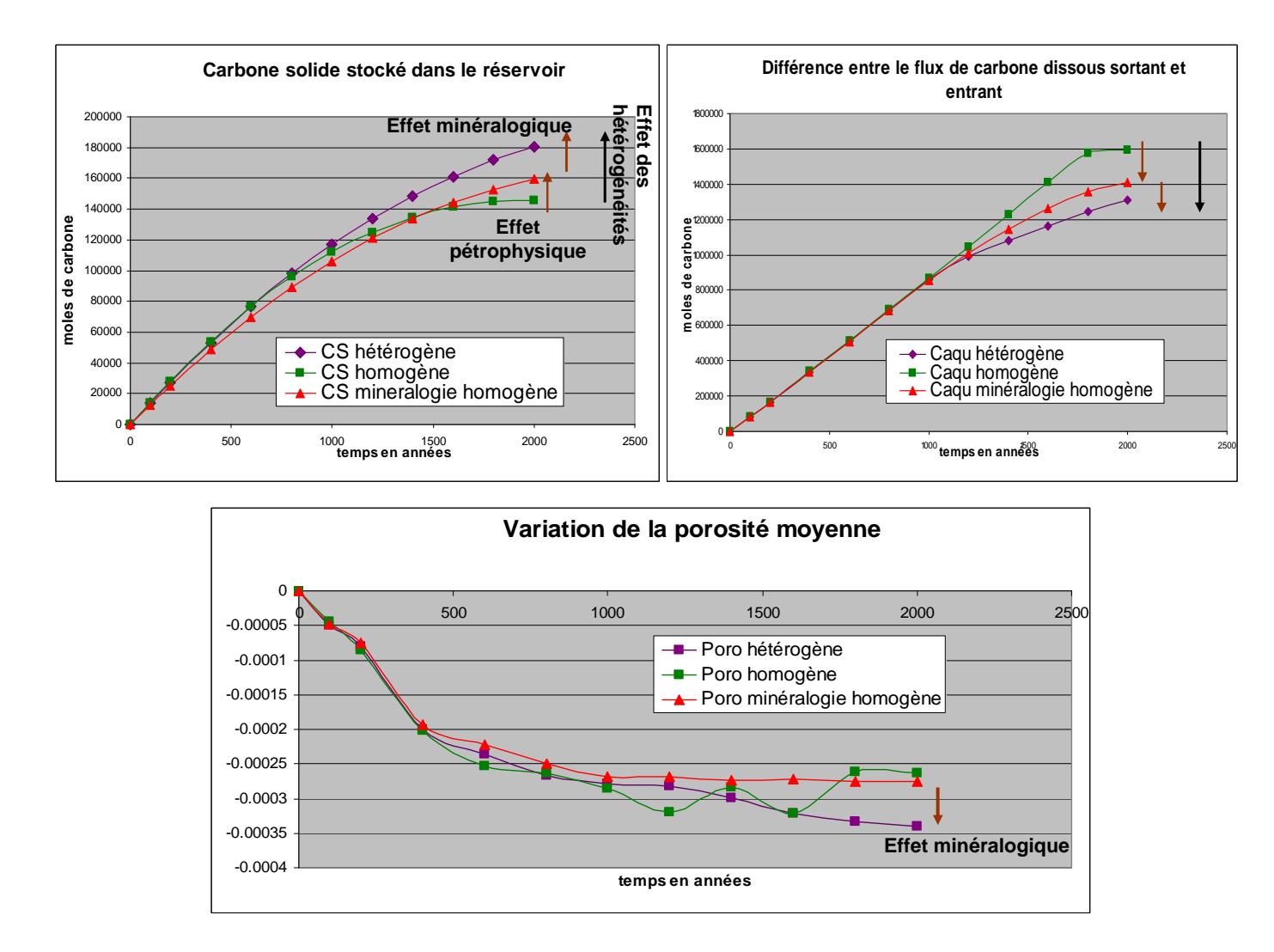

FIGURE 9.28 – Effet des hétérogénéités minéralogiques : Comparaison de la quantité de carbone stockée (CS) de la différence entre le flux de carbone dissous sortant et entrant dans le réservoir (Caqu) et de la variation de la porosité (Poro) dans les cas des réservoirs hétérogène et homogène et du réservoir à minéralogie homogène.

Les résultats obtenus à  $t = 2000$  ans montrent un écart important lors du passage du réservoir homogène au réservoir hétérogène : voir passage de la courbe verte à la courbe violette (comme nous l'avons expliqué également dans la section ci-dessus). Cependant on peut distinguer clairement l'effet de la pétrophysique perturbée (passage de la courbe verte à la rouge) et voir aussi l'effet de la minéralogie perturbée (passage de la courbe rouge à la violette) sur les figure 9.30. Ainsi on peut

affirmer que la variabilité du réservoir (le passage du cas homogène au cas hétérogène) favorise le stockage du carbone sous forme solide dans le réservoir. On peut voir également que l'effet dû à la perturbation de la minéralogie est plus important que celui de la pétrophysique. On quantifie ces  $\acute{e}c$ arts sur le carbone stocké, on obtient :

 $\Delta_{CS}$ (effet de la minéralogie)= 2.39 \* 10<sup>4</sup>

 $\Delta_{CS}$ (effet de la pétrophysique)= 1.33 \* 10<sup>4</sup>

De même on peut déterminer l'écart dû au passage de la minéralogie perturbée sur la quantité de carbone entraînée par l'aquifère :

 $\Delta_{Cagu}$ (effet de la minéralogie)=  $9.88 * 10^4$ 

 $\Delta_{Cagu}$ (effet de la pétrophysique)= 1.83 ∗ 10<sup>5</sup>

Ici l'effet de la pétrophysique est plus important que celui de la minéralogie. On peut aussi remarquer que l'aquifère évacue moins de carbone lorsque la minéralogie est perturbée. Ces résultats se confirment sur la variation de la porosité moyenne où l'on peut voir que les hétérogénéités de la minéralogie favorisent la précipitation de la dolomie ainsi que la diminution de la porosité dans le réservoir.

#### 9.6.4 Influence de la dispersion statistique

On étudie ici l'effet de la dispersion statistique sur les différents paramètres de stockage définis précédemment. On effectue plusieurs simulations géostatistiques, ici environ 90, du même réservoir (avec les mˆemes lois statistiques, les mˆemes moyennes et variances). On obtient `a chaque fois une représentation différente du réservoir. Ces différences sont dues au tirage aléatoire servant de germe aux simulations géostatistiques. Les résultats des différentes simulations sont comparés sur les figures 9.30 et 9.31 pour l'évolution des paramètres opérationnels du stockage. Les courbes semblent confondues en début de simulation et commencent à diverger à partir de  $t = 500$  ans pour la variation moyenne de la porosité et à partir de 1000 ans pour les autres paramètres. On se place  $\alpha$  la fin des simulations  $\dot{\alpha} t = 2000$  ans et on analyse les écarts obtenus sur les réponses.

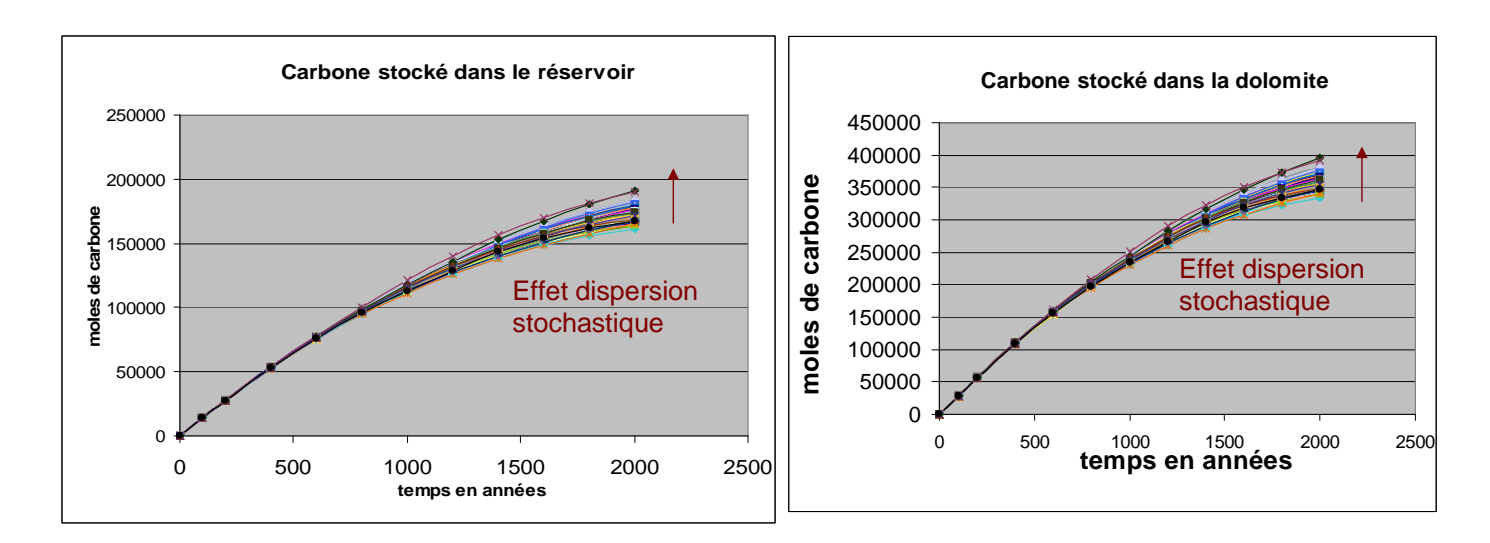

FIGURE  $9.29$  – Effet de la dispersion stochastique sur le carbone stocké

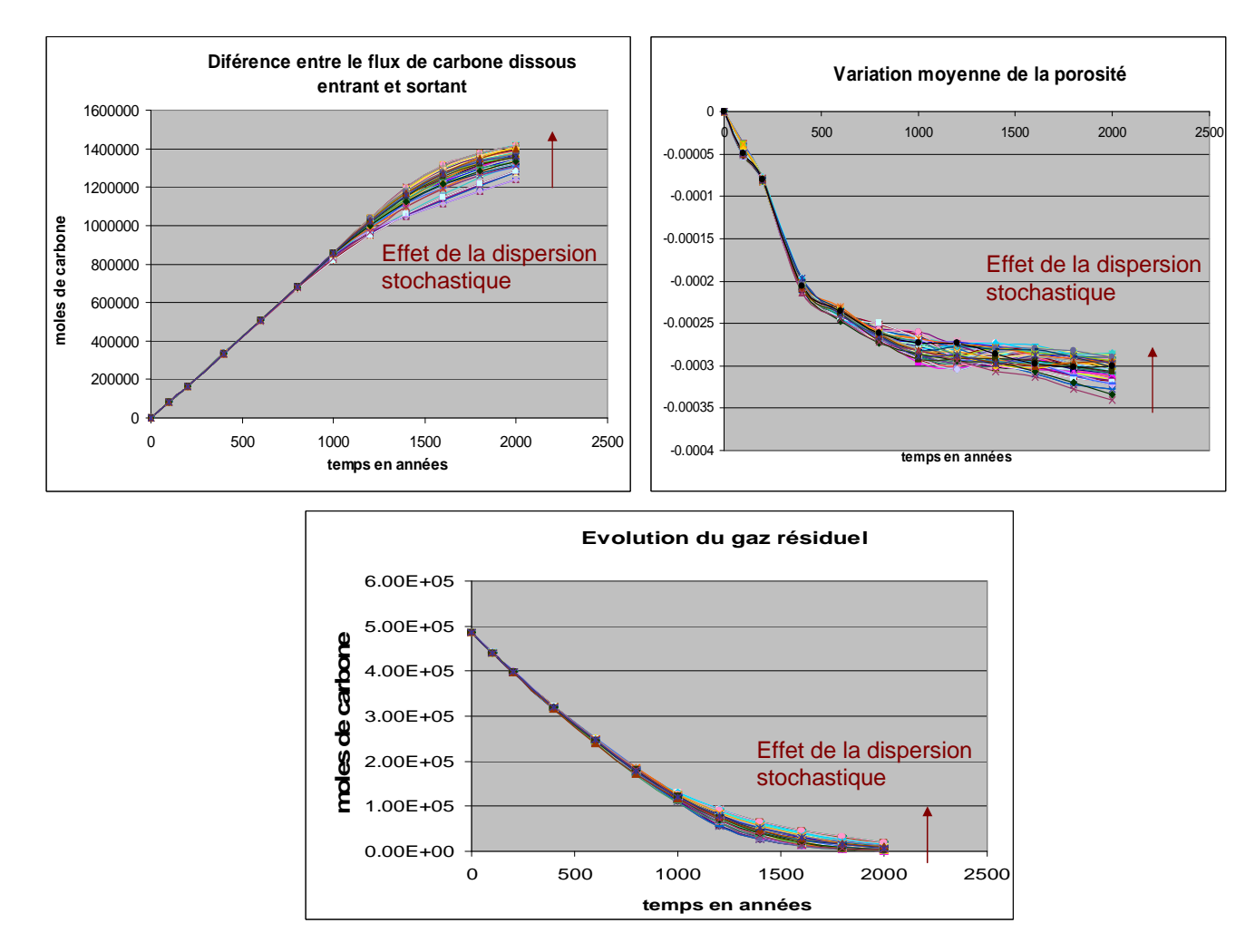

FIGURE  $9.30$  – Effet de la dispersion stochastique sur les autres paramètres opérationnels

On peut voir l'évolution en fonction du temps de l'effet de la dispersion stochastique sur les paramètres opérationnels. Les courbes semblent confondues en début de simulation et se distinguent clairement à partir de  $t = 500$  ans pour la variation moyenne de la porosité et à partir de 1000 ans pour les autres paramètres. On se place à la fin des simulations à  $t = 2000$  ans et on analyse l'écart obtenu sur les réponses.

$$
\Delta_{CS}(dispersion) = 3.04 * 10^4 \text{ moles. } \mu_{CS} = 1.72 * 10^5 \text{ avec } \sigma = 6.03 * 10^3 \text{ soit } \frac{\sigma}{\mu_{CS}} = 3.5\%
$$
  
\n
$$
\Delta_{Cdol}(dispersion) = 6.23 * 10^4 \text{ moles. } \mu_{CS} = 3.56 * 10^5 \text{ avec } \sigma = 1.217 * 10^4 \text{ soit } \frac{\sigma}{\mu_{CS}} = 3.41\%
$$
  
\n
$$
\Delta_{Caqu}(dispersion) = 1.80 * 10^5 \text{ moles. } \mu_{CS} = 1.35 * 10^6 \text{ avec } \sigma = 4.53 * 10^4 \text{ soit } \frac{\sigma}{\mu_{CS}} = 3.36\%
$$
  
\n
$$
\Delta_{Cgaz}(dispersion) = 1.98 * 10^4 \text{ moles. } \mu_{CS} = 6.38 * 10^3 \text{ avec } \sigma = 5.137 * 10^3 \text{ soit } \frac{\sigma}{\mu_{CS}} = 80.5\%
$$
  
\n
$$
\Delta_{difporo}(dispersion) = 5.62 * 10^{-5}. \mu_{CS} = -3.06 * 10^4 \text{ avec } \sigma = 1.2 * 10^{-5} \text{ soit } \frac{\sigma}{\mu_{CS}} = 3.92\%
$$

#### 9.6.5 Influence du débit et des coefficients cinétiques

Nous allons dans cette section, effectuer une légère variation du débit et des coefficients cinétiques afin d'observer leur influence sur les paramètres opérationnels de stockage. On s'intéressera ici au carbone stocké dans le réservoir que l'on comparera avec l'effet dû aux hétérogénéités du réservoir, c'est à dire au passage du cas homogène au cas hétérogène.

On se place dans les mêmes conditions que le cas hétérogène et on fait varier le débit et le coefficient cinétique tels que :

- Débit ⇒ Débit +  $\epsilon$ (= 15%D)
- Kcinétique ⇒ Kcinétique  $\epsilon$ (= 15%K)

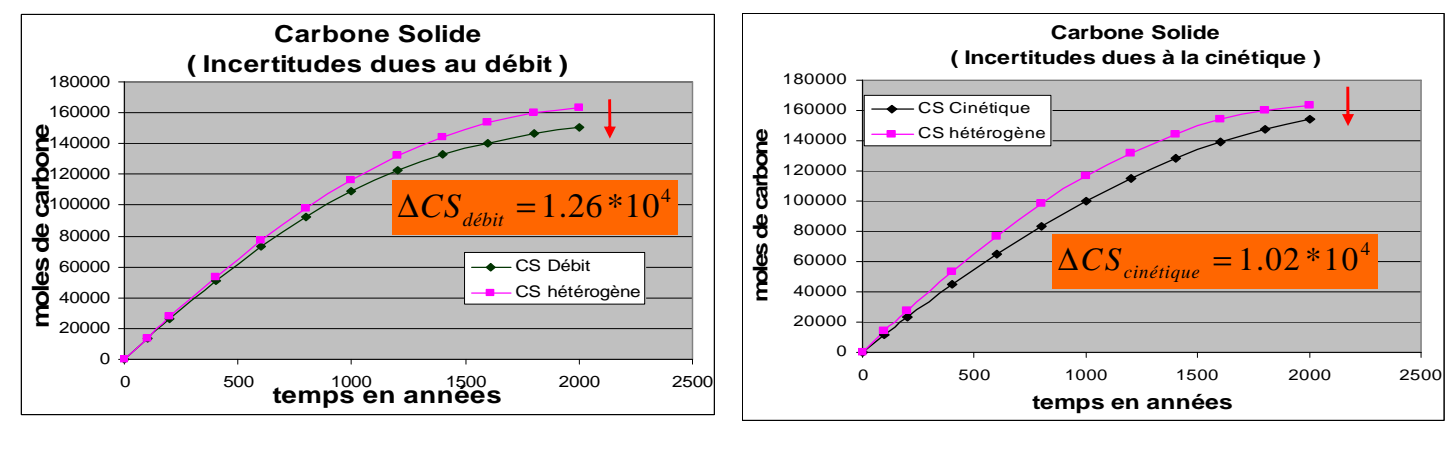

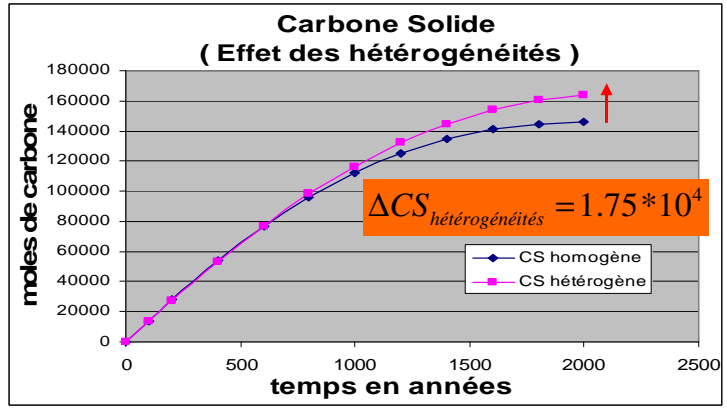

FIGURE 9.31 – Comparaison des effets dus à la variation du débit de la cinétique et des hétérogénéités. (∆CS : corresponds à l'incertitude ou à la variation obtenue sur le carbone stocké lors de la variation du débit, des coefficients cinétiques, ou du passage au champ hétérogène.)

On remarque que les incertitudes sur le carbone stocké dans le réservoir sont du même ordre de grandeur lorsque l'on passe du réservoir homogène au réservoir hétérogène, et lorsque l'on fait légèrement fluctuer la cinétique et le débit d'un  $\epsilon = \alpha$  15% de leur valeurs initiales.

#### 9.6.6 Bilan des différents résultats

Les résultats montrent un effet important de la dispersion statistique sur les paramètres opérationnels du stockage. Cette dispersion est souvent supérieure ou du même ordre de grandeur que celle qui est imputable aux effets discutés précédemment. En particulier si on s'intéresse au carbone stocké dans le réservoir, on peut voir que cet écart est supérieur à l'effet de la variabilité de la portée de la pétrophysique ainsi qu'aux effets de la minéralogie et de la pétrophysique, et est du même ordre de grandeur que les effets des hétérogénéités (voir tableau comparatif 9.32).

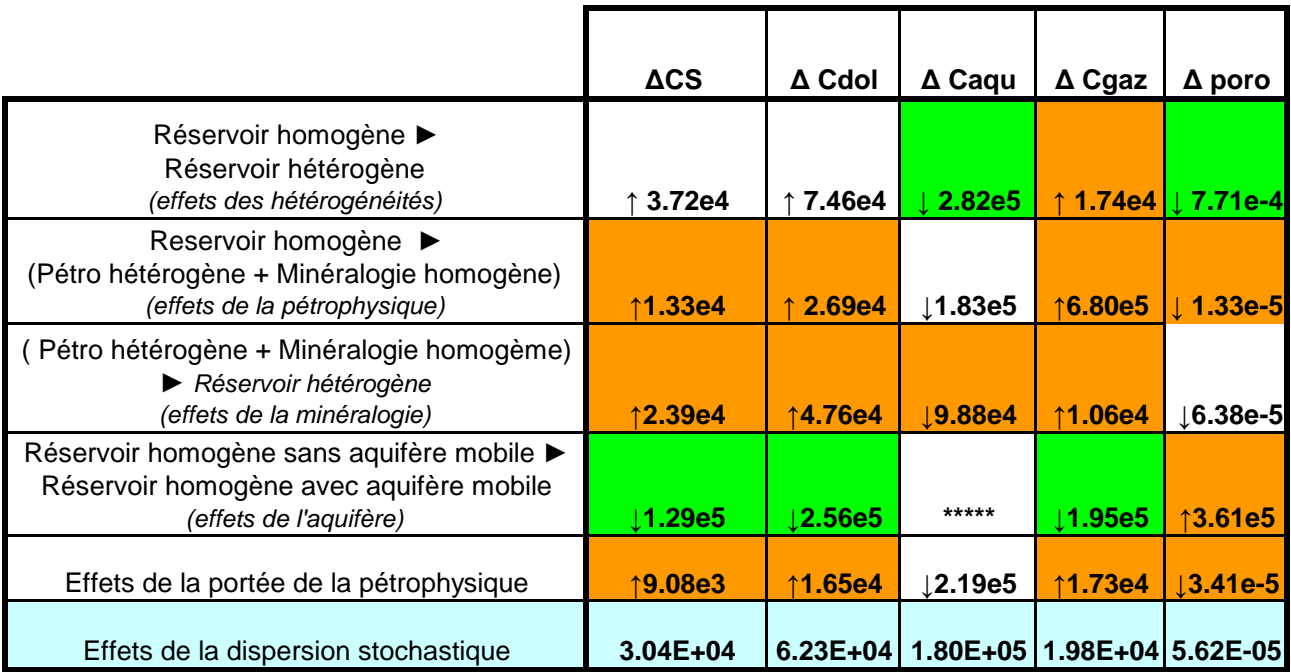

Les valeurs sont en nombre de moles exceptées les variations de la porosité

Mesures inférieures aux effets de la dispersion numstochastique

Effets les plus importants sur les paramètres industriels

Effets de la dispersion stochastique sur les paramètres industriels

FIGURE 9.32 – Bilan et comparaison des effets de la variabilité initiale sur les paramètres opérationnels de stockage

## 9.7 Cas des réservoirs gréseux

Nous avons simulé la minéralogie et la pétrophysique de réservoir gréseux avec les mêmes méthodes que pour les réservoirs carbonatés du Dogger (cf chapitre 4). Il aurait été possible de conduire sur ce type de réservoir une étude analogue du stockage du  $CO<sub>2</sub>$ . Toutefois, la minéralogie des réservoirs gréseux ne se prête pas aussi bien à cet exercice que celle des réservoirs carbonatés. En effet, l'assemblage minéral des grès de Ravenscar ne contient pas, actuellement, les minéraux à même de piéger le C sous forme solide (calcite, carbonate ferrifère mixte de type magnésite ferrifère ou ankerite, éventuellement dawsonite), ce qui nous ramène à la difficulté considérable de simuler la nucléation d'un ou plusieurs solides secondaires. La même difficulté apparaît pour rendre compte de manière réaliste des produits d'altération des feldspaths, vraisemblablement dans ce cas des montmorillonites. Au total, pour être pratiqué sur des réservoirs de type gréseux, l'exercice de modélisation qui vient d'être proposé aurait nécessité beaucoup de choix de modélisation contestables et leur impact sur le résultat des simulations aurait été bien plus important que celui des incertitudes pesant sur la pétrophysique ou les proportions minérales, qui constituent l'objet du présent travail. Nous nous en sommes donc abstenus pour le moment.

#### 9.8 Conclusion de la partie III

La séquestration du  $CO<sub>2</sub>$  dans les aquifères salins est l'une des plus prometteuses options pour réduire l'émission des gaz à effet de serre. Prévoir le comportement à long terme des sites de stockage est nécessaire pour avoir l'accord de la population pour chaque opération, vue la quantité importante de CO<sub>2</sub> qui doit être stockée pour avoir un impact significatif sur le changement climatique. La perturbation chimique des eaux souterraines induite par l'injection du  $CO<sub>2</sub>$  sous haute pression conduisant à l'acidification de l'eau est en ce moment à l'étude sur plusieurs sites. Ces études se concentrent sur les simulations numériques d'injection du gaz, leur suivi et leur conséquence sur le milieu poreux.

Dans le cas du stockage de  $CO<sub>2</sub>$  dans le Bassin de Paris, des simulations préliminaires sur le site ont démontré l'importance de l'aquifère se propageant pour atténuer l'acidité de l'eau du réservoir  $\alpha$  moyen et long terme. Nous avons construit nos réservoirs de transfert réactif sur ces observations en introduisant :

(1) Une représentation minéralogique du réservoir, basée sur les données géochimiques des carottes extraites des forages du Dogger. (2) Une représentation géostatistique à 2 dimensions de la variabilité de ces réservoirs avec leurs valeurs moyennes, variance et leurs variabilités spatiales.

Nous avons défini au préalable les différents paramètres opérationnels du stockage, qui nous ont permis d'évaluer les réponses des simulations, et de comparer les effets de la variabilité initiale. Ainsi nous avons donc pu estimer l'impact de la variation minéralogique sur la l'évolution du réservoir, l'élimination du gaz résiduel par l'aquifère, et la minéralisation des éléments contenus dans l'eau contaminée par le gaz durant sa migration latérale.

Les résultats indiquent que l'hétérogénéité minéralogique détermine l'abondance et l'emplacement des produits solides secondaires stockés. Les simulations ont montré l'importance de la variabilité pétrophysique dans la chenalisation du fluide acide et ses conséquences sur le lieu ou se produisent les réactions de mineralisation.

Dans la partie suivante, nous allons mettre en place une méthodologie de plan d'expériences permettant de détecter l'effet de la variabilité de chaque variable d'entrée du réservoir carbonaté (à champ de dolomie seuillée) sur les différentes réponses de sortie à savoir les paramètres opérationnels définis au chapitre 8.

Pourquoi utiliser la méthodologie des plans d'expériences ?

Il faut savoir en effet que la valeur de ces variables, facteurs d'entrée est incertaine : incertitudes

### CHAPITRE 9. ANALYSE DES RESULTATS DES SIMULATIONS ´ DÉTERMINISTES DANS LES RÉSERVOIRS DE STOCKAGE.

induites lors de l'acquisition des données, le manque de données et également le choix du passage des données verticales au champ horizontal. Aussi, le système étudié se comportant comme une boite noire, on effectuera donc en utilisant la méthodologie des plans d'expériences des simulations en aveugle avec plusieurs variables en entrée, en vue de connaitre les facteurs les plus influents sur les paramètres opérationnels du stockage.

## Quatrième partie

# Les Plans d'Expériences comme outil permettant de connaître l'effet de la variabilité des réservoirs sur le stockage du CO<sub>2</sub>

Nous utiliserons dans cette partie la méthodologie des plans d'expériences afin de montrer l'effet de la variabilité initiale du réservoir sur les différents paramètres opérationnels de stockage du  $CO<sub>2</sub>$ . Ainsi, nous définirons tout d'abord les différents principes des plans d'expériences, et montrerons par la suite comment nous pouvons l'appliquer aux réservoirs carbonatés que nous utilisons dans nos études avec des champs de dolomie seuillés. Finalement après avoir décrit le plan d'expériences utilisé, nous présenterons et interpréterons les différents résultats obtenus sur les simulations déterministes de COORES.

## Chapitre 10

## Méthodologie des plans d'expériences

#### Sommaire

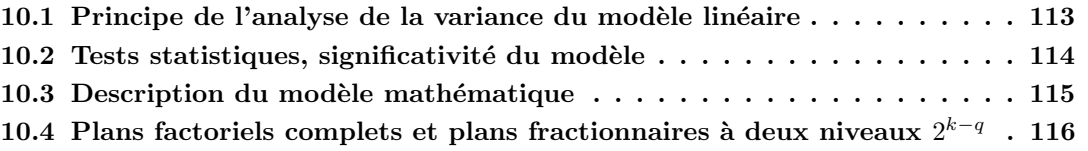

Les plans d'expériences sont issus de méthodes mathématiques et statistiques appliquées à l'expérimentation. Les premiers scientifiques qui se sont posés le problème de l'organisation des essais sont des agronomes. Ils avaient en effet beaucoup de paramètres à étudier et n'avaient pas la possibilité de multiplier les expériences. De plus, la durée des exercices constituait une contrainte supplémentaire forte. C'est Fischer, qui, pour la première fois en 1935, proposa une méthode avec laquelle on étudiait plusieurs facteurs. Cette méthode fut reprise puis développée par des statisticiens et des mathématiciens qui définirent des tables d'expériences permettant de réduire considérablement le nombre d'expériences à effectuer sans diminuer la pertinence de la campagne d'essais. Les travaux du docteur (Taguchi., [1960]) ont contribué à l'extension de cette méthode. Cf les Plans  $d'Expériences, (Goupy J., [1997])$ 

Le principe des plans d'expériences consiste à faire varier simultanément les niveaux d'un ou de plusieurs facteurs (variables d'entrée discrètes ou continues du système) à chaque essai (simulation ou exp´erimentation). Ceci va permettre de diminuer fortement le nombre d'exp´eriences `a r´ealiser en détectant l'influence de leur interaction sur une variable caractérisant le résultat et appelée réponse. Le point délicat dans l'utilisation des plans d'expériences est de minimiser le nombre d'expériences en conservant la précision des résultats. Avant d'aborder l'étude des plans d'expériences, il convient de préciser le vocabulaire que nous allons utiliser. Un phénomène peut être mis sous la forme mathématique suivante :

$$
Y = F(x_1, x_2, \dots, x_p) \tag{10.1}
$$

Y est la grandeur à laquelle s'intéresse l'expérimentateur qui relie les variables d'entrées à la variable de sortie : cette grandeur est appelée la réponse ou la grandeur d'intérêt. F est la fonction qu'on ne connait pas, mais qu'on va chercher à approcher. Cette fonction mathématique relie les facteurs  $x_i$  en entrée à la réponse. Dans le cas des plans d'expériences, cette fonction mathématique est souvent un polynôme dont nous préciserons la forme dans les paragraphes suivants. Les facteurs sont les causes supposées ou certaines qui provoquent le phénomène. Il s'agit de tout ce qui peut avoir de l'influence sur le phénomène. Ce sont les variables sur lesquelles l'expérimentateur peut agir, ces variables peuvent être continues ou discontinues. On distingue les facteurs qualitatifs, dont

les valeurs sont discrètes, des facteurs quantitatifs qui prennent des valeurs continues sur une plage de variation, ainsi que les facteurs mesurés des facteurs contrôlés. Un facteur mesuré est un facteur que l'on observe au cours de l'expérience, on ne peut pas décider à l'avance de la valeur qu'il va prendre. Un facteur contrôlé est un facteur dont on peut décider de la valeur qu'il va prendre au cours de l'expérience. Parmi l'ensemble des facteurs contrôlés, on peut vouloir étudier l'effet de certains d'entre eux, on impose alors aux autres une valeur fixe pour toute l'expérimentation.

Un processus physique est un phénomène complexe à modéliser (figure 10.1). On souhaite obtenir une réponse en sortie en fonction des différents facteurs en entrée du système. La fonction de transfert modélisant le processus est une boite noire assez couteuse et complexe. On utilise donc un modèle mathématique empirique, simple et peu coûteux reliant la réponse aux facteurs en entrée du système. C'est l'estimation de ce modèle empirique qui va nous permettre de quantifier l'influence des variables sur la réponse, de hiérarchiser ces influences et donc de mieux comprendre certains phénomènes avec très peu d'expériences.

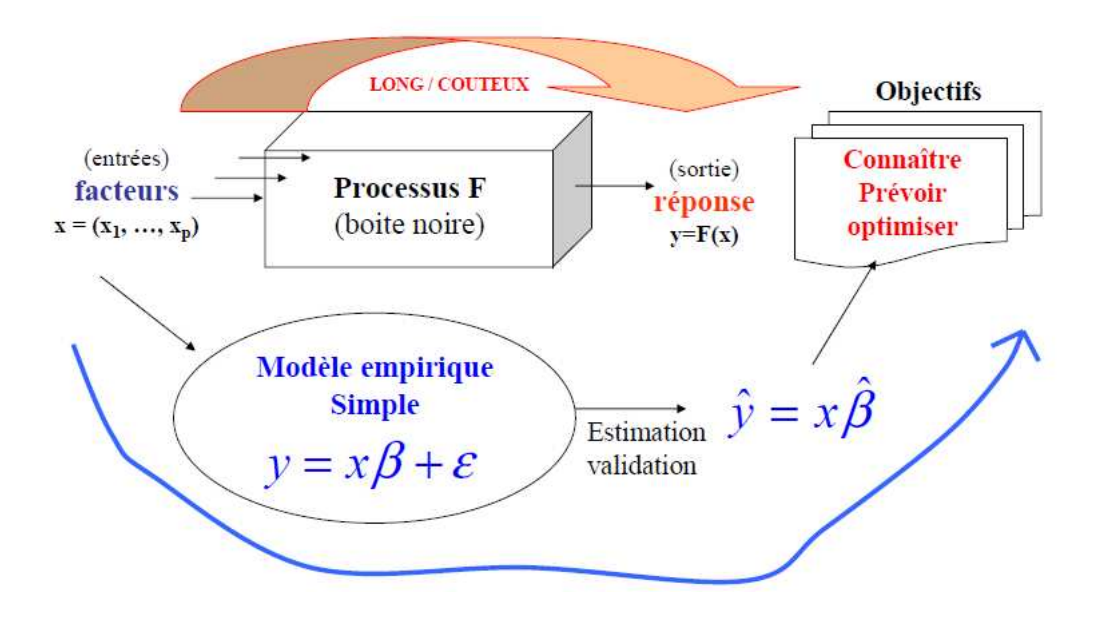

FIGURE 10.1 – Principe des plans d'expériences Cf (Helbert C., [2006])

.

Lorsqu'on étudie un facteur  $x_i$ , on définit, en fonction des besoins de l'étude deux bornes : une valeur inférieure du facteur appelée niveau bas, et une borne supérieure appelée niveau haut. On a l'habitude de désigner par le signe - le niveau bas d'un facteur et par le signe + son niveau haut. On appelle modalité d'un facteur les valeurs qu'on s'autorise dans le plan d'expérimentation. Les modalités d'un facteur qualitatif sont appelées variantes, celle d'un facteur quantitatif sont appelées niveaux.

Le domaine où varie l'ensemble des facteurs est appelé le domaine expérimental. Ce domaine est en général cubique ou sphérique pour les facteurs quantitatifs. On cherche à approcher le processus réel par un modèle simple sur ce domaine expérimental. Le modèle simple en question est appelé modèle empirique. Une expérience est la réalisation du phénomène sur un jeu particulier de facteurs, le modèle empirique sera déterminé grâce aux expériences du plan d'expérimentation. L'étude d'un

phénomène physique par plan d'expériences est motivée en général par l'un des objectifs suivants :

- $-$  La quantification des incertitudes, l'analyse des risques, l'étude d'impact, hiérarchisation, sélection de facteurs influents, dans ce cas on cherche à savoir quels sont les facteurs qui ont une influence ou un impact sur une réponse donnée, on peut les classer de façon hiérarchique du plus influent au moins influent. On cherche à comprendre et à connaître l'effet, l'influence des facteurs sur la réponse, et à classer ces effets par ordre d'importance afin éventuellement de sélectionner les facteurs les plus influents.
- $-$  Modélisation, optimisation, prévision : ici on peut chercher à prévoir les résultats que l'on obtiendrait sur une réponse donnée en fonction des facteurs utilisés en entrée. Ou également on peut chercher à modéliser un phénomène physique par une équation mathématique et ainsi décrire le comportement de la réponse sur tout le domaine expérimental.

Dans notre démarche méthodologique, afin d'obtenir des informations pertinentes, on doit : définir des objectifs et réponses, définir des facteurs étudiés ainsi que le domaine expérimental, construire le plan d'expériences qui nous permettra d'expérimenter les différentes simulations. Ainsi après une analyse des résultats, nous allons conduire si nécessaire des simulations supplémentaires avant d'arriver à la conclusion de l'étude.

On définit ici le principe de l'analyse de la variance du modèle linéaire.

$$
\forall i \in [1, n], y_i = x_i \beta + \epsilon_i \tag{10.2}
$$

avec  $\epsilon_1,... \epsilon_n$  de loi normale  $N(0, \sigma^2)$ 

n = le nombre d'expériences à réaliser. Avec  $x_i \in R^{p+1}$ 

p représente le nombre de facteur du modèle sans compter la constante.

On part d'un modèle empirique simple  $Y = X\beta + \epsilon$  dont l'estimation  $\hat{\beta} = (X'X)^{-1}X'Y$  est de loi normale  $N(\beta, \sigma^2(X'X)^{-1})$  et dont l'incertitude ε caractérisée par  $\sigma^2$  ne dépend que de X. Avec  $\epsilon \approx N(0, \sigma^2)$ 

$$
Y = \begin{pmatrix} y_1 \\ \vdots \\ y_i \end{pmatrix} \text{ et } X = \begin{pmatrix} x_1 \\ \vdots \\ x_i \end{pmatrix}
$$

#### 10.1 Principe de l'analyse de la variance du modèle linéaire

Nous allons définir la qualité du modèle au moven d'un tableau d'analyse de la variance (tableau ANOVA). De ce fait on définit les grandeurs suivantes : Soit SCT la somme des carrés des écarts entre les mesures de la réponse et leur moyenne.

$$
SCT = \sum_{i=1}^{N} (y_i - \overline{y})^2
$$
 (10.3)

Cette somme peut être décomposée comme une somme de deux termes :

$$
SCT = SCE +SCR
$$
\n
$$
(10.4)
$$

où SCR est la somme des carrés de la régression ou variation expliquée par le modèle, et SCE : la somme des carrés des résidus, ou variation inexpliquée par le modèle. SCR est la somme des carrés des erreurs entre les réponses estimées et la moyenne des réponses mesurées

$$
SCR = \sum_{i=1}^{N} (\widehat{y}_i - \overline{y})^2
$$
\n(10.5)

SCE est la somme des carrés des écarts entre les réponses mesurées et estimées :

$$
SCE = \sum_{i=1}^{N} (y_i - \hat{y})^2
$$
 (10.6)

On définit le pourcentage de variation totale expliqué par le modèle au moyen du coefficient de détermination  $R^2$  prenant des valeurs dans l'intervalle [0 1] :

$$
R^2 = \frac{SCR}{SCT} \tag{10.7}
$$

$$
Fc = \frac{SCR}{SCE} = 1 - \frac{SCE}{SCT}
$$
\n(10.8)

Le coefficient de détermination indique le degré d'alignement des données sur le modèle de régression. Par exemple pour  $R^2$  proche de 1, la variation des essais est expliquée par le modèle sur lequel est basé une partie des tests statistiques couramment utilisés et évoqués (cf 10.2). C'est-à-dire les estimations  $\hat{i}$  coïncident avec les mesures, pour  $R^2 = 0$  les données ne sont pas alignées. On construit par la suite le coefficient  $R^2$  ajusté qui tient compte de la dimension de l'espace et qui est indépendant du nombre de facteurs.

$$
R_{aj}^2 = 1 - \frac{MSE}{MST} \tag{10.9}
$$

$$
MSE = \frac{SCE}{N - (P + 1)}
$$
\n
$$
(10.10)
$$

$$
MST = \frac{SCT}{N} \tag{10.11}
$$

On effectue une série de tests pour juger la qualité du modèle et déterminer l'effet ou la pertinence de tel facteur.

#### 10.2 Tests statistiques, significativité du modèle

On considère l'hypothèse de nullité suivante,  $H_0$ , telle que les coefficients explicatifs du modèle soient nuls. Cette hypothèse indique que le modèle n'est pas significatif.

$$
\beta_1 = \beta_2 = \beta_3 = \dots = \beta_p = 0 \tag{10.12}
$$

Lorsque cette hypothèse  $H_0$  est vérifiée, la statistique Fc suit une loi de Fischer avec respectivement p et  $(N - (p+1))$  degrés de liberté. Dans la pratique on observe une valeur pour cette statistique. Si cette valeur appartient à la queue de distribution de la loi de Fischer, l'observation est alors très peu vraisemblable (probabilité inférieure à 5%) sous l'hypothèse nulle. Dans ce cas on rejette l'hypothèse nulle et on dit qu'il existe au moins un facteur influent et on rétient donc le coefficient

 $\beta_i$  correspondant comme facteur influent.

Nous allons décrire maintenant le modèle mathématique utilisé dans l'étude des plans d'expériences.

#### 10.3 Description du modèle mathématique

 $\dot{A}$  chaque objectif particulier correspond un modèle empirique adapté, ces modèles étant en général des polynômes de degré 1 ou 2 (voire 3). Pour une étude d'impact on choisit un modèle polynomial de degré 1 avec ou sans interaction. Dans certains cas, on peut être conduit à utiliser des modèles plus complexes comme le krigeage ou les réseaux de neurones selon la complexité des problèmes à examiner. Ici le but est en effet de déterminer des effets sur la réponse c'est-à-dire on veut détecter si la variation d'un facteur x de sa valeur minimale à sa valeur maximale entraîne une variation sur la réponse. On utilise donc le modèle polynomial (équation 10.13) pour déterminer l'effet d'un changement de niveau sur la réponse. Le modèle polynomial de degré 1 sans interaction pour deux facteurs s'écrit :

$$
Y = \beta_0 + \beta_1 x_1 + \beta_2 x_2 + \epsilon, \epsilon \in N(0, \sigma^2)
$$
\n(10.13)

soit pour un nombre général p de facteurs :

$$
Y = \beta_0 + \sum_{i=1}^{p} \beta_i x_i + \epsilon, \epsilon \in N(0, \sigma^2)
$$
\n(10.14)

Le modèle polynomial de degré 1 avec interactions d'ordre 2 pour deux facteurs s'écrit :

$$
Y = \beta_0 + \beta_1 x_1 + \beta_2 x_2 + \beta_{12} x_1 x_2 + \epsilon, \epsilon \in N(0, \sigma^2)
$$
\n(10.15)

soit pour un nombre général p de facteurs :

$$
Y = \beta_0 + \sum_{i=1}^p \beta_i x_i + \sum_{i=1}^p \sum_{j>i} \beta_{ij} x_i x_j + \epsilon
$$
\n
$$
\epsilon \in N(0, \sigma^2)
$$
\n(10.16)

Pour des études de surfaces de réponse, on veut que le modèle représente assez fidèlement la réponse dans le domaine étudié pour faire de l'optimisation, de la prévision etc. On fait donc appel à des modèles plus riches, par exemple à des polynômes de degré supérieur à 1, qui vont permettre de déterminer les courbures. La forme générale d'un tel modèle de degré 2 est la suivante :

$$
Y = \beta_0 + \sum_{i=1}^p \beta_i x_i + \sum_{i=1}^p \sum_{j>i} \beta_{ij} x_i x_j + \sum_{i=1}^p \beta_i x_i^2 + \epsilon
$$
 (10.17)

Ainsi à chaque objectif recherché correspond une famille de modèles, et par conséquent une famille de plans. Il existe de nombreux plans qui permettent de réaliser différentes études. Nous allons présenter dans un premier temps les plans d'expériences à 2 niveaux par facteur.

## 10.4 Plans factoriels complets et plans fractionnaires à deux niveaux  $2^{k-q}$

Nous nous contenterons ici de présenter les plans d'expériences factoriels complets et factoriels fractionnaires utilisés dans notre étude. Ils sont intéressants car ils permettent d'estimer les coefficients des modèles avec le plus de précision, ils apportent le plus d'information et leurs coefficients sont estimés indépendamment les uns des autres. Ce sont des plans d'expériences orthogonaux. De plus ces plans permettent d'estimer des modèles complets, c'est-à-dire des modèles comprenant tous les termes de toutes les interactions de tous les ordres.

Cependant, les plans d'expériences factoriels complets sont très gourmands en nombre d'expériences dès qu'il y a plusieurs facteurs à étudier. En effet il faut réaliser  $2^k$  expériences avec k facteurs à deux niveaux. Les plans factoriels fractionnaires à deux niveaux sont très utiles car ils permettent de diminuer consid´erablement le nombre des essais. Ces plans se basent sur la notion des plans factoriels complets. L'idée consiste à réduire le nombre d'essais en utilisant une partie des expériences du plan complet. Ces plans factoriels à deux niveaux seront notés  $2^{k-q}$ , ou q représente le nombre de générateurs d'alias, on gagne en nombre d'expériences mais on perd en nombre d'effets qu'on peut estimer Cf (Helbert C., [2006]) ; (Linder R., [2005]).

Dans la pratique on essaie de construire intelligemment le plan afin de confondre des effets négligeables par exemple produit de 3 ou 4 facteurs, que l'on ne cherche pas à estimer avec des effets importants qu'on désire quantifier.

Les plans d'expériences vont nous aider à quantifier l'influence de la variabilité des paramètres géostatistiques sur le stockage du  $CO_2$ . On modélisera la sortie (Y) en fonction des entrées (X) à l'aide d'un modèle de degré 1 et on fera un plan 2<sup>k−q</sup> qui permettra d'estimer les effets simples et quelques interactions.

Nous avons présenté ci-dessus les plans factoriels à deux niveaux, nous nous focaliserons par la suite à appliquer ces méthodes sur nos réservoirs d'études, à savoir les réservoirs carbonatés du Dogger du Bassin de Paris comportant des champs de dolomie seuillés.
# Chapitre 11

# Applications aux réservoirs carbonatés

## Sommaire

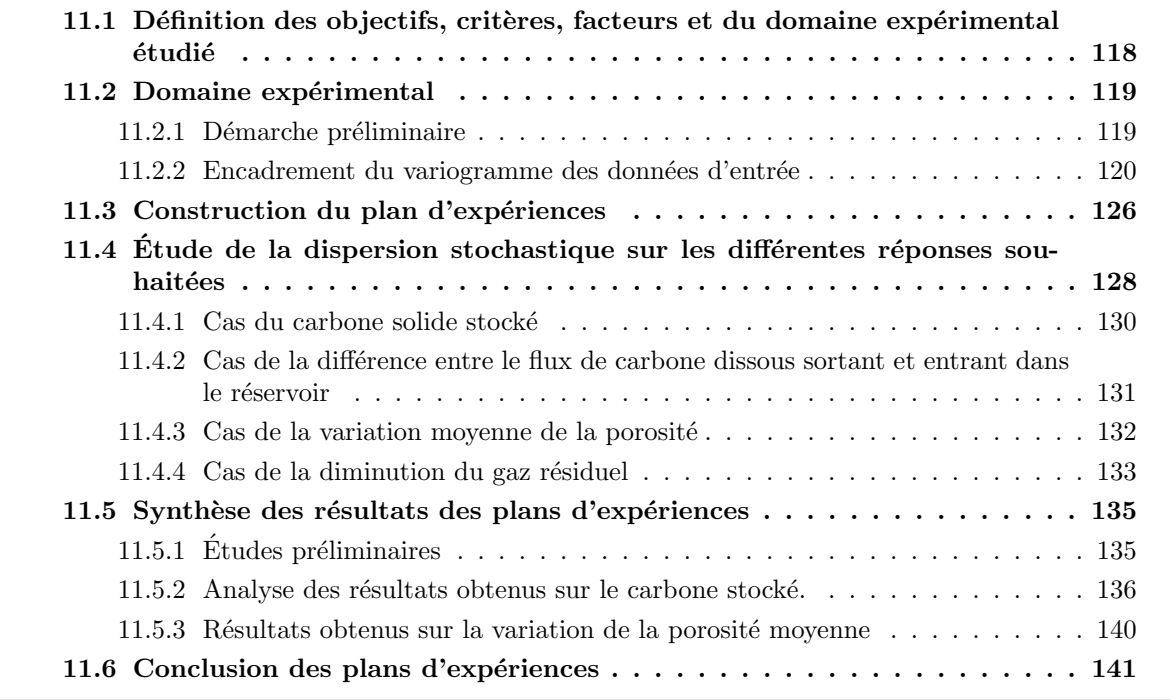

Nous allons appliquer la méthodologie des plans d'expériences explicitée ci-dessus au cas du transfert réactif, du stockage géologique du  $CO<sub>2</sub>$ . Nous voulons comprendre l'influence de la variabilité de certains paramètres d'entrée sur le stockage. Le question posée est celle de l'effet des hétérogénéités du réservoir : portée, palier de la minéralogie et de la pétrophysique et seuillage (dolomie)

- $-1$ .) Sur la variation de la porosité moyenne au cours du temps.
- $-$  2.) Sur la quantité de carbone stockée au cours du temps.
- $-3$ .) Sur la différence entre le flux de carbone dissous sortant et le flux de carbone dissous entrant dans le réservoir.
- 4.) Sur la diminution du  $CO<sub>2</sub>$  résiduel dans le réservoir.

## 11.1 Définition des objectifs, critères, facteurs et du domaine expérimental étudié

 $Conditions de l'étude:$ 

- $-$  On se place dans le cadre de cette étude, dans le réservoir carbonaté du Dogger. Dans un champ de dimensions 1000m \* 1000m, avec un maillage 80\*80.
- Du  $CO<sub>2</sub>$  a été injecté dans le réservoir carbonaté simulé dans les chapitres 2 et reste en saturation résiduelle dans le milieu poreux sous pressionde 150 bar. Une partie a été dissoute dans l'aquifère et l'autre partie reste sous forme gazeuse et occupe  $1/10^{eme}$  du volume des pores.
- On considère un aquifère qui se déplace dans le réservoir à la vitesse de  $1m/an$ .
- Le contact de l'aquifère et du gaz modifie l'équilibre du système et entraîne des réactions chimiques dans le réservoir.
- Le r´eservoir carbonat´e est compos´e essentiellement de carbonates, `a savoir : la calcite et la dolomie et de minéraux silicatés : l'illite, la chlorite, la kaolinite et le quartz. Nous avons défini le réservoir à 2 dimensions (se référer aux chapitres précédents) et avons perturbé la minéralogie.
- $-$  Comme on s'intéresse à l'impact de la variabilité initiale sur le carbone stocké, les facteurs considérés sont la portée et le palier des variogrammes des données d'entrée, c'est-à-dire :

de la dolomie, seul carbonate considéré dans l'étude. Nous avons montré dans l'étude 9.6.1 qu'il n y'a pas d'effet de la portée du champ de dolomie (non seuillé) sur les paramètres opérationnels de stockage. Ici on s'intéresse au champ de dolomie seuillé et nous voulons voir l'effet des petites taches et des grandes taches sur le stockage géologique du  $CO<sub>2</sub>$ . (Nous n'allons pas utiliser la calcite dans la définition du modèle car celle-ci majoritaire dans le réservoir, sera déduite des autres minéraux d'entrée en vue de respecter la relation de fermeture imposée par le simulateur d'écoulement COORES). Des minéraux silicatés : l'illite, la chlorite, la kaolinite le quartz. Enfin La porosité et la perméabilité qu'on a simulées conjointement.

Nous avons donc défini trois pôles ou variables et nous nous intéresserons à certains facteurs qualitatifs et quantitatifs permettant de caractériser le modèle. Pour chaque facteur qualitatif, il faut identifier les différentes modalités (ici on s'intéresse au seuillage de la dolomie), ainsi qu'aux autres facteurs quantitatifs dont on quantifiera le domaine de variation. Ce sont le palier de la dolomie (pôle 1) ainsi que le palier, la portée, la pépite des silicates (pôle 2), et ceux de la pétrophysique (pôle 3). Ce qui nous donne au total 8 facteurs.

- On d´ecide d'´etudier le minimum et le maximum du palier et de la port´ee, les niveaux -1 et  $+1$  seront retenus, ils définissent ainsi les modalités des différents facteurs.
- Pour parcourir l'ensemble du domaine d'étude il faut réaliser  $2^8$ , soit 256 expériences si l'on utilise le plan factoriel complet. Ce qui est assez long à réaliser vue la durée des simulations $(4)$  $\alpha$  5 h environ). On utilise un plan factoriel fractionnaire  $\alpha$  2 niveaux, soit 32 expériences ou

simulations à réaliser.

– Le pôle pétrophysique, à savoir les champs de perméabilité et de porosité, a également été représenté dans le réservoir à deux dimensions par une réalisation d'un processus aléatoire gaussien.

## 11.2 Domaine expérimental

### 11.2.1 Démarche préliminaire

Nous avons utilisé le variogramme des silicates de l'Oolithe Blanche pour caractériser celui de la Dalle Nacrée (section 7.1). En effet nous avons émis l'hypothèse selon laquelle les valeurs des silicates dans la Dalle Nacrée se déduisent de celle de l'Oolithe Blanche (section 6.1) par un coefficient multiplicatif noté  $\alpha$ . On déduit alors que le variogramme du logarithme du total des minéraux silicatés de l'Oolite Blanche est égal à celui du logarithme du tmsDN (total des minéraux silicatés de la Dalle Nacrée).

$$
\gamma_{\log(tmsDN)} = \gamma_{\log(\alpha*tmsOB)} = \gamma_{\log(\alpha)+\log(tmsOB)} = \gamma_{\log(tmsOB)} \tag{11.1}
$$

Ce choix stipule que les données logarithmiques des silicates de l'Oolite Blanche et de la Dalle Nacrée sont représentées par les mêmes variogrammes dans les réservoirs de l'Oolithe Blanche et dans ceux de la Dalle Nacrée, figure 11.1.

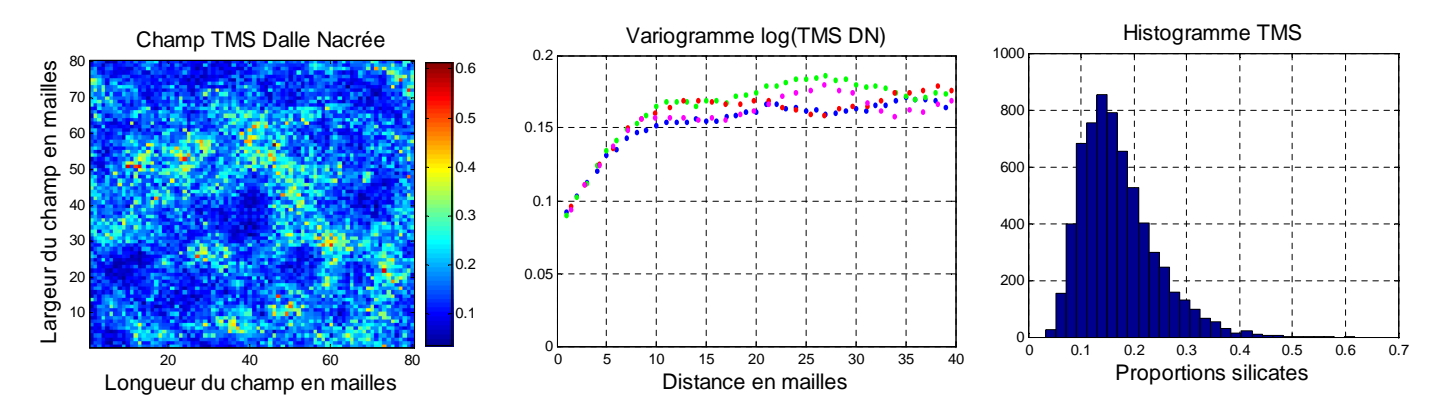

$$
\gamma_{silicates} = 0.08 * Pep(h) + 0.08 * Sph(h/12)
$$
\n(11.2)

FIGURE  $11.1$  – Variogramme et histogramme du champ des silicates de la Dalle Nacrée

On obtient ainsi le champ total des silicates de la Dalle Nacrée avec des proportions variables et importantes des minéraux silicatés. Les différents minéraux silicatés seront donc déduits de ce champ simulé. En pratique, les paramètres du variogramme, portée, palier, variance, moyenne, teneur des échantillons, calés sur les données sont imprécis, et il peut apparaître des incertitudes dûes aux calages du modèle, aux erreurs de mesures d'échantillonnage des données, de maillages...

On va donc étudier l'effet d'une modification de ces paramètres, notamment l'effet de la portée, du palier voir l'effet de pépite sur la réponse.

## 11.2.2 Encadrement du variogramme des données d'entrée

## $Étude du cas des silicates :$

.

On considère le champ des silicates décrit précédemment, on décide d'étudier l'effet des fluctuations des différents paramètres autour de leurs valeurs moyennes modélisées. On détermine les variations supérieures et inférieures qui encadrent les valeurs moyennes des différents paramètres. Les valeurs ont été choisies de telle sorte à obtenir une légère fluctuation autour de la valeur moyenne :

- Effet de pépite minimal = effet de pépite moyen  $0.03 = 0.05$
- Effet de pépite maximal = effet de pépite moyen +  $0.03 = 0.11$
- Portée minimale = portée moyenne  $6 = 6$
- Portée maximale = portée moyenne +  $6 = 18$
- $-$  Palier minimal  $=$  palier moyen  $-0.4 = 0.12$
- Palier maximal = palier moyen +  $0.4 = 0.2$

Nous avons 4 courbes avec un grand effet de pépite appelé (vario effet pepite maxi) et 4 courbes avec un petit effet de pépite appelé (vario effet de pépite mini). On obtient donc les courbes suivantes figure 11.2 :

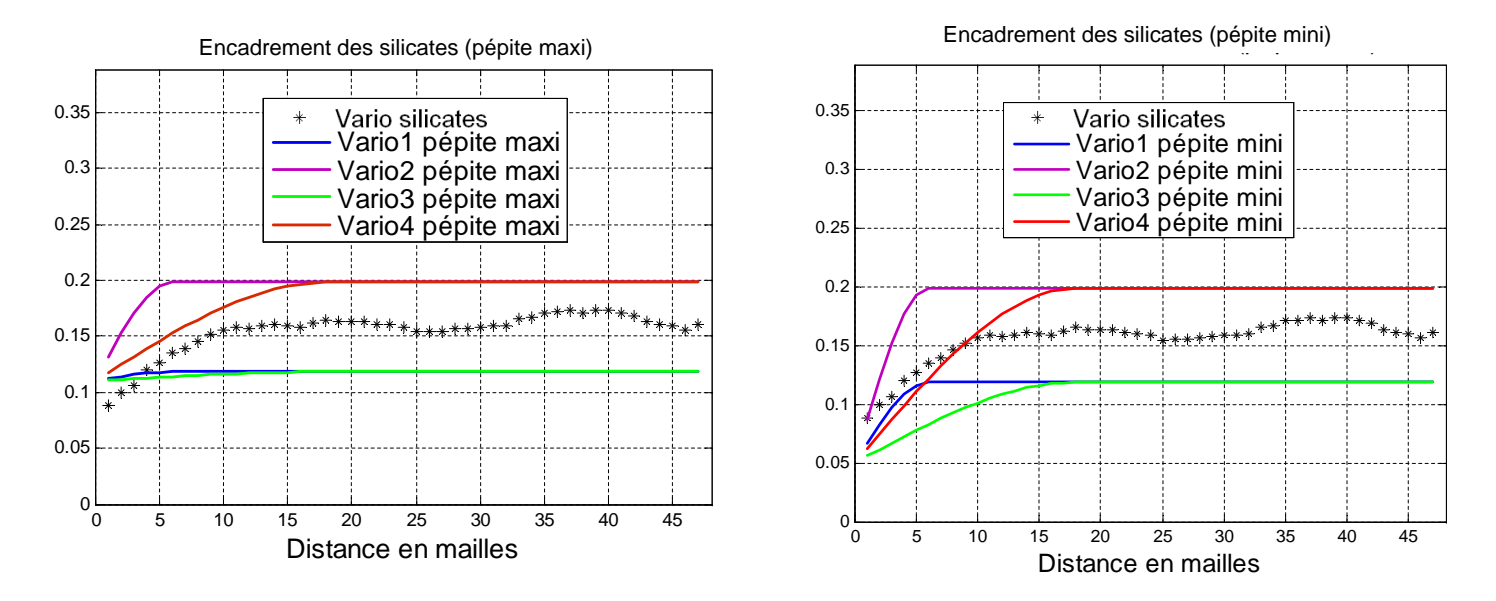

FIGURE 11.2 – Encadrement du variogramme des silicates : (à grand effet de pépite et à petit effet de pépite. vario1 : petit palier et petite portée ; vario2 : grand palier et petite portée ; vario3 : petit palier et grande portée; vario4 grand palier et grande portée)

On obtient ainsi les différents variogrammes qui encadrent le variogramme moyen des silicates. Quatre variogrammes avec un effet de pépite supérieur avec des paliers et des portées variables fixées aux valeurs définies précédemment ainsi que quatre autres avec un effet de pépite inférieur.

Nous avons défini ainsi un paramétrage du variogramme  $\gamma(h)$  en fonction des paramètres :

- $\lambda_1 \in [0.12, 0.2]$  qui représente les bornes du palier des variogrammes
- $\lambda_2 \in [0.05, 0.11]$  qui représente les bornes de l'effet de pépite des variogrammes
- $\lambda_3 \in [6, 18]$  qui représente les bornes de la portée des variogrammes

On a donc obtenu l'équation paramétrique suivante :

$$
\gamma(h) = \lambda_2 * \operatorname{Pep}(h) + (\lambda_1 - \lambda_2) * \operatorname{Sph}(h/\lambda_3)
$$
\n(11.3)

Soit en factorisant on peut écrire également :

$$
\gamma(h) = \lambda_1 * \left[\frac{\lambda_2}{\lambda_1} * \operatorname{Pep}(h) + (1 - \frac{\lambda_2}{\lambda_1}) * \operatorname{Sph}(h/\lambda_3)\right]
$$
(11.4)

Les différentes figures des champs obtenus ont été placées en annexes F1 où l'on peut voir les configurations étudiées, des champs de grandes ou de petites portées combinées aux variations des paliers et des effets de pépite. Au final on pourra déduire les différents minéraux argileux ou silicatés tels que l'illite =  $32.9\%$  de TMS, la chlorite =  $11\%$  de TMS, le quartz =  $32.9\%$  de TMS et la kaolinite =  $8.2\%$  de TMS.

On peut remarquer que l'on aurait pu choisir également un autre paramétrage par exemple en appelant  $\alpha = \frac{\lambda_2}{\lambda_1}$  $\frac{\lambda_2}{\lambda_1}$ , l'équation peut s'écrire :

$$
\gamma(h) = \lambda_1 * [\alpha * \operatorname{Pep}(h) + (1 - \alpha) * \operatorname{Sph}(h/\lambda_3)] \tag{11.5}
$$

Ce qui nous permettrait d'obtenir un paramètrage différent, et de voir l'effet du % de la pépite dans le palier des silicates. Finalement on garde le 1er paramétrage et on s'intéresse dans la suite de l'étude au paramétrage du champ de dolomie.

## $Étude du cas de la dolomie :$

On considère le champ de dolomie représenté par le modèle de variogramme suivant avec un effet de pépite égal à 0.

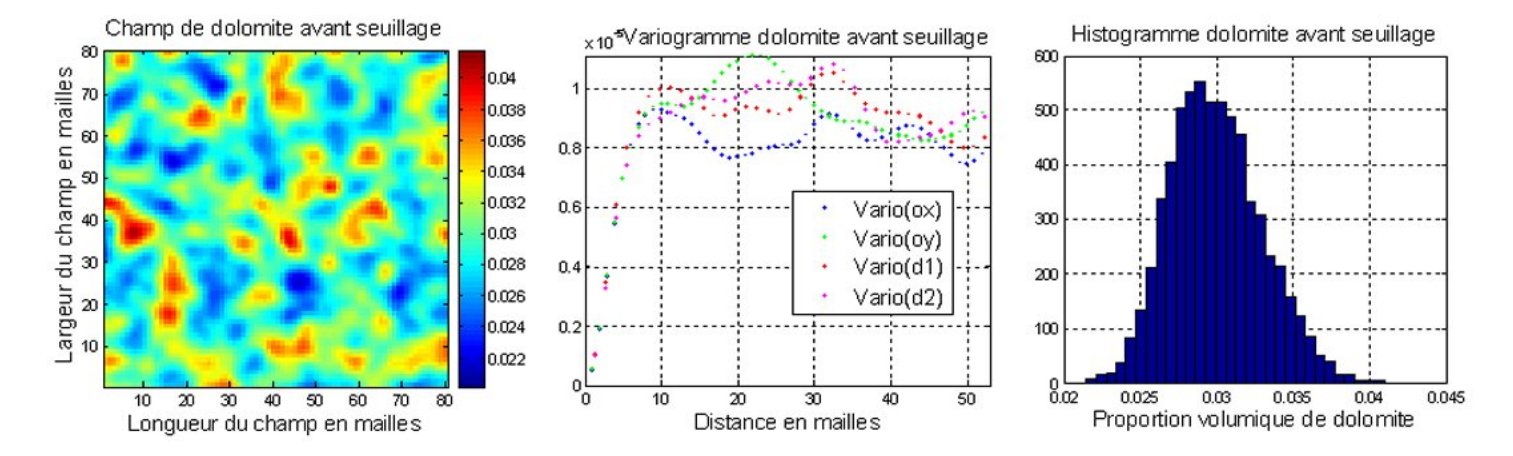

FIGURE  $11.3$  – Variogramme et histogramme de la dolomie de portée et de palier moyen

On précise que le variogramme représenté ci-dessus représente le variogramme gaussien du champ de dolomie. Nous nous int´eressons au variogramme du logarithme de la dolomie dont on veut déterminer les bornes.

$$
\gamma_{dolomie} = 0.01 * Sph(h/7) \tag{11.6}
$$

Nous avons montré précédemment dans la section 9.6.1 que la portée du champ de dolomie non seuillé n'a aucun effet sur les différents paramètres opérationnels de stockage. Aussi, comme nous l'avons précisé dans la section 6.2.2, la dolomie se répartissant comme des taches de léopard, nous voulons dans cette partie voir l'effet de ces taches sur le stockage géologique du  $CO<sub>2</sub>$ .

Nous avons représenté des champs de dolomie seuillés dont les étendues, les taches de dolomie représentent les bornes inférieures et supérieures. Nous avons simulé tout d'abord un champ de dolomie de variogramme gaussien, de portée = 7 et de moyenne =  $0.03$  (déterminée par lés échantillons). On définit ensuite les bornes inférieures et supérieures qui encadrent le variogramme de la dolomie. On décide de choisir notre portée effective maximale égale à 12 et minimale égale  $= 2$ . On choisit pour les variances Vmin et Vmax. L'objectif étant de déterminer des champs de grandes et de petites taches de dolomie, les valeurs des paramètres choisis ont été obtenues par essai-erreur et sont celles qui représentent au mieux les champs souhaités.

- $-Vmin = Vmov 0.004 = 0.006$
- $-$  Vmax = Vmoy  $+$  0.004 = 0.014

Avec :  $V_{\text{min}} = \text{variance minimale et } V_{\text{max}} = \text{variance maximale.}$ 

Ce qui nous donne le paramétrage suivant :

$$
\gamma(h) = \lambda_{dol1} * Sph(h/\lambda_{dol2})
$$
\n(11.7)

avec  $\lambda_{dol1} \in [2, 12]$  qui représente la portée de la dolomie  $\lambda_{dol2} \in [0.006 \ 0.014]$  qui représente le palier de la dolomie

#### Différents champs obtenus pour les bornes de la dolomie :

Dans la pratique, comme nous l'avons précisé dans les études précédentes la dolomie se répartit en différentes régions comme des taches de léopard, des étendues de dolomie. Nous effectuerons un seuillage sur les champs initiaux simulés pour obtenir les champs seuillés. Nous avons encadré le variogramme du champ moyen précédant :

- Cas des grandes portées : on considère deux champs de grandes portées  $P = 12$  ici avec des paliers : inférieur =  $0.006$  et supérieur =  $0.014$  correspondant.
- Cas des petites portées : on considère deux champs de petites portées  $P = 2$  ici avec des paliers : inférieur =  $0.006$  et supérieur =  $0.014$  correspondant.

#### $Étude du cas des grandes portées :$

Plus la portée est grande, plus la distance de corrélation entre les données sera étendue. Ainsi afin d'obtenir des grandes taches, des grandes ´etendues de dolomie, on effectue un seuillage de niveau bas sur les champs à grandes portées (de palier inférieur et supérieur).

Soit pour  $\gamma_3$  et  $\gamma_4$ : si  $\bar{Z}_{dolomie} \leq 0.019$  alors  $Z_{dolomie} = 0$ . Ce qui nous donne les champs correspondants à grandes étendues spatiales de dolomie où les proportions de dolomie sont mieux reparties.

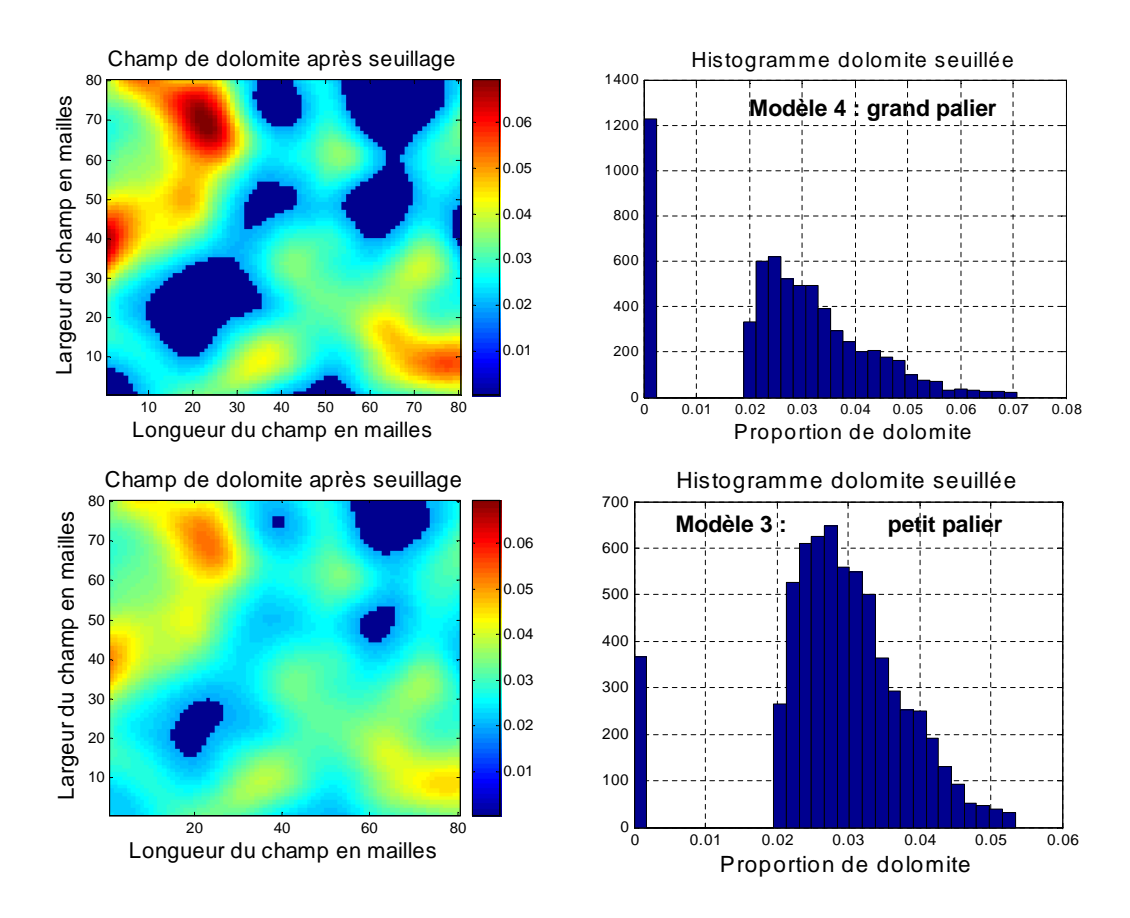

FIGURE  $11.4$  – Seuillage dans le cas des grandes portées : modèle 3 (petit palier grande portée); modèle 4 (grand palier et grande portée).

Le seuillage de niveau bas appliqué nous a fourni ici des champs avec de grandes étendues, ou de grandes taches de dolomie comme on peut le voir sur les figures ci-dessus.

On obtient en effet les champs de modèles 3 et 4 après avoir effectué un petit seuillage sur les champs de variogramme  $\gamma_3$  et  $\gamma_4$ . Dans le cas du champ de grand palier représenté par  $\gamma_4$ , on remarque que les valeurs de dolomie obtenues sont plus étalées, allant jusqu'à 0.07, le seuillage a ramené plus de valeurs à zéro, contrairement au cas avec petit palier (variance) représenté par le variogramme  $\gamma_3$  où les valeurs de dolomie sont moins étalées, se limitant à 0.055. On observe dans ce cas très peu de valeurs nulles comme nous pouvons le voir sur les figures ci-dessus.

## $Étude du cas des petites portées :$

Ainsi de même comme nous venons de le faire avec les grandes portées, on étudie ici le cas des petites portées, (des faibles distances de corrélations entre les données). Ainsi afin d'obtenir des petites taches, des petites étendues de dolomie, on effectue un seuillage de niveau haut sur les champs à petites portées (de palier inférieur et supérieur). Soit pour  $\gamma_1$  et  $\gamma_2$  si  $\bar{Z}_{dolomie} \leq 0.033$ alors  $Z_{dolomie} = 0$ . Ce qui nous donne les différents champs correspondants.

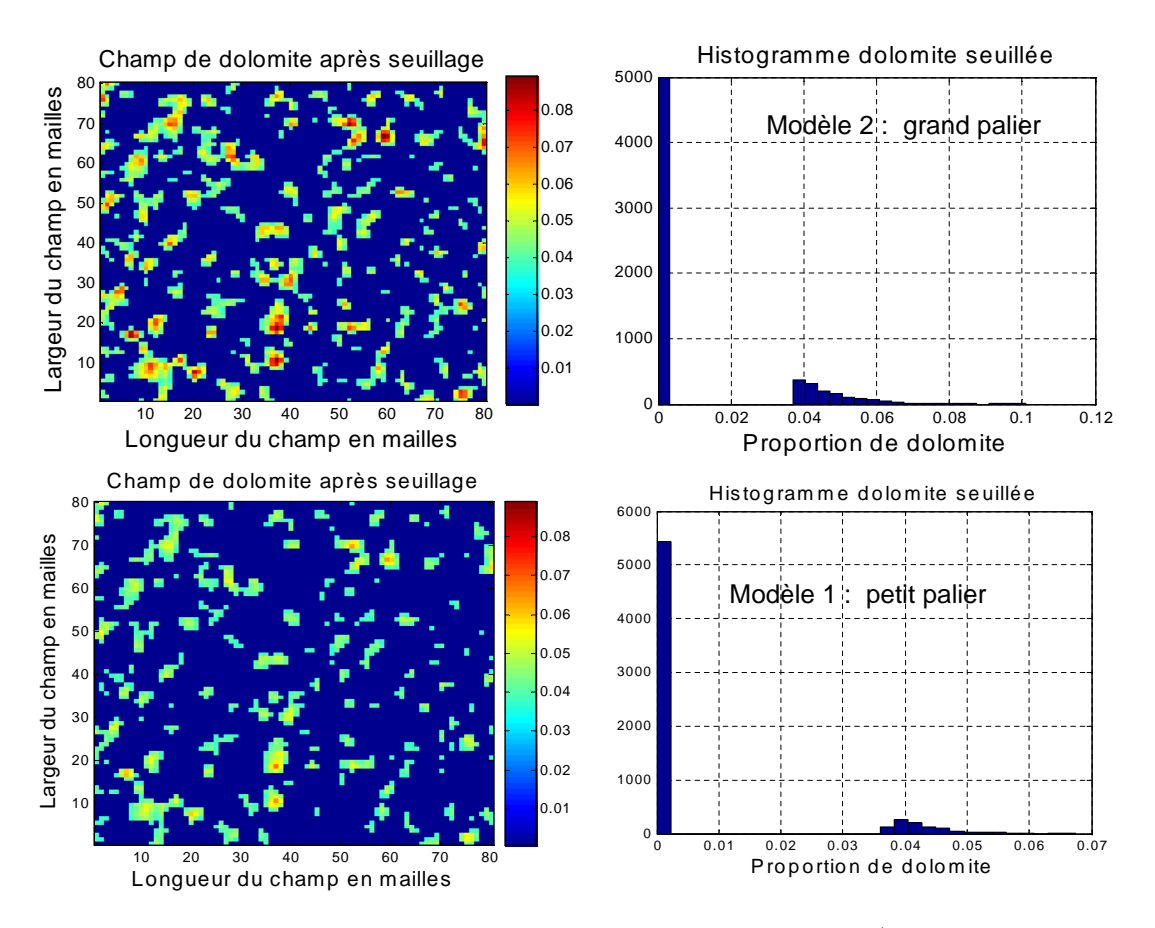

FIGURE  $11.5$  – Seuillage dans le cas des petites portées : modèle 1 (petit palier petite portée) ; modèle  $2$  (grand palier et petite portée.)

La figure 11.5 obtenue correspond bien aux champs souhaités composés de petites taches dans le champ de dolomie. On obtient en effet les champs 1 et 2 dans le cas du seuillage maximal. Ainsi on peut remarquer que lorsque le palier est minimal, les valeurs sont moins étalées et se limitent à 0.07, contrairement au cas de grand palier où les valeurs sont plus étalées et peuvent aller jusqu'à  $0.12$ . On peut voir que la figure qui a le grand palier est plus colorée que celle qui a le petit palier, traduisant ainsi la présence de valeurs élevées dans le champ à grand palier.

Au final on a obtenu après avoir effectué les différents seuillages 4 champs résultants qui vont  $\hat{\text{etc}}$  etre utilisés dans les plans d'expériences :

- $-$  le modèle  $1:$  champ de petite portée (seuillage de niveau haut) et petit palier
- le modèle  $2$ : champ de petite portée (seuillage de niveau haut) et grand palier
- $-$  le modèle 3 : champ de grande portée (seuillage de niveau bas) et petit palier
- le modèle  $4:$  champ de grande portée (seuillage de niveau haut) et grand palier

Notons que les portées et le seuillage sont associés ici aux étendues spatiales de la tache de dolomie. On parlera donc dans la suite de grandes étendues ou grandes taches ou grandes répartitions spatiale de la dolomie pour parler des grandes portées à seuil bas, ainsi que de petites ´etendues ou tache dans le cas des petites port´ees `a seuil haut de champs seuill´es de dolomie. Le lien que l'on fait avec la portée est que plus la tache de dolomie est grande plus la portée est élevée, et plus la tache est petite plus la portée est faible. (On note que le seuillage est un facteur qualitatif).

Nous venons d'encadrer les champs de dolomie et de silicates en vue de réaliser les différentes simulations du plan d'expériences. Nous allons nous intéresser par la suite à l'encadrement du variogramme de la pétrophysique.

#### $\acute{E}tudes du cas de la pétrophysique :$

On considère que le couple perméabilité, porosité est représenté par un modèle linéaire de corrégionalisation comme nous l'avons expliqué dans les chapitres précédents et simulé conjointement par le modèle bi-gaussien. On décide également d'étudier ici l'effet de la variation des différents paramètres autour de leurs valeurs moyennes modélisées. On n'étudiera pas les valeurs extrêmes. On utilise le modèle extrait des données de la porosité pour déterminer les variations supérieures et inférieures qui encadrent les valeurs moyennes des différents paramètres.

$$
\gamma_{poro} = 0.007 * Pep(h) + 0.018 * Sph(h/12)
$$
\n(11.8)

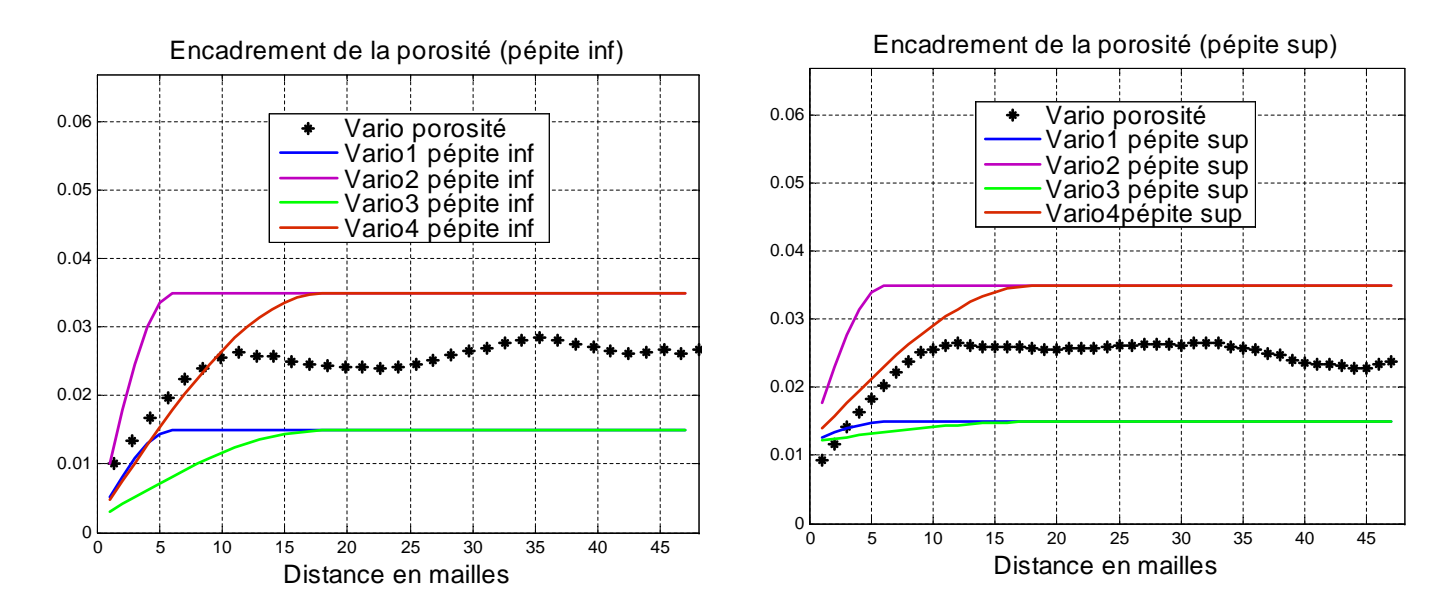

FIGURE  $11.6$  – Encadrement du variogramme de la porosité : à grand effet de pépite et à petit effet de pépite. Vario1 : petit palier et petite portée ; vario2 : grand palier et petite portée ; vario3 : petit palier et grande portée; vario4 grand palier et grande portée)

De même que pour les silicates et la dolomie on paramètre le variogramme de la pétrophysique, ici celui de la porosité. On effectue des légères fluctuations autour des valeurs moyennes, ce qui nous permet d'obtenir des valeurs qui encadrent les différents variogrammes. on obtient donc :  $\lambda_{porol}$  ∈ [0.015 0.035] qui représente le palier de la porosité  $\lambda_{poro2} \in [0.002 \; 0.012]$  qui représente la pépite de la porosité  $\lambda_{poro3} \in [6 \ 18]$  qui représente la portée de la porosité

$$
\gamma(h) = \lambda_{poro1} * \left[\frac{\lambda_{poro2}}{\lambda_{poro1}} * Pep(h) + (1 - \frac{\lambda_{poro2}}{\lambda_{poro1}}) * Sph(h/\lambda_{poro3})\right]
$$
(11.9)

On obtient donc ainsi les différents variogrammes qui vont nous permettre de représenter le couple perméabilité porosité en utilisant la simulation bi-gaussienne présentée dans les chapitres précédents. Les différents champs ont été représentés en annexes F2.

En résumé, nous avons défini les différentes fluctuations des variogrammes en entrée (représentant les facteurs du système) afin d'étudier leur effet sur les paramètres opérationnels. Deux seuillages de niveau haut et bas ont été appliqués à la dolomie représentée sous forme de taches de léopard. Nous construisons par la suite la matrice du plan d'expériences permettant d'effectuer les simulations du transport réactif correspondantes. Les résultats seront analysés dans les chapitres suivants.

## 11.3 Construction du plan d'expériences

On construit un plan complet sur les cinq premières colonnes. Ensuite les trois autres colonnes de la matrice du plan d'expériences sont construites en confondant leurs effets avec ceux des interactions des premières colonnes. Les coefficients  $X_1,...X_8$  correspondent aux colonnes du tableau du plan d'expérience figure 11.7)

 $X_6 = X_1 * X_2 * X_3 * X_4$  $X_7 = X_2 * X_3 * X_4 * X_5$ 

$$
X_8 = X_1 * X_2 * X_4 * X_5
$$

Ce qui nous permet de déterminer certaines interactions de notre modèle et les alias suivants :

 $X_1 * X_3 = X_7 * X_8$  $X_1 * X_5 = X_7 * X_8$  $X_1 * X_6 = X_5 * X_8$  $X_1 * X_7 = X_3 * X_8$  $X_1 * X_8 = X_5 * X_6 = X_3 * X_7$  $X_3 * X_5 = X_6 * X_7$  $X_3 * X_6 = X_5 * X_7$ 

On a donc les relations entre les différentes interactions obtenues ci-dessus. On ne pourra donc pas différencier l'influence de ces différentes interactions, sauf dans le cas où nous utilisons une connaissance a priori basée sur la physique du problème.

Ainsi dans le chapitre sur l'interprétation des résultats nous calculerons toutes les interactions possibles sauf celles apparaissant dans les termes de l'égalité à droite car elles se retrouvent déjà calculées du fait des égalités précédentes. On obtient ainsi le plan d'expériences suivant, o les coefficients  $X_6$ ,  $X_7$   $X_8$  représentent les alias, les interactions entre les autres facteurs, figure 11.7 :

| porosité                   |                            |                            |                         | dolomite                | silicates               |              |                            |  |  |
|----------------------------|----------------------------|----------------------------|-------------------------|-------------------------|-------------------------|--------------|----------------------------|--|--|
| $\mathbf{1}$               | $\overline{2}$             | 3                          | $\overline{\mathbf{4}}$ | 5                       | 1234                    | 2345         | 1245                       |  |  |
| palier                     | portée                     | pepite                     | palier                  | étendue spatiale        | palier                  | portée       | pepite                     |  |  |
| $\mathbf 1$                | $\mathbf{1}$               | $\mathbf{1}$               | $\mathbf 1$             | $\mathbf 1$             | $\mathbf 1$             | $\mathbf{1}$ | $\mathbf{1}$               |  |  |
| $\mathbf{1}$               | $\mathbf{1}$               | $\mathbf{1}$               | $\mathbf{1}$            | $-1$                    | $\mathbf{1}$            | $-1$         | $-1$                       |  |  |
| $\mathbf{1}$               | $\mathbf{1}$               | $\mathbf{1}$               | $-1$                    | $\mathbf 1$             | $-1$                    | $-1$         | $-1$                       |  |  |
| $\mathbf{1}$               | $\mathbf{1}$               | $\mathbf{1}$               | $\text{-}1$             | $-1$                    | $-1$                    | $\mathbf 1$  | $\mathbf 1$                |  |  |
| $\mathbf{1}$               | $\mathbf{1}$               | $-1$                       | $\mathbf 1$             | $\mathbf 1$             | $-1$                    | $-1$         | $\mathbf 1$                |  |  |
| $\mathbf{1}$               | $\mathbf{1}$               | $-1$                       | $\mathbf{1}$            | $-1$                    | $-1$                    | $\mathbf{1}$ | $-1$                       |  |  |
| $\mathbf{1}$               | $\mathbf{1}$               | $-1$                       | $-1$                    | $\mathbf{1}$            | $\mathbf{1}$            | $\mathbf{1}$ | $-1$                       |  |  |
| $\mathbf{1}$               | $\mathbf{1}$               | $-1$                       | $^{\mbox{{\small -1}}}$ | $-1$                    | $\mathbf{1}$            | $-1$         | $\mathbf 1$                |  |  |
| $\mathbf 1$                | $-1$                       | $\mathbf 1$                | $\mathbf 1$             | $\mathbf 1$             | $-1$                    | $-1$         | $-1$                       |  |  |
| $\mathbf 1$                | $^{\mbox{{\small -1}}}$    | $\mathbf{1}$               | $\mathbf{1}$            | $-1$                    | $-1$                    | $\mathbf 1$  | $\mathbf 1$                |  |  |
| $\mathbf{1}$               | $-1$                       | $\mathbf{1}$               | $\text{-}1$             | $\mathbf 1$             | $\mathbf 1$             | $\mathbf{1}$ | $\mathbf{1}$               |  |  |
| $\overline{1}$             | $-1$                       | $\mathbf{1}$               | $-1$                    | $^{\mbox{{\small -1}}}$ | $\mathbf{1}$            | $-1$         | $-1$                       |  |  |
| $\mathbf{1}$               | $-1$                       | $-1$                       | $\mathbf{1}$            | $\mathbf{1}$            | $\mathbf{1}$            | $\mathbf{1}$ | $-1$                       |  |  |
| $\mathbf{1}$               | $\text{-}1$                | $-1$                       | $\mathbf{1}$            | $-1$                    | $\mathbf{1}$            | $-1$         | $\mathbf 1$                |  |  |
| $\mathbf{1}$               | $-1$                       | $-1$                       | $-1$                    | $\mathbf{1}$            | $-1$                    | $-1$         | $\mathbf 1$                |  |  |
| $\mathbf{1}$               | $-1$                       | $-1$                       | $^{\mbox{{\small -1}}}$ | $-1$                    | $-1$                    | $\mathbf{1}$ | $-1$                       |  |  |
| $-1$                       | $\mathbf{1}$               | $\mathbf{1}$               | $\mathbf{1}$            | $\mathbf{1}$            | $-1$                    | $\mathbf{1}$ | $-1$                       |  |  |
| $-1$                       | $\mathbf{1}$               | $\mathbf{1}$               | $\mathbf{1}$            | $-1$                    | $-1$                    | $-1$         | $\mathbf 1$                |  |  |
| $-1$                       | $\mathbf{1}$               | $\mathbf 1$                | $\text{-}1$             | $\mathbf 1$             | $\mathbf 1$             | $-1$         | $\mathbf 1$                |  |  |
| $-1$                       | $\mathbf{1}$               | $\mathbf{1}$               | $-1$                    | $-1$                    | $\mathbf{1}$            | $\mathbf{1}$ | $-1$                       |  |  |
| $-1$                       | $\mathbf{1}$               | $-1$                       | $\mathbf 1$             | $\mathbf 1$             | $\mathbf{1}$            | $-1$         | $-1$                       |  |  |
| $-1$                       | $\mathbf 1$                | $-1$                       | $\mathbf{1}$            | $-1$                    | $\mathbf{1}$            | $\mathbf{1}$ | $\mathbf 1$                |  |  |
| $-1$                       | $\mathbf{1}$               | $-1$                       | $-1$                    | $\mathbf 1$             | $-1$                    | $\mathbf{1}$ | $\mathbf 1$                |  |  |
| $-1$                       | $\mathbf{1}$               | $-1$                       | $-1$                    | $-1$                    | $-1$                    | $-1$         | $-1$                       |  |  |
| $^{\mbox{{\small -1}}}$    | $-1$                       | $\mathbf 1$                | $\mathbf 1$             | $\mathbf 1$             | $\mathbf 1$             | $-1$         | $\mathbf 1$                |  |  |
| $-1$                       | $-1$                       | $\mathbf{1}$               | $\mathbf{1}$            | $-1$                    | $\mathbf{1}$            | $\mathbf{1}$ | $-1$                       |  |  |
| $-1$                       | $\textnormal{\texttt{-1}}$ | $\mathbf{1}$               | $-1$                    | $\mathbf 1$             | $-1$                    | $\mathbf{1}$ | $-1$                       |  |  |
| $\textnormal{\texttt{-1}}$ | $\textnormal{\texttt{-1}}$ | $\mathbf 1$                | $-1$                    | $-1$                    | $-1$                    | $-1$         | $\mathbf 1$                |  |  |
| $-1$                       | $-1$                       | $-1$                       | $\mathbf 1$             | $\mathbf 1$             | $-1$                    | $\mathbf{1}$ | $\mathbf 1$                |  |  |
| $-1$                       | $^{\mbox{{\small -1}}}$    | $\textnormal{\texttt{-1}}$ | $\mathbf 1$             | $-1$                    | $^{\mbox{{\small -1}}}$ | $-1$         | $\textnormal{\texttt{-1}}$ |  |  |
| $-1$                       | $-1$                       | $-1$                       | $-1$                    | $\mathbf{1}$            | $\mathbf{1}$            | $-1$         | $\textnormal{\texttt{-1}}$ |  |  |
| $-1$                       | $^{\mbox{{\small -1}}}$    | $-1$                       | $-1$                    | $-1$                    | $\mathbf{1}$            | $\mathbf{1}$ | $\mathbf{1}$               |  |  |

FIGURE  $11.7$  – Plans d'expériences à réaliser

## 11.4 Étude de la dispersion stochastique sur les différentes réponses souhaitées

Nous venons de définir les différents facteurs, c'est-à-dire les données d'entrée dont on cherche à étudier l'impact sur le carbone stocké. Ces champs aléatoires de la minéralogie et de la pétrophysique ont été simulés par la suite avec des paramètres de portée et de palier différents. La dispersion stochastique jouant un rôle important dans les simulations, nous allons quantifier tout d'abord cette dispersion stochastique, afin de discriminer la part de variance du modèle linéaire et des variables de la part de variance due à la dispersion stochastique.

Nous avons utilisé en effet un modèle empirique simple avec un degré d'interaction, on a :

$$
Y = \beta * X + \epsilon, \epsilon \in N(0, \sigma^2)
$$
\n(11.10)

La variance  $\sigma_{\epsilon}^2$  comprend la variance de dispersion (répétabilité) noté,  $\sigma_{dispersion}^2$  ainsi que la variance d'inadéquation du modèle noté,  $\sigma_{Inadequa_{Mod}}^2$  telle que :

$$
\sigma_{\epsilon}^{2} = \sigma_{dispersion}^{2} + \sigma_{Inadequa_{Mod}}^{2}
$$
\n(11.11)

Le répétabilité ou dispersion statistique s'apparente à une erreur de mesure dans le contexte des expériences réelles ( $\neq$  des simulations numériques). En effet lorsque nous effectuons plusieurs simulations géostatistiques du même champ (avec les mêmes lois statistiques, les mêmes moyennes et les mêmes variances), on obtiendra à chaque fois différentes représentations de ces champs. Ceci est dû au phénomène aléatoire des simulations que nous appelons effet de la dispersion statistique.

Aussi l'erreur d'inadéquation du modèle vient du fait qu'on essaie de modéliser un phénomène complexe à l'aide d'un modèle empirique très simple (degré 1 avec interaction). Cette modélisation doit donc être prise en partie avec précaution, ainsi le terme résiduel contient cette part de mauvais ajustement.

On note que  $\sigma_{dispersion}^2 < \sigma_{\epsilon}^2 < \sigma_{Y}^2$  (Plan d'expériences).

On considère donc finalement la relation suivante selon (équations  $11.10$  et  $11.11$ ) :

$$
\sigma_Y^2 = \sigma_{\sum \beta_i X_i}^2 + \sigma_{\epsilon}^2 = \sigma_Y^2 = \sigma_{\sum \beta_i X_i}^2 + \sigma_{dispersion}^2 + \sigma_{Inadequa_{Mod}}
$$
\n(11.12)

On note :

$$
\sigma_{variables}^2 = \sigma_{\sum \beta_i X_i}^2 + \sigma_{Inadequa_{Mod}}^2 \tag{11.13}
$$

Ce qui nous permet d'obtenir au final l'équation suivante :

$$
\sigma_Y^2 = \sigma_{dispersion}^2 + \sigma_{variables}^2 \tag{11.14}
$$

Avec  $\sigma_{variables}^2$  la variance correspondante dûe aux effets des variables.

Nous effectuerons une centaine de simulations en se plaçant dans les mêmes conditions. Ensuite après avoir effectué des simulations déterministes avec COORES, nous analyserons les résultats obtenus pour les différents paramètres opérationnels de stockage. Chaque réponse contient une erreur de même nature qu'une erreur de mesure dans le contexte expérimental classique par rapport au contexte numérique dans lequel on est.

## 11.4.1 Cas du carbone solide stocké

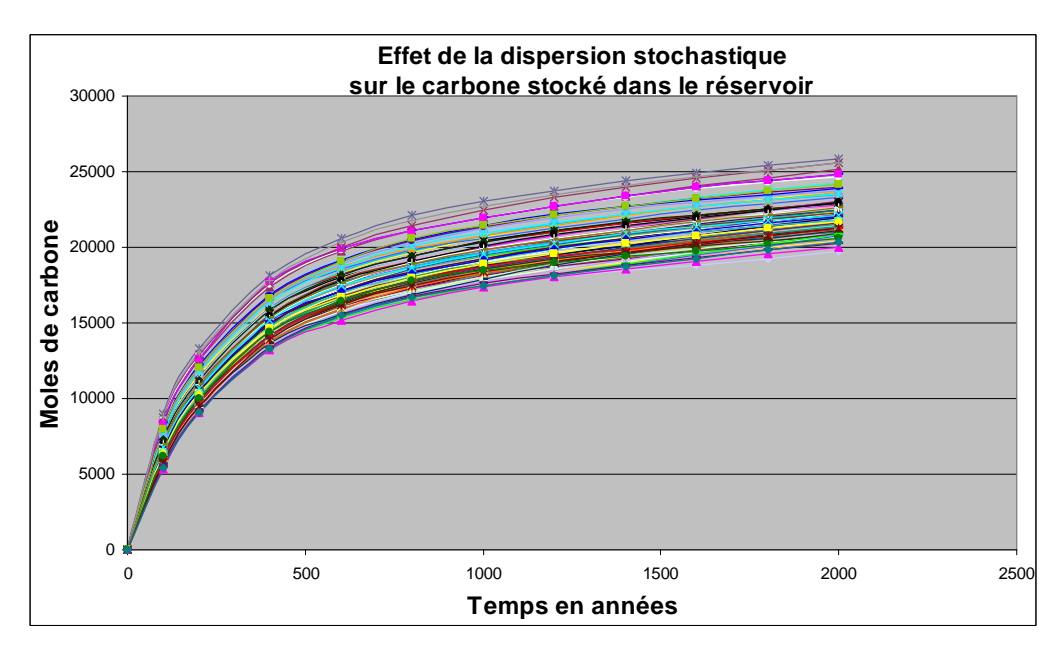

FIGURE 11.8 – Résultats obtenus sur 100 simulations montrant l'effet de la dispersion stochastique sur le carbone stocké dans la matrice

On peut voir l'effet de la dispersion sur le carbone stocké dans la matrice, figure11.8. L'écart entre les résultats augmente durant le premier millénium et devient stable par la suite. Nous étudions les résultats obtenus au bout de 2000 ans et déterminons l'incertitude, l'écart type dû à l'effet de la dispersion, figure 11.9. (PS : on remarque que les résultats sont supérieurs à ceux obtenues dans les expériences voir figures 9.30 et 9.31. En effet nous avons ici un champ de dolomie seuillé contrairement au cas de la section 9.6.4 ou nous travaillons dans un champ de dolomie non seuillé. Les résultats obtenus sont donc différents.

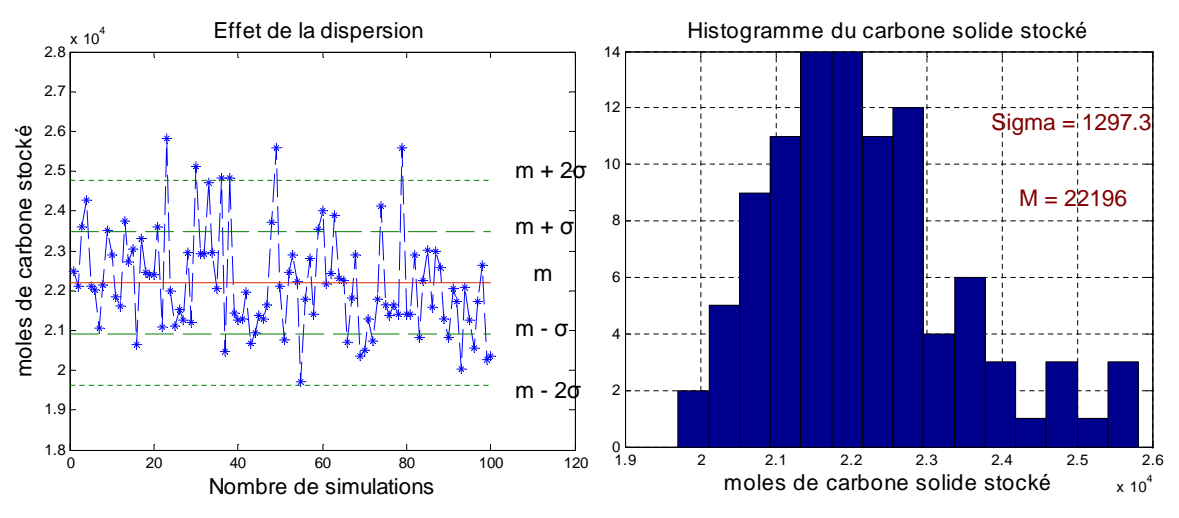

FIGURE 11.9 – Analyse de l'effet de la dispersion sur le carbone solide stocké

On obtient  $\sigma = 1297.3$  avec la moyenne  $m = 22196$  moles ce qui correspond à un rapport de  $\frac{\sigma}{mean} = 0.0584 \approx 6\%$ 

11.4.2 Cas de la différence entre le flux de carbone dissous sortant et entrant dans le réservoir

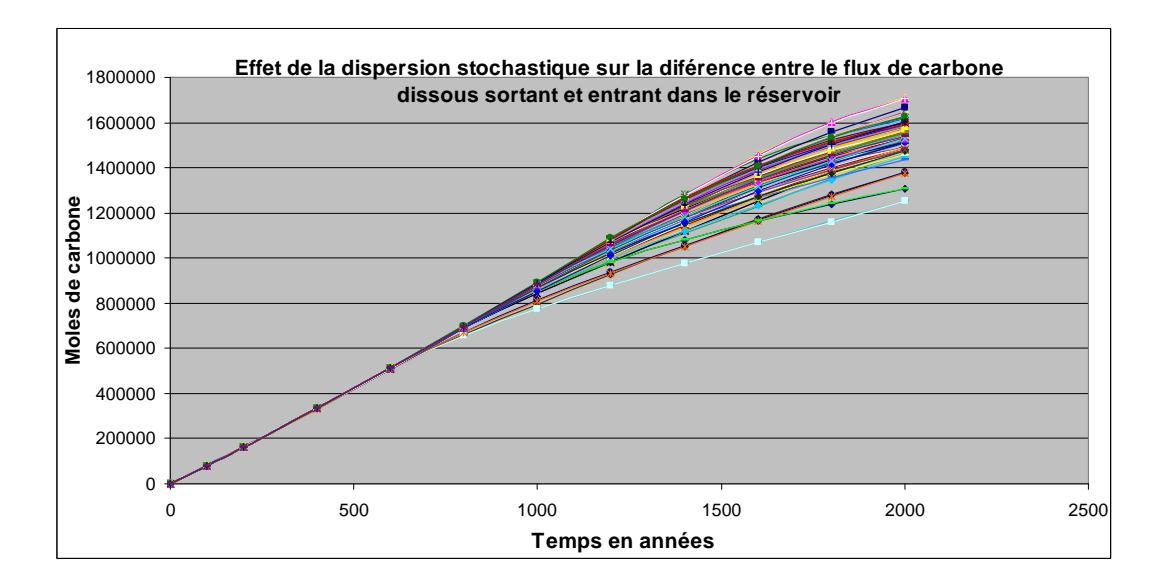

FIGURE 11.10 – Résultats obtenus sur 100 simulations montrant l'effet de la dispersion sur la différence entre le flux de carbone dissous sortant et entrant dans le réservoir.

Nous pouvons voir l'effet de la dispersion sur le carbone évacué par l'aquifère, figure 11.10. L'écart entre les résultats augmente au cours du temps jusqu'à la fin des simulations. Nous étudions les résultats obtenus à  $t = 2000$  ans afin de déterminer l'incertitude, l'écart-type dû à l'effet de la dispersion, figure 11.11.

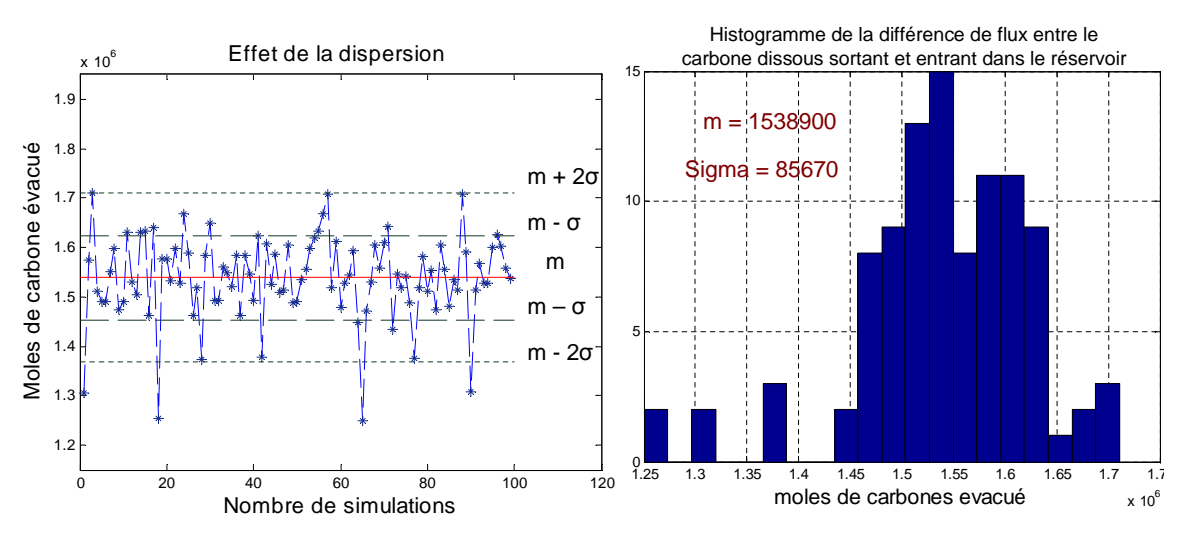

FIGURE  $11.11$  – Analyse de l'effet de la dispersion sur la différence entre le flux de carbone dissous sortant et le flux de carbone dissous entrant dans le réservoir.

On obtient  $\sigma = 85670$  et la moyenne  $m = 1538900$  moles, ce qui représente un rapport de  $\frac{\sigma}{mean} = 0.0502$ 

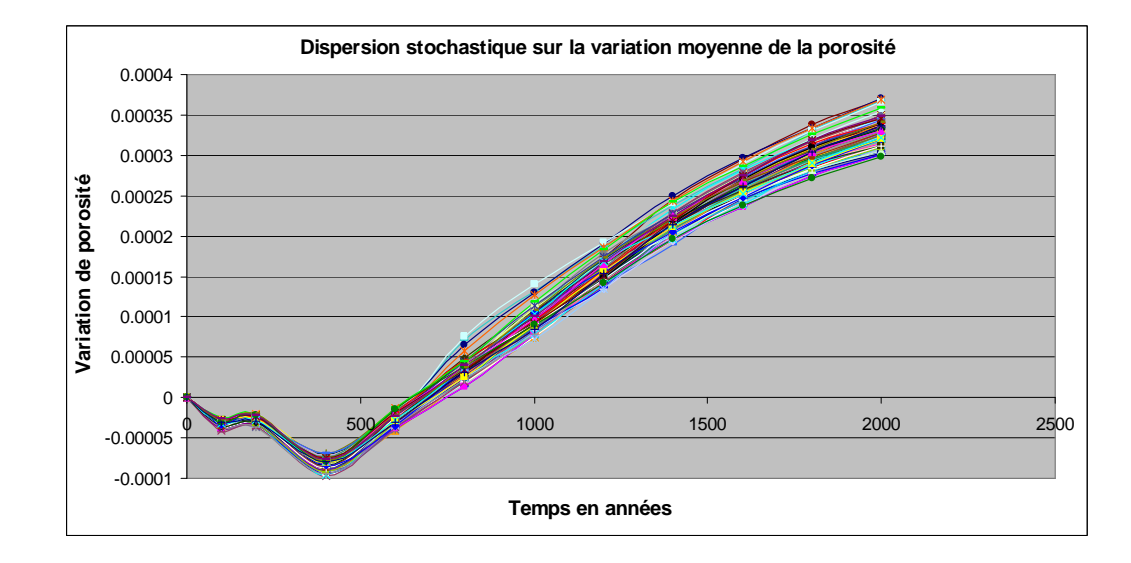

## $11.4.3$  Cas de la variation moyenne de la porosité

FIGURE 11.12 – Résultats obtenus sur 100 simulations montrant l'effet de la dispersion stochastique sur la variation moyenne de porosité

On observe ici la dispersion stochastique sur la variation moyenne de la porosité dans le réservoir, figure 11.12. On se place à  $t = 2000$  ans et on analyse les résultats obtenus, figure 11.13.

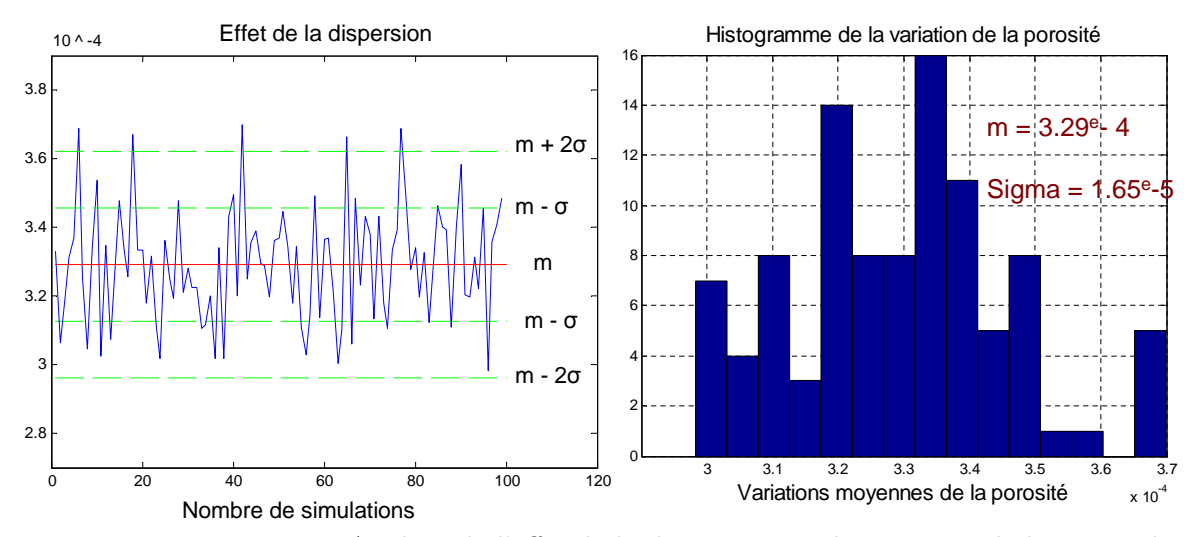

FIGURE  $11.13$  – Analyse de l'effet de la dispersion sur la variation de la porosité

On obtient  $\sigma = 1.65 * 10^{-5}$  et la moyenne  $m = 3.29 * 10^{-4}$ , ce qui correspond à un rapport de  $\frac{\sigma}{mean} = 0.0557$ 

## $11.4.4$  Cas de la diminution du gaz résiduel

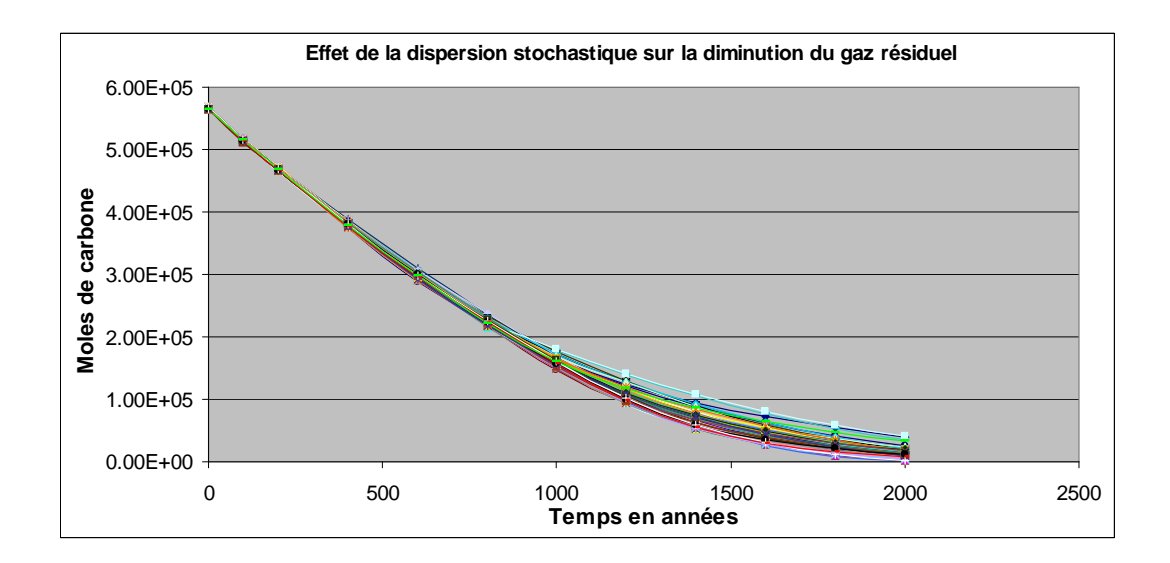

FIGURE 11.14 – Résultats obtenus sur 100 simulations montrant l'effet de la dispersion stochastique sur la diminution du gaz résiduel

On peut observer ici l'effet de la dispersion sur la diminution du gaz résiduel, figure 11.14. L'écart entre les résultats augmente et devient stable à la fin des simulations. On se place également ici à  $t = 2000$  ans et on déduit l'incertitude due à la dispersion, figure 11.15.

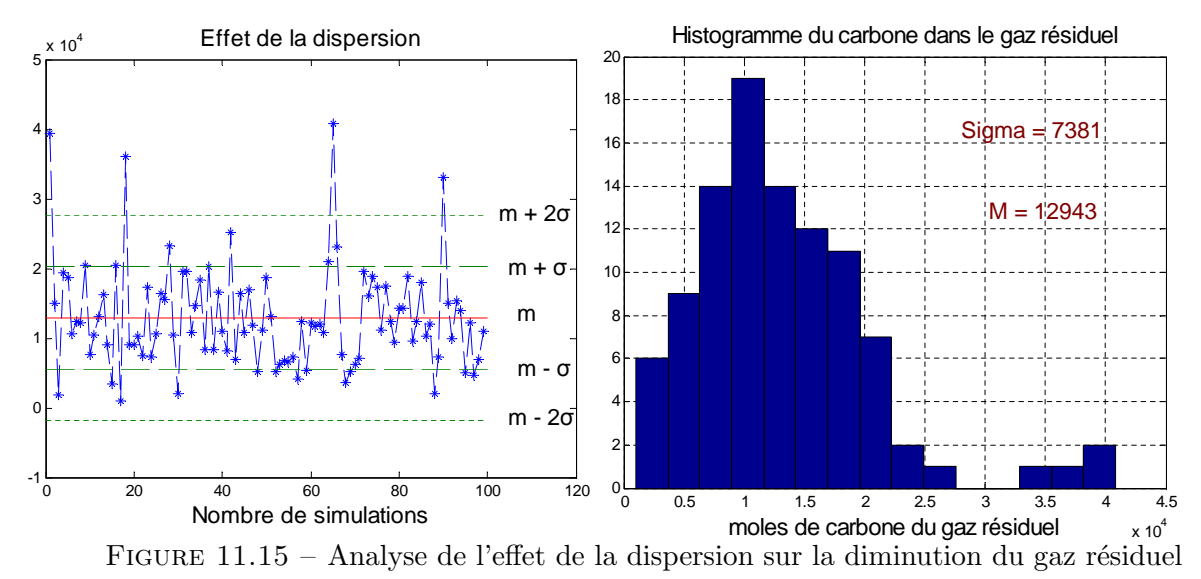

On obtient ici  $\sigma = 7381$  et la moyenne  $m = 12943$  moles, ce qui correspond à un rapport de  $\frac{\sigma}{mean} = 0.5703.$ 

## Encadrement des différents résultats

On utilise les résultats bruts fournis par les différentes simulations (voir sections 11.4.1 à 11.4.4) et on détermine les différents % des données pour lesquelles les résultats sont compris entre :

$$
M - \sigma \le M \le M + \sigma \tag{11.15}
$$

et également

$$
M - 2\sigma \le M \le M + 2\sigma \tag{11.16}
$$

Dans les résultats suivants, on présente successivement les % compris entre les deux formules ( $M\pm\sigma$ ;  $M \pm 2\sigma$  et calculées à partir des données.

Ainsi pour le carbone stock´e (CS), 67.69% soit (68%) des valeurs sont telles que :

$$
2.09 \times 10^4 \le CS \le 2.35 \times 10^4 \tag{11.17}
$$

94.95 % soit (95%) des valeurs sont telles que :

$$
1.96 \times 10^4 \le CS \le 2.48 \times 10^4 \tag{11.18}
$$

Soit pour la différence entre le flux de carbone dissous sortant et entrant (Caqu), on a 78% des valeurs sont telles que :

$$
14 * 10^5 \leq Caqu \leq 16 * 10^5 \tag{11.19}
$$

Aussi soit (95%) des valeurs sont telles que :

$$
13.6 * 10^5 \le Cagu \le 17 * 10^5 \tag{11.20}
$$

Ainsi pour la variation moyenne de la porosité ( $\text{Dif}_{poro}$ ), 65% des valeurs sont telles que :

$$
3.12 \times 10^{-4} \le Dif_{poro} \le 3.45 \times 10e^{-4}
$$
\n
$$
(11.21)
$$

Aussi on a (95%) des valeurs telles que :

$$
2.96 \times 10^{-4} \le Dif_{poro} \le 3.62 \times 10^{-4}
$$
\n(11.22)

Pour la diminution du gaz résiduel,  $77\%$  des valeurs sont telles que :

$$
5562 \le Cgas \le 20324\tag{11.23}
$$

Aussi on a (95%) des valeurs telles que :

$$
0 \le Cgas \le 27705\tag{11.24}
$$

Nous venons d'estimer la variance due à la dispersion statistique. Nous déterminerons par la suite la variance obtenue après avoir effectué les 32 simulations du plan d'expériences afin de déterminer l'effet réel de la variance expliquée sur l'interprétation des résultats.

## 11.5 Synthèse des résultats des plans d'expériences

## $11.5.1$  Etudes préliminaires

On examine ici avant toute interprétation la variance obtenue sur les paramètres opérationnels après avoir effectué les différentes simulations du plan d'expériences. On rappelle que l'objectif ici est de montrer la pertinence des résultats et de déterminer la part de la dispersion (statistique) sur la variance expliquée sachant que  $\sigma^2 = \sigma_{dispersion}^2 + \sigma_{effet_{variables}}^2$ , on détermine donc ici  $\sigma^2$ :

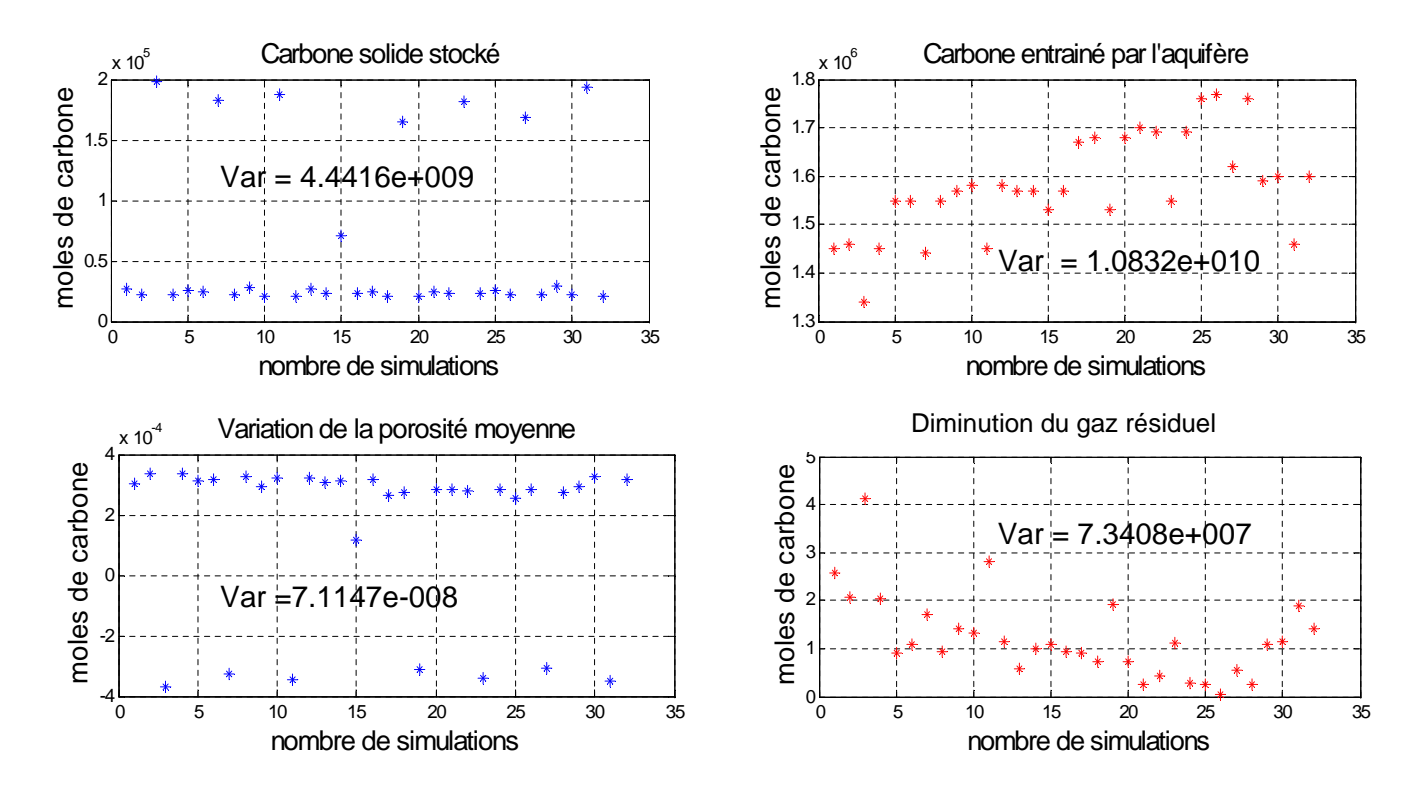

FIGURE  $11.16$  – Détermination de la variance des résultats des simulations

Ainsi on compare ces résultats avec ceux obtenus dans l'étude de la dispersion statistique, figure 11.16. On soustrait l'effet de la dispersion, et on aboutit à la part de la variance expliquée dans les simulations des plans d'expériences. Ce qui nous donne :

- Dans le cas du carbone stocké, on a :  $\sigma_{totale}^2 = 4.44 * 10^{+9}$ ; aussi  $\sigma_{dispersion}^2 = 1.68 * 10^{+6}$ ; ce qui nous donne  $\sigma_{variables}^2 = 4.44 * 10^{+9}$  soit plus de 99% de la variance expliquée par le modèle du plan d'expériences. Les résultats sont donc exploitables pour le carbone solide stocké.
- Dans le cas de la variation de la porosité moyenne, on a :  $\sigma_{totale}^2 = 7.11 * 10^{-8}$ ; aussi  $\sigma_{dispersion}^2 = 2.72 * 10^{-10}$ ; ce qui nous donne  $\sigma_{variables}^2 = 7.09 * 10^{-8}$ ; soit plus de 99% de la variance expliquée par le modèle du plan d'expériences. Les résultats sont donc exploitables pour la variation de la porosité moyenne.

Les autres résultats qui présentent une part importante de la variance due à la dispersion statistique

ont été traités en annexes G.4 et G.5.

Au final on remarque que les réponses telles que le carbone stocké et la variation de la porosité moyenne seront très significatives avec une variance expliquée de plus de  $99\%$  dans le simulation des plans d'expériences en excluant l'effet de la dispersion stochastique.

Nous allons nous intéresser uniquement à l'exploitation de ces deux réponses. Les autres telles que le carbone entraîné par l'aquifère et la diminution du gaz résiduel, seront influencées par un effet important de la dispersion stochastique. Elles ont donc été traitées en annexes G4 pour le carbone évacué par l'aquifère, et en annexe G5 pour la diminution du gaz résiduel.

Dans ces cas on peut remarquer qu'entre deux réalisations différentes du même champ gaussien, les résultats peuvent être très différents, voir supérieurs au cas où l'on faisait varier un des param`etres des variogrammes initiaux.

## 11.5.2 Analyse des résultats obtenus sur le carbone stocké.

Comme nous l'avons spécifié précédemment on veut détecter si la variation d'un facteur x de sa valeur maximale à sa valeur minimale entraîne une variation sur la réponse. On fait l'hypothèse d'un modèle polynomial (de degré 1 avec interaction) pour déterminer l'effet d'un changement de niveau sur la réponse. (Une étude détaillée a été effectuée et est présentée en annexe G1).

$$
Y = \beta_0 + \beta_1 x_1 + \beta_2 x_2 + \beta_{12} x_1 x_2 t + \epsilon \tag{11.25}
$$

avec  $\epsilon \approx N(0, \sigma^2)$ 

soit pour un nombre général p de facteurs :

$$
Y = \beta_0 + \sum_{i=1}^{p} \beta_i x_i + \epsilon \tag{11.26}
$$

Les coefficients  $\beta_i$  correspondent à la moitié de la variation espérée de la réponse quand le facteur passe de sa valeur minimale à sa valeur maximale. Nous allons nous intéresser ici au carbone stocké dans la matrice du réservoir. On observe l'évolution en fonction du temps des différents coefficients estimés afin de déterminer ceux qui ont un impact sur le carbone stocké, figure 11.17.

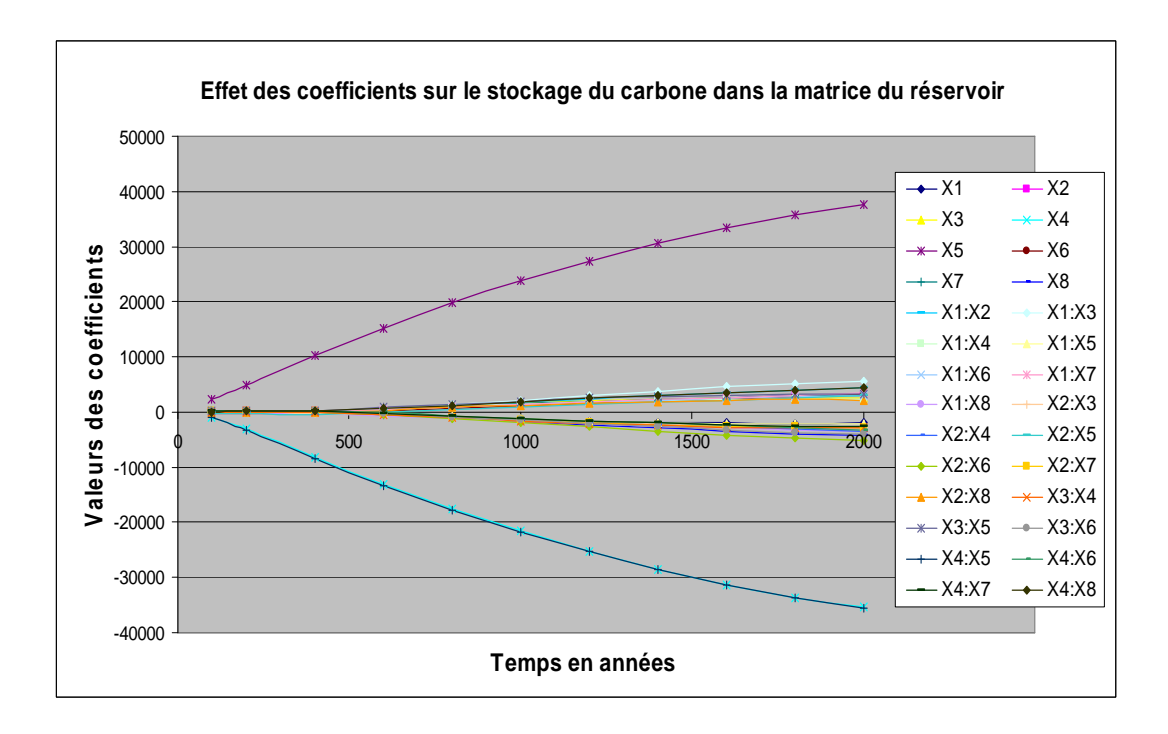

FIGURE  $11.17$  – Évolution en fonction du temps des différents coefficients : des paramètres d'entrée et de leurs interactions  $(X_1, X_2, X_3, ... X_4, X_8)$  ayant un impact sur le carbone stocké dans le réservoir .

En analysant le graphe 11.17, on remarque une évolution des différents coefficients en fonction du temps. Cependant trois d'entre eux sortent du lot et peuvent clairement se différencier. Ce sont ceux de  $X_4$ ,  $X_5$  et l'interaction  $X_4^*X_5$ .

On remarque qu'à  $t = 400$  ans, la variation de  $X_5$ , (étendue de la tache ou portée de la dolomie) de sa valeur minimale à sa valeur maximale entraîne une variation d'environ 10.000 moles de carbone solide stock´e dans la matrice.

 $A t = 1000$  ans on note une variation d'environ 25.000 moles de carbone et à 2000 ans d'environ 38.000 moles de carbone. Ainsi on peut noter une évolution croissante du nombre de moles de carbone solide stocké dans la matrice en fonction du temps et lorsque  $X_5$  passe de sa valeur minimale `a sa maximale.

On se place dans la suite de l'étude à  $t = 2000$  ans et on veut déterminer l'influence des paramètres d'entrée sur le carbone stocké. Ainsi, seuls les paramètres de la dolomie  $X_4$ ,  $X_5$  et l'interaction  $X_4^*X_5$  ont une influence importante sur le stockage du carbone.

Dans la construction de notre modèle  $X_5$  représente l'étendue de la tache de dolomie, ou la portée du champ de dolomie seuillé et X<sub>4</sub> le palier de la dolomie. Le seuillage et le palier de la dolomie sont donc les param`etres qui ont un effet important sur le stockage du carbone sous forme solide dans le réservoir, les autres paramètres sont négligeables.

On peut voir les résultats à  $t = 2000$  ans de la table d'analyse de la variance correspondant

(figure 11.18).

| Coefficients:                                                  |          |  |      |                 |                                                  |  |  |  |  |  |
|----------------------------------------------------------------|----------|--|------|-----------------|--------------------------------------------------|--|--|--|--|--|
|                                                                |          |  |      |                 | Estimate Std. Error t value $Pr(>\vert t \vert)$ |  |  |  |  |  |
| (Intercept)                                                    | 59766    |  |      | 4925 12.135     | $0.00120$ **                                     |  |  |  |  |  |
| X1                                                             |          |  |      |                 | $-1922$ $4925$ $-0.390$ $0.72242$                |  |  |  |  |  |
| X2                                                             |          |  |      |                 | 3316 4925 0.673 0.54902                          |  |  |  |  |  |
| X3.                                                            |          |  |      | 2534 4925 0.515 | 0.64234                                          |  |  |  |  |  |
| X4                                                             | $-35434$ |  |      | 4925 -7.195     | $0.00553$ **                                     |  |  |  |  |  |
| X5                                                             | 37616    |  |      | 4925 7.638      | $0.00466$ **                                     |  |  |  |  |  |
| X6                                                             |          |  |      | 4925 0.662      | 0.55539                                          |  |  |  |  |  |
| X7                                                             | 3072     |  |      | 4925 0.624      | 0.57701                                          |  |  |  |  |  |
| X8.                                                            | $-4297$  |  |      | 4925 -0.872     | 0.44716                                          |  |  |  |  |  |
| X1:X2                                                          | 4353 3   |  |      | 4925 0.884      | 0.44185                                          |  |  |  |  |  |
| X1:X3                                                          | 5584 35  |  |      | 4925 1.134      | 0.33925                                          |  |  |  |  |  |
| X1:X4                                                          |          |  |      |                 | 4925 0.460 0.67679                               |  |  |  |  |  |
| X1:X5                                                          | $-2084$  |  |      | 4925 -0.423     | 0.70064                                          |  |  |  |  |  |
| X1:X6                                                          |          |  |      | 4925 0.598      | 0.59176                                          |  |  |  |  |  |
| X1:X7                                                          | 3472     |  |      | 4925 0.705      | 0.53164                                          |  |  |  |  |  |
| X1:X8                                                          |          |  |      |                 | $-3634$ $4925$ $-0.738$ $0.51403$                |  |  |  |  |  |
| X2 : X3                                                        | -2916    |  | 4925 |                 | $-0.592$ 0.59549                                 |  |  |  |  |  |
| X2:X4                                                          | -3497    |  |      |                 | 4925 -0.710 0.52890                              |  |  |  |  |  |
| X2 : X5                                                        | 2928     |  |      |                 | 4925 0.595 0.59400                               |  |  |  |  |  |
| X2:X6                                                          | $-5253$  |  |      |                 | 4925 -1.067 0.36435                              |  |  |  |  |  |
| X2 : X7                                                        | -2728    |  |      |                 | 4925 -0.554 0.61823                              |  |  |  |  |  |
| X2:X8                                                          | 2103     |  |      |                 | 4925 0.427 0.69815                               |  |  |  |  |  |
| X3:X4                                                          | $-2916$  |  |      |                 | 4925 -0.592 0.59549                              |  |  |  |  |  |
| X3:X5                                                          | 3197     |  |      |                 | 4925 0.649 0.56252                               |  |  |  |  |  |
| X3:X6                                                          | -4097    |  |      |                 | 4925 -0.832 0.46651                              |  |  |  |  |  |
| X4:X5                                                          | $-35559$ |  |      |                 | 4925 -7.220 0.00548 **                           |  |  |  |  |  |
| X4:X6                                                          | -3341    |  |      |                 | 4925 -0.678 0.54621                              |  |  |  |  |  |
| X4:XY                                                          | $-2691$  |  |      |                 | 4925 -0.546 0.62285                              |  |  |  |  |  |
| X4:X8                                                          | 4378     |  |      |                 | 4925 0.889 0.43950                               |  |  |  |  |  |
| $---$                                                          |          |  |      |                 |                                                  |  |  |  |  |  |
| Signif. codes: 0 \****' 0.001 \**' 0.01 \*' 0.05 \.' 0.1 \ ' 1 |          |  |      |                 |                                                  |  |  |  |  |  |
| Residual standard error: 27860 on 3 degrees of freedom         |          |  |      |                 |                                                  |  |  |  |  |  |
| Multiple R-squared: 0.9831, Adjusted R-squared: 0.8253         |          |  |      |                 |                                                  |  |  |  |  |  |
| F-statistic: 6.229 on 28 and 3 DF, p-value: 0.07803            |          |  |      |                 |                                                  |  |  |  |  |  |

FIGURE  $11.18$  – Résultats de la table Analyse de la variance à t = 2000 ans

On calcule la valeur de t comme le rapport entre le coefficient estimé du modèle et la variance inexpliquée ou l'erreur obtenue sur le modèlen (voir section 10.1). On effectue le test statistique en se plaçant sous l'hypothèse de nullité des coefficients du modèle. La valeur de t (t value) est de loi de Fischer, on détermine les valeurs fortes des  $|t|$  value, et on calcule la probabilité  $Pr(>|t|)$ . Ainsi pour  $Pr < 5\%$ , on rejette l'hypothèse de nullité. Le modèle est donc significatif pour  $X_4, X_5$ et l'interaction  $X_4$ <sup>\*</sup> $X_5$ .

Ainsi, les résultats de cette analyse ont montré que dans les conditions des expériences que l'on s'est fixées, seuls les paramètres de la dolomie à savoir l'étendue de la tache dolomie (ou la portée du champ de dolomie seuillé), ainsi que le palier et leur interaction sont les facteurs prépondérants sur le stockage de carbone.

Le carbone stocké dans la matrice se répartit en effet sous forme de précipitation des carbonates. On a montré qu'en cas de précipitation : (Cf Lasaga [1981]) l'équation s'écrit :

$$
\frac{\partial \phi_m}{\partial t} = k_m S_m f_m (H^+) \left[ \left( \frac{Q_m}{K_m} \right)^{\alpha_m} - 1 \right]^{\beta_m} \tag{11.27}
$$

Le modèle de précipitation est proportionnel à la surface réactive  $S_m$ , ainsi plus la surface réactive initiale est importante plus la précipitation de dolomie sera élevée. Ceci confirme que la tache de la dolomie est un facteur important du stockage géologique du carbone dans la matrice. En effet plus la tache de dolomie sera élevée, plus les minéraux seront mieux répartis offrant ainsi une meilleure surface de contact avec les autres minéraux. Ce qui favorisera les réactions dans le réservoir. Pour une interprétation plus avancée, on utilise les résultats fournis par le tableau d'analyse de la variance à  $t = 2000$  ans. En écrivant les coefficients les plus influents on obtient :

## $NC = 59766 + 37616 * X_5 - 35434 * X_4 - 35559 * X_4 * X_5$

Le nombre de moles de carbone stocké (NC) augmente lorsque l'étendue  $(X_5)$  des taches de la dolomie, (la portée du champ seuillé) augmente. $X_4$  a un effet négatif, ainsi le nombre de moles de carbone stock´e (NC) diminue lorsque le palier de la dolomie augmente.

On remarque que la valeur moyenne de  $NC = 59766$  moles, ainsi lorsque  $X_4$ : palier de la dolomie passe de sa valeur minimale à sa valeur maximale on a :  $\Delta_{NC}$  = 70868 moles soit une variation d'environ 118% de la valeur moyenne du carbone stocké. De même lorsque l'étendue de la tache de dolomie X<sub>5</sub> passe de sa valeur minimale à sa valeur maximale on a :  $\Delta_{NC} = 75232$  moles ce qui fait une variation d'environ 126% de la valeur moyenne du carbone stock´e. Ce qui montre ici l'importance de ces deux paramètres sur le carbone stocké dans la matrice.

En tenant compte des interactions on obtient pour les grandes étendues de dolomie :

$$
NC = 92382 - 70993 * X_4 \tag{11.28}
$$

soit le nombre de moles de carbone stock´e (NC) diminue lorsque le palier augmente.

Pour les petites étendues de dolomie :

$$
NC = 22150 + 125 * X_4. \tag{11.29}
$$

soit le nombre de moles de carbone stock´e (NC) augmente lorsque le palier augmente.

Pour les petits paliers

$$
X_4 = -1 : NC = 95220 + 73175 * X_5.
$$
\n
$$
(11.30)
$$

soit le nombre de moles de carbone stocké (NC) augmente lorsque l'étendue de la tache de dolomie augmente.

Pour les grands paliers

$$
X_4 = 1 : NC = 24332 + 2057 * X_5.
$$
\n
$$
(11.31)
$$

soit le nombre de moles de carbone stocké (NC) augmente lorsque la surface de dolomie augmente.

#### A retenir :

On peut retenir de cette analyse en tenant compte également de l'interprétation physique donnée plus haut, que la quantité de carbone stockée dépend en partie de l'étendue des taches (portée) ainsi que du palier du champ seuillé de dolomie. Ainsi plus la répartition spatiale du champ de dolomie est importante, plus on stockera du carbone solide. Notons aussi que plus le palier de la dolomie est élevé, moins on stockera du carbone. On peut voir ci-dessus les différents effets des interactions. On note également le rôle important de la calcite, car le carbone est en partie stocké sous forme de calcite. Ainsi, comme précisé précédemment, l'effet de la calcite n'est pas directement étudié, mais est déduit de la relation de fermeture. Sa précipitation est aussi régie par les lois cinétiques et physiques de (Lasaga [1981]), donc proportionnelle à la surface réactive. On remarque aussi sur le graphe un petit effet négligeable sur le carbone stocké de la pétrophysique et des silicates.

## 11.5.3 Résultats obtenus sur la variation de la porosité moyenne

Nous allons étudier dans cette partie l'impact de la variabilité initiale du réservoir carbonaté sur la variation de la porosité moyenne dans le réservoir. En effet il apparaît dans le réservoir une série de précipitations et de dissolutions des minéraux pouvant entraîner une modification de la porosité du réservoir. Nous allons donc chercher à comprendre dans notre modèle quels paramètres influent le plus sur la porosité moyenne du réservoir. Une étude détaillée a été mise en annexes G2, G3.

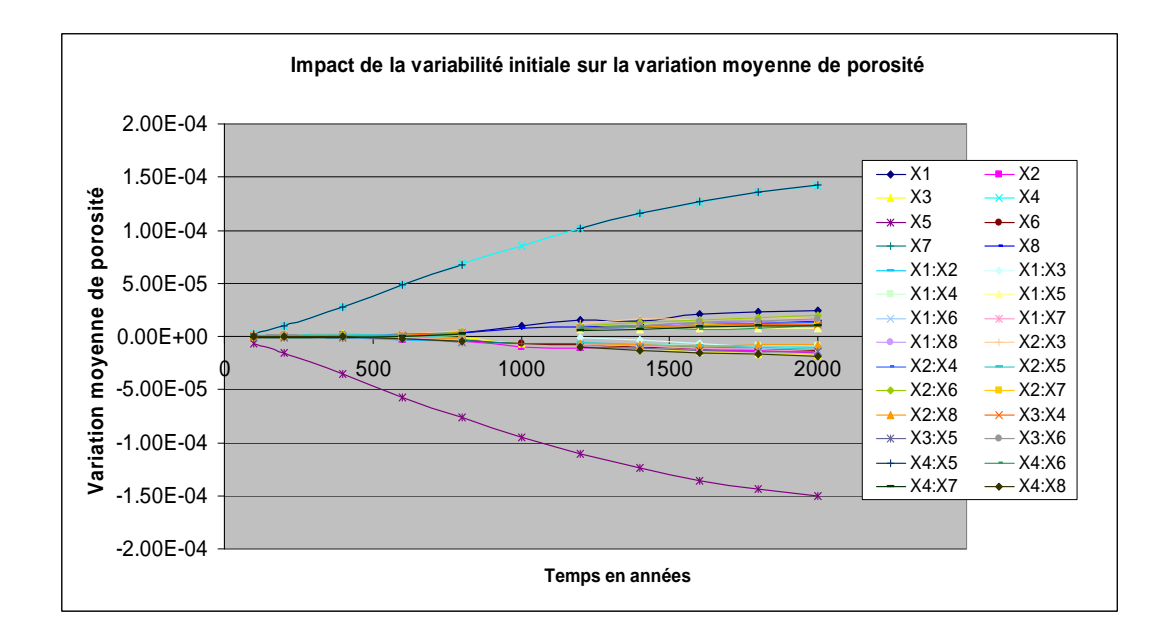

FIGURE  $11.19$  – Évolution des différents coefficients : des paramètres d'entrée et de leurs interactions  $(X_1, X_2, X_3,...X_4.X_8)$  ayant un impact sur la variation de la porosité.  $X_1, X_2,...X_7$ : Représentent ici les valeurs des coefficients, pour les différents paramètres voir figure 11.7.

On observe l'évolution au cours du temps des différents coefficients qui ont un impact sur la variation moyenne de porosité, on remarque que certains paramètres se distinguent des autres, ce sont les paramètres de la dolomie à savoir l'étendue des taches de dolomie (la portée du champ de

dolomie seuillé) et le palier qui influencent le plus la variation de porosité moyenne dans le réservoir. Ces coefficients ont une évolution assez régulière et semblable au cas du stockage du carbone solide dans le réservoir. À la fin de la simulation à  $t = 2000$  ans on peut distinguer clairement que ces trois coefficients :  $X_4$  qui représente le palier du champ de dolomie seuillé ;  $X_5$  l'étendue de la tache de la dolomie (ou portée du champ de dolomie seuillé) et leur interaction  $X_4^*X_5$  ont le plus d'impact sur la variation moyenne de porosité dans le réservoir. On peut noter également l'effet implicite de la calcite comme nous l'avons expliqué dans l'étude du carbone stocké.

 $Diff_{poro} = 1.560 * 10^{-4} + 1.418 * 10^{-4} * X_4 - 1.506 * 10^{-4} * X_5 + 1.421 * 10^{-4} * X_4 * X_5$ 

La différence moyenne de porosité augmente lorsque le palier de la dolomie augmente. La différence moyenne de porosité diminue lorsque le seuillage de la dolomie augmente.

#### Effet des interactions entre  $X_4$  et  $X_5$  sur la variation moyenne de porosité dans le réservoir.

Dans les grandes étendues de dolomie,  $Dif_{poro} = 5.4 * 10^{-6} + 2.838 * 10^{-4} * X_4$ ,  $X_4$  a un effet positif. Ainsi la différence moyenne de porosité augmente lorsque le palier de la dolomie augmente.

Dans les grandes étendues de dolomie,  $Diff_{poro} = 3.06*10^{-4} - 2*10^{-7} * X_4$ , la différence moyenne de porosité diminue lorsque le palier de la dolomie augmente.

Dans les grands paliers de dolomie,  $Dif_{poro} = 2.978 * 10^{-4} - 8.5 * 10^{-6} * X_5$ , la différence moyenne de porosité diminue lorsque la surface de la dolomie augmente.

Dans les petits paliers de dolomie,  $Dif_{poro} = 1.42 * 10^{-5} - 2.927 * 10^{-4} * X_5$ , la différence moyenne de porosité diminue lorsque la surface de la dolomie augmente.

#### A retenir :

On peut remarquer que les coefficients qui ont un impact sur la variation de la porosité moyenne évoluent de façon contraire à ceux du stockage du carbone sous forme solide. Ce qui est tout à fait exact, car plus on stocke du carbone, celui-ci aura tendance à boucher les trous donc à faire baisser la variation moyenne de porosité. Ainsi l'augmentation de l'étendue des taches de dolomie (de la portée du champ de dolomie seuillé), entraînera une diminution de la porosité moyenne dans le réservoir. De même en ce qui concerne le palier du champ de dolomie seuillé nous avons un effet contraire, son augmentation favorisera l'accroissement de la porosité moyenne dans le réservoir. On peut voir aussi l'effet des interactions entre les portées et les paliers de la dolomie sur la variation moyenne de porosité.

Les autres résultats obtenus sur le nombre de moles de carbone entraînés par l'aquifère et sur la diminution du gaz résiduel ont été mis en annexes (G4 et G5). En effet l'effet important de la dispersion dans ces résultats ne nous permet pas d'exploiter correctement ces résultats.

## 11.6 Conclusion des plans d'expériences

En définitive, l'étude effectuée par les plans d'expériences a permis de distinguer l'effet de la variabilité initiale des minéraux et de la pétrophysique sur les paramètres opérationnels de stockage

s'electionnés, à savoir : la quantité de carbone solide stockée dans le réservoir, la variation moyenne de la porosité, la quantité de carbone entraînée par l'aquifère et la diminution du gaz résiduel. Une ´etude pr´ealable effectu´ee nous a permis de voir l'effet important de la dispersion stochastique sur la diminution du gaz résiduel d'environ 74% de la variance expliquée et d'environ 64% sur le carbone evacué par l'aquifère mobile. Ces réponses ont donc été traitées et mises en annexes (G4 et G5). On peut noter cependant une part de vérité dans ces résultats qui ont montré que la quantité de carbone évacuée par l'aquifère dépend en partie des conditions initiales de la pétrophysique, ce qui est tout à fait logique car comme l'a montré (De Lucia M., [2008]), et que nous avons également confirmé dans la partie III, la variabilité apportée à la perméabilité favorise la création de chemins préférentiels. Ainsi dans le cas traité ici, si la portée de la pétrophysique augmente, cela favorisera la chenalisation du champ, l'apparition de chemins préférentiels (de digitations). Ainsi, le temps de percée sera réduit, l'aquifère s'echappera plus rapidement, sera donc moins en contact avec les minéraux, le  $CO<sub>2</sub>$  résiduel présents. Ce qui reduira la quantité de carbone évacuée par l'aquifère.

Néanmoins nous avons noté une faible influence de la dispersion stochastique dans les résultats des plans d'expériences sur la quantité de carbone stockée et sur la variation moyenne de porosité dans le réservoir. Ce qui nous permet d'exploiter avec plus de pertinence les résultats des simulations, plus de 99% de la variance expliquée. Ceux-ci ont permis de montrer l'effet important de l'étendue de la tache de la dolomie, la portée du champ de dolomie seuillé sur le carbone stocké. En effet on a montré que quelle que soit la valeur du palier de la dolomie, la quantité de carbone stockée augmente lorsque la portée (l'étendue de la tache) de la dolomie augmente. En effet comme l'a précisé (Lasaga A., [1998]), la précipitation d'un minéral est liée à sa surface spécifique. Ainsi si l'étendue de la tache de dolomie est élévée, cela favorisera une surface réactive importante (car les grains de dolomie seront mieux r´epartis et offriront une meilleure surface de contact avec les autres minéraux et l'aquifère). Ce qui conduira à plus de précipitations de carbonates dans le réservoir. Les interactions entre le palier et le seuillage de la dolomie ont aussi montré que si l'étendue spatiale de la dolomie (portée) est élevée alors on stockera moins de carbone lorsque le palier augmente, et inversement dans le cas des petites étendues (portées) de dolomie, on stockera plus de carbone lorsque le palier augmente.

On peut également noter l'effet similaire obtenu sur la variation de la porosité moyenne, dans le sens où la précipitation du minéral favorisera la diminution de la porosité moyenne. Ainsi les résultats ont montré que la porosité moyenne diminue lorsque l'étendue de la tache de dolomie ou la portée du champ de dolomie seuillé augmente. On peut voir également l'effet des interactions avec le palier.

Dans ces résultats, la calcite joue également un rôle très important, les conditions des simulations ont été réalisées de telle sorte que la calcite précipite et contribue également à la modification de la porosité moyenne dans le réservoir. Dans le modèle étudié, la calcite majoritaire n'a pas été étudiée directement, elle a été déduite en respectant la relation de fermeture imposée par COORES. Son impact peut donc être analysé et déduit par la relation de fermeture. Il est important de remarquer que hormis les variations de l'étendue des taches de dolomie, les petites erreurs sur le calage du variogramme pour les autres paramètres de  $X_1$  à  $X_3$  et de  $X_6$  à  $X_8$  (à savoir l'effet de pépite, le palier et la portée de la pétrophysique ; le palier, la portée et l'effet de pépite des silicates) n'entraînent pas de modifications importantes sur les réponses étudiées dans ce modèle à savoir : le carbone solide stocké et la variation de la porosité moyenne.

Dans la suite nous essaierons d'analyser et de comprendre plus en détail l'effet de la dolomie par des simulations complémentaires et des considérations physiques.

# Chapitre 12

# Expériences supplémentaires

## Sommaire

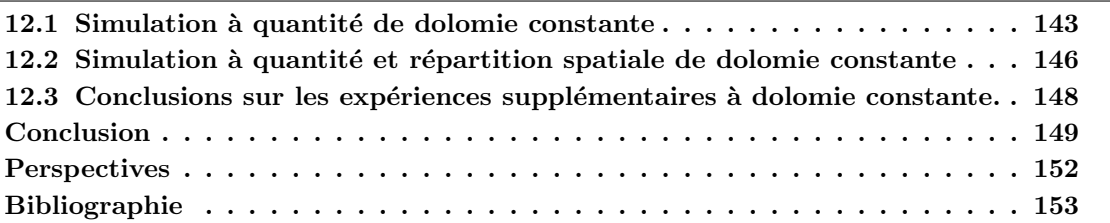

Nous allons dans ce chapitre faire une série d'expériences supplémentaires à dolomie constante, afin de confirmer et comprendre plus en détail avec une dimension plus physique les résultats obtenus précédemment.

## 12.1 Simulation à quantité de dolomie constante

L'étude consiste à faire varier ici les taches qui représentent l'étendue de la dolomie en maintenant dans le réservoir une quantité de dolomie constante dans tous les cas étudiés :

- On simule un champ de dolomie de variogramme gaussien, de moyenne 0.025, de  $\sigma = 0.05$  et de portée  $= 4$  mailles.
- On applique ensuite trois seuillages à ce champ simulé soit :  $S1 = 0.0267$ ,  $S2 = 0.025$ ,  $S3 =$ 0.024.
- On normalise à une même quantité totale de dolomie  $(QTD) = 160,59$ . Ce qui nous donne au final les champs suivants :

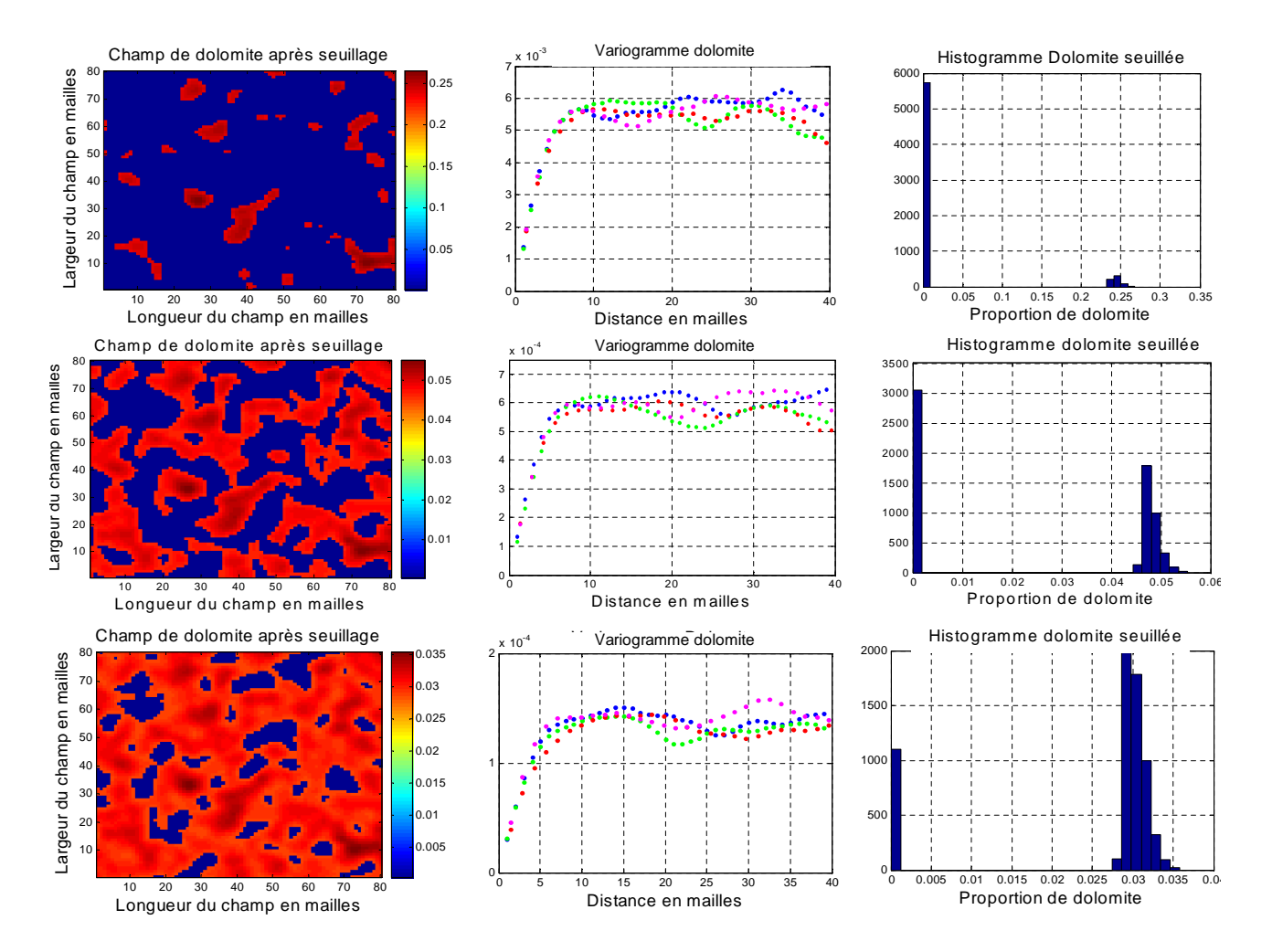

FIGURE 12.1 – Variogrammes, histogrammes et champs à répartition spatiale de dolomie croissante avec une quantité totale de dolomie constante

On remarque sur les figures 12.1, en particulier sur les champs et les histogrammes, que si les taches de dolomie sont peu représentées, leur proportion est élevée. Ceci est dû à la contrainte de dolomie constante impos´ee. Ainsi le passage des petites taches aux grandes taches diminue la proportion moyenne de dolomie dans les taches de  $25\%$  à  $5\%$  jusqu'à 0.5%.

On se place ici dans le cas de la configuration 2 présentée au (chapitre 9.1) où l'aquifère (neutre) rencontre le réservoir contenant du CO<sub>2</sub> libre en saturation résiduelle dans les conditions telles que l'eau est la seule phase mobile. On analyse et on compare les résultats obtenus dans les différents cas présentés après utilisation du simulateur COORES.

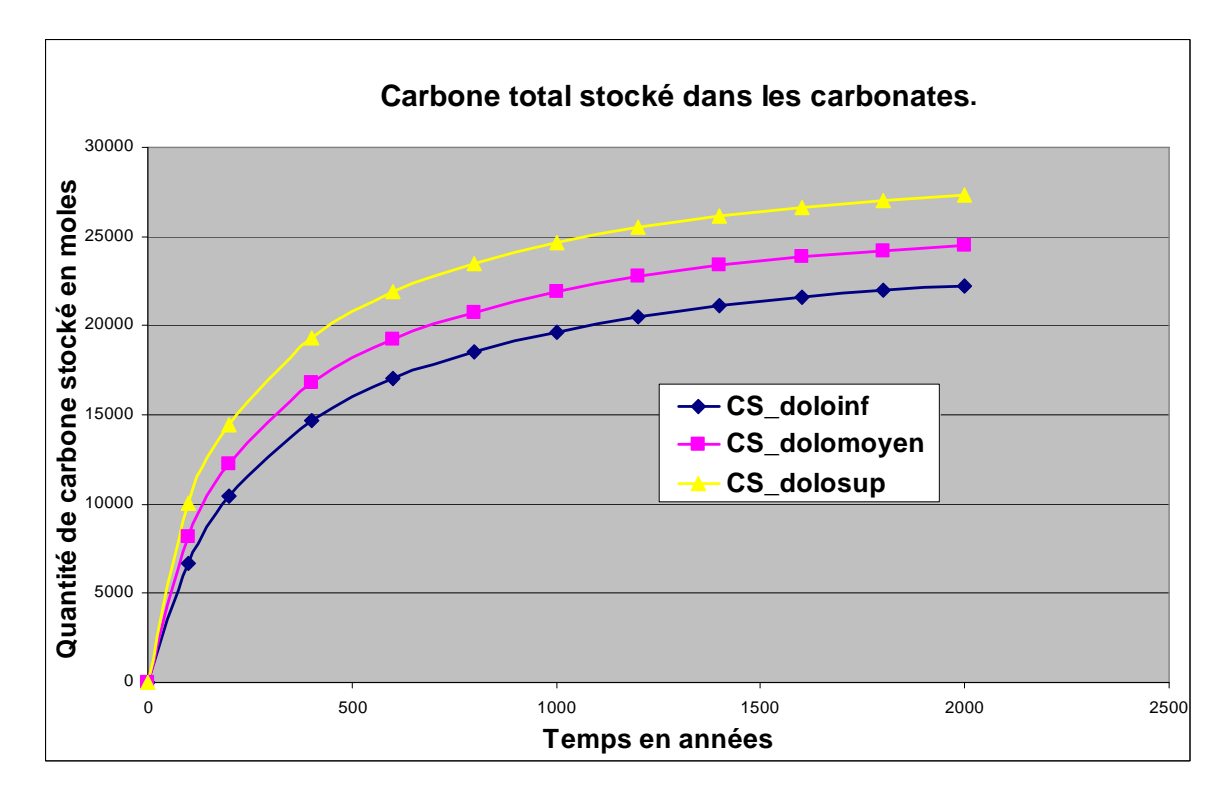

FIGURE 12.2 – Carbone stocké sous forme de dolomie dans les 3 cas étudiés :  $CS_{dolinf}$  :Carbone stocké dans le champ composé de petites taches de dolomie ;  $CS_{dolomoyen}$  : Carbone stocké dans le champ composé de taches moyennes de dolomie ;  $CS_{dolosup}$  : Carbone stocké dans le champ composé de grandes étendues de dolomie

On analyse les résultats obtenus, figure 12.2, pour les simulations à dolomie constante. Les graphes du carbone stocké dans les carbonates montrent que lorsque la taille (étendue) des taches de dolomie augmente, (lorsque la portée augmente), on stocke plus de carbone sous forme de carbonates (calcite + dolomie). Comme nous l'avons montré dans le chapitre des plans d'expériences, la quantité de carbone stockée dans le champ de dolomie seuillé dépend en partie de l'étendue de la répartition spatiale de la tache de dolomie (de sa portée). Ainsi plus la portée du champ de dolomie seuillé (étendue de sa tache) sera élevée, plus on stockera du carbone sous forme de précipitation de carbonates (calcite + dolomie) dans le champ. L'observation des graphes du carbone stock´e sous forme de dolomie ont permis de tirer les mêmes conclusions.

Ainsi la quantité totale constante de dolomie imposée dans les champs de cet exemple n'a pas d'influence significative sur le stockage de carbone dans la dolomie. L'un des paramètres important reste l'étendue de la tache de dolomie. Ce paramètre peut se justifier comme nous l'avons décrit par l'équation physique de précipitation de (Lasaga A  $(1998)$  qui montre que le stockage du carbone est proportionnel à sa surface réactive.

Ainsi on peut affirmer que pour une même quantité de dolomie, les grains répartis sur un espace, une tache plus grande seront moins regroup´es entre eux et offriront une meilleure surface de contact avec le milieu extérieur (eau + autres minéraux), ainsi une meilleure surface réactive. Contrairement aux regroupés sur une petite tache où la surface réactive sera réduite. Cela est également liée à la proportion de dolomie présente dans les taches.

Nous effectuons par la suite une autre série d'expériences à répartition spatiale de dolomie constante dans trois cas distincts tout en conservant une même quantité de dolomie.

## 12.2 Simulation à quantité et répartition spatiale de dolomie constante

On simule ici des champs à quantité totale de dolomie  $(QTD)$  constante, figure 12.3 avec en plus ici une répartition spatiale constante dans les trois cas étudiés.

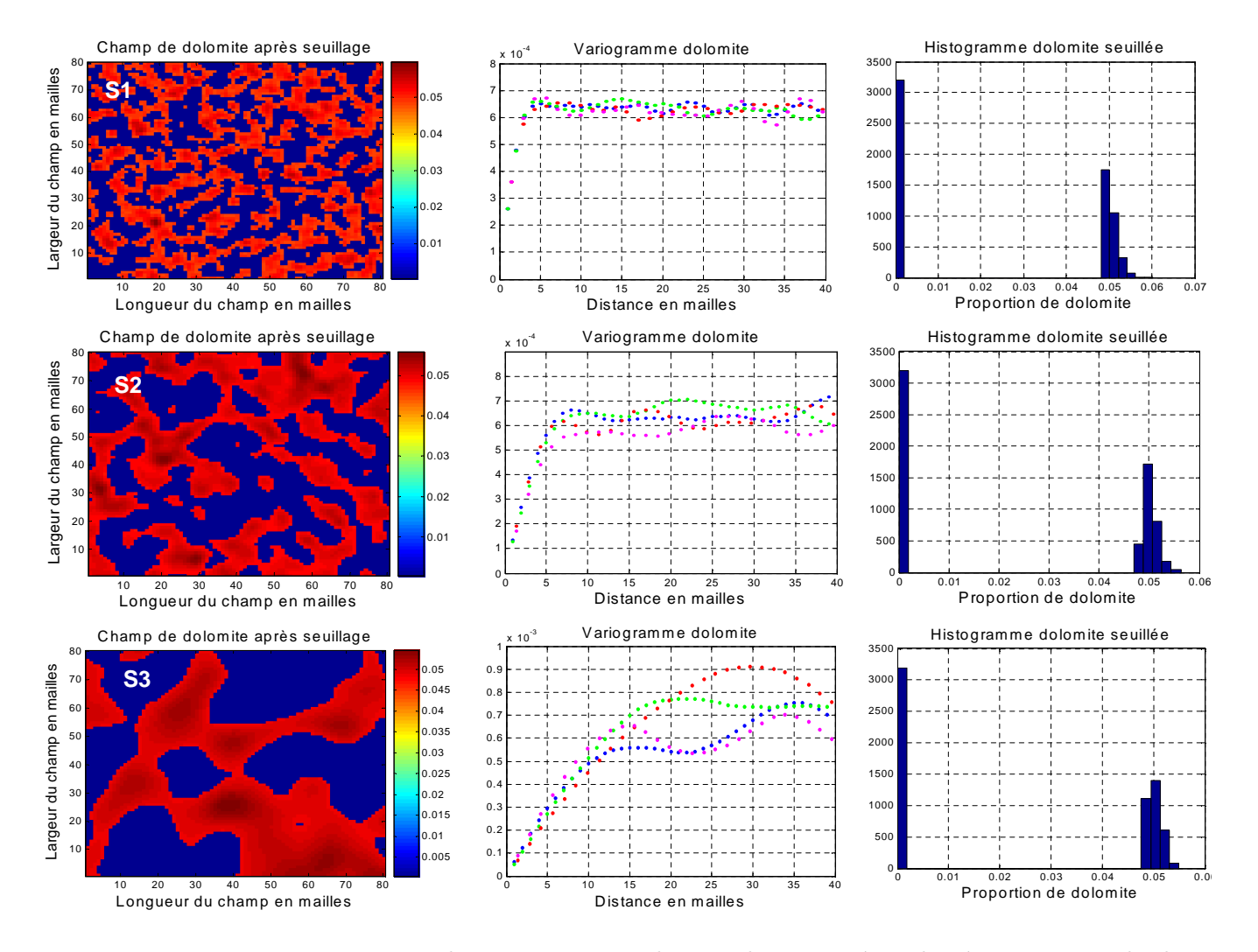

FIGURE 12.3 – Variogramme, histogrammes et champs de quantité et de répartition totale de dolomie constante.

- Nous avons simulé tout d'abord des champs de dolomie avec différentes portées : P1 = 2 mailles,  $P2 = 4$  mailles et  $P3 = 10$  mailles.
- Nous avons effectué par la suite différents seuillages  $S1 = 0.0249$ ;  $S2 = 0.025$ ;  $S3 = 0.0251$ .

 $-$  Ainsi après seuillage et normalisation on obtient les différents champs de dolomie présentés (figure 12.3).

Nous avons reproduit des champs seuillés avec des portées croissantes équivalentes. On part de taches plus petites et plus dispersées en allant vers des taches plus compactes. Dans chaque champ simulé la répartition de la dolomie (présence de dolomie tache en rouge) est la même que celle du vide (absence de dolomie tache en bleue).

On décide de se placer ici dans le cas de la configuration 3 présenté au chapitre 9.1 où de l'eau acide contenant du  $CO<sub>2</sub>$  dissous envahit le réservoir. On obtient les résultats suivants : On observe la quantité de carbone stocké dans le réservoir sous forme de carbonates (calcite  $+$  dolomie).

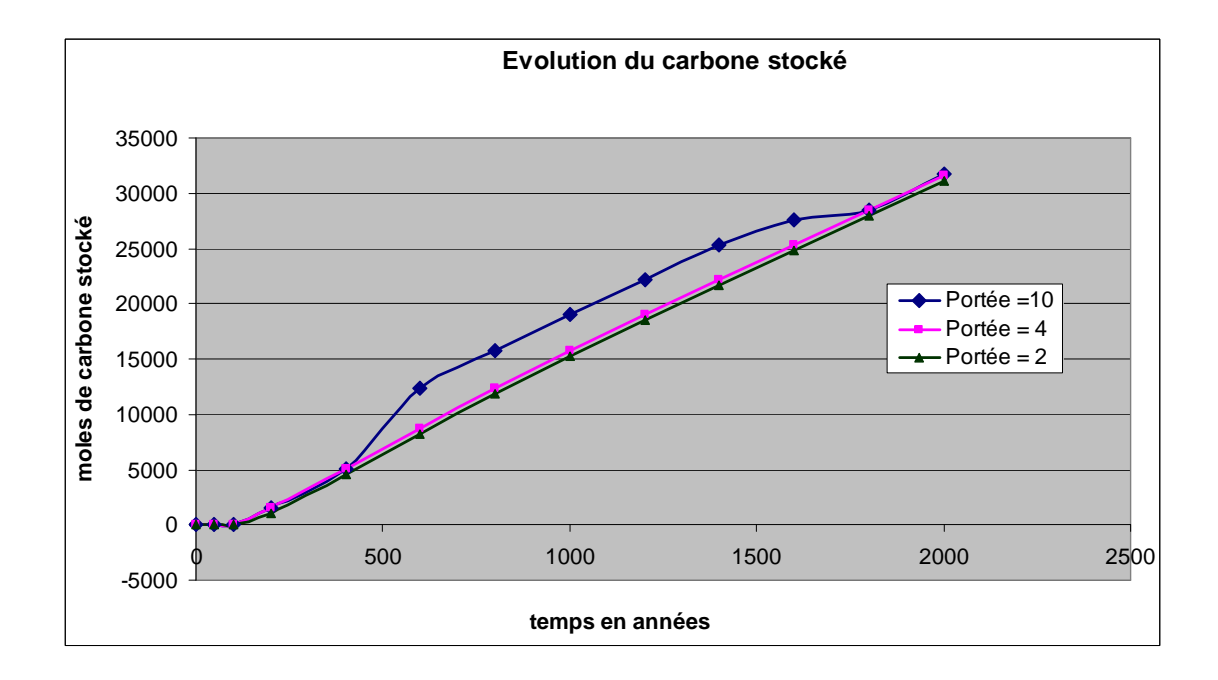

FIGURE 12.4 – Quantité totale de carbone stocké dans le réservoir pour trois portée du champ de dolomie seuillé :  $P = 2, 4, 10$ .

On remarque également ici que l'on stocke plus de carbone dans le réservoir pour les grandes portées du champ de dolomie seuillé comme nous pouvons le voir sur la figure 12.4. Plus la dolomie est dispersée dans le champ (cas des petites portées) moins l'on stocke de carbone solide. À partir  $\det = 500$  ans on pour les grandes portées, le stockage de carbone est plus important. Cependant à la fin de la simulation, à  $t = 2000$  ans les courbes se rejoignent.

Une des interprétations possibles est de dire qu'à partir de cette date,  $(t = 500 \text{ ans})$  l'aquifère se déplaçant dans le réservoir rencontre des configurations de répartition spatiale (étendues de la tache de dolomie) différentes. Ce qui donc va jouer sur sa capacité de stockage et augmenter ainsi son potentiel de stockage lorsque les taches de dolomie sont moins dispersées, offrant ainsi une surface réactive plus importante au contact de l'aquifère mobile et des autres minéraux présents.

Aux alentours de  $t = 1800 - 2000$  ans, les quantités de stockage des trois cas étudiés s'équilibrent, ce qui pourrait éventuellement s'expliquer par le fait qu'à la fin des simulations, l'aquifère ayant traversé presque tout le champ a donc nécessairement rencontré toute la répartition spatiale de dolomie dans les 3 cas étudiés. Ainsi puisque nous travaillons à répartition spatiale et quantité de dolomie constante, on peut supposer que cette quantité de dolomie est équitablement répartie sur les taches de dolomie, ce qui nous donne une surface réactive totale plus ou moins équivalente dans les trois cas étudiés. Il est donc normal que la quantité de carbone stocké semble proche à la fin des simulations quand l'aquifère aura traversé tout le réservoir.

## 12.3 Conclusions sur les expériences supplémentaires à dolomie constante.

En définitive ces expériences supplémentaires effectuées à quantité de dolomie constante ont permis de montrer le rôle important des taches de dolomie dans le champ carbonaté. On a pu confirmer ainsi dans les premières expériences réalisées à quantité de dolomie constante, qu'une grande étendue de la tache de dolomie entraîne une surface réactive plus importante, favorisant les réactions de précipitation de carbonates dans le réservoir. Ceci est également lié à la proportion de dolomie présente dans les taches. Ainsi, plus l'étendue de la tache de dolomie sera élevée, plus on stockera du carbone solide dans le réservoir. Ces résultats sont bien en accord avec ceux obtenus dans les plans d'expériences définis dans les sections précédentes.

Les autres expériences effectuées ont confirmé ces résultats et ont surtout montré que si la dolomie est composée de petites taches dispersées dans le champ, ce qui équivaut à une faible portée dans le champ de dolomie correspondant, cela aura tendance à réduire la capacité de stockage lors du passage de l'aquifère. Cependant de grandes taches plus compactes de dolomie favoriseraient le stockage des carbonates dans le réservoir au cours du temps. Aussi on a pu voir que ces trois configurations à répartition spatiale de dolomie constante ont la même capacité de stockage uniquement si l'on se place à la fin des simulations lorsque l'aquifère aura traversé tout le champ traduisant ainsi des surfaces réactives équivalentes.

# Conclusion

Le stockage géologique du  $CO<sub>2</sub>$ , apparaît comme une solution possible permettant de réduire l'émission des gaz à effet de serre. Les codes de transfert réactifs sont devenus des outils indispensables pour pouvoir connaître et anticiper les comportements des réservoirs géologiques à court et  $\lambda$  long terme.

L'un des objectifs de cette thèse fut de montrer l'impact de la variabilité initiale des réservoirs géologiques sur le stockage souterrain du  $CO<sub>2</sub>$ . Ainsi, nous avons défini les réservoirs (gréseux et carbonatés) du stockage du CO<sub>2</sub>. Nous nous sommes calés sur le Dogger du Bassin de Paris ; des sondages recueillis sur des affleurements et sur les sites de stockage nous ont permis de reconstituer au laboratoire la variabilité géochimique et minéralogique de ces réservoirs. Des variogrammes ont  $\acute{e}t\acute{e}$  calculés à partir des sondages verticaux, et une transformation a été appliquée en vue de déterminer leur correspondance dans les champs horizontaux à deux dimensions. Des modèles linéaires de corrégionalisation ont été utilisés afin de simuler conjointement les différentes variables corrélées. Ces mêmes méthodes de simulations multivariables, appliquées à la pétrophysique ont permis d'obtenir des champs de porosité et de perméabilité corrélés. Des études similaires, effectuées sur les  $\acute{e}$ chantillons de Ravenscar ont contribué à reconstituer la variabilité minéralogique et pétrophysique des réservoirs gréseux.

Les réservoirs carbonatés ont été calés le mieux possible sur les données du Bassin de Paris. Des champs de dolomite seuillés et également non seuillés ont été simulés en vue de comparer les résultats avec le système homogène. En effet, le réservoir carbonaté contenant le champ de dolomite seuillé a un comportement chimique différent du réservoir homogène. Il a été montré que ce champ hétérogène stocke du carbone majoritairement sous forme de calcite précipitée et très peu sous forme de dolomite. Cependant afin de comparer les résultats avec le cas homogène, nous avons utilisé le réservoir hétérogène contenant le champ de dolomite non seuillé qui se comporte (en terme de réactions) comme le cas homogène. C'est-à-dire qu'il dissout de la calcite et du clinochlore entraînant la précipitation de la dolomite. Il a été montré que le champ hétérogène favorise le stockage du carbone sous forme de dolomite et diminue la quantité de carbone entraînée par l'aquifère mobile. Les autres paramètres opérationnels ont été également observés. L'étude de l'influence de variabilité de la portée (à tirage aléatoire fixé) du champ de dolomite a été effectuée, et a montré que celle-ci (la variabilité de la portée) n'a pas d'effet sur les différents paramètres opérationnels.

Nous avons pu voir l'effet de l'aquifère mobile, nous avons montré que celui-ci évacue une quantité importante de carbone provenant du gaz résiduel. Ainsi dans le réservoir sans déplacement d'aquif`ere, la pr´ecipitation des carbonates est majoritaire, ce qui est tout `a fait logique, car la présence du gaz résiduel (non évacué par l'absence d'aquifère mobile) facilite les réactions dans le réservoir. L'aquifère mobile (neutre), a donc un effet d'atténuation de l'acidité du réservoir empêchant ainsi le colmatage du réservoir en limitant les réactions de précipitation de la dolomite.

Nous avons étudié aussi l'effet de la variation de la portée de la pétrophysique à tirage fixé, sur les différents paramètres opérationnels de stockage. On a pu voir un léger effet de la portée de la pétrophysique sur le carbone stocké dans le réservoir. Les grandes portées de la pétrophysique (perméabilité et porosité) favoriseraient le stockage du carbone solide sous forme de précipitation de la dolomite, entraînant ainsi la diminution de la porosité résultante. On a pu montrer également que l'effet des grandes portées sur le carbone solide évacué par l'aquifère est plus visible. En effet l'aquifère évacuerait plus de carbone solide pour les petites portées de la pétrophysique, et le système se rapprocherait du cas homogène pour les faibles portées de la pétrophysique. Ainsi en appelant :

 $\Delta_{Caau}$ (portée) : l'incertitude observée sur le carbone entraîné par l'aquifère mobile due aux effets de la variabilité de la portée.

 $\Delta_{Caau}$ (hétérogénéité/homogène) : l'incertitude observée sur la différence entre le flux de carbone dissous sortant et entrant lors du passage du cas homogène au cas hétérogène.)

On remarque que les effets de la portée et l'incertitude observée en passant du cas homogène au cas hétérogène sont du même ordre de grandeur pour le paramètre quantité de carbone entraîné par l'aquifère, et très petite pour le carbone solide stocké :

soit  $\Delta_{Cagu}(\text{portée}) = 80\% \Delta_{Cagu}(\text{hétérogénéité/homogène}).$ 

Nous pouvons donc retenir finalement que la variabilité initiale apportée au système a un effet sur les paramètres opérationnels de stockage. Aussi, si nous comparons les résultats au cas homogène, on peut affirmer que l'utilisation de champs non perturbés (hétérogènes) entraînerait des erreurs dans les résultats.

Dans la suite de notre étude, nous avons pu voir l'effet de la perturbation de la minéralogie et nous avons montré que cet écart est plus important que celui de la pétrophysique sur le stockage du carbone solide. Cependant la variabilité de la pétrophysique a bien un effet plus important que celui de la minéralogie sur la quantité de carbone entraînée par l'aquifère mobile. En effet le stockage du carbone solide, diminue la quantité de carbone qui doit être évacuée à l'extérieur du réservoir.

Une étude a également été effectuée sur la dispersion stochastique et a montré l'effet important de cette dispersion sur tous les paramètres opérationnels. Cette dispersion statistique est plus importante que l'effet dû à la variabilité de la portée et quasiment du même ordre de grandeur que les autres effets mesurés au chapitre 9.6.5.

Dans une dernière partie, nous avons établi un modèle de plans d'expériences afin de pouvoir étudier en limitant le nombre d'expériences à réaliser l'effet de la variabilité de toutes les entrées sur les différentes réponses sélectionnées. Nous avons défini trois différents pôles et nous nous sommes intéressés à différents facteurs qualitatifs et quantitatifs, ce qui nous a donné un total de 8 facteurs en entrée. Soit  $2^8$ , 256 expériences à réaliser dans le plan factoriel complet. En utilisant le plan fractionnaire à 2 niveaux, on obtient  $2^5$ , soit 32 expériences à réaliser finalement. Le plan d'expériences étant construit, nous avons réalisé les simulations sur le réservoir du Dogger à champ de dolomite seuillé. L'étude effectuée par les plans d'expériences nous a permis de montrer l'effet de la variabilité initiale des minéraux et de la pétrophysique sur les paramètres opérationnels de stockage sélectionnés.

Une étude préalable nous a permis de montrer l'effet de la dispersion numérique sur certains résultats tels que la diminution du gaz résiduel d'environ 74% de la variance expliquée et d'environ 64% sur le carbone evacué par l'aquifère. Ces résultats du plan d'expériences n'ont pas été exploités dans le rapport et ont été mis en annexes ( $G5$  et  $G6$ ). Néanmoins on peut noter une part de vérité dans ces résultats qui ont montré que la quantité de carbone évacuée par l'aquifère dépend en partie des conditions initiales de la pétrophysique, ce qui est en accord avec les résultats montrés par Marco De Lucia, que nous avons confirmons également par nos simulations : les grandes portées la pétrophysique, favorisent la création de chemins préférentiels, la chenalisation du champ. Ainsi,

l'aquifère moins en contact avec les minéraux evacuera moins de carbone lorsque la portée sera élévée.

Nous avons noté néanmoins, une faible influence de la dispersion numérique dans les résultats des plans d'expériences sur la quantité de carbone stocké et sur la variation moyenne de porosité dans le réservoir. Ce qui nous permet d'exploiter avec plus de pertinence les résultats des simulations, plus de 99% de la variance des résultats est due à l'effet des variables et du modèle choisi (ce qui nous donne un très faible effet dû à la dispersion numérique). Ainsi ces résultats ont permis de montrer l'effet important de l'étendue des taches de la dolomite, (la portée du champ de dolomite seuillée) sur le carbone stocké. Quelle que soit la valeur du palier de la dolomite, la quantité de carbone stocké sous forme de précipitation de carbonates augmente lorsque la portée, l'étendue de la tache de la dolomite augmente. Comme on l'a précisé Cf Lasaga A. (1998)), la précipitation d'un minéral est liée à sa surface spécifique, ainsi plus l'étendue de la tache de dolomite est élévée, plus on stockera de carbonates dans le r´eservoir. On pourra noter aussi l'effet des interactions avec le palier, ainsi dans le cas des grandes répartitions spatiales (portée) de dolomite, on stockera moins de carbone lorsque le palier augmentera, et inversement dans le cas des petites étendues (portées) de dolomite, on stockera plus de carbone lorsque le palier augmentera.

L'effet inverse est obtenu sur la variation de la porosité moyenne, dans le sens où la précipitation du minéral favorisera la diminution de la porosité moyenne.

Il est important de remarquer que hormis les variations de l'étendue des taches de dolomite, les petites erreurs sur le calage du variogramme pour les autres paramètres n'entraînent pas de modifications importantes sur les réponses (carbone solide stocké et la variation moyenne de la porosité) qui sont très peu sensibles à ces paramètres.

Des expériences supplémentaires effectuées à quantité de dolomite constante ont permis de confirmer les résultats et de montrer ainsi le rôle important de la répartition spatiale des taches de dolomite sur les différents paramètres opérationnels retenus. Ainsi une plus grande hétérogénéité du réservoir géologique semble donc améliorer la réactivité chimique pour le stockage du  $CO<sub>2</sub>$ .

# Perspectives

- En définitive ces études nous ont permis d'approfondir notre compréhension des systèmes hétérogènes et de voir leur impact sur les paramètres de stockage. Nous avons simulé des réservoirs hétérogènes à champ de dolomite seuillé et non seuillé. Ces deux types de réservoirs à dolomite seuillé et non seuillé ont présenté des comportements chimiques différents, il serait donc judicieux de mieux se pencher sur ces systèmes et comprendre plus en détail les différentes réactions chimiques qui ont lieu dans ces réservoirs.
- Davantage de donn´ees p´etrophysiques et min´eralogiques seraient ´egalement n´ecessaires, afin de mieux caler nos modèles géostatistiques. ce qui nous éviterait d'utiliser un coefficient multiplicatif pour le passage aux champs horizontaux et d'obtenir directement des variogrammes horizontaux. Cependant la collecte de données minéralogiques reste très difficile à réaliser.
- Toutes nos simulations ont ´et´e effectu´ees sur des champs horizontaux `a deux dimensions, il serait également intéressant de représenter des champs à trois dimensions  $X, Y, Z$ , en tenant compte de configurations géologiques différentes, l'ajout de failles, de barrières argileuses et ainsi d'observer le comportement de ces réservoirs à trois dimensions lors du stockage géologique.
- $-$  Dans les simulations effectuées, l'eau du réservoir à chaque maille rencontre la même composition minéralogique en proportions différentes. Ainsi on s'attend donc à avoir le même type de réactions chimiques à t fixé dans les différentes mailles. Cependant il serait également avantageux que des minéraux soient absents de certaines mailles, ce qui permettrait d'avoir des compositions minéralogiques différentes dans les mailles, et entraînerait des réactions chimiques différentes parfois imprévisibles.
- Les simulations des plans d'exp´eriences effectu´ees dans la partie 4 ont concern´e uniquement les réservoirs carbonatés à champ de dolomite seuillée. Il serait également intéressant d'étudier un modèle de plan d'expériences sur les réservoirs carbonatés à champ de dolomite non seuillé  $\alpha$  où le système chimique a un comportement identique au cas homogène), avec des salinités, des coefficients cinétiques différentes afin de voir l'effet de la variabilité sur les paramètres de stockage dans ce cas.
- Les r´esultats des plans d'exp´eriences ont mis en exergue le rˆole important des taches de dolomite sur le stockage du carbone solide. Ainsi on pourrait essayer de comprendre par des considérations physiques plus approfondies le rôle important de la taille des taches en les comparant avec la surface réactive et en faisant des liens avec les différentes portées des champs. À quantité de minéral égale, un fluide plus lent pourra réagir davantage qu'un fluide plus rapide. Mais on a vu que l'étalement spatial des réactions compte aussi, une plus grande hétérogénéité semblant améliorer la réactivité chimique. Ces remarques pourraient encourager à définir un nombre adimensionnel (sous toute réserve) faisant intervenir la portée de la variabilité, le paramètre de cinétique chimique et la vitesse du fluide tel qu'il soit par exemple égal à :

 $\frac{v}{k.(a)3}$  où v est la vitesse du fluide  $(LT^{-1})$ , k le coefficient de la loi cinétique de dissolution ou croissance du minéral concerné  $(T^{-1}L^{-2})$  et a la portée du variogramme du minéral (L), sorte de nombre de Damköhler incluant l'effet de variabilité spatiale.
## Bibliographie

- $-$  Alexander J.,(1992) : A discussion of alluvial sandstone body characteristics related to variations in marine influence, Middle jurassic of the Cleveland Bassin, UK and the implications for analogous Brent group strata in the North Sea Basin. In : Geology of the Brent Group, Morton A. C., Haszeldine R. S., Giles M.R., Brown S. eds, Geol. Soc. Spec. pub., vol. 61, pp. 149-167.
- Azaroual M., Fouillac C. and Matray J.M.,(1997) Solubility of silica polymorphs in electrolyte solutions, I. Activity coefficient of aqueous silica from 25 to 250  $\circ$  C, Pitzer's parameterisation. Chemical Geology Volume 140, Issues 3-4, 15, Pages 155-165.
- Azaroual M., Fouillac C. and Matray J.M..,(1997) Solubility of silica polymorphs in electrolyte solutions, II. Activity of aqueous silica and solid silica polymorphs in deep solutions from the sedimentary Paris Basin. Chemical Geology, 140, 167-179.
- Baines.,(2004) : Geological storage of carbon dioxide. Geological Society, special publication, 233 London.
- Bethke C.M.,(1996) Geochimical Reaction Modeling Oxford University Press, New York.
- $-$  Bethke C.M., (1997) Modeling transport in réacting geochemical systems- C. R. Acad. Sci. Paris, vol.324, IIa, p, 513-528.
- Beaufort D., Cassagnabere A., Petit S., Lanson B., Berger G., Lacharpagne J.C, Johansen H., (1998) kaolinite to dickite reaction in sandstones reservoirs. Clay Min., vol. 33, pp. 297 - 316.
- Brosse E., Hasanov V., Bonijoly D., Garcia D., Rigolet C., Munier G., Thoraval A., Lescanne M.,(2007) : The PICOREF project : selection of geological sites for pilot CO2 injection and storage in the Paris Basin. Postdam Juin.
- Brosse E, Magnier C, Vincent B., $(2007)$ : The PICOREF project: selection of geological sites for pilot CO2 injection and storage in the Paris Basin. Postdam Juin.
- Brosse E., Hasanov V., Bonijoly D., Garcia D., Rigolet C., Munier G., Thoraval A., Lescanne M., $(2007)$ : Modelling fluid-rock interaction induced by the percolation of  $CO_2$ -enriched solutions in cores samples : The role of the reative surface area. Oil & Gas Science and Technology- REV.IFP, vol.60,N 2 pp.287-305.
- Berner R.A.,(1971) Principe of chemical sedimentology Mc Graw-Hill, New York.
- Boles J.R.,(1984) Secondary porosity reaction in the Stevens Sandstones, San Joaquim Valley,California. In : Clastics diagenesis, D.A. McDonald, R.C.Surdam eds, AAPG Memoirn37,pp. 217-224.
- Cardwell W.T. & Parsons R.L., $(1945)$  Average permeabilities of heterogeneous oil sands. Trans. Am. Inst. Min. Metall. Pet. Eng. V. 160, pp. 34-42.
- Carman P.C.,(1937) Fluid flow through granular beds. Transaction Institution of Chemical Engineers, London, 15 : 150 - 166.
- **Carman P.C.**, (1956) Flow of gases trhough porous media. Butterworths, London.
- Chauvet, P., (1999) Aide-mémoire de géostatistique linéaire. Les presses de l'Ecole des Mines de Paris.
- Chevalier  $C_{\cdot}(2005)$ : Approche géostatistique du transfert réactif : Rapport de Stage Ingénieur, Ecole Nationale Supérieure des mines de Saint Étienne.
- Chilès J.P.,(2004) La modélisation géostatistique de la variabilité spatiale et ses applications. HDR, université Pierre et Marie Curie.
- Collin P.Y.(2007) Carrière de Massengis Bourgogne Travaux Picoref.
- Cojan I, Renard M., (1997) Sédimentologie Enseignement des sciences de la terre, Masson, Paris.
- $-$  Chapuis R. P. Michel Aubertin., (2003) Predicting the coefficient of permeability of soil using the kozeny Carmann equation, Poly école polytechnique de Montréal (Presses).
- Chiles J.P, Delfiner P., (1999) Geostatistics Modelling Spatial Uncertainty John Wiley & Sons, Inc.
- Chilès J.P., $(2001)$ : La modélisation géostatistique de la variabilité spatiale et ses applications Ecole des Mines de paris, Université de Chilie.
- Chilès J.P., $(1995)$  Quelques méthodes de simulation de fonctions aléatoires intrinsèques. Cahier de Géostatistique, Fasc 5, Ecole des Mines de paris, pp 97-112.
- Corvisier J., $(2006)$ : Les stades initiaux de la croissance minérale dans la modélisation du  $transport$  réactif. Développement du code  $ARCHIMEDE$  et applications. Thèse, Ecole Nationale Supérieure des Mines de Saint Étienne et Université Jean Monnet.
- Doughty C, Pruess  $\mathbf{K}$ .,(2004) : Modelling supercritical Carbon Dioxide Injection in heterogeneous porous... Earth Sciences Division, E.O Lawrence Berkeley National Laboratory p 837-847.
- Delay F, & Lamotte J.C., $(2000)$  Numerical simulations of geological reservoirs : improving their conditioning though the use of entropy.
- $-$  **Delmas J.**,(2007) Etude pétrophysique des aquifères du Dogger carbonaté dans le secteur Picoref (Sud Champagne, Bassin de Paris)/ Relation entre la porosité et la perméabilité mesurées sur carottes Rapport d'avancement, IFP, Ref 59791.
- **Delmas J.**,(2006) Etude pétrophysique des aquifères du Dogger carbonaté Rapport IFP, Ref 59465.
- De Lucia M., $(2008)$ : Influence de la variabilité spatiale sur le transport réactif : Thèse, École Nationale Supérieure des Mines de Paris, Universita Di Bologna.
- De Lucia M, De Fouquet C, Lagneau V, Roberto B., $(2008)$ : Calcul de la transmissivité de bloc en maillage irrégulier pour un écoulement monophasique : une étude de sensibilité : Centre de Geoscience, École Nationale Supérieure des Mines de Paris.
- Duquerroix J.P, Lemouzy P, N œtinger B, Romeu K.,(1993) : Influence of the permeability anisotropy ratio on large-scale properties of heterogeneous reservoir : SPE 26648 paper presented at 68 th Annual Technical Conference and Exhibitionn of the SPE, Houston, tex,.
- Emery  $\mathbf{X}$ .,(2001) Cours de Geostatistique linéaire, Centre de Geoscience, École Nationale Supérieure des Mines de Paris.
- Eschard R. and HERESIM group.,  $(1994)$  High resolution sequence stratigraphy and reservoir characterisation from outcrops, cores and logs, cleveland basin, UK. Field guide, AAPG Hedberg Conference, sept. yorkshire, U.K., 72p.
- Eschard R., Houel P and HERESIM group., $(1998)$ , Caractérisation de l'architecture de niveau réservoir dans un complexe estuarien à deltaïque (jurassique moyen, Nord yorkshire, Angleterre. Analyse sédimentologique et petrophysique des réservoirs, quantification des paramètres géologiques. Rapport IFP 36729.
- **Fournier F**., (année) Rapport confidentiel, sur les réservoir gréseux, IFP, Rapport IFP.
- Garcia D., Moutte J., Trenty L. Michel A., Brosse E and Audigane  $P_{n}(2009)$ : Decarbonatation, mineral sequestration and their localization in a water-assisted CO2 storage scenario, Dogger reservoirs, Paris Basin Deep Saline Aquifers for Geological Storage of CO2 and Energy, Rueil Malmaison, may 27-29.
- Gaucher E.C, Blanc P, Bardot F, Braibant G, Buschaert S, Crouzet C, Gautier A, Girard, J.P, Jacquot E, Lassin A, Negrel, G, Tournassat C, Vinsot A, Altmann S.,(2006) Modelling the porewater chemistry of the Callovian-Oxfordian formation at a regional scale , C.R. Geoscience 338, 917-930.
- Glassmann J.R, Clark R.A, Larter S, Brieds N.A, Lundegard P.D .,(1989) Diagenesis and hydrocarbon accumulation, Brent sandstone (jurassic), Bergen High Area, North Sea., AAPG Bull., vol.73, pp 1341-1360.
- Goupy J.,(1997) Plans d'expériences, Techniques de l'ingénieur.
- Helbert C.,(2006) Cours Méthodologie des plans d'expériences, École Nationale Supérieure des Mines de Saint Etienne. ´
- Hovorka S.D, Doughty C, Benson S.M, Pruess  $K$ ., $(2004)$ : The impact of geological heterogeneity on  $CO_2$  storage in brine formations: a case study from the Texas Gulf Coast, in Geological Storage of Carbon Dioxide Baines S.J and Worden R.H, Editors, Geological Society, London Special Publications, 233.
- Jaquin C, Legait B.,(1987) Approche probabiliste des milieux poreux hétérogènes ou fracturés en relation avec les écoulements diphasiques. Revues de l'IFP, vol 42, n1, pp.31-38.
- Johnson J.W.,(2004) Reactive transport modelling of  $CO_2$  storage in saline aquifers to elucidate fundamental processes, trapping mechanisms and sequestration partitioning. Geological storage of carbon dioxide, Geological Society.
- $-$  Kantorowicz J.D., (1985) The petrology and diagenesis of Middle Jurassic clastic sediments, Ravenscar Group, Yorkshire. Sedimentology, vol.32, pp.833-853.
- Kantorowicz J.D.,(1990) Lateral and vertical variations in pedogenesis and other early diagenetic phenomena, Middle Jurassic Ravenscar group, Yorkshire. Proc. York. geol. Soc., vol. 48, pp. 61-74.
- Kohler E.,(2006) Investigation des couvertures d'intérêt pour le stockage du  $CO<sub>2</sub>$  en réservoir géologique dans le Bassin de Paris : Caractérisation minéralogique et réactivité physicochimique en milieu enrichi en  $CO<sub>2</sub>$ . Rapport IFP n 59310, 86p.
- Kozeny J.,(1927) : Ueber Kapillare leitung des Wassers im Boden.Sitzungsber Akad. Wiss., Wien,  $136(2a) : 271 - 306$ .
- Kyriakidis P.C, & Journel A,  $(2001)$  Stochastic modeling of athmospheric pollution : a spatial time-series framework. Part 1 methodology Atmospheric Environment 35 2331 - 2337.
- Lasaga A.,(1981) Transition state theory Reviews in Mineralogy-Kinétic of geochemical processes, A.Lasaga, R.Kirkpartick editors, Mineralogical Society of America, vol. 8,p.135- 169.
- Lasaga A.,(1998) Kinetic theory in the earth sciences- Princeton.
- Lantuéjoul C.,(1994) Non conditional simulation of stationnary isotropic multigaussian random functions, in Geostatistical Simulation M. Armstrong and P.A Dowd (eds), Kluwer, Dordrecht, pp 147-177. 1994.
- Lagneau V.,(2000) Influence des processus géochimiques sur le transport en milieu poreux; application au colmatage de barrière de confinement potentielles dans un stockage en formation Thèse de doctorat, Ecole des Mines de Paris.
- Lichtner PC.,(1996) Continuum formulation of multicomponent-multiphase reactive transport. , Reviews in Mineralogy - Reactive transport in porous media, P. C. Lichtner, C. I. Steefel, E. H. Oelkers editors, Mineralogical Society of America, vol.34, p. 1-81.
- Linder R.,(2005) Les plans d'expériences un outil indispensable à l'expérimentateur, Collection du Laboratoire centrale des ponts et chaussées (Presses).
- Le Loc'h G.,(1987) Étude de la composition des perméabilités par des méthodes variationnelles thèse de doctorat, Ecole des Mines de Paris.
- Lott G.K., Humphreys., (1992) the stratigraphy and petrology of middle jurassic (ravenscar group) sediments in cored boreholes from the north Yorkshire coast. Proc. York. Geol, Soc., vol 49, pp 23-40.
- Le Thiez  $P_{n}(1989)$  *Prise en compte des phénomènes de diffusion et de dispersion dans un* modèle d'ecoulement en milieux poreux, Rapport de l'Institut Français du pétrole Ref 37227.
- Lindeberg E. & Bergmo P.,(2002) The long-term fate of  $CO_2$  injected into an aquifer, GHGT6, Kyoto.
- $-$  Lopez S.,(2003), Modélisation de Réservoirs Chenalisés Méandriformes. Approche Génétique et Stochastique : Thèse, Ecole Nationale Supérieure des Mines de Paris.
- $-$  **Madé B**.,(1991) Modélisation thermodynamique et cinétique des réactions géochimiques dans les interactions eaux-roches. Thèse de Doctorat, Université Louis pasteur de Strasbourg.
- Macaulay G.E., Fallick A.E., Haszeldine R.S.,(1993) Textural and isotopic variation in diagenetic kaolinite from the magnuis oldfield sandstones. Clay Min., vol.28, pp.625- 639.
- **Maréchal B.**,(2000) Caractérisation et interprétation de la variabilité chimique et minéralogique des grès réservoir. Implication pour la modélisation numérique de la diagenèse minérale des grès du Ravenscar Group, Yorkshire, Royaume-uni. Thèse, École Nationale Supérieure des Mines de Saint Etienne. ´
- $-$  **Matheron G.**,(1965) Les variables régionalisées et leur estimation : Une application de la théorie des fonction aléatoire aux sciences de la nature Masson, Paris.
- Matheron  $\mathbf{G}$ .,(1970) La théorie des variables régionalisées et ses applications, Cahier du centre de morphologie Mathématique, Fasc 5 Ecole des Mines de Paris.
- Michel A, Trenty L.,(2005) : Tutorial CooRes  $CO<sub>2</sub>$  Réservoir Simulator. Tutorial, IFP.
- Michard G.,(1989) Équilibres Chimiques Dans les Eaux Naturelles, Éditions publisud.
- $-$  Mjos R, Prestholm E .,(1993) The geometry and organization of fluviodeltaic channel sandstones in the Jurassic saltwick Formation, Yorkshire, England., Sedimentology, vol 40, pp.919-935.
- Noetinger B.,(1989) The effective permeability of a heterogeneous porous medium. Transport in porous media,15 :99-127.
- Nourthier-Mazauric Elise., $(2003)$  Modélisation géochimique et numérique des intéractions entre des solutions solides et une solution aqueuse. Extension du logiciel de réaction-transport Archimède et application à la diagenèse minérale des réservoirs. Thèse, Ecole Nationale Supérieure des Mines de Saint Etienne.
- Oelkers E.H.,(1996) Physical and chemical properties of rocks and fluids for chemical mass transport calculations., Reviews in Mineralogy - Reactive transport in porous media, P.C.Lichtner, C.I. Steefel, E.H. Oelkers editors, Mineralogical Society of America, vol.34, p.131-191.
- $-$  Pardo-Iguzquiza, Peter A. Dowd., $(2001)$  VarioG2D : a computer program for extimating the semi-variogram and its uncertainty,Departement of minning and mineral Engineering. University of Leeds, Leeds LS2 9JT, UK, Computer & Geosciences 27 549 - 561.
- Pardo-Iguzquiza, Chica-Olmo E.M.,(1994) SPECSIM ; a program for simulating random fields by improved spectral approach. Computer & Geosciences, 20(4) : 597-613.
- Pardo-Iguzquiza, Chica-Olmo, M.,(2003) SPECSIM2 ; a program for simulating random of anisotropics two-dimensional random fields. Computer & Geosciences, 29(8) : 1013-1020.
- Pebesma E.J, and Cees G.W., (1998) GSTAT : A program for geostatistical Modelling, Prediction and Simulation Computers & geosciences vol 24, N1 pp. 17-31.
- Pillet M.,(1998) Plans d'expériences : l'approche du Docteur Taguchi : une contribution à l'amélioration de la qualité. Technique moderne ISSN 040 - 1250 CODEN TEMDA2, vol 87 n7-9, pp 9-14.
- Renard P & De Marsily G.,(1997) Calculating the equivalent permeability : a review Advances in Water Ressources vol 20, pp 253-278.
- Feng R. & Mc Laughlin D., (1998) A efficient multivariate random field generator using the fast Fourier transform Advances in Water Ressources 21 385-399.
- Rivoirard J.,(2003) Cours de Géostatistique multivariables C-172 Cahier de l'Ecole Nationale Supérieure des Mines de Paris.
- Rivoirard J, Concepts et Méthodes de la géostatistique C-158 Centre de Géostatistique, Ecole des mines de Paris.
- Kruel  $\mathbf{R}$ .,(1994) Écoulement en milieu hétérogènes : prise de moyenne de perméabilité en régimes permanent et transitoire. Thèse de doctorat, Université Paris VI.
- Rojas J, Giot D, Criaud A, Fouillac C, Brach M, Menjoz A, Martin. J-C & **Lambert M.**, (1989) Caractérisation et modélisation du reservoir géothermique du Dogger du Bassin de Paris, France. Rapport BRGM R 30169, 257p.
- Saigal G.C, Morad S, Bjorlykke K et al., (1988) Diagenetic albitization of detrital k-feldspar in Jurassic, Lower Cretaceous and tertiary clastic reservoir rocks from offshore

Norway. I. texture and origine. J. Sed. Sed., vol. 58, pp 1003 - 1013.

- **Stumm W.**, (1990) *Aquatic chemical kinetics.*, Reaction rates of processes in natural waters. John Wiley and Sons, New-York.
- Tingting Y & Journel A.G., (1998) Automatic Modeling of Cross Covariance Tables Using Fast Fourier Transform Mathematical Geology, Vol 30, N 6.
- Tingting Y.,(1998) A Fortrann-77 Program for comditional spectral simulation in 3D Departement of Geological and Environmental Sciences, stanford University California. Computers & Geosciences Vol. 24, N 10, pp 911-921.
- $-$  Tingting Y., (1998) Conditional Spectral Simulation with Phase Identification, Mathematical Geology, Vol 30, N 3.
- Tingting Y.,(2004) Reproduction of the Mean, Variance ans Variogram Model in Spectral Simulation, Mathematical Geology, Vol 36, N 4.
- Wackernagel Hans.,(1993) Cours de Géostatistique multivariable  $C-146$  Cahier de l'Ecole Nationale Supérieure des Mines de Paris.
- Wackernagel H.,(1995) Multivariate geostatistics an introduction with applications Springer Berlin.
- Walker T.R.,(1984) Diagenetic albitization of potassium feldspar in arkosic sandstones J.Sed. Pet., vol.54, pp.3-16.

# Annexes

# Annexe A

# Gaz à effet de serre et solutions envisagées

### A.1 Les gaz à effet de serre

Face à l'augmentation inquiétante des concentrations des Gaz à Effet de Serre dans l'atmosphère, toutes les voies sont mises en œuvre pour trouver des solutions techniquement possibles et ´economiquement acceptables pour r´eduire la quantit´e de Gaz `a Effet de Serre. Cet accroissement, dû pour l'essentiel aux activités humaines va engendrer des désordres climatiques (+ 2 à + 7 °C) d'augmentation de la température d'ici à 2100), des catastrophes naturelles à répétitions, fonte des glaciers, élévation du niveau de la mer (9-88cm), à la mise en danger de notre planète avec le rythme actuel.

Les principaux GES sont :

- 1. La vapeur d'eau avec 55% de contribution
- 2. Le dioxyde de carbone  $CO<sub>2</sub>$  à  $39\%$
- 3. Le méthane CH<sub>4</sub> à 2%
- 4. L'oxyde nitreux ou le protoxyde d'azote  $N_2O$  à  $2\%$
- 5. L'ozone  $\mathrm{O}_3$  à  $2\%$

Les GES industriels incluent :

- 5. Les halo carbones lourds ou fluorocarbones chlorés
- 6. Les molécules de HCFC-22 comme le fréon et le perfluorométhane
- 7. L'hexafluorure de soufre SF6.

La plupart des GES sont d'origine naturelle, certains d'entre eux sont uniquement d'origine anthropique, ou bien voient leur concentration dans l'atmosphère augmenter en raison de l'activité humaine. C'est le cas en particulier de l'ozone, du  $CO<sub>2</sub>$  et du  $CH<sub>4</sub>$ . Dans l'atmosphère de la terre, la couche d'ozone filtre une partie des rayons ultraviolets émis par le soleil, responsables de cancers. Cette couche protectrice serait menacée par la pollution, en particulier par les émissions massives de gaz à effet de serre, qui montent dans la haute atmosphère et y catalysent la destruction de l'ozone. Les des gaz d'échappement des moteurs de voitures, Les combustibles fossiles comme le charbon, le lignite, le pétrole ou le gaz naturel rejettent le  $CO<sub>2</sub>$  en grande quantité dans l'atmosphère. Si bien que seule la moitié est recyclée par la nature, et l'autre moitié reste en suspension dans l'atmosphère et aggrave l'effet de serre. Les activités humaines dégagent donc une abondance

de GES. Faire en sorte d'absorber et éliminer les Gaz à Effet de Serre, en particulier le dioxyde de carbone, constitue un défi technologique et environnemental majeur dans la lutte contre le changement climatique. Toutes les voies de recherche sont actuellement mises en œuvre pour trouver les solutions techniquement possibles et économiquement acceptables pour réduire la quantité de Gaz `a Effet de Serre dans l'atmosph`ere avec l'appui des programmes internationaux (Convention Cadre des Nations Unies sur les Changements Climatiques).

## A.2 Le protocole de Kyoto

L'entrée en vigueur du Protocole était subordonnée à la ratification d'au moins 55 pays, représentant au moins 55% des émissions de GES en 1990. Il est entré en vigueur le 16 février 2005, les 126 pays qui l'ont ratifié représentent 61,6% du total des émissions de GES de 1990. Pour aider les pays à atteindre leurs objectifs, le protocole prévoit trois mécanismes de flexibilité :

1. Les échanges de permis d'émissions et de certificat de réduction d'émission entre les pays industrialisés (marché de permis négociables) : Ainsi, un pays ayant des émissions inférieures à son objectif pourra revendre la différence à un autre pays, qui pourra dépasser ses émissions d'autant. 2. La Mise en œuvre Conjointe (MOC). Cet article prévoit des projets de réduction d'émissions entre les pays industrialisés. Un pays industrialisé peut investir dans un projet réduisant les émissions d'un autre pays industrialisé, et rapatrier ces réductions d'émissions.

3. Le Mécanisme pour un développement Propre (MDP) : les pays industrialisés peuvent acquérir des permis d'émission en échange de la mise en place de projet de développement visant à réduire les émissions de GES ou à accroître la séquestration de carbone dans les pays en développement.

Le protocole de Kyoto donne toute liberté aux pays sur les moyens qu'ils utilisent pour atteindre leur objectif de réduction de GES. Les sites concernés sont l'ensemble des installations de combustion d'une puissance calorifique de plus de 20 MW (sauf déchets dangereux ou déchets municipaux), ainsi que les installations comme les Raffineries de pétrole, cokeries, production de ciment...

On note aussi la création du GIEC (Groupe d'expert Inter gouvernemental sur l'Evolution du Climat) créé en 1988 qui a pour but principal d'évaluer les risques liés aux changements climatiques, en faisant un bilan des différents travaux de recherche et qui a des rapports alarmants dans son bilan 2007 sur le réchauffement climatique. Ainsi plusieurs mesures ont été prises pour limiter les  $\acute{e}$ missions de gaz à effet de serre dont : le développement des énergies renouvelables, la construction de voitures électriques, d'éoliennes, la sensibilisation de la population à limiter la pollution.

# A.3 Séquestration géologique du  $CO<sub>2</sub>$

Parmi l'ensemble des mesures susceptibles de réduire les émissions anthropiques de dioxyde de carbone, la capture et le stockage géologique constituent une approche très prometteuse pour les années à venir. La séquestration géologique du dioxyde de carbone, consiste à le capter au niveau des principales sources d'´emissions industrielles (Sites p´etroliers, centrales thermiques, cimenteries) à le séparer des autres gaz rejetés, puis à l'injecter dans les formations géologiques appropriées (gisements de pétrole et gaz naturels épuisés, réservoirs salins profonds, gisements de charbon inexploités) où il est stocké. Cela est un défi industriel pour le développement durable et représente l'une des solutions porteuses d'avenir pour réduire les émissions de  $CO<sub>2</sub>$  industriel. Il faut pouvoir le stocker pendant des durées suffisamment longues pour couvrir au maximum la période pendant

laquelle le problème des émissions de  $CO<sub>2</sub>$  risque de demeurer critique, et pouvoir garantir la fiabilité des stockages sur le très long terme et apprécier son impact environnemental.

Selon l'Agence Internationale de l'Énergie, la capture et le stockage du  $\rm CO_2$  pourraient permettre de réduire énormément les émissions liées à la production de l'électricité d'origine fossile. A l'heure actuelle, au total, les quantités rejetées dans l'atmosphère sont environ 30 milliards de tonnes par an. La crédibilité du stockage s'appuie sur l'existence depuis plusieurs millions d'années des gisements naturels de  $CO<sub>2</sub>$  (le sud de la France par exemple) et est renforcée par la réalisation d'expériences de démonstration à grande échelle sur plusieurs sites à travers le monde (Weyburn USA, Sleipner Norvège, RECOPOL en Pologne, ...). En ce qui concerne l'union européenne on envisage une réduction de 20% des émissions d'ici 2020. Il existe plusieurs possibilités de stockage :

- 1. Le stockage au fond des océans :
- 2. Le stockage dans les gisements de pétrole et gaz naturels épuisés ou en voie d'épuisement ;
- 3. Le stockage dans les aquifères salins profonds;
- 4. Le stockage dans les veines de houille ;

### A.4 Gisements de pétrole et gaz naturel

Les gisements de pétrole et de gaz naturels épuisés représentent un potentiel de stockage très intéressant estimé entre 800 et 2000 Gt (milliards de tonnes) de  $CO<sub>2</sub>$ , pour un coût de stockage estimé à quelques euros par tonnes de  $CO<sub>2</sub>$ . En effet, les gisements de pétrole et de gaz naturels  $\epsilon$ puisés sont géologiquement bien connus (plus d'un siècle d'une exploitation intensive), des milliers de ces gisements arrivent en fin de production et certains d'entre eux pourraient constituer des sites très intéressants de séquestration géologique du dioxyde de carbone. Lors de la récupération assistée du pétrole on fait appel souvent à des techniques de récupération secondaire permettant de doubler les quantités produites  $(30-60 \%)$ , qui consistent par exemple à injecter de l'eau ou un gaz (miscible) ayant pour avantage de maintenir la pression du réservoir et faciliter le déplacement de l'huile jusqu'au puits d'extraction. C'est-à-dire que le gaz se diffuse à l'intérieur du gisement et agit physiquement sur l'huile en créant une poussée vers les puits de production.

Dans le cas des gisements de gaz, il n'existe pas de réalisation concrète aujourd'hui de stockage du CO<sub>2</sub> dans les réservoirs de Gaz Naturel, même si les projets semblent devoir se multiplier (projet de Gaz de France sur K12-B en Mer du Nord hollandaise, British Petroleum BP). On considère aujourd'hui comme intéressante l'injection de  $CO<sub>2</sub>$  dans les réservoirs épuisés de gaz naturel à des fins de séquestration. Les spécialistes envisagent même de parvenir, par ce procédé à récupérer la petite quantité de gaz naturel encore piégé en profondeur  $(5\%)$ , ce qui permettrait d'ailleurs de compenser au moins une partie des coûts de séquestration. Ils ont appelé ce procédé CSEGR (Carbon Sequestration with Enhanced Gas Recovery). L'idée est donc d'injecter le  $CO<sub>2</sub>$  à distance des puits de production et de tirer partie de la pressurisation du réservoir pour chasser le gaz naturel encore en place qui est à une pression insuffisante pour s'évacuer naturellement. Le principal point critique reste l'éventuel mélange des gaz ce qui enlèverait beaucoup d'intérêt à la méthode.

### A.5 Aquifères Salins profonds

Les aquifères sont des structures particulièrement répandues dans les bassins sédimentaires qu'ils soient continentaux ou océaniques. Ils sont constitués de roches poreuses et perméables. La profondeur de ces formations  $(700 \text{ à } 900 \text{ m})$  et leur contenu élevé en sel rendent inadaptés certains aquifères en tant que ressources en eau potable ou en eau d'irrigation. Les aquifères ont déjà fait objet de stockage temporaire de gaz naturel `a valeur commerciale et constituent en fait un lieu approprié pour la séquestration du  $CO<sub>2</sub>$ . Le mécanisme principal de piégeage est ici la dissolution du gaz dans l'eau et l'efficacité de stockage dépend de nombreux facteurs, notamment relatifs aux  $\alpha$ équilibres géochimiques qui vont s'établir entre le CO<sub>2</sub>, l'eau et la roche ; mais en premier lieu, c'est la géologie du réservoir et celle de sa roche de couverture qui seront déterminantes. Ces caractères sont très spécifiques à chaque site et, au sein d'un même bassin sédimentaire, il peut exister d'importantes variations. Contrairement au piégeage de  $CO<sub>2</sub>$  dans les gisements pétroliers et gaz naturels  $\epsilon$ puisés, l'injection du CO<sub>2</sub> dans les aquifères salins profonds, ne se solde pas par la récupération d'un produit valorisable commercialement. L'objectif principal est donc purement environnemental et ne s'inscrit que dans la lutte contre les GES. Cette solution présente le plus grand potentiel en terme de capacité de stockage  $(2000-10\ 000\ \text{Gt}).$ 

### A.6 Stockage dans les veines de houilles non exploitées

Le stockage du dioxyde de carbone  $CO<sub>2</sub>$  dans les veines de charbon non exploitables, qui ne sera pas détaillé ici présente un intérêt très particulier. En effet, les veines de charbon présentent des caractéristiques intéressantes, en raison de leur capacité à adsorber préférentiellement le dioxyde de carbone  $CO<sub>2</sub>$ , à la place du méthane CH4 naturellement présent dans les charbons. Ce mécanisme de piégeage du CO<sub>2</sub> provoque la libération du CH<sub>4</sub> qui peut ainsi être récupéré dans les puits de production et qui offre un atout économique potentiellement attractif. Le paramètre clé de ce type de stockage est certainement la perméabilité de ce type de formation. Elle est en générale très faible par rapport aux roches constituantes les gisements d'hydrocarbures et les aquifères adaptés au stockage du  $CO<sub>2</sub>$ . Dans ce cas, la possibilité d'injecter des quantités importantes de  $CO<sub>2</sub>$ , sans multiplier les puits injecteurs, n'est pas garantie. La capacité mondiale de stockage dans les mines de charbon non exploitables, serait de l'ordre de 150 à 3000 milliards de tonnes.

# Annexe B

# Quelques définitions et Etudes préalables

### B.1 Géostatistique multivariable

La méthode de simulation géostatistique de Fourier Discrète utilisée nous permet de caractériser la variabilité spatiale des champs étudiés. En présence de plusieurs variables, il est avantageux d'utiliser les techniques de simulations multivariables qui permettent de simuler conjointement plusieurs variables. Notre choix s'est porté sur la méthode de simulation de Fourier discrète. Cette méthode, bien que difficile à mettre en œuvre, a l'avantage d'être rapide lors de l'exécution du programme. Nous sommes partis du code en Fortran fourni par De Lucia,(2008) que nous avons adapté et retranscrit en Matlab dans le cadre de ce travail. Nous ne détaillerons pas la méthode de simulation de Fourier discrète, mais nous présentons les grandes lignes de l'algorithme.

#### B.1.1 Algorithme simplifié de la simulation par la méthode de Fourier discrète

Plusieurs auteurs ont explicité la méthode de simulation de Fourier discrète dans leurs travaux, par exemple (Pardo-Iquzquiza et al [1993]), (Tingting Yao,[1998]).

Pour simuler un champ aléatoire de modèle de variogramme, de moyenne et de variance connues :

– L'algorithme stipule de respecter les conditions de sym´etrie hermitienne afin d'obtenir au final un champ à valeurs réelles. Ainsi si  $C(h)$  représente la covariance d'un champ  $Z(u)$  à valeurs réelles, celle-ci doit être d'abord discrétisée puis échantillonnée sur le champ, on double soit les dimensions du champ, soit on rajoute la portée et l'autre moitié du champ est déduite par symétrie hermitienne telle que pour :

$$
C(h_t) = C(h_{N-t})
$$
\n(B.1)

Dans notre cas nous avons utilisé un algorithme de simulation hermitienne, fourni par De Lucia (2006) extrait des codes de l'Université de Massachusset aux USA.

On effectue par la suite une transformation de Fourier discrète de la covariance, telle que :

$$
S(w) = TFD(C(h))
$$
 (B.2)

Ce qui nous permet d'obtenir d'une part ce que nous appelons la densité spectrale  $S(w)$ , et l'amplitude spectrale  $A(w)$ . On effectue d'autre part une simulation uniforme de la phase pour  $\omega \in [0:2.\pi]$  en respectant également l'algorithme de symétrie hermitienne. Finalement on tire le champ tel que :

$$
Z(\omega) = A(w).exp(-i\phi(\omega))
$$
 (B.3)

auquel on applique la transformation inverse de Fourier Discrète telle que ce qui nous permet d'obtenir le champ  $Z(u)$  à valeurs réelles, la partie imaginaire étant quasiment nulle si la symétrie hermitienne est bien vérifiée. On a donc :

$$
Z(u) = TFD_{inv}(Z(\omega))
$$
\n(B.4)

Finalement on obtient après réduction et normalisation un champ aléatoire à valeurs réelles de moyenne 0 et de variance 1. Avec  $\mu_Z$  moyenne et de variance  $\sigma$ .

$$
Z_n(u) = \frac{Z(u) - \mu_Z}{\sigma_Z^2}
$$
 (B.5)

Nous avons simulé un champ normalisé  $Z_n(u)$  : de moyenne 0 et de variance 1 avec un modèle de variogramme donné. Cependant si nous souhaitons obtenir un champ de moyenne  $m_Z$  et de variance  $\sigma_Z$  nous devons utiliser la transformation suivante.

$$
Z(u) = \sigma Z_n(x) + m \tag{B.6}
$$

Lorsque l'on veut vérifier l'influence de différentes portées, on doit enlever l'effet du tirage aléatoire. Pour cela on doit avoir le même tirage aléatoire dans les différents champs avec des portées différentes. Ainsi dans la construction du modèle le même germe ou tirage aléatoire doit être fixé pour les différents champs simulés, la dimension totale du champ doit également restée inchangée.

#### B.1.2 Transformation lognormale à moyenne arithmétique constante

La simulation par transformée de Fourier discrète fournit un champ aléatoire normalisé de moyenne 0 et de variance 1. Les champs étudiés que l'on veut simuler sont à valeurs réelles positives. On utilisera une transformation lognormale à moyenne arithmétique ou à moyenne géométrique constante pour simuler des champs à valeurs positives. A moyenne arithmétique constante  $M$ , si Z suit la loi  $LN(M, \sigma_Z)$ , Y de loi  $N(0, 1)$  avec M moyenne du champ Z et  $\sigma$  écart-type et m moyenne du champ  $log(Z)$ , la transformation arithmétique notée  $T^a$  log-normale donne :

$$
Z^a = T^a(Y) = M.e^{\sigma Y - \frac{\sigma^2}{2}}
$$
\n(B.7)

$$
E[Z] = M \tag{B.8}
$$

$$
\sigma_Z^2 = M^2 (e^{\sigma^2} - 1) \tag{B.9}
$$

#### B.1.3 Transformation lognormale à moyenne géométrique constante

A moyenne géométrique constante on a pour un champ de moyenne m et d'écart type  $\sigma$  : avec m et  $\sigma$  movenne et écart type du champ  $log(Z)$ 

$$
Z^g = T^g(Y) = e^{m + \sigma \cdot Y} \tag{B.10}
$$

$$
\mu_g = e^m \tag{B.11}
$$

$$
E[Z] = e^{m + \frac{\sigma^2}{2}} \tag{B.12}
$$

$$
\sigma_Z^2 = e^{2m + \sigma^2} [e^{\sigma^2} - 1]
$$
\n(B.13)

On utilisera cette relation pour simuler les champs de type perméabilité qui ont une moyenne géométrique constante. (Matheron G., [1965]), (Le Loc'h G., [1987])

# B.2 Choix du maillage

### B.2.1 Cas homogène sans déplacement d'aquifère

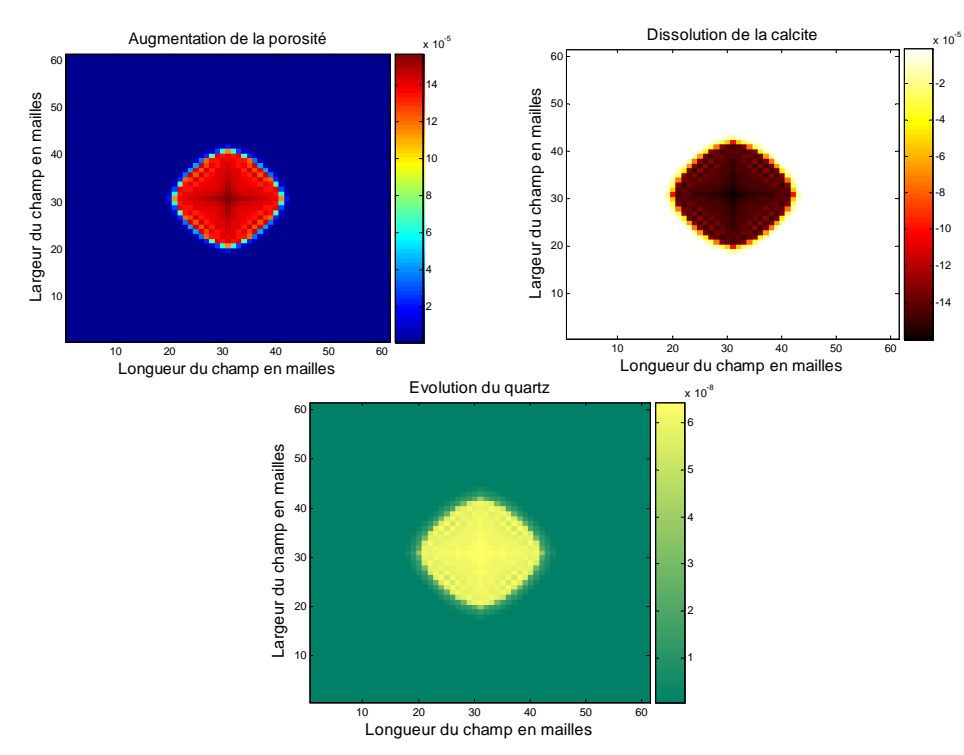

FIGURE B.1 – Résultats pour le maillage 61 & 61 pour la calcite, le quartz et la porosité.

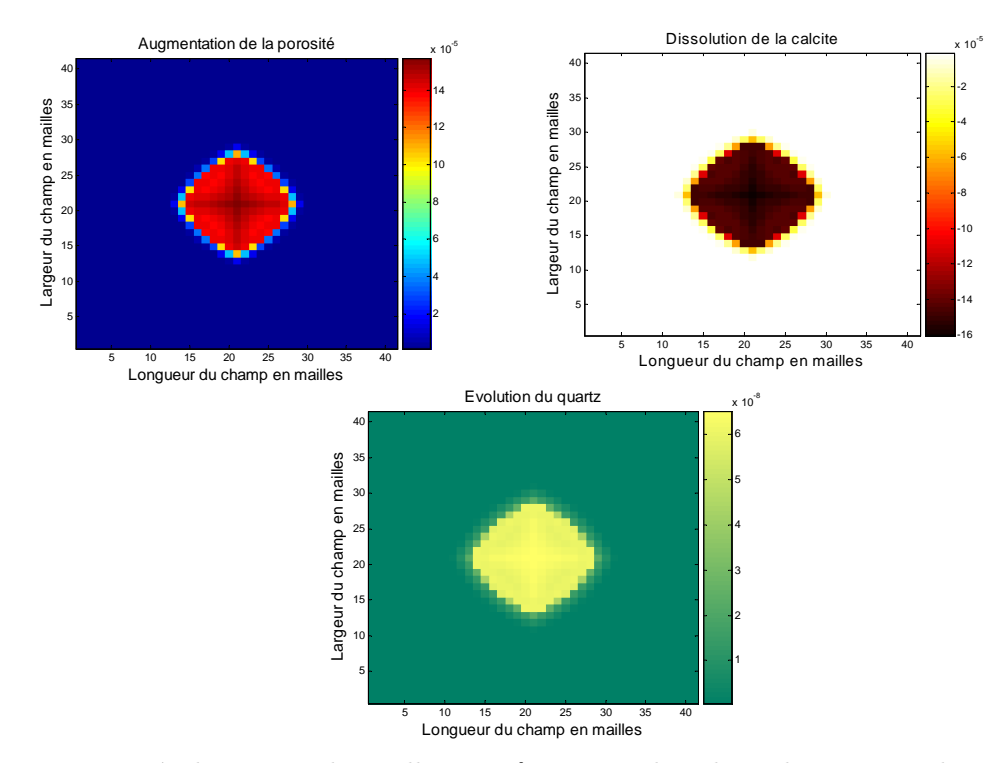

FIGURE B.2 – Résultats pour le maillage 41 & 41 pour la calcite, le quartz et la porosité.

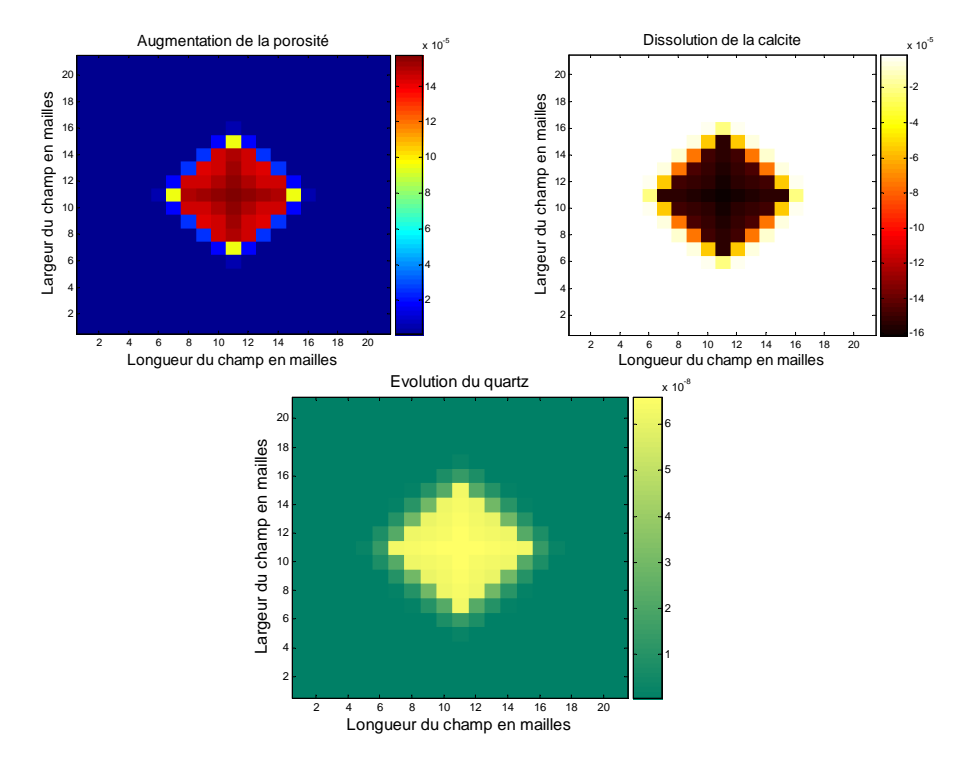

FIGURE B.3 – Résultats pour le maillage 21 & 21 pour la calcite, le quartz et la porosité.

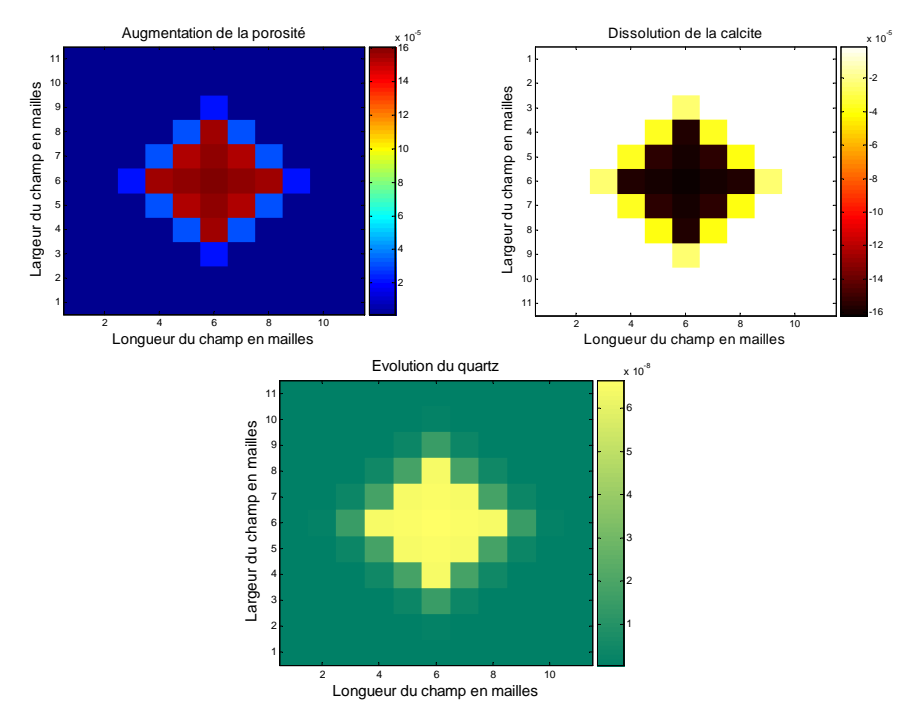

FIGURE B.4 – Résultats pour le maillage 11 & 11 pour la calcite, le quartz et la porosité.

B.2.2 Étude du cas avec déplacement de l'aquifère

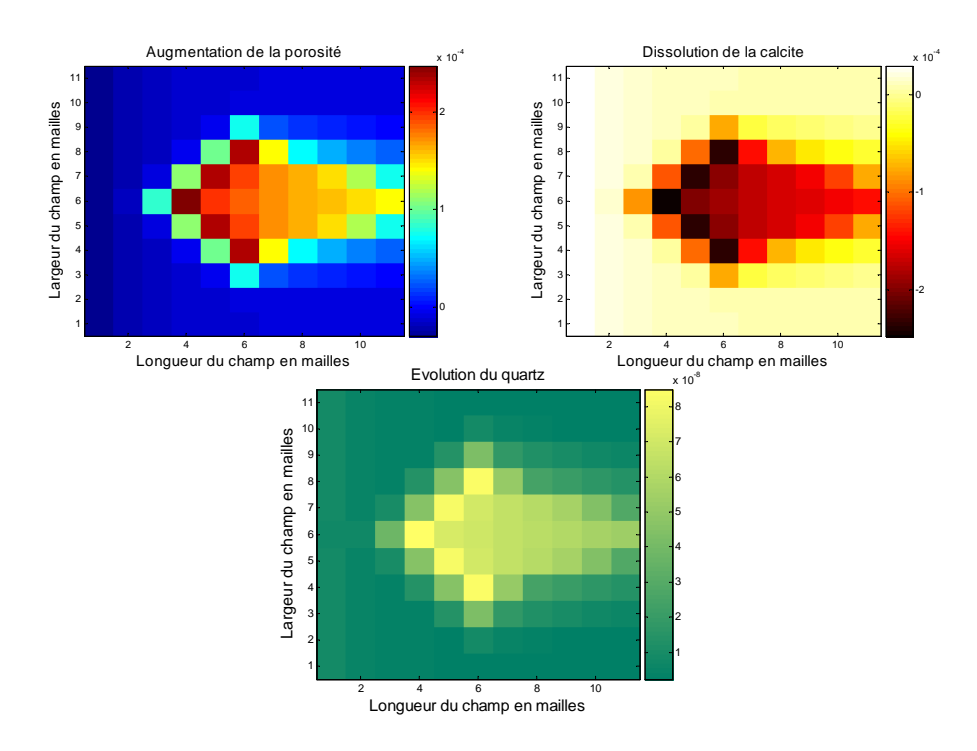

FIGURE B.5 – Résultats obtenus pour le maillage 11 à  $t = 1000$  ans pour la calcite, le quartz et la porosité.

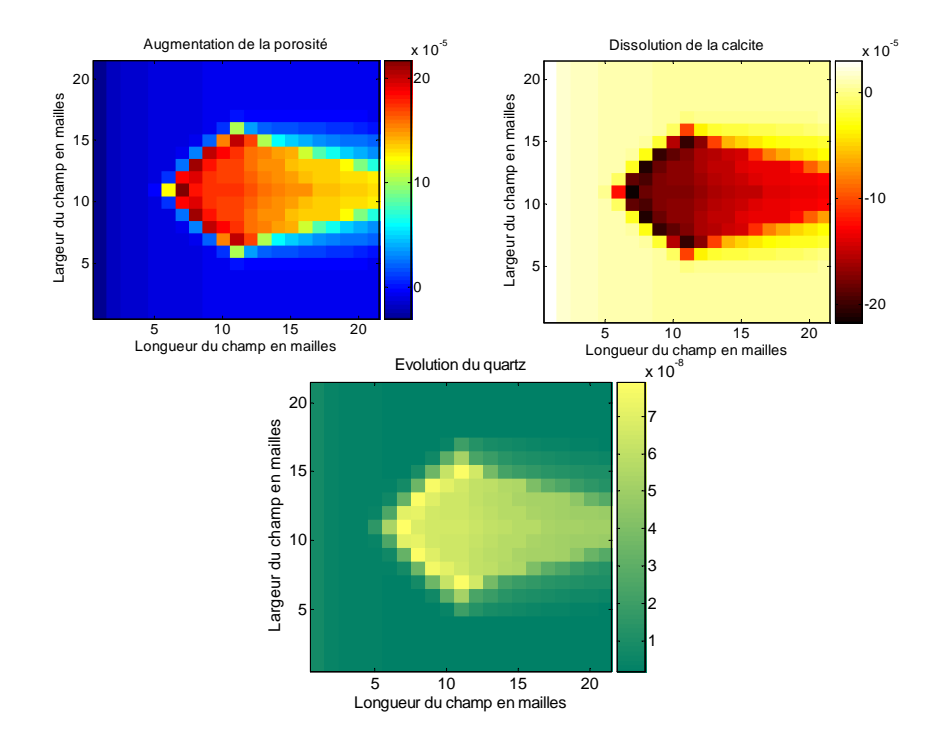

FIGURE B.6 – Résultats obtenus pour le maillage 21 à  $t = 1000$  ans pour la calcite, le quartz et la porosité.

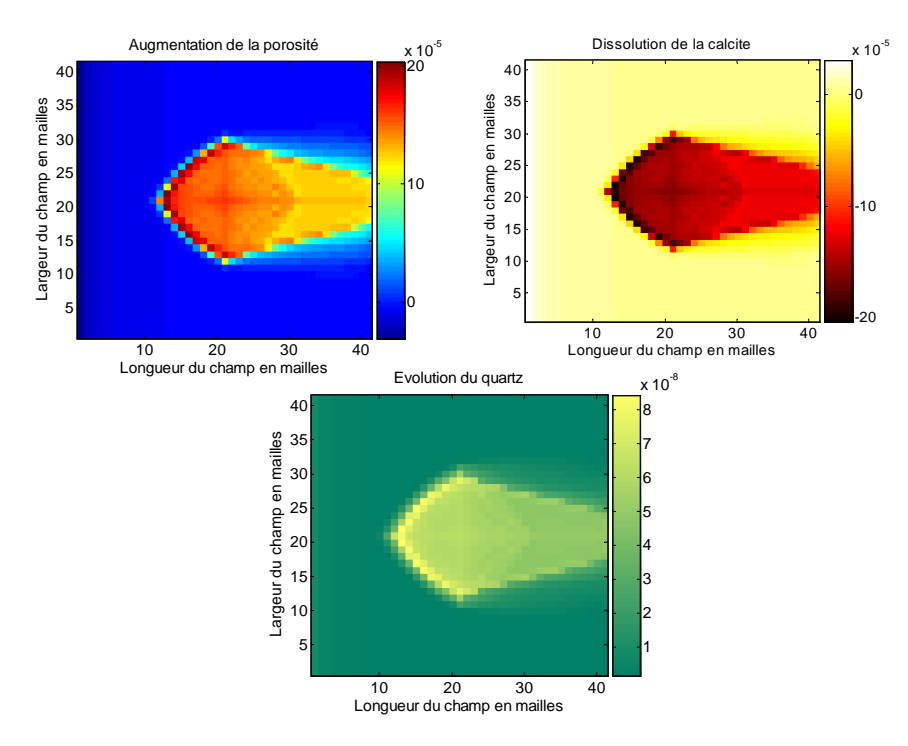

FIGURE B.7 – Résultats obtenus pour le maillage 41 à  $t = 1000$  ans pour la calcite, le quartz et la porosité.

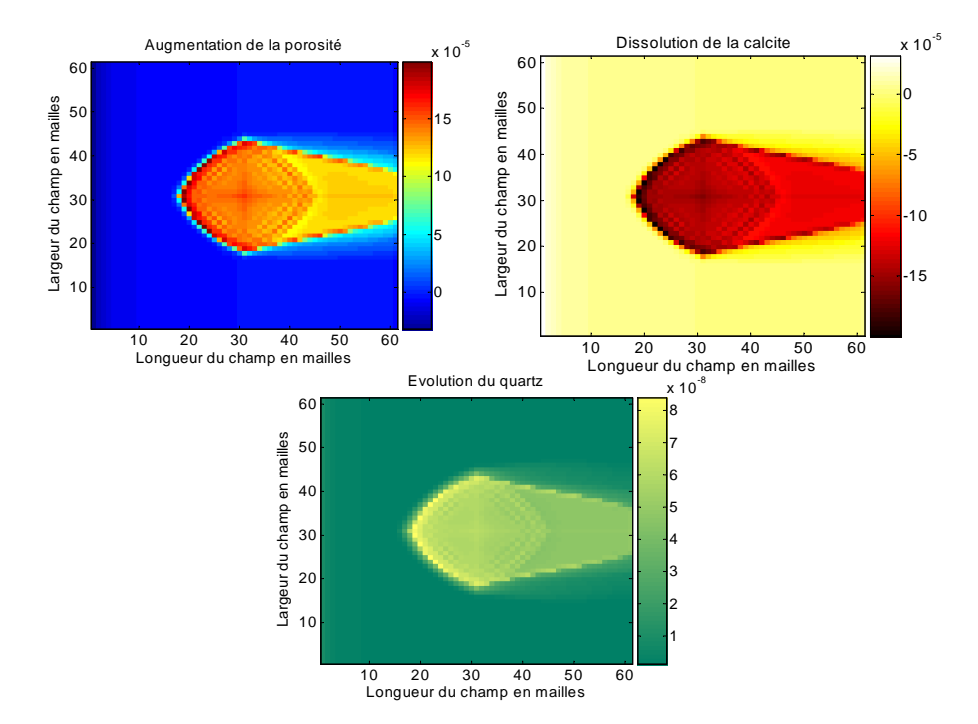

FIGURE B.8 – Résultats obtenus pour le maillage 61 à  $t = 1000$  ans pour la calcite, le quartz et la porosité.

## B.3 Homogénéisation ou conditions de changement d'échelle

Les contraintes fournies par le logiciel COORES nous obligent à travailler sur un nombre de mailles restreint. Lorsque l'on cherche à simuler numériquement des phénomènes physiques ou chimiques couplés à des déplacements de matière en milieu poreux hétérogène, on se trouve confronté à des problèmes d'échelle de représentation des phénomènes : à partir d'une représentation détaillée de la roche considérée, il faut construire une représentation plus grossière où l'on est capable de réaliser des simulations numériques de transfert réactif.

L'idée de base est cependant de toujours remplacer un milieu hétérogène par un autre milieu ´equivalent de sorte que la substitution soit ´equivalente pour certaines conditions. En effet quand on remplace plusieurs valeurs par une seule, il y a évidemment une perte d'information. On n'arrive à satisfaire que quelques critères d'équivalence. Ces critères sont nécessairement d'ordre très pratique. L'une des conditions principales est de vérifier que la nouvelle représentation conserve les flux d'eau. Pour ce faire il faut aussi veiller à ce que les propriétés d'écoulement soient respectées dans le système. (Jacquin & Legait, [1987]); (Le Thiez, [1989]); (Renard & de Marsily, [1997]).

En présence de diagenèse minérale, on s'intéresse également à la conservation des bilans en terme de transformation minérale. Il faut respecter les quantités de matière ayant précipité ou s'étant dissoutes dans la roche, pendant l'intervalle de temps considéré. Elles doivent être identiques globalement dans les deux systèmes considérés. Mais le respect simultané de ces deux conditions n'est pas toujours réalisable dans la pratique. Ainsi nous devons représenter les informations locales du système : paramètres pétrophysiques, teneurs des minéraux, taille des grains... en un regroupement de mailles plus grossières de volume équivalent à l'ensemble des petites mailles considérées. On

s'efforce dans le choix des mailles de respecter au mieux les hétérogénéités connues du réservoir ainsi que les caractéristiques géométriques majeures qui gouvernent l'écoulement. Dans le cadre de cette thèse, seuls les maillages réguliers sont utilisés. Les grandeurs telles que : la porosité, les teneurs en minéraux qui sont rapportées en  $\%$  volumique de la roche sont des grandeurs additives. On s'intéresse uniquement au changement d'échelle de la perméabilité.

#### B.3.1 Calcul de la perméabilité équivalente

La perméabilité n'est pas additive, elle peut être considérée par analogie à une conductivité  $\ell$ electrique comme l'ont démontré *Cardwell et Parsons (1945)*. Si on considère un ensemble de volumes poreux et une direction d'écoulement d1, la perméabilité équivalente de cet ensemble dans cette direction est la moyenne arithmétique des perméabilités selon d1 de chacun des volumes si ceux-ci sont disposés en parallèle. S'ils sont disposés en série, la perméabilité équivalente, selon d1, est obtenue par une moyenne harmonique.

(Le Loc'h  $(1987)$ ) et (Duquerroix  $(1993)$ ) ont proposé une méthode de mise à l'échelle qui repose sur cette analogie électrique dans le cas où l'on se place dans le sens de l'écoulement, et celui-ci est horizontal on obtient des perméabilités moyennes horizontales, notées  $K_h$ . Soit une matrice de valeurs  $K_{i,j}$ , ou (i,j) représentent l'indice de ligne et de colonne. La méthode consiste `a effectuer d'une part :

- Des moyennes arithmétiques des  $K_{i,j}$  pour chaque série j de la matrice, suivie par la suite d'une moyenne harmonique des  $K_{h_j}$  résultants on obtient  $K_{h1}$
- Et d'autre part : des moyennes harmoniques des  $K_{i,j}$  pour chaque série i de la matrice, suivie d'une moyenne arithmétique des  $K_{h_i}$  résultants on obtient alors  $K_{h2}$ . Selon le même principe, on peut calculer les perméabilités verticales équivalentes.

Il a été montré empiriquement par (Cardwell et Parsons [1945]) que la permébilité  $K_{h1}$  obtenue représente un maximum de perméabilité que l'on note  $K_{hmax}$  et que la perméabilité  $K_{h2}$  représente un minimum de perméabilité que l'on note  $K_{hmin}$ . La moyenne retenue est la moyenne géométrique de ces deux valeurs.

En définitive, la perméabilité d'un milieu 2D lognormal isotrope est donnée par la relation avec la moyenne géométrique des  $K_{hmin}$  et  $K_{hmax}$ , on obtient :

$$
K_{eq} = \sqrt{K_{hmin}.K_{hmax}}
$$

#### $B.3.2$  Application à un champ de perméabilité

On utilise la méthode de simulation à moyenne géométrique fixée présentée précédemment. On simule ici un champ aléatoire de perméabilité de loi lognormale. Avec  $\sigma = 0.1$ , pour le champ normal  $log(K)$  et  $m = 50mD$  pour le champ de perméabilité K. Les dimensions du champ sont de  $240 * 240$  mailles, la portée est fixée à 30 mailles. On effectue par la suite un changement d'échelle, en utilisant la démarche expliquée ci-dessus pour le calcul de la perméabilité équivalente. On calcule les  $K_{hmin}$  et  $K_{hmax}$  en utilisant les combinaisons des moyennes harmoniques et arithmétiques et en passant à une grille régulière de maillage  $80 * 80$  comme nous pouvons le voir sur la figure B.9. Les valeurs de la perméabilité sont exprimées en  $(mD)$ .

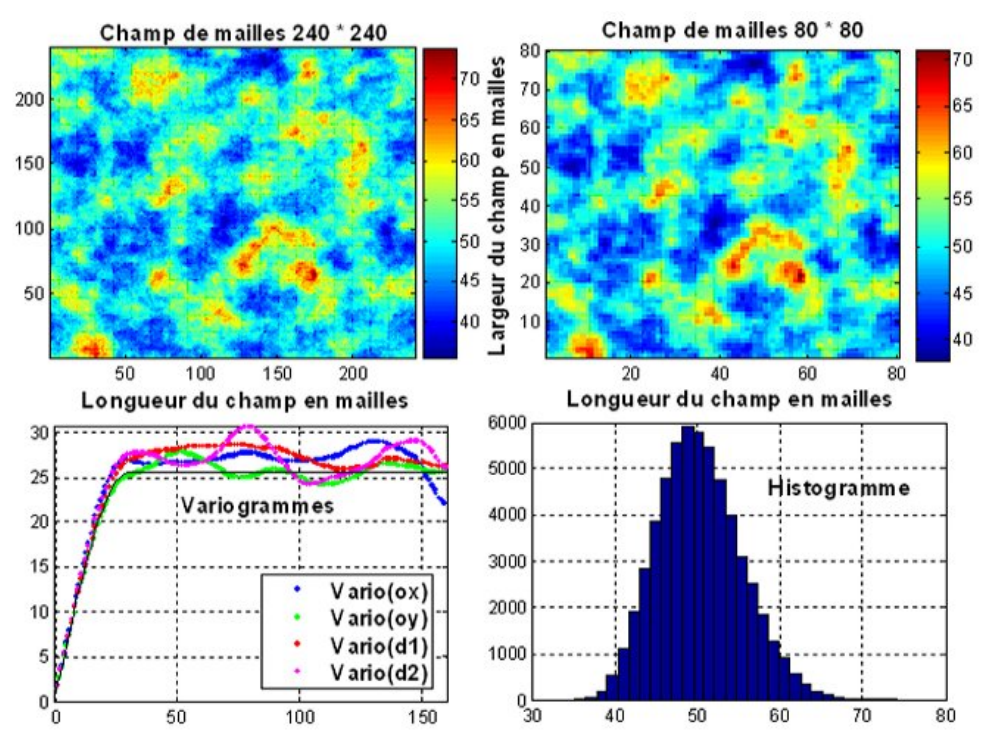

FIGURE B.9 – Changement d'échelle du champ de perméabilité, variogramme et histogramme.

Cette étude nous permet de passer d'un maillage fin à un maillage plus grossier de même moyenne géométrique équivalente. Ainsi nous sommes passés d'un maillage 240 \* 240 à un maillage 80 \* 80.

Lors du passage de la grille de simulation géostatistique à la grille de simulation d'entrée du logiciel COORES, il serait judicieux de simuler la grille géostatistique sur un maillage très fin dans le cas où on s'intéresse à des maillages de tailles différentes, ou si le maillage est irrégulier, ou si le milieux est hétérogène (Cf Marco De Lucia) et de passer par la suite, par homogénéisation au maillage grossier utilisé dans COORES.

Comme nous l'avons précisé précédemment la limite en nombre de mailles du code de transfert réactif nous conduit à utiliser un nombre restreint de mailles.

Dans notre étude nous utilisons un maillage régulier de 80 \* 80 mailles, qui transcrit l'information du champ de perméabilité sans trop de perte. Nous avons donc décidé dans la suite, de simuler directement le champ hétérogène sur la grille d'entrée 80 \* 80 de COORES. Nous n'effectuerons donc pas de changement d'échelle de maillage.

Nous avons défini notre projet relatif au stockage géologique du CO<sub>2</sub>, et avons présenté le logiciel COORES utilisé dans les simulations déterministes. Celui-ci est composé d'un module géochimique et d'un module de calcul d'écoulement développé en partenariat entre le centre Spin de l'École des Mines de St Etienne et l'IFP. ´

Une condition initiale perturbée du réservoir doit être simulée et utilisée en entrée du logiciel COORES. Nous avons donc présenté la méthode de simulation géostatistique utilisée, basée sur la transformation de Fourier discrète, et avons décrit les modèles linéaires de corrégionalisation et de corrélation intrinsèque qui s'appliquent dans notre cas. Ce qui nous permettra de reconstituer par la suite des conditions initiales perturbées de façon réaliste.

Aussi pour déterminer le maillage adéquat en entrée de COORES, une étude de maillage a été effectuée et nous avons décidé de travailler sur des maillage fins aux alentours de 80 \* 80 mailles qui restituent sans trop de perte, l'information du réservoir à modéliser. Les simulations géostatistiques seront de ce fait directement effectuées sur les maillages  $80 * 80$  correspondant au maillage d'entrée de COORES ce qui nous évitera par la suite de passer par l'étape d'homogénéisation.

# Annexe C

# Normalisation des données en entrée de COORES

## C.1 Normalisation des données en entrée de COORES

On considère un réservoir de stockage constitué d'éléments minéralogiques suivants : calcite, dolomite, quartz, que l'on simule avec des paramètres statistiques fixés. On pose :

$$
\phi_{min\acute{e}raux} = calcite + dolomite + quartz + porosité = Totalsimulé \tag{C.1}
$$

On remarque que ces données simulées indépendamment ne sont pas corrélées et leur somme est supérieure à un.

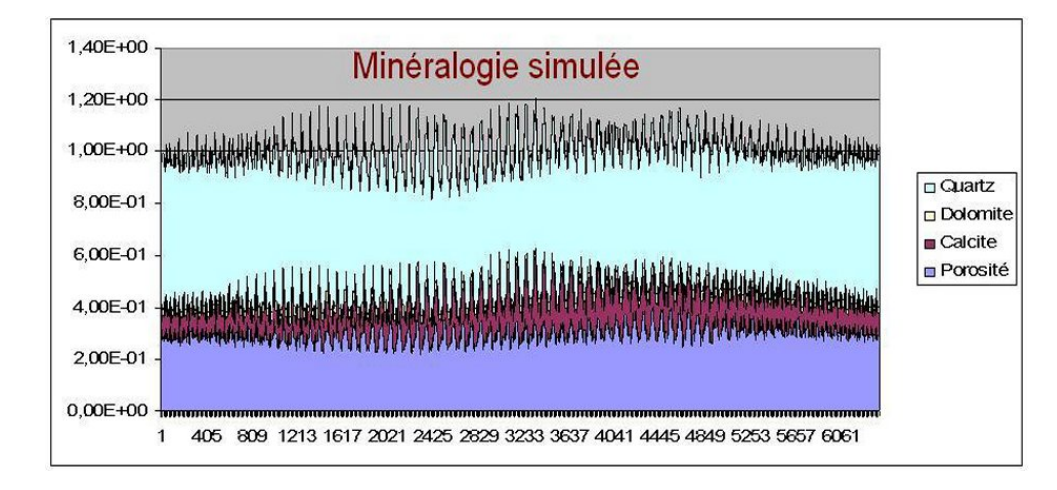

FIGURE  $C.1$  – Minéralogie simulée pour les champs de quartz, de dolomite, de calcite et de porosité.

Ces données sont introduites dans le logiciel COORES qui effectue une première phase de normalisation, pour respecter la relation de fermeture on obtient :

$$
calciteN + dolomiteN + quartzN + porosité = 1
$$
 (C.2)

On observe sur le graphe suivant que la somme des proportions minéralogiques  $+$  la porosité est normalisée à 1.

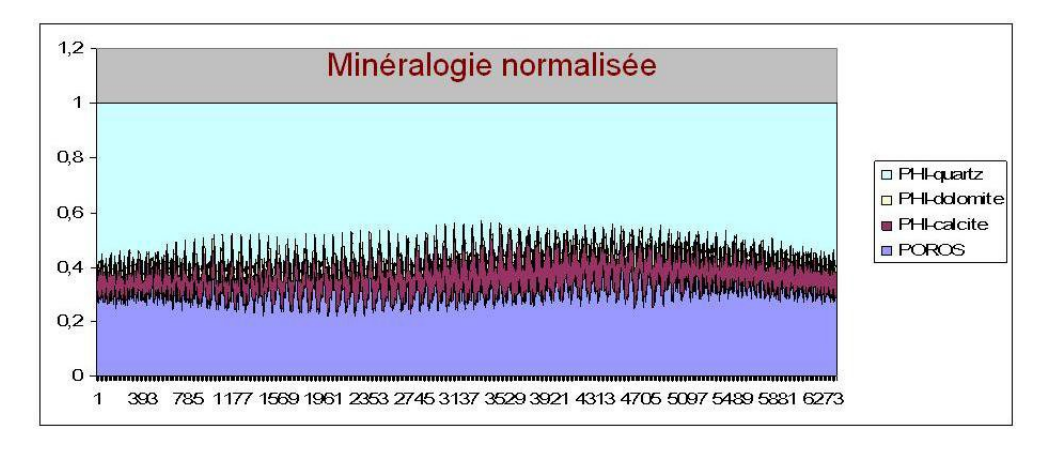

FIGURE C.2 – Minéralogie normalisée par COORES pour les champs de quartz, de dolomite, de calcite et de porosité.

En analysant les données normalisées, on remarque que la porosité normalisée est restée la même que la porosité simulée, il n'y a donc aucune modification de la porosité lors de la normalisation. Par contre on note une modification de la minéralogie, à savoir de la calcite, du quartz, et de la dolomite lors de la normalisation (voir graphe C.3).

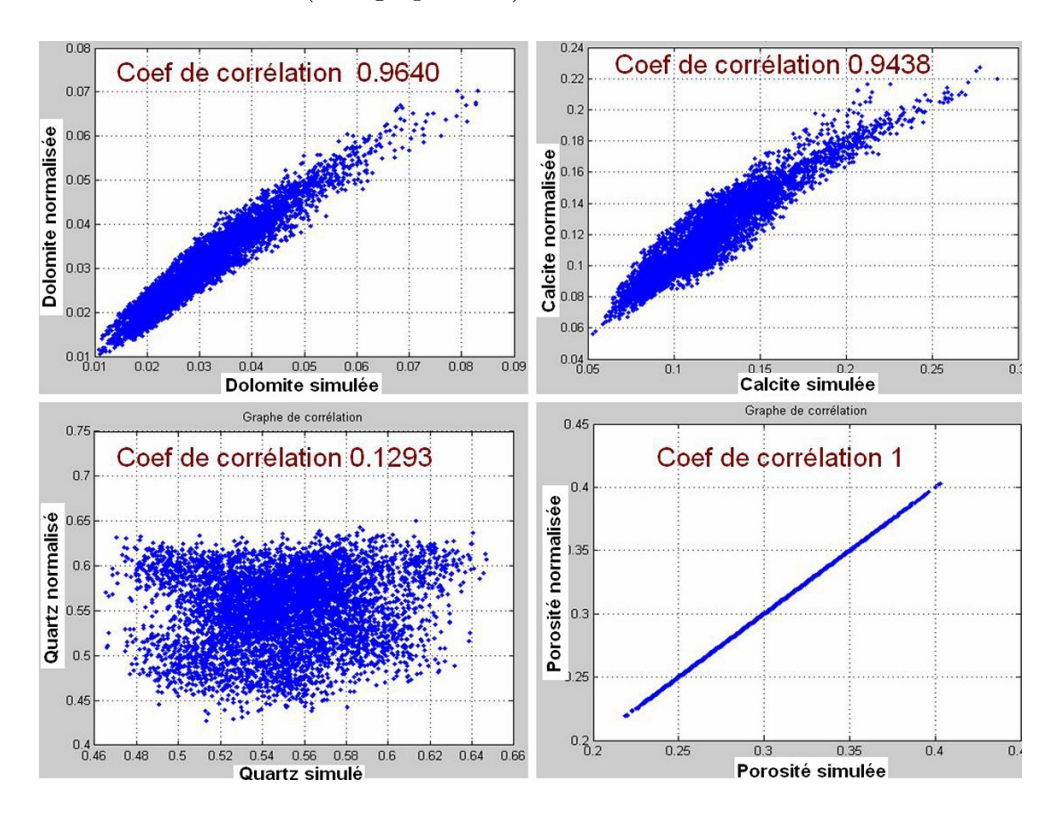

FIGURE  $C.3$  – Corrélation des données normalisées et simulées

## C.2 Equations de normalisation utilisées dans COORES

On a d'une part (1)

$$
calculate + dolomite + quartz + porosit\acute{e} = Totalsimul\acute{e}
$$
\n(C.3)

$$
calculate + dolomite + quartz = (Totalsimulé - porosité)
$$
\n(C.4)

$$
\frac{calcite}{Totalsimul\acute{e} - porosit\acute{e}} + \frac{dolomite}{Totalsimul\acute{e} - porosit\acute{e}} + \frac{quartz}{Totalsimul\acute{e} - porosit\acute{e}} = 1
$$
 (C.5)

d'autre part (2)

$$
calciteN + dolomiteN + quartzN + porosité = 1
$$
\n(C.6)

$$
calculateN + dolomiteN + quartzN = (1 - porosité)
$$
 (C.7)

$$
\frac{calcite}{1 - porosité} + \frac{dolomiteN}{1 - porosité} + \frac{quartzN}{1 - porosité} = 1
$$
\n(C.8)

En comparant  $(1)$  et  $(2)$  et par identification des termes de même nature, on obtient :

$$
\frac{calciteN}{1 - porosit\acute{e}} = \frac{calcite}{1 - porosit\acute{e}}
$$
\n(C.9)

$$
\frac{dolomiteN}{1 - porosit\acute{e}} = \frac{dolomite}{1 - porosit\acute{e}}
$$
\n(C.10)

$$
\frac{quartzN}{1 - porosit\acute{e}} = \frac{quartz}{1 - porosit\acute{e}}
$$
\n(C.11)

finalement on obtient :

$$
calciteN = \frac{calcite * 1 - porosité}{Totalsimulé - porosité}
$$
\n(C.12)

$$
dolomiteN = \frac{dolomite * 1 - porosité}{Totalsimulé - porosité}
$$
\n(C.13)

$$
dolomiteN = \frac{quartz * 1 - porosit{\'e}}{Totalsimul{\'e} - porosit{\'e}}
$$
\n(C.14)

On peut vérifier par la suite par le calcul avec les formules ci-dessus que celles-ci correspondent bien aux champs normalisés simulés par COORES. On note également que les nouvelles valeurs normalisées sont différentes des champs initiaux simulés,

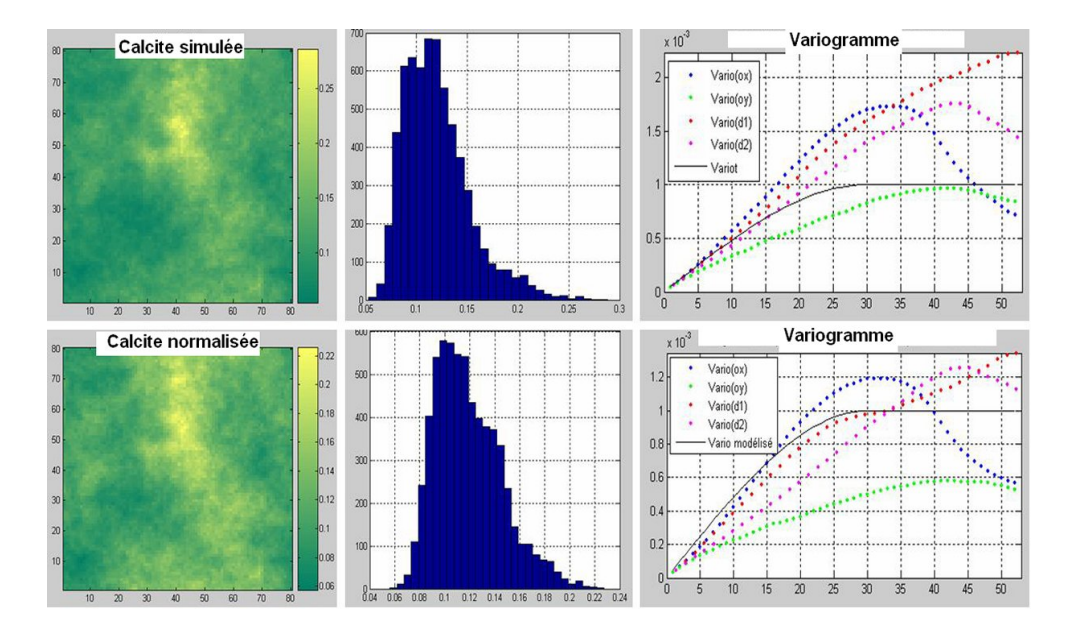

FIGURE  $C.4$  – Comparaison Calcite simulée et normalisée, variogrammes et histogrammes.

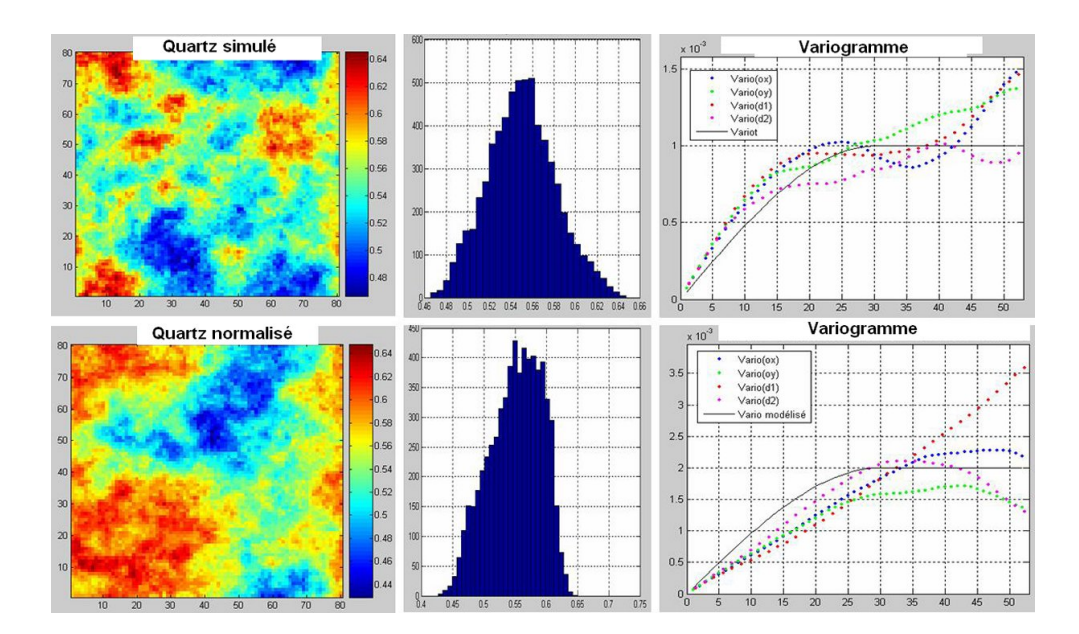

FIGURE C.5 – Comparaison Quartz simulé et normalisé, variogrammes et histogrammes.

La normalisation a donc un impact sur la variance et les histogrammes qui différent légèrement. Les figures diffèrent également, la normalisation imposée par Coores modifient les valeurs initiales simulées en entrée figure C.5.

# Annexe D

# Résolution des équations de corrégionalisation intrinsèque

# D.1 Détermination des coefficients de la fonction pépite

Après factorisation les minéraux peuvent s'écrire avec  $Y_P e p_1, Y_P e p_2, Y_P e p_3, Y_P e p_3$  fonctions de base normalisées de moyenne et de variance  $= 1$ :

$$
albite_1 = a_{11}^1 * Y_1e^{i\theta_1}(h) + a_{12}^1 * Y_1e^{i\theta_2}(h) + a_{13}^1 * Y_1e^{i\theta_3}(h) + a_{14}^1 * Y_1e^{i\theta_4}(h)
$$
(D.1)

$$
kfelds path_1 = a_{21}^1 * Y_1 \cdot e_{11}(h) + a_{22}^1 * Y_1 \cdot e_{22}(h) + a_{23}^1 * Y_1 \cdot e_{23}(h) + a_{24}^1 * Y_1 \cdot e_{24}(h) \tag{D.2}
$$

$$
clinochlore_1 = a_{31}^1 * Y_1 \cdot e_{11}(h) + a_{32}^1 * Y_1 \cdot e_{22}(h) + a_{33}^1 * Y_1 \cdot e_{22}(h) + a_{34}^1 * Y_1 \cdot e_{24}(h) \tag{D.3}
$$

$$
kaolinite_1 = a_{41}^1 * Y_1 \cdot e_{11}(h) + a_{42}^1 * Y_1 \cdot e_{21}(h) + a_{43}^1 * Y_1 \cdot e_{21}(h) + a_{44}^1 * Y_1 \cdot e_{21}(h) \tag{D.4}
$$

Avec  $Pep_1(h)$ ,  $Pep_2(h)$ ,  $Pep_3(h)$  et  $Pep_4(h)$ : fonctions de base non corrélées. On détermine les différents coefficients qui interviennent dans les équations ci-dessus. On fixe  $a_{12}^1 = 0$ ,  $a_{13}^1 = 0$ ,  $a_{14}^1 = 0, a_{23}^1 = 0, a_{24}^1 = 0,$  et  $a_{34}^1 = 0$ . Le système à résoudre devient donc :

$$
albite_1 = a_{11}^1 * Y_1e_1(h)
$$
\n(D.5)

$$
kfelds path_1 = a_{21}^1 * Ypep_1(h) + a_{22}^1 * Ypep_2(h)
$$
\n(D.6)

$$
dinochlore_1 = a_{31}^1 * Y_1 \cdot e_{11}(h) + a_{32}^1 * Y_1 \cdot e_{21}(h) + a_{33}^1 * Y_1 \cdot e_{23}(h)
$$
\n(D.7)

$$
kaolinite_1 = a_{41}^1 * Y_1 \cdot e_{11}(h) + a_{42}^1 * Y_1 \cdot e_{21}(h) + a_{43}^1 * Y_1 \cdot e_{23}(h) + a_{44}^1 * Y_1 \cdot e_{24}(h) \tag{D.8}
$$

On a donc 10 coefficients à déterminer dans un système à 10 équations soit :  $a_{11}^1 = \sqrt{(0.05)}$ 0.2236; on a également  $a_{21}^1 = \frac{0.06}{0.2236} = 0.268$ ;  $a_{22}^1 = 0.167$  On détermine aussi par la suite les coefficients  $a_{31}^1, a_{32}^1, a_{33}^1, a_{41}^1, a_{42}^1, a_{43}^1$ : En utilisant les variogrammes croisés on obtient :  $a_{31}^1 = 0.268$ ;  $a_{32}^1 = 0.188$ ;  $a_{33}^1 = 0.207$ ;  $a_{41}^1 = 0.178$ ;  $a_{42}^1 = 0.013$ ;  $a_{43}^1 = 0.013$ 

## D.2 Détermination des coefficients de la fonction sphérique

$$
albite_2 = a_{11}^{(2)} * Y_S p h_1(h/6)
$$
 (D.9)

$$
kfelds path_2 = a_{21}^{(2)} * Y_Sph_1(h/6) + a_{22}^{(2)} * Y_Sph_2(h/6)
$$
 (D.10)

$$
dinochlore_2 = a_{31}^{(2)} * Y_Sph_1(h/6) + a_{32}^{(2)} * Y_Sph_2(h/6) + a_{33}^{(2)} * Y_Sph_3(h/6)
$$
 (D.11)

$$
kaolinite_2 = a_{41}^{(2)} * YSph_1(h/6) + a_{42}^{(2)} * YSph_2(h/6) + a_{43}^{(2)} * YSph_3(h/6) + a_{44}^{(2)} * YSph_4(h/6)
$$
 (D.12)

On a également 10 coefficients à déterminer dans un système à 10 équations. On obtient :  $a_{11}^{(2)} = 0.474$ ;  $a_{21}^{(2)} = 0.295$ ;  $a_{22}^{(2)} = 0.336$ 

On détermine par la suite les coefficients  $a_{31}^{(2)}$ ,  $a_{32}^{(2)}$ ,  $a_{33}^{(2)}$ : En utilisant les variogrammes croisés on obtient :  $a_{31}^{(2)} = 0.358$ ;  $a_{32}^{(2)} = 0.429$ ;  $a_{33}^{(2)} = 0.194$ ;  $a_{41}^{(2)} = 0.168$ ;  $a_{42}^{(2)} = 0.013$ ;  $a_{43}^{(2)} = 0.009$ ;  $a_{44}^{(2)} = 0.0391$ 

# D.3 Résolution du modèle de la pétrophysique

De même dans le cas de la minéralogie on détermine les coefficients de la fonction pépite et ceux de la fonction sphérique tels que : avec la fonction pépite on a :

$$
poro1 = a111 * YPep1(h) + a121 * YPep2(h)
$$
 (D.13)

$$
perm_1 = a_{21}^1 * Y_1 \cdot P_1(h) + a_{22}^1 * Y_1 \cdot P_2(h) \tag{D.14}
$$

Soit en choisissant  $a_{12}^1 = 0$  on a :

$$
a_{11}^1 = 0.0837 \tag{D.15}
$$

$$
a_{21}^1 = 0.836 \tag{D.16}
$$

$$
a_{22}^1 = 0.707 \tag{D.17}
$$

Dans le cas du variogramme sphérique :

$$
poro_2 = a_{11}^{(2)} * Y_S p h_1(h) + a_{12}^{(2)} * Y_S p h_2(h)
$$
 (D.18)

$$
perm_2 = a_{21}^{(2)} * Y_S p h_1(h) + a_{22}^{(2)} * Y_S p h_2(h)
$$
 (D.19)

en choisissant  $a_{12}^{(2)} = 0$  on a :

$$
a_{11}^{(2)} = 0.1 \tag{D.20}
$$

$$
a_{21}^{(2)} = 1 \tag{D.21}
$$

$$
a_{22}^{(2)} = 1.44 \tag{D.22}
$$

# Annexe E

# Résultats des simulations déterministes

- $E.1$  Résultats des simulations dans le cas de la dolomite seuillée
- E.1.1 Exemple 3 : Déplacement d'une eau chargée en  $CO<sub>2</sub>$  dans le réservoir carbonaté

Variation de la cristobalite à t = 2000 ans Evolution de l'aquifère du réservoir à t = 2000 ans x 10-5 80 80 9 Largeur du champ en mailles Largeur du champ en mailles 70 70 Largeur du champ en maille 8 Largeur du champ en maille 60 60 7 50 50 6 40 5 40 4 30 30 3 20 20 2 10 10 1 Longueur du champ en mailles 10 20 30 40 50 60 70 80 10 20 30 40 50 60 70 80 Longueur du champ en mailles Cristobalite finale Vs initiale Variogrammes de la cristobalite à t0 et t 2000  $0.0$ ans  $0.0$ Cristobalite finale à t = 2000 ans 6 finale  $\dot{a}t = 2000$  $0.06$ 5 0.061 4  $0.06$ Vario(ox) 3 Vario(oy) Vario(d1) Cristobalite  $0.0$ 2 /ario(c  $0.0$ 1 0.057  $0.05$ 0 0 5 10 15 20 25 30 35 40 45 50 Distance en mailles 0.056 0.057 0.058 0.059 0.06 0.061 0.062 0.063 Cristobalite initiale

0.05

0.1

0.15

0.2

Cas de la cristobalite

FIGURE E.1 – Évolution de la cristobalite et de l'aquifère ( $m_{Na}$  dans le réservoir, variogramme et corrélation à t0 et t2000).

Le Ph de l'eau initial du réservoir est fixé à 6.69, on note également les différentes molalités des espaces de base associée en moles/kg(H2O) :  $m_{Al} = 0.177 * 10^{-7}$  $m_K = 0.59 * 10^{-3}$  $m_{Na} = 0.21 * 1$  $m_{Ca} = 0.11 * 10^{-1}$  $m_T = 0.72 * 10^{-2}$  $m_{Si} = 0.96 * 10^{-3}$  $m_C = 0.30 * 10^{-2}$  $m_{Cl} = 0.24*$ 

La cristobalite précipite dans tout le réservoir, aux endroits atteints par le fluide. On peut voir en effet que le graphe montrant l'évolution de l'aquifère dans le réservoir est semblable à celui de la précipitation de la cristobalite. La courbe de corrélation obtenue permet aussi de visualiser la pr´ecipitation de la cristobalite, les points sont au dessus de la 1`ere bissectrice.

La variation (précipitation) de la cristobalite est assez faible de l'ordre de 10<sup>-5</sup>, ce qui n'entraîne pas de modification de la structure spatiale du champ. Les variogrammes correspondants `a t0 et t2000 sont confondus.

#### Cas de la kaolinite

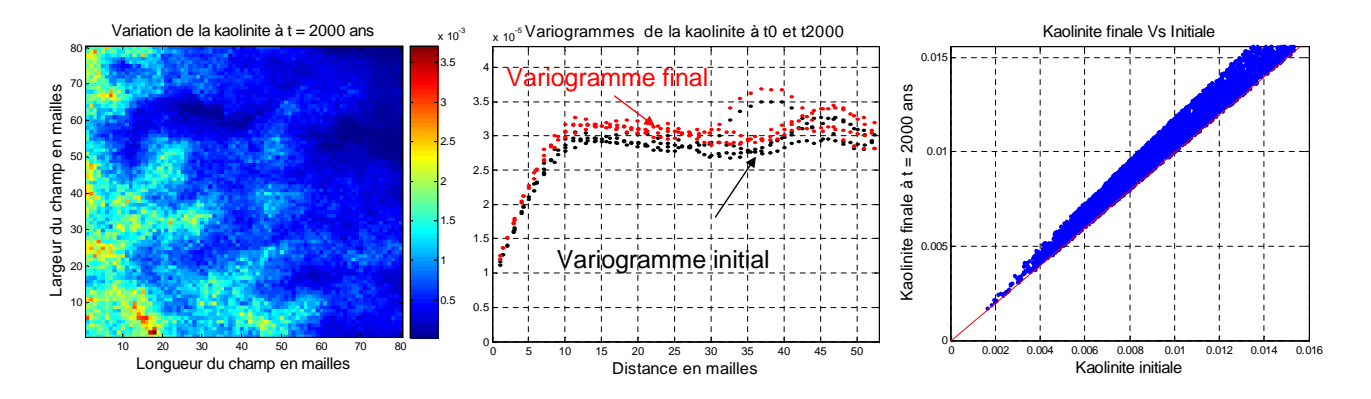

FIGURE E.2 – Évolution de la kaolinite dans le réservoir, comparaison des variogramme et corrélations entre t0 et t2000.

 $\hat{A}$  t = 2000 ans on observe une précipitation de la kaolinite dans tout le réservoir, et majoritaire à l'entrée et dans la première moitié du réservoir, de l'ordre de 10<sup>-3</sup>. Les variogrammes à t0 et à t2000, sont distincts, celui à t2000 est au dessus de celui à t0. La structure spatiale du champ de kaolinite a donc été légèrement modifiée dans ce cas de précipitation.

#### Cas du clinochlore

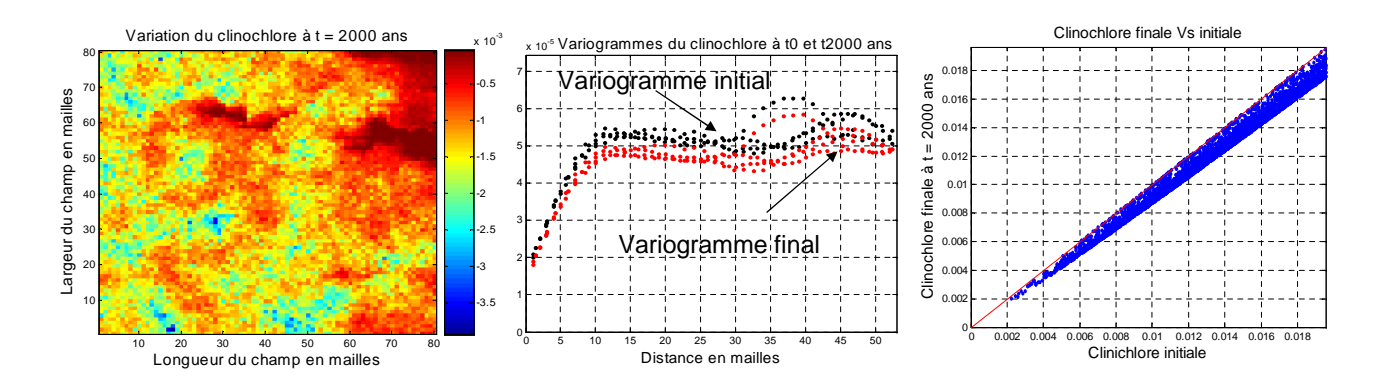

FIGURE E.3 – Évolution du clinochlore dans le réservoir, comparaison des variogramme et corrélations entre t0 et t2000.

Contrairement au cas précédant, le clinochlore s'est dissous dans tout le réservoir, aux endroits atteints par l'aquifère mobile. La courbe de corrélation montre que tous les points se situent en dessous de la 1ère bissectrice. La dissolution est de l'ordre de 10<sup>-3</sup> (en proportion volumique), ce qui suffit à modifier légèrement la structure spatiale du champ de clinochlore. En effet le variogramme initial se distingue et se retrouve au dessus du variogramme final.

### Cas de l'illite

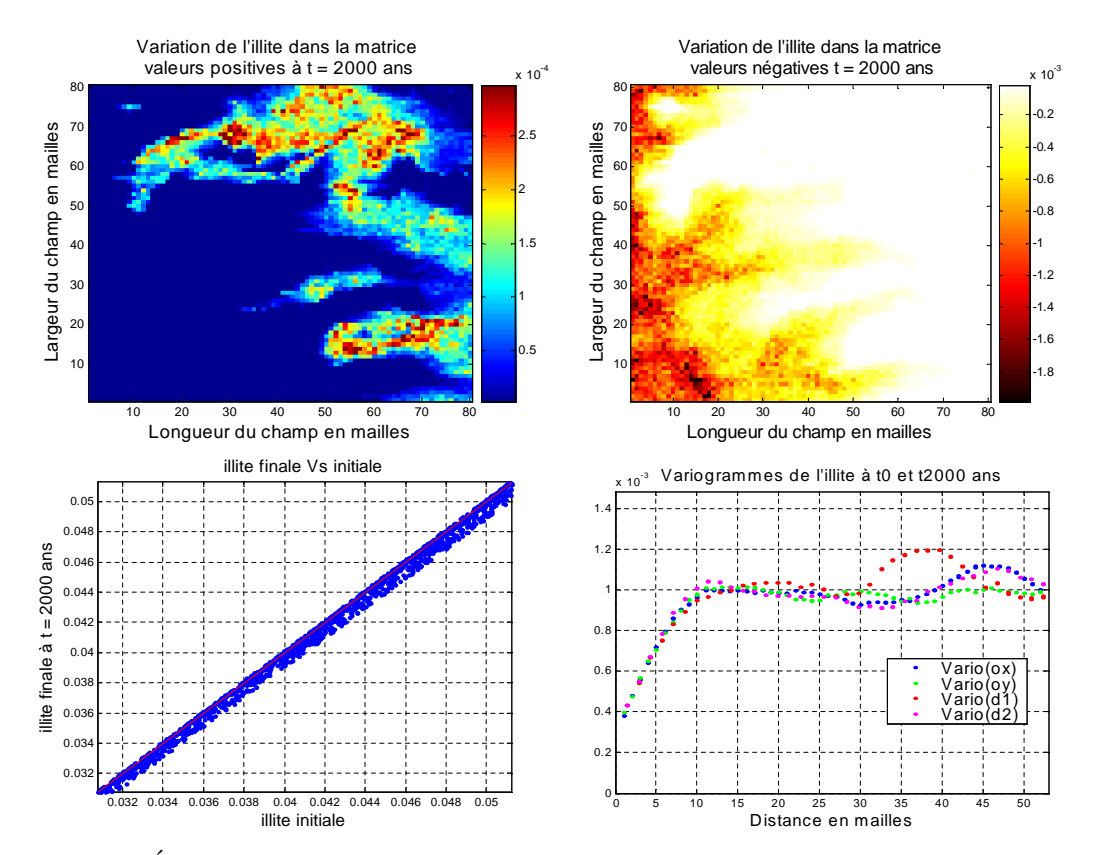

FIGURE E.4 – Évolution de l'illite dans le réservoir ; comparaison des variogramme et corrélations entre t0 et t2000.

On se place à  $t = 2000$  ans, on observe qu'une partie de l'illite précipite en aval du réservoir. Tandis que dans l'autre partie à savoir la 1ère moitié du réservoir, on observe la dissolution de l'illite. La courbe de corrélation s'aligne sur la 1ère bissectrice avec certains points qui se trouvent au dessus et d'autres au dessous de la droite. Les variations de l'illite étant de l'ordre de 10<sup>-4</sup> (en proportion volumique) assez faibles, ne permettent pas de modifier la structure spatiale du champ d'illite. Les variogrammes correspondant à t0 et t2000 sont confondus.

# E.2 Résultats des autres minéraux dans le cas de la dolomite non seuillée

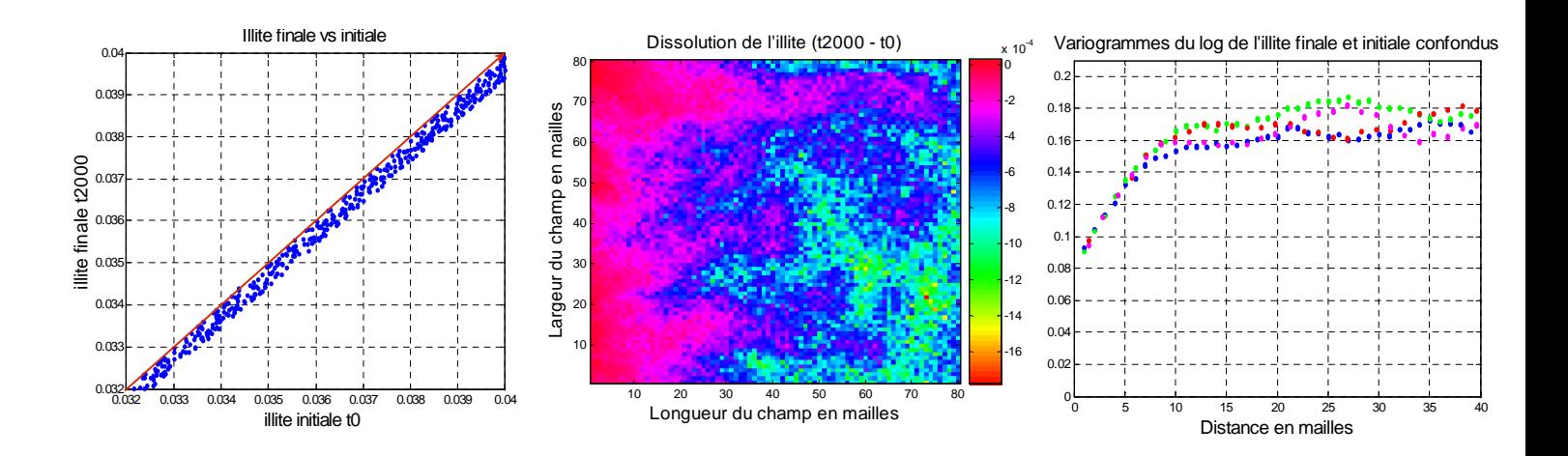

FIGURE E.5 – Dissolution de l'illite, comparaison des variogramme et corrélations entre t0 et t2000.

On peut remarquer sur cette figure la dissolution très faible de l'illite de l'ordre de 10<sup>-4</sup> (en proportion volumique), ce qui entraîne une légère modification (négligeable) de la matrice du réservoir ; on remarque que les variogrammes du champ final et initial de l'illite sont confondus. On a donc pas de modification spatiale importante, détectable dans le réservoir.

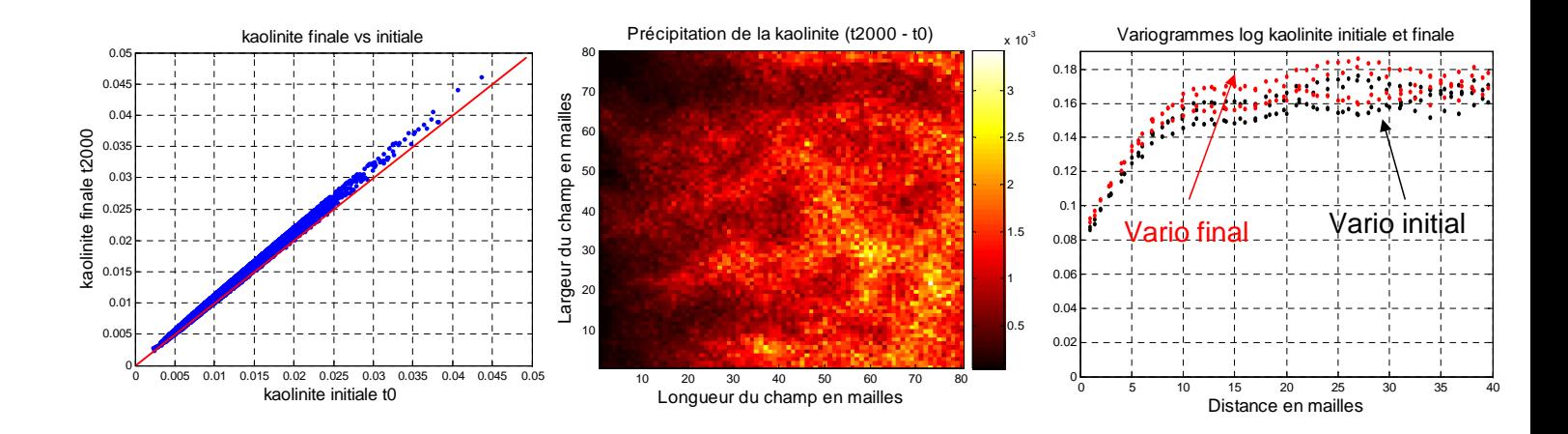

FIGURE  $E.6$  – Précipitation de la kaolinite

Ici on précipite de la kaolinite de l'ordre de 10<sup>-3</sup> (en proportion volumique), comme nous pouvons le voir sur les graphes de corrélation. On peut distinguer une légère modification spatiale des champs, car les variogrammes à  $t2000$  et t $0$  sont distincts. Cependant cette modification spatiale reste faible et n'entraîne pas de conséquence de colmatage des pores du réservoir.

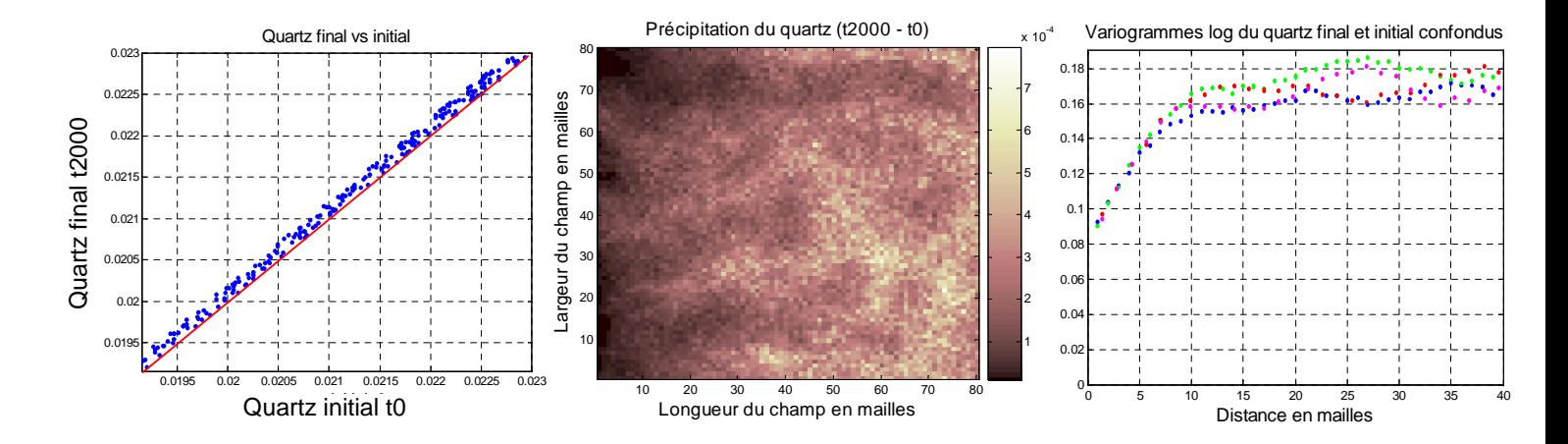

FIGURE E.7 – Précipitation du quartz, comparaison des variogramme et corrélations entre t0 et t2000.

Dans ce cas on observe de même une précipitation assez faible du quartz de l'ordre de  $10^{-3}$ , les variogrammes restent confondus. On n'a donc pas de modification de la structure spatiale du réservoir.
# Annexe F

# Construction du modèle du plan d'expérience

# F.1 Différents champs obtenus pour les silicates

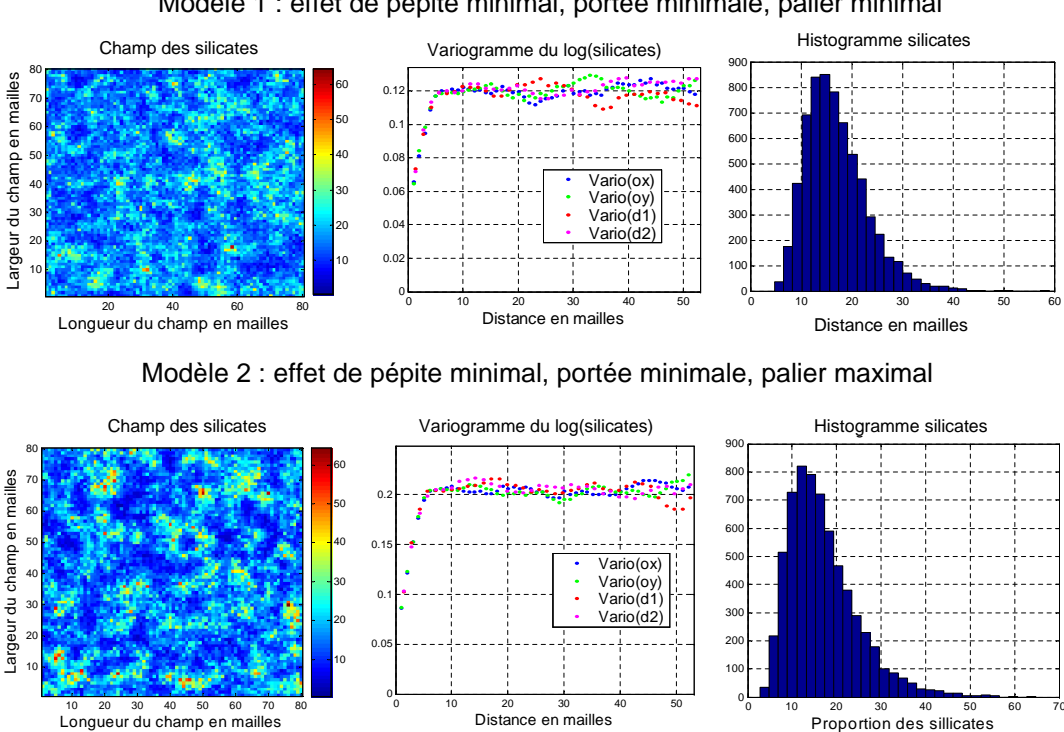

Modèle 1 : effet de pépite minimal, portée minimale, palier minimal

FIGURE  $F.1$  – Encadrement du modèle 1 et 2 du variogramme des silicates, histogramme correspondant.

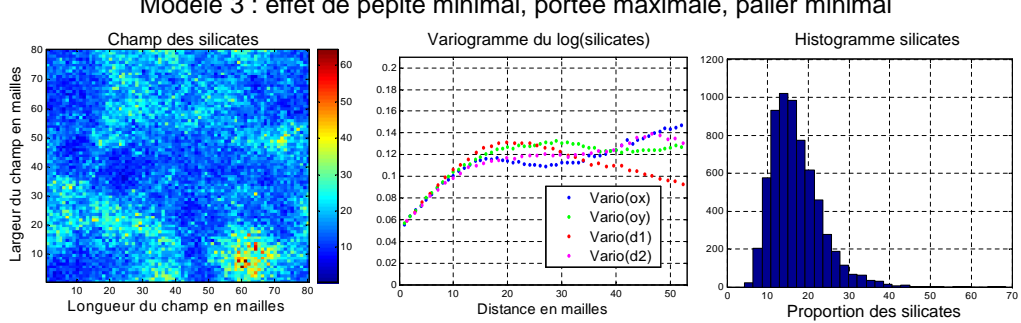

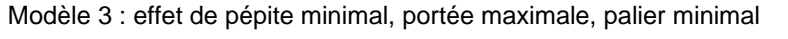

Modèle 4 : effet de pépite minimal, portée maximale, palier maximal

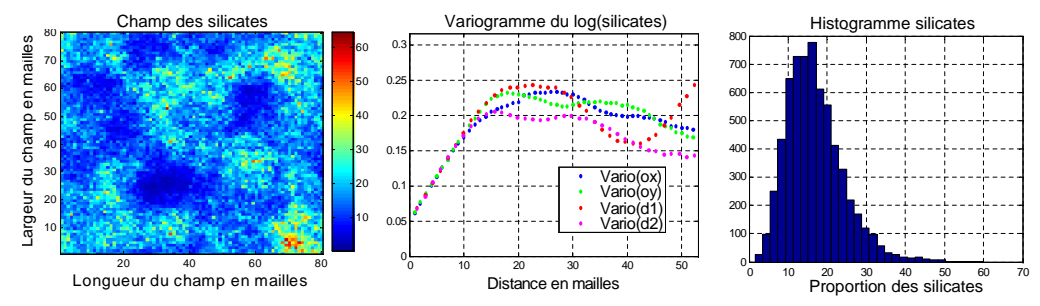

FIGURE F.2 – Encadrement du modèle 3 et 4 du variogramme des silicates, histogramme correspondant.

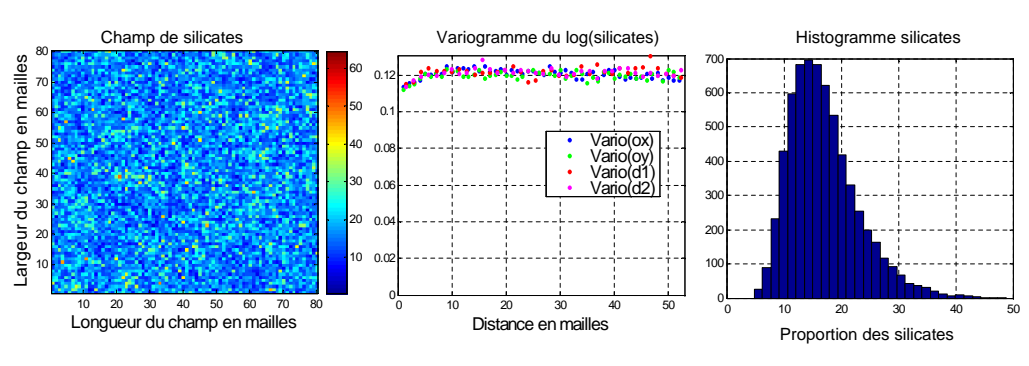

Modèle 5 : effet de pépite maximal, portée minimale, palier minimal

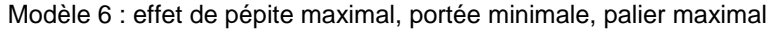

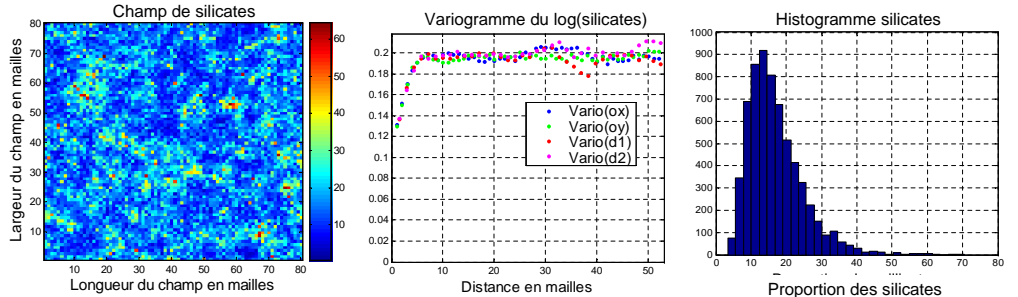

Longueur du champ en mailles than the model of the state of mailles of the state of the state of the state of the state of the state of the state of the state of the state of the state of the state of the state of the stat pondant.

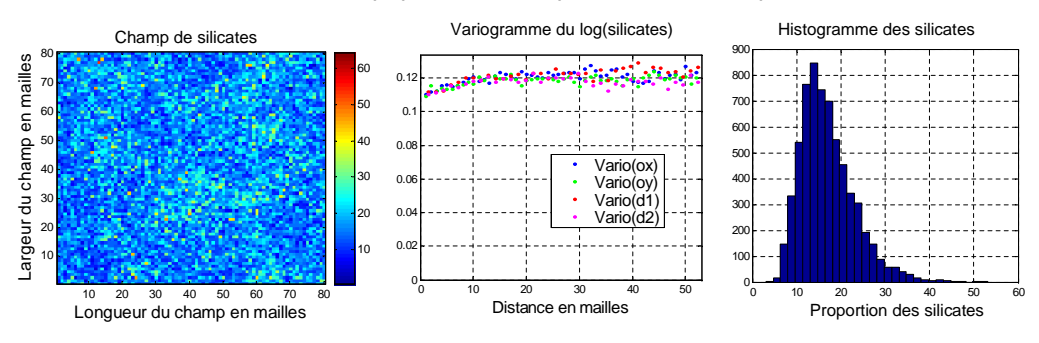

Modèle 7: effet de pépite maximal, portée maximale, palier minimal

#### Modèle 8: effet de pépite maximal, portée maximale, palier maximal

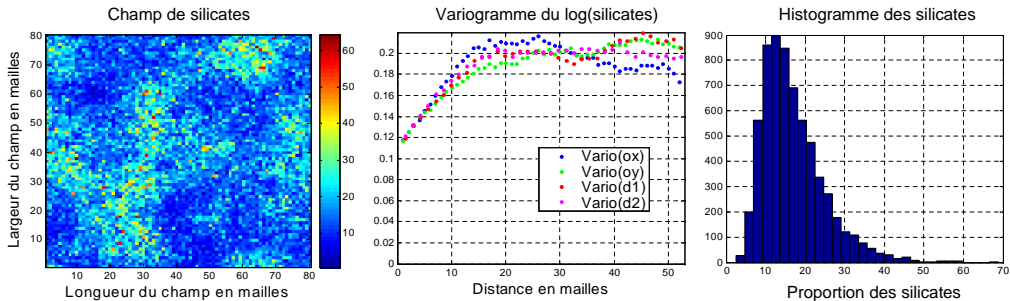

FIGURE F.4 – Encadrement du modèle 7 et 8 du variogramme des silicates, histogramme correspondant.

# F.2 Différents champs obtenus pour la pétrophysique

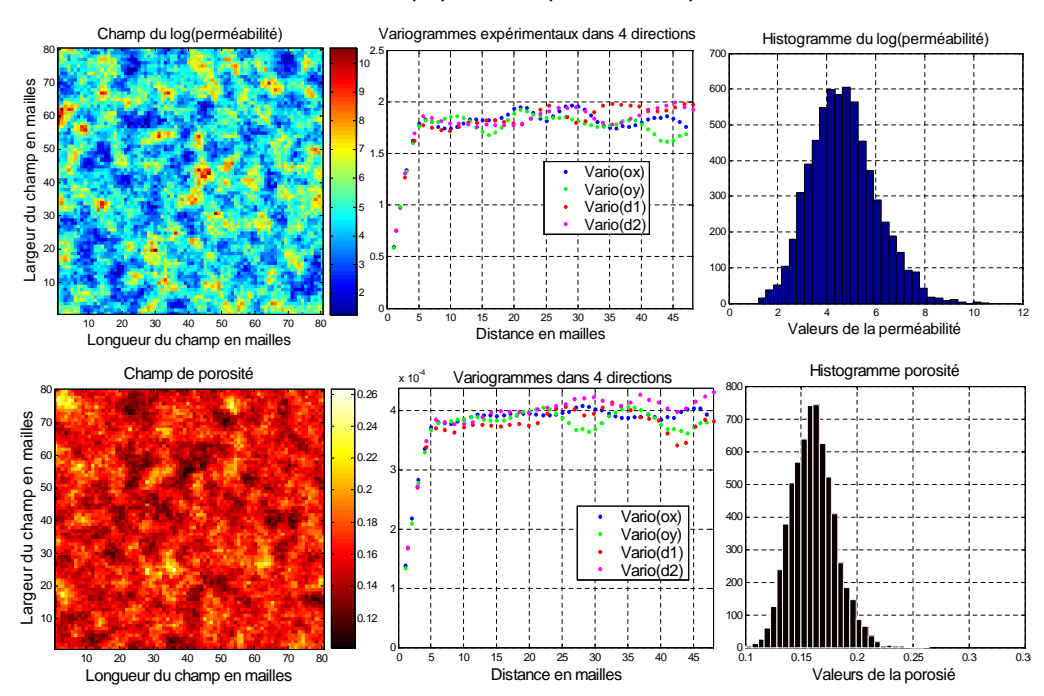

Modèle 1: pépite mini, portée mini, palier mini

FIGURE F.5 – Modèle 1 du champ pétrophysique, variogrammes et histogrammes.

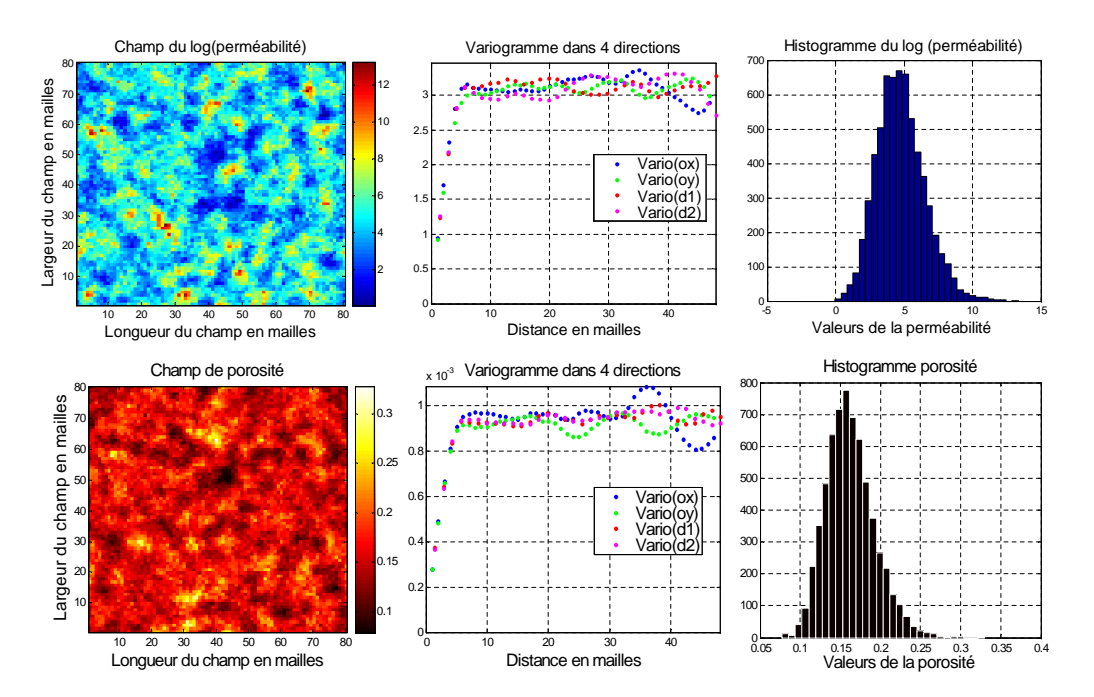

Modèle 2: pépite mini, portée mini, palier maxi

FIGURE  $F.6 -$  Modèle 2 du champ pétrophysique, variogrammes et histogrammes.

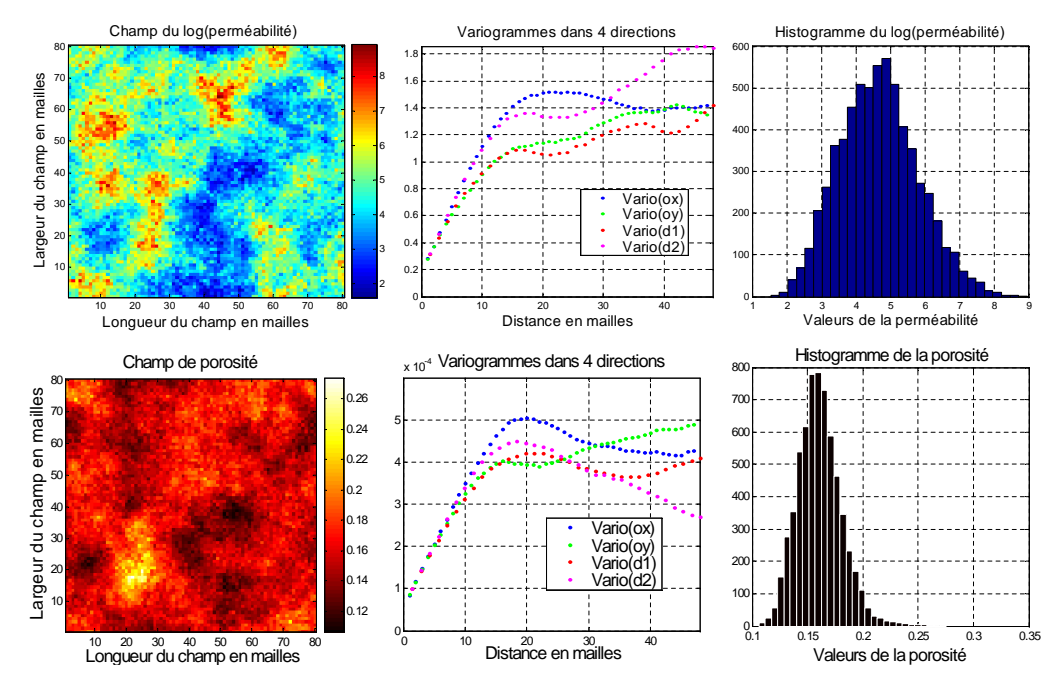

#### Modèle 3: pépite mini, portée maxi, palier mini

FIGURE F.7 – Modèle 3 du champ pétrophysique, variogrammes et histogrammes.

#### Modèle 4: pépite mini, portée maxi, palier maxi

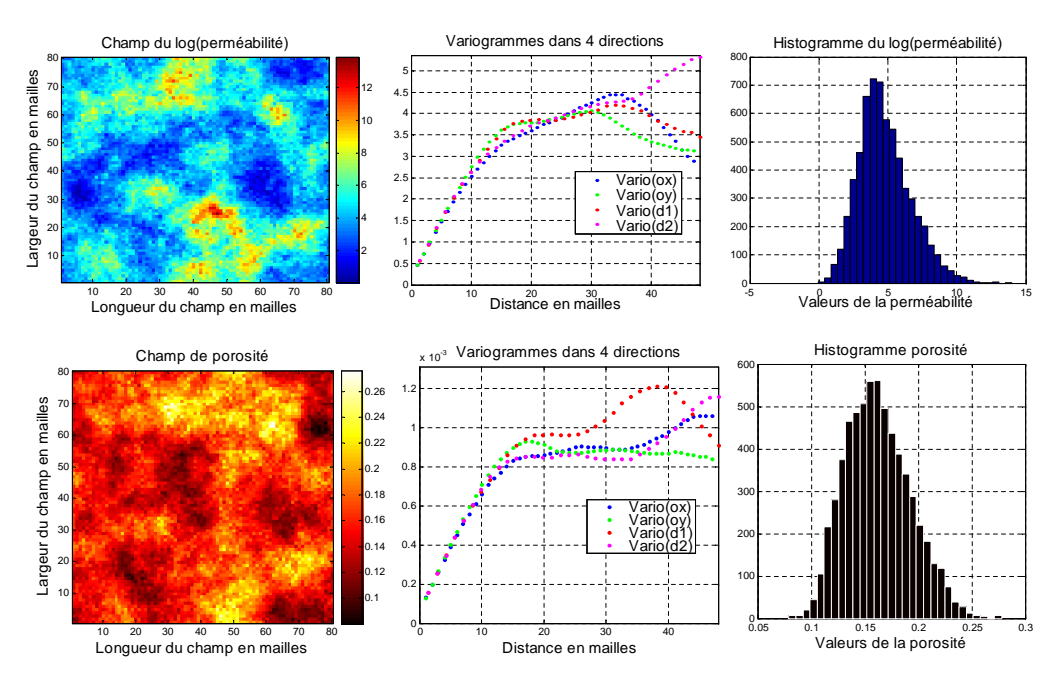

FIGURE  $F.8 -$  Modèle 4 du champ pétrophysique, variogrammes et histogrammes.

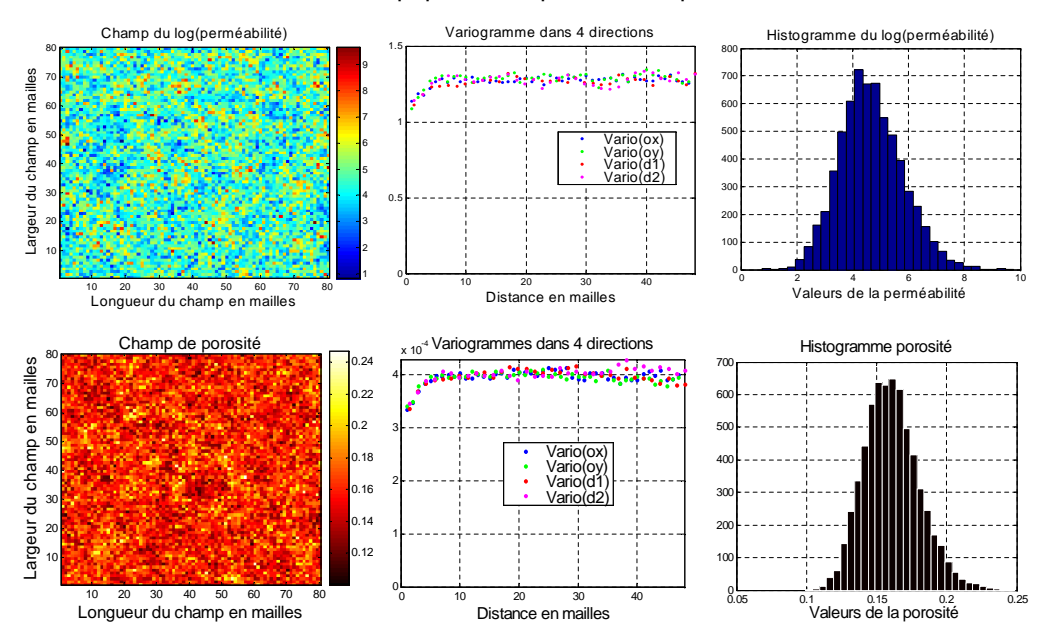

Modèle 5: pépite maxi, portée mini, palier mini

FIGURE  $F.9 -$ Modèle 5 du champ pétrophysique, variogrammes et histogrammes.

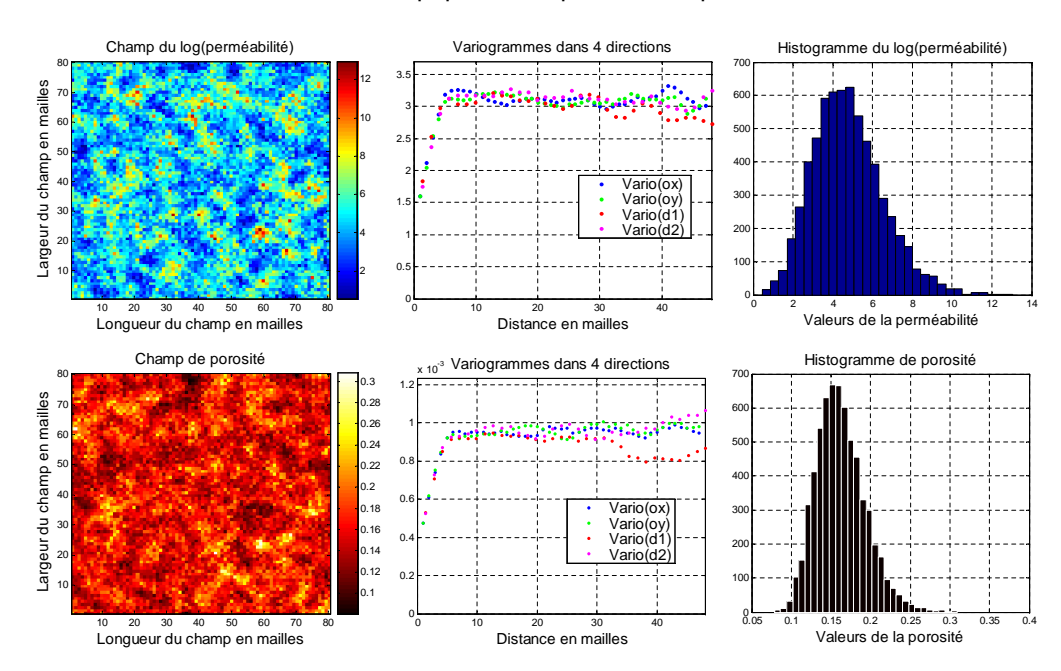

Modèle 6 : pépite maxi, portée mini, palier maxi

FIGURE  $F.10 -$ Modèle 6 du champ pétrophysique, variogrammes et histogrammes.

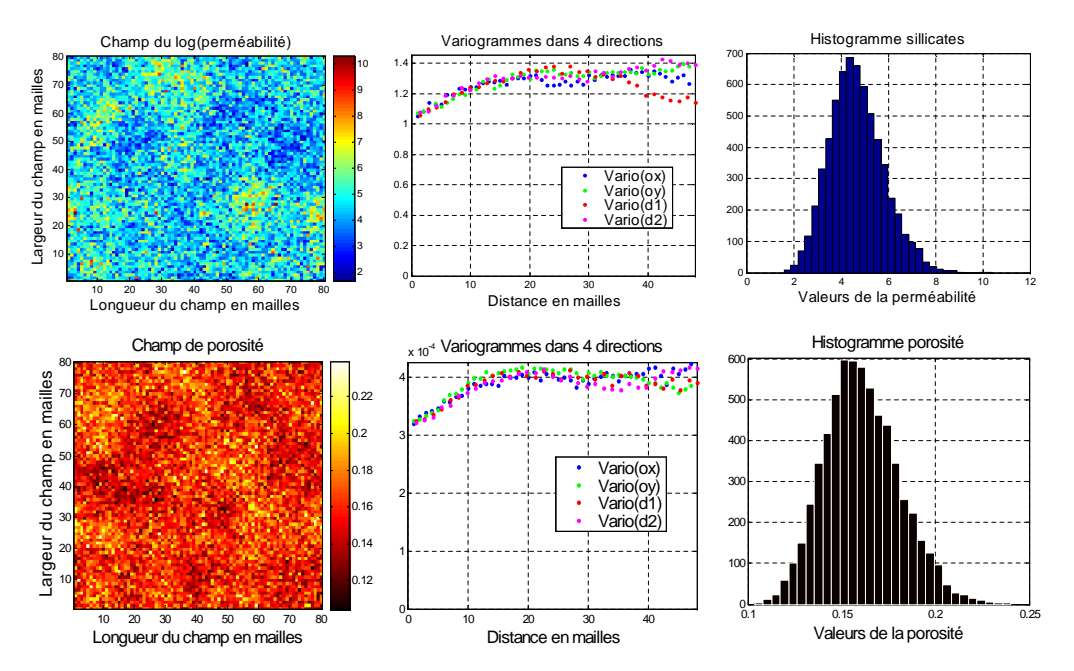

Modèle 7 : pépite maxi, portée maxi, palier mini

FIGURE  $F.11 -$  Modèle 7 du champ pétrophysique, variogrammes et histogrammes.

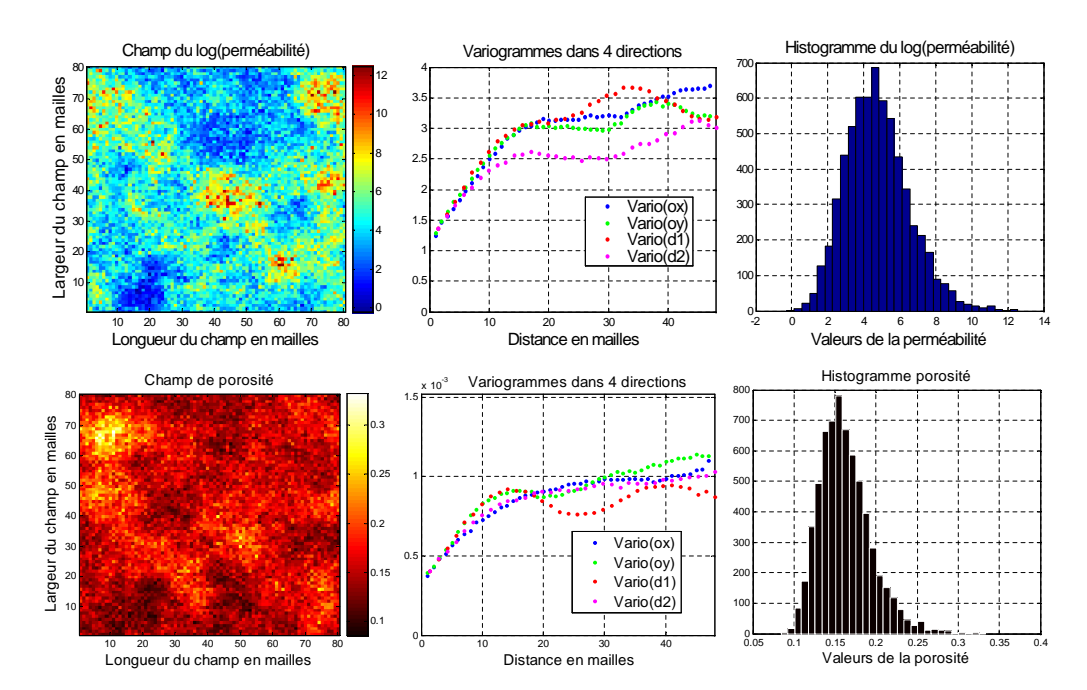

Modèle 8 : pépite maxi, portée maxi, palier maxi

FIGURE F.12 – Modèle 8 du champ pétrophysique, variogrammes et histogrammes.

# Annexe G

# Analyses et interprétations des résultats

# G.1 Influence de la variabilité sur le carbone stocké dans la matrice

On effectue les 32 simulations du plan d'expériences et on représente les résultats obtenus en fonction du temps :

 $CSi =$  Quantité (Nombre de moles) de Carbone stockée dans la matrice du réservoir pour la ième simulation. On observe ici l'évolution du carbone stocké dans la matrice du réservoir en fonction du temps. Les courbes montrent les résultats obtenus dans les 32 simulations du plan d'expériences. Le carbone stocké se caractérise par la précipitation de carbonates supplémentaires. On observe deux grandes tendances sur les courbes du carbone stocké. L'une où l'on stocke une quantité relativement moyenne et l'autre élevée.

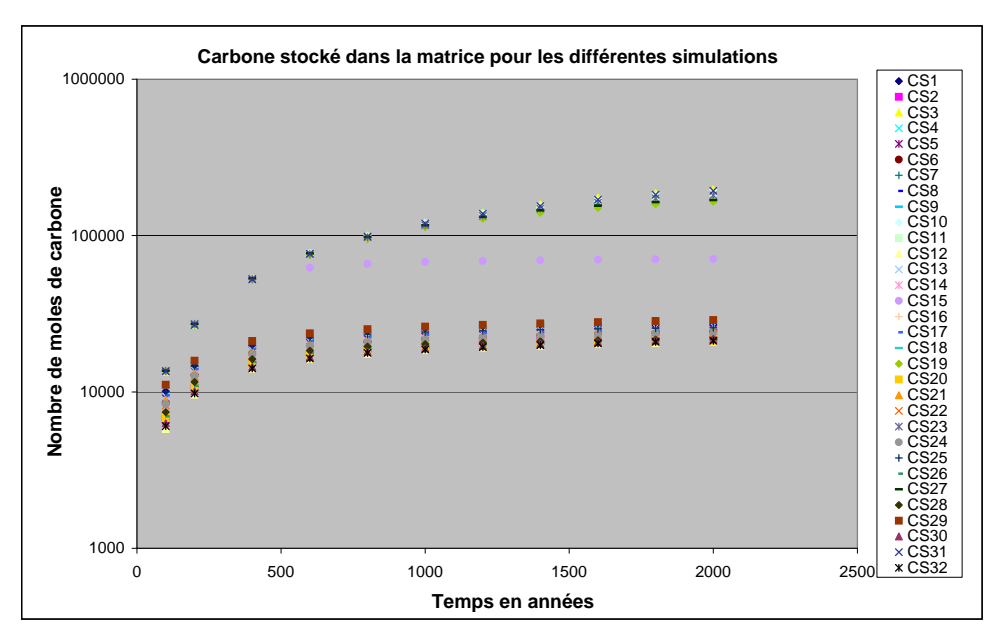

FIGURE G.1 – Quantité de carbone stockée dans la matrice du réservoir dans les différentes simulations CS1, CS2,...,CS32

#### G.1.1 Influence du seuillage

NB : On note  $I_{\text{surfacemaxi}}$  : L'étendue ou la répartition spatiale de la dolomite. À ne pas confondre avec la surface réactive du grain de sable.

Dans le cas d'une grande étendue spatiale de dolomite on a :

 $I_{\text{surfacemari}} = 1$  et  $I_{\text{surfacemini}} = 0$  soit  $X_5 = 1$ 

Dans le cas d'une petite étendue spatiale de dolomite on a :  $I_{\text{surfacemaxi}} = 0$  et  $I_{\text{surfacemini}} = 1$  soit  $X_5 = -1$ 

On étudie l'équation obtenue, on remarque comme nous l'avons souligné ci-dessus que le seuillage a un impact sur le stockage du carbone. En fixant  $X_4 = 0$  correspondant à la valeur au centre du palier soit sa valeur moyenne. L'équation devient : (NC exprimé en moles de carbone stocké).

$$
NC = 59766 + 37616 * (Isurfacemaxi - Isurfacemini)
$$
\n(G.1)

Ainsi dans le cas d'une grande étendue spatiale on a :  $NC \approx 10000$  moles

Ainsi dans le cas d'une petite étendue spatiale on a :  $NC = 22150$  moles

Ainsi on a donc intérêt à avoir une grande répartition spatiale de dolomie initiale si l'on veut stocker plus de carbone.

#### G.1.2 Influence de l'interaction du seuillage et du palier de la dolomite

Nous allons étudier ici l'impact de l'interaction entre le seuillage et le palier de la dolomite sur le stockage du carbone dans la matrice du réservoir. Nous avons deux configurations possibles de la répartition spatiale de la dolomite : l'une à une grande étendue de dolomite et l'autre avec une petite étendue de dolomite.

Ainsi dans le cas du seuillage<sub>1</sub> de grande répartition spatiale l'équation devient :

$$
NC = 59766 + 37616*(I_{\text{surfacemaxi}} - I_{\text{surfacemini}}) - 35434 * X_4 - 35559 * X_4 * (I_{\text{surfacemaxi}} - I_{\text{surfacemini}})
$$
\n(G.2)

$$
NC_1 = 97382 - 35434 \times X_4 - 35559 \times X_4 = 97382 - 70993 \times X_4
$$
\n
$$
(G.3)
$$

Dans le cas du seuillage<sub>2</sub> de petite répartition spatiale de dolomite l'équation devient :

$$
NC_2 = 22150 - 35434 \times X_4 + 35559 \times X_4 = 22150 + 125 \times X_4 \tag{G.4}
$$

#### G.1.3 Effet de l'interaction du palier et du seuillage

On essaie de calculer ici l'effet de l'interaction entre le palier et le seuillage. On se place à  $X_4 = 1$  et -1 et on regarde les valeurs obtenues pour NC. Ainsi on a pour  $X_4 = 1$ :

$$
NC = 59766 + 37616*(I_{\text{surfacemaxi}} - I_{\text{surfacemini}}) - 35434 - 35559*(I_{\text{surfacemaxi}} - I_{\text{surfacemini}}) (G.5)
$$

soit :

$$
NC = 24332 + 2057 * (Isurfacemax - Isurfacemin)
$$
\n(G.6)

Ainsi dans le cas du seuillage<sub>1</sub> de grandes étendues de dolomite on a :  $NC_3 = 26389$  moles

Dans le cas du seuillage<sub>2</sub> de petites étendues on a :  $NC_4 = 22275$  moles

On a pour  $X_4 = -1$ :

 $NC = 59766+37616*(I_{\text{surfacemaxi}}-I_{\text{surfacemini}})+35434+35559*(I_{\text{surfacemaxi}}-I_{\text{surfacemini}})$  (G.7) On obtient :

$$
NC = 95200 + 73175 * (I_{\text{surfacemaxi}} - I_{\text{surfacemini}})
$$
\n(G.8)

Ainsi dans le cas du seuillage<sub>1</sub> de grandes étendues de dolomite on obtient :  $NC_5 = 168375$  moles

Dans le cas du seuillage<sub>2</sub> de petites étendues de dolomite on obtient :  $NC_6 = 22025$  moles

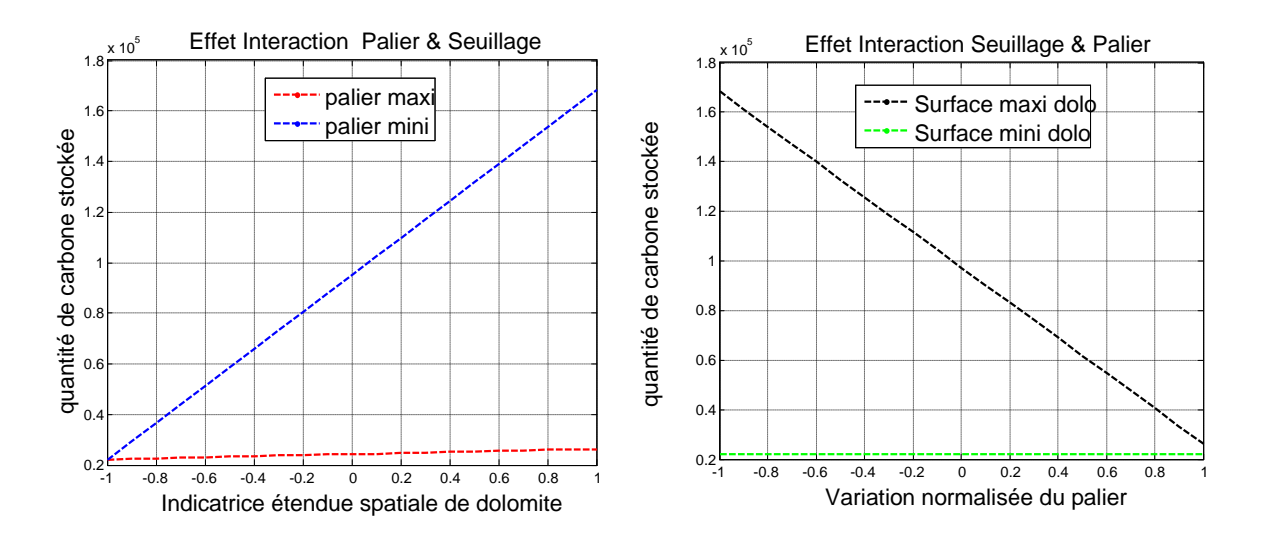

Figure G.2 – Influence du palier de la dolomite

En analysant les différents résultats obtenus, on peut observer l'effet des interactions entre le seuillage et le palier. Ainsi on remarque que dans le cas des grandes étendues de dolomite, on stockera plus de carbone si le palier est minimal. L'équation du stockage du carbone dans le cas des grandes étendues spatiales de dolomite a une pente négative. Ainsi, plus le palier augmente moins on stocke de carbone dans la matrice.

Dans le cas des petites étendues de dolomite, on a une faible variation entre le carbone stocké dans les cas de palier maximal et minimal. Cependant la pente de la courbe du stockage du carbone dans le cas des petites étendues est positive. Ce qui implique que l'on aura tendance à stocker plus de carbone dans la matrice lorsque le palier de la dolomite initiale augmente.

On peut ajouter également ici que quelque soit la valeur du palier maximale ou minimale, les courbes en bleu et rouge ont une pente positive. Elles croissent avec le seuillage.

# G.2 Influence de la variabilité sur la variation moyenne de porosité

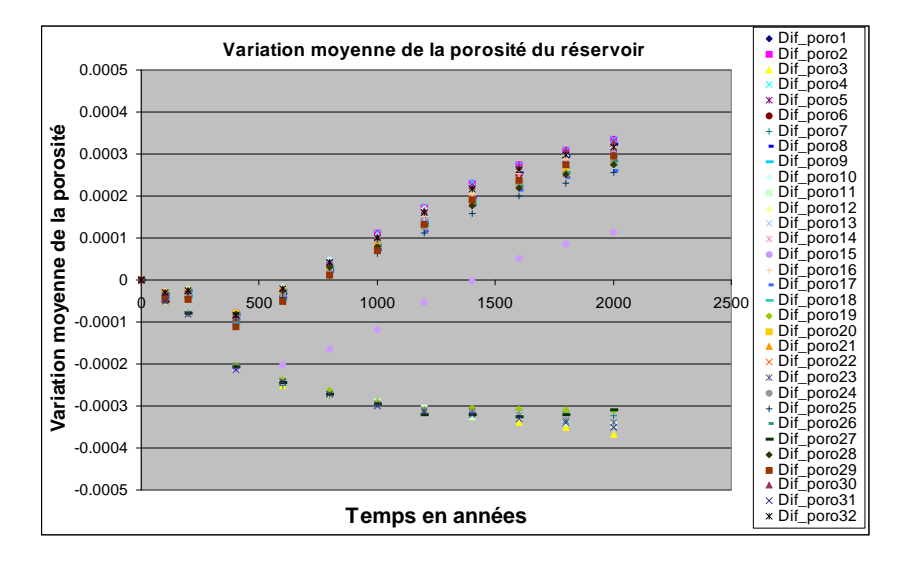

FIGURE G.3 – Variation de porosité dans le réservoir dans les simulations CS1 à CS32

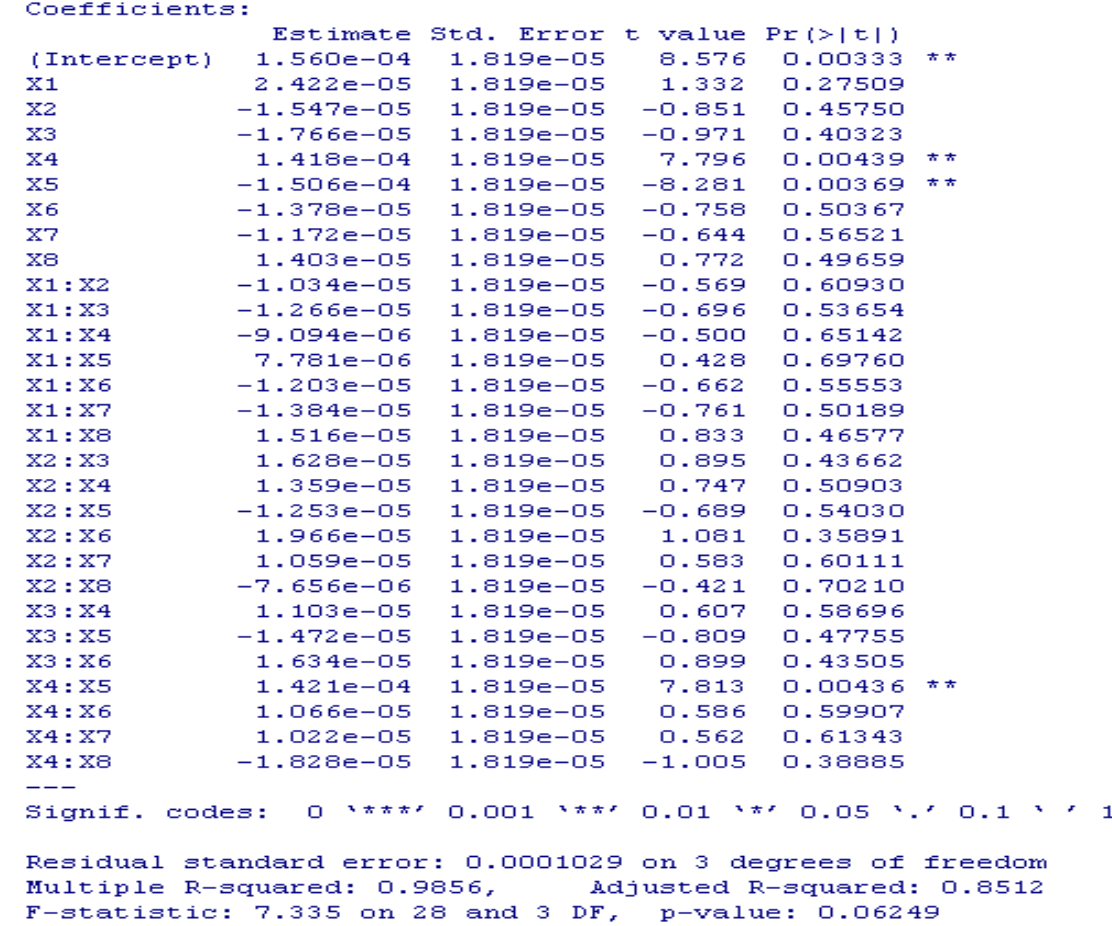

FIGURE  $G.4$  – Table d'analyse de la variance sur la variation de la porosité.

#### G.3. ANALYSE ET INTERPRÉTATION DES RÉSULTATS : INFLUENCE DE LA VARIABILITÉ INITIALE SUR LA VARIATION MOYENNE DE POROSITÉ

On a pu visualiser sur le graphe ci-dessus, l'évolution de la porosité moyenne en fonction du temps. A  $t = 2000$  ans, on étudie les paramètres qui ont le plus d'influence sur la variation moyenne de la porosité. Il s'agit de  $X4$  et  $X5$  et de l'interaction  $X4$  :X5.

# G.3 Analyse et interprétation des résultats : Influence de la variabilité initiale sur la variation moyenne de porosité

L'équation finale obtenue à  $t = 2000$  ans à partir de l'analyse de la variance s'écrit :

$$
Dif_{poro} = 1.560e^{-4} + 1.418e^{-4} * X_4 - 1.506e^{-4} * (I_{seuilmaxi} - I_{seuilmini})
$$
  
+1.421e^{-4} \* X\_4 \* (I\_{seuilmaxi} - I\_{seuilmini}) (G.9)

#### G.3.1 Influence du seuillage de la dolomite sur la variation moyenne de porosité

On cherche à comprendre l'effet du seuillage sur la variation moyenne de porosité de la dolomite dans le réservoir. On se place au centre du modèle soit  $X_4 = 0$ .

Ainsi si on se place dans la configuration du seuillage<sub>1</sub> d'étendue de dolomite maximale on a :

$$
Dif_{poro} = 5.4000e^{-6}
$$
 (G.10)

Si l'on se place dans la configuration du seuillage<sub>2</sub> d'étendue de dolomite minimale on a :

$$
Dif_{poro} = 3.0660e^{-4}
$$
 (G.11)

En analysant ces résultats, on peut remarquer que la variation de la porosité moyenne est positive dans les deux cas ci-dessus. Cela signifie que nous avons formé des trous dans le réservoir, les réactions de dissolution sont majoritaires par rapport à la précipitation.

Nous avons montré dans les cas étudiés précédemment que lorsque nous nous trouvons dans la configuration du seuillage<sub>1</sub> de répartition spatiale de dolomite maximale, nous avons tendance  $\alpha$  précipiter plus de carbonates contrairement au cas de la configuration de répartition spatiale de dolomite inférieur. Ces résultats sont donc complémentaires de ceux-ci.

Pour les grandes étendues de dolomite, on précipitera plus de carbonates, ce qui contrebalancera la dissolution des autres minéraux et on obtiendra une faible variation de la porosité moyenne. Soit  $Dif_{poro} = 5.4000e^{-6}.$ 

Dans le cas de la configuration de petite répartition spatiale de dolomite, on précipite moins de carbonates, ce qui évidemment n'aura pas assez de poids pour contrebalancer la dissolution des autres minéraux. En moyenne on aura une variation de la porosité moyenne supérieure au premier cas : soit  $Dif_{poro} = 3.0660e^{-4}$ .

#### G.3.2 Influence de l'interaction entre seuillage et palier de la dolomite sur la variation moyenne de porosité

On cherche à comprendre l'effet du palier sur la variation moyenne de porosité. On se place toujours à  $t = 2000$  ans, l'équation s'écrit dans le cas de la configuration du seuillage<sub>1</sub>

$$
Dif_{poro} = 5.4000e^{-6} + 2.8380e - 004 * X_4
$$
\n(G.12)

Soit dans la configuration du seuillage<sub>2</sub>, l'équation s'écrit :

$$
Dif_{poro} = 3.0660e^{-4} - 2.0000e - 007 * X_4
$$
\n(G.13)

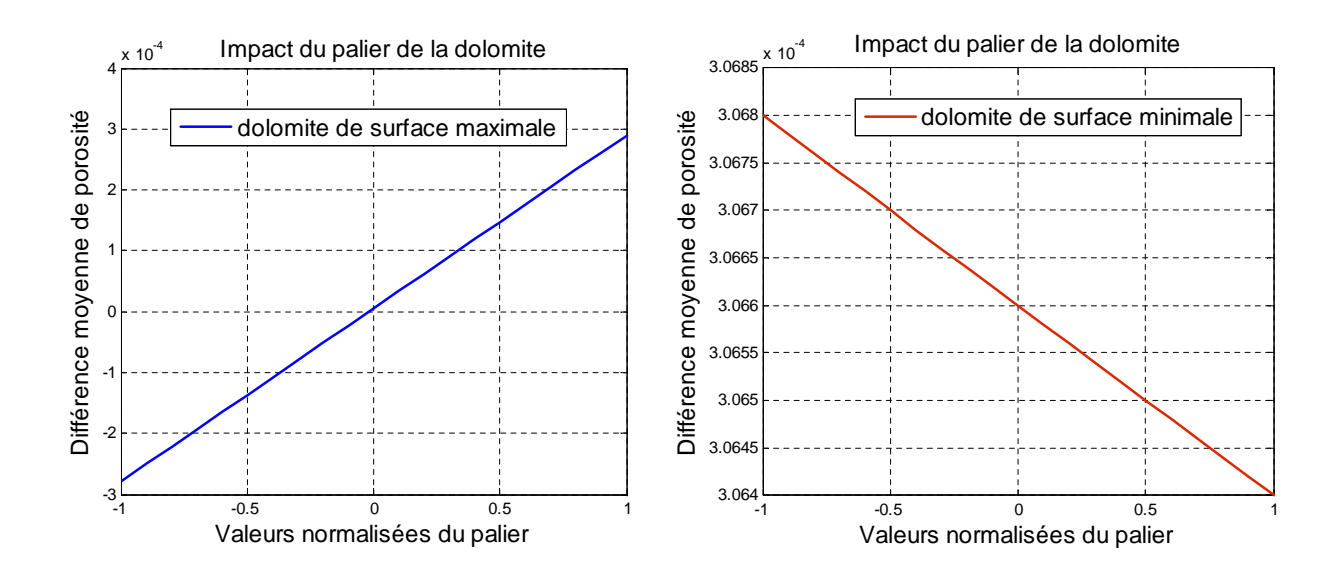

FIGURE  $G.5$  – Impact du palier de la dolomite initiale sur la variation moyenne de porosité

En analysant les courbes ci-dessus, si on se place dans la configuration du seuillage $_1$ , on favorisera la précipitation des carbonates pour des petits paliers de dolomite, ce qui l'emportera sur la dissolution des autres minéraux. On remarque en effet que la variation moyenne de la porosité est n´egative pour les petits paliers de la dolomite. D'autre part, si le palier de la dolomite augmente, on précipitera moins de carbonates et la dissolution des autres minéraux l'emportera.

Dans le cas de la configuration 2 de répartition spatiale de dolomite minimale, les fortes valeurs du palier accentueront la précipitation de la dolomite, ainsi la variation moyenne de la porosité sera faible. Cependant on n'arrivera pas à contrebalancer la dissolution des autres minéraux qui reste majoritaire

#### G.3.3 Influence du seuillage lorsque le palier est fixé

$$
Dif_{poro} = 1.560e^{-4} - 1.418e^{-4} - 1.506e^{-4} * (I_{surface maxi} - I_{surface mini}) - 1.421e^{-4} * (I_{surface maxi} - I_{surface mini})
$$
\n(G.14)

#### G.3. ANALYSE ET INTERPRÉTATION DES RÉSULTATS : INFLUENCE DE LA VARIABILITÉ INITIALE SUR LA VARIATION MOYENNE DE POROSITÉ

On fixe  $X_4$  et on observe les variations de  $X_5$ , ainsi si  $X_4 = 1$  on a :

$$
Dif_{poro} = 2.9780 * 10e - 004 - 8.5000 * 10e^{-6} * (I_{surface_{i}} - I_{surface_{i}})
$$
\n(G.15)

Ainsi si  $X_4 = -1$  on a :

$$
Dif_{poro} = 1.4200 * 10e^{-5} - 2.9270 * 10e^{-4} * (I_{surface maxi} - I_{surface min})
$$
 (G.16)

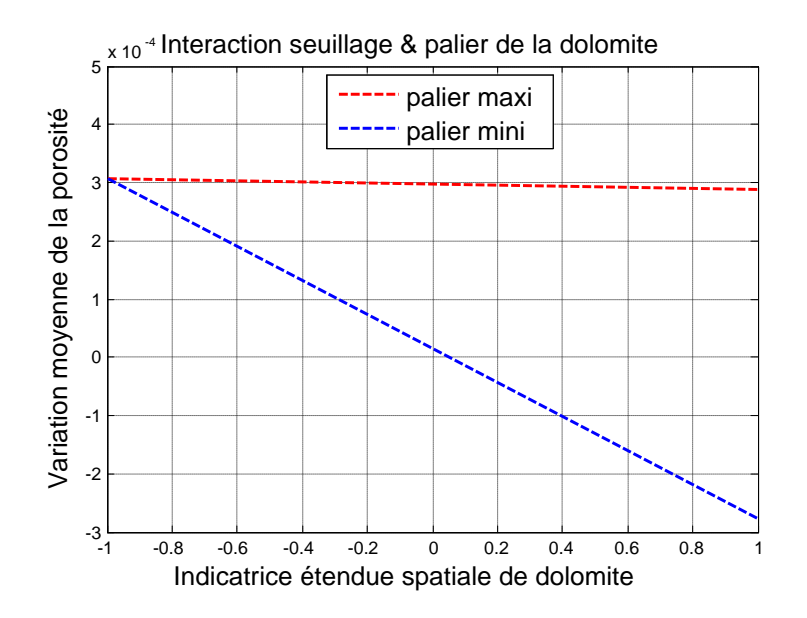

Figure G.6 – Interaction entre la repartition spatiale et le palier de la dolomie sur la variation de porosité

On remarque en analysant les résultats ci-dessus que, quelque soit le palier utilisé ; minimal ou maximal, la variation moyenne de porosité diminue lorsque l'étendue de dolomite augmente (c'està-dire lorsque l'on passe d'une répartition spatiale minimale à une répartition spatiale maximale de dolomite). Néanmoins, on remarque que dans le cas des grands paliers de dolomite, la variation moyenne de porosité est plus élévée que pour les petits paliers.

# G.4 Résumé des résultats obtenus sur la différence entre le flux de carbone dissous sortant et entrant dans le réservoir.

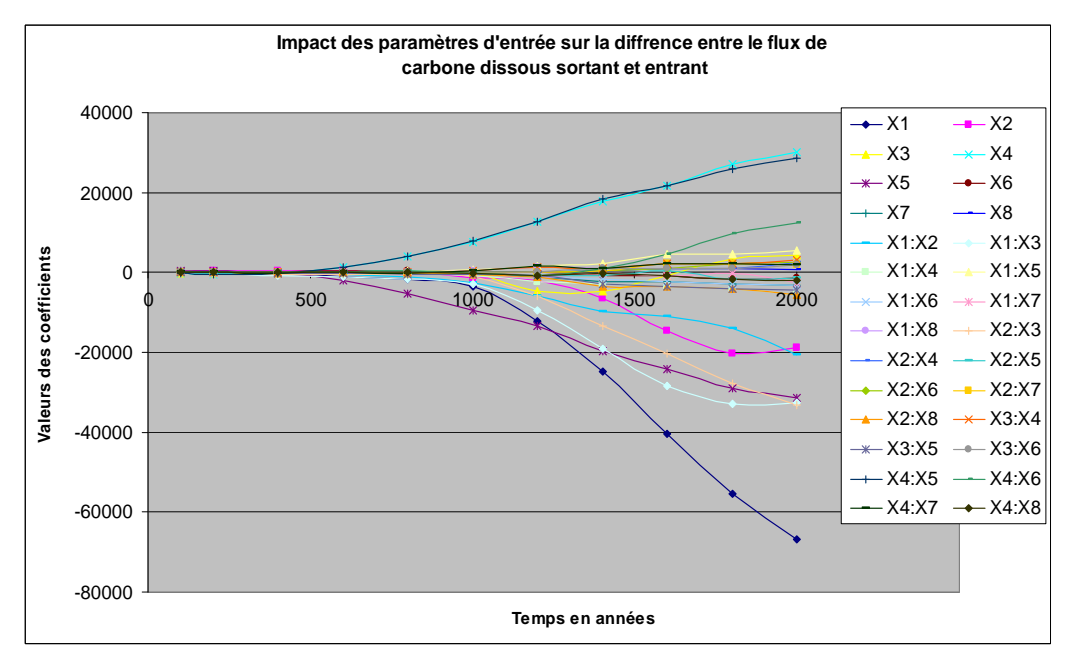

FIGURE G.7 – Evolution des différents coefficients d'entrée et leur intéractions  $(X_1, X_2, ...X_4, X_8)$ et leur impact sur la différence entre le flux de carbone dissous sortant et entrant.

On remarque l'évolution progressive des coefficients en fonction du temps. Avant l'année 500, aucun coefficient ne se distingue clairement des autres, les coefficients sont du même ordre de grandeur. De 500 ans jusqu'à 1250 ans, on commence à voir l'effet de différents coefficients. Au dela de 1250 ans jusqu'à la fin de la simulation, c'est-à-dire à  $t = 2000$  ans, on distingue les coefficients qui ont un impact important sur la quantité de carbone entraînée par l'aquifère. On note aussi l'effet de la courbe en jaune qui est négatif jusqu'à 1500 ans et qui redevient positif au-delà de 1600 ans.

On peut remarquer aisément que, à  $t = 1000$  ans,  $t = 1600$  ans et  $t = 2000$  ans, les coefficients les plus influents n'ont pas le même effet ou le même poids. On décide de se placer à  $t = 2000$  ans pour l'étude de la table d'analyse de la variance et l'interprétation des résultats.

 $On\ a\ obtenu\ l'\'equation\ suivante:$ 

 $NC_{aqu} = 1580000 - 66875 * X_1 - 18750 * X_2 + 30000 * X_4 - 31250 * X_5 - 20625 * X_1 * X_2 32500 \times X_1 \times X_3 - 33125 \times X_2 \times X_3 + 28750 \times X_4 \times X_5$ 

 $NC_{aqu}$  diminue lorsque le palier de la pétrophysique augmente.

 $NC_{\text{a}qu}$  diminue lorsque la portée de la pétrophysique augmente.

 $NC_{aqu}$  diminue lorsque le palier de la dolomite augmente.

 $NC_{aqu}$  diminue lorsque la surface de la dolomite augmente.

En tenant compte des différentes interactions on obtient :

Interaction étendue spatiale et palier de la dolomite, sur le  $NC_{aqu}$ :

Ainsi dans le cas des grandes étendues de dolomie  $NC_{agu} = 1548750 + 58750 * X_4.$ et  $NC_{aqu}$  augmente lorsque le palier de la dolomite augmente.

Ainsi dans le cas des petites étendues de dolomie et  $NC_{aqu} = 1611250 + 1250 * X_4.$ et  $NC_{aqu}$  augmente lorsque le palier de la dolomie augmente.

Ainsi dans le cas des petits paliers de dolomite  $NC_{aqu} = 1550000 - 60000 * X_5.$ et  $NC_{aqu}$  diminue lorsque la surface de la dolomite augmente.

Ainsi dans le cas des petits paliers de dolomite :  $NC_{aqu} = 1610000 - 2500 * X_5$ . et  $NC_{aqu}$  diminue lorsque la surface de la dolomite augmente.

On peut interpréter également les niveaux et remarquer que lorsque  $X_4 = 0$ , on aura tendance à entraîner moins de moles de carbones dans le cas des grandes étendues de dolomite, ce qui est logique car les grandes étendues de dolomite impliquent plus de stockage de carbone donc moins de carbone restant à évacuer.

Interaction palier et portée de la pétrophysique sur le  $NC_{aqu}$ : quelle que soit la surface de dolomite.

Dans le cas des petits paliers de la pétrophysique,  $NC_{aqu}$  augmente lorsque la portée de la pétrophysique augmente.

Dans le cas des grands paliers de la pétrophysique :  $NC_{aqu}$  diminue lorsque la portée de la p´etrophysique augmente.

Dans le cas des grandes et des petites portées de la pétrophysique  $NC_{aqu}$  diminue lorsque le palier de la pétrophysique augmente.

Interaction pépite et portée de la pétrophysique sur le  $NC_{aqu}$ : quelle que soit la surface de dolomite.

Dans le cas des petites portées de la pétrophysique :  $NC_{aqu}$  augmente lorsque la pépite de la p´etrophysique augmente.

Dans le cas des grandes portées de la pétrophysique :  $NC_{aqu}$  diminue lorsque la pépite de la pétrophysique augmente.

Dans le cas des petites pépites de la pétrophysique :  $NC_{aqu}$  augmente lorsque la portée de la pétrophysique augmente.

Dans le cas des grandes pépites de la pétrophysique :  $NC_{aqu}$  diminue lorsque la portée de la pétrophysique augmente.

Interaction palier et pépite de la pétrophysique sur le  $NC_{aqu}$ quelle que soit la surface de dolomite.

Dans le cas des petits paliers de la pétrophysique :  $NC_{aqu}$  augmente lorsque la pépite de la pétrophysique augmente.

Dans le cas des grands paliers de la pétrophysique :  $NC_{aqu}$  diminue lorsque la pépite de la pétrophysique augmente.

Dans le cas des grandes et des petites pépites de la pétrophysique :  $NC_{aqu}$  diminue lorsque le palier de la pétrophysique augmente.

# G.5 Résumé des résultats obtenus sur la diminution du  $CO<sub>2</sub>$  résiduel dans le réservoir

On s'intéresse maintenant à un autre paramètre industriel qui concerne la diminution du  $CO<sub>2</sub>$ résiduel. Dans le modèle que nous avons décrit, du  $CO<sub>2</sub>$  a été injecté dans le réservoir, une partie a ´et´e dissoute dans l'eau du r´eservoir et l'autre est rest´ee pi´eg´ee sous forme gazeuse dans une partie de l'espace poreux. On cherche donc à comprendre comment va évoluer le  $CO<sub>2</sub>$  en fonction du temps et quels sont les paramètres qui vont entraîner sa disparition au cours du temps ? On obtient comme le montre la figure  $G.8$  la diminution du  $CO<sub>2</sub>$  résiduel en fonction du temps.

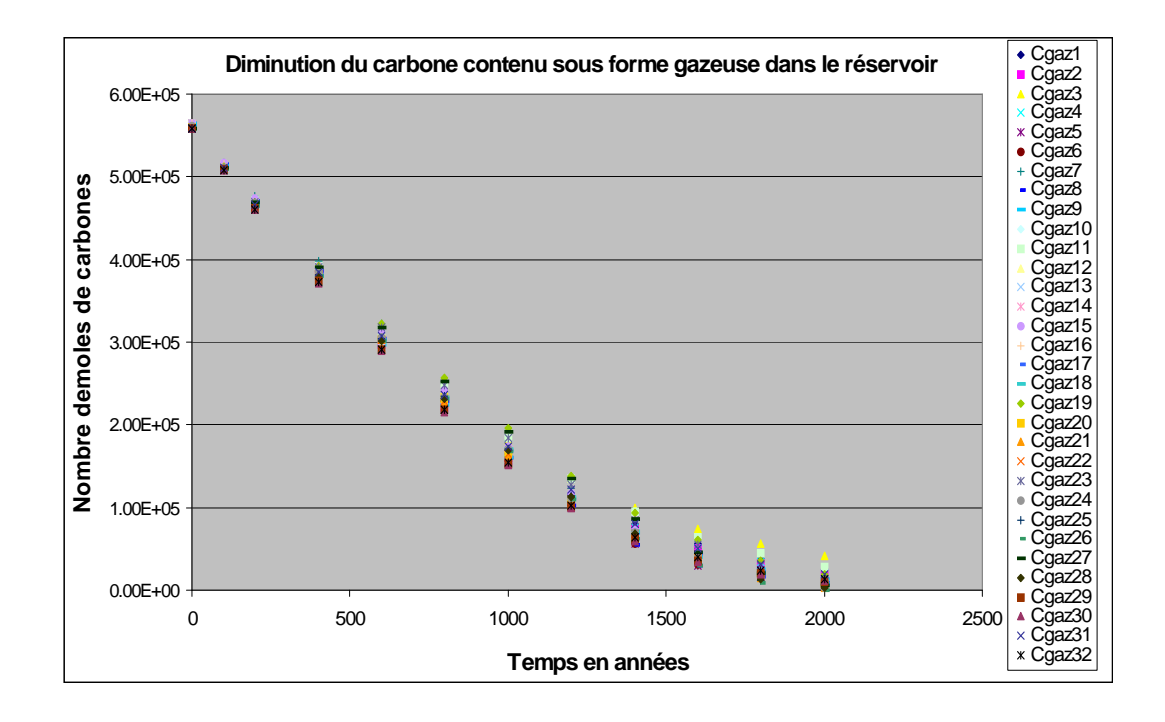

FIGURE G.8 – Diminution du CO<sub>2</sub> dans le réservoir dans les différentes simulations du plan d'expériences (Cgaz1, Cgaz2,...,Cgaz32).

On se place par la suite  $\lambda t = 2000$  ans et on effectue une analyse de variance sur les données. On peut voir sur la courbe ci-dessous l'évolution des différents coefficients qui ont un impact sur la diminution du  $CO<sub>2</sub>$  résiduel en fonction du temps.

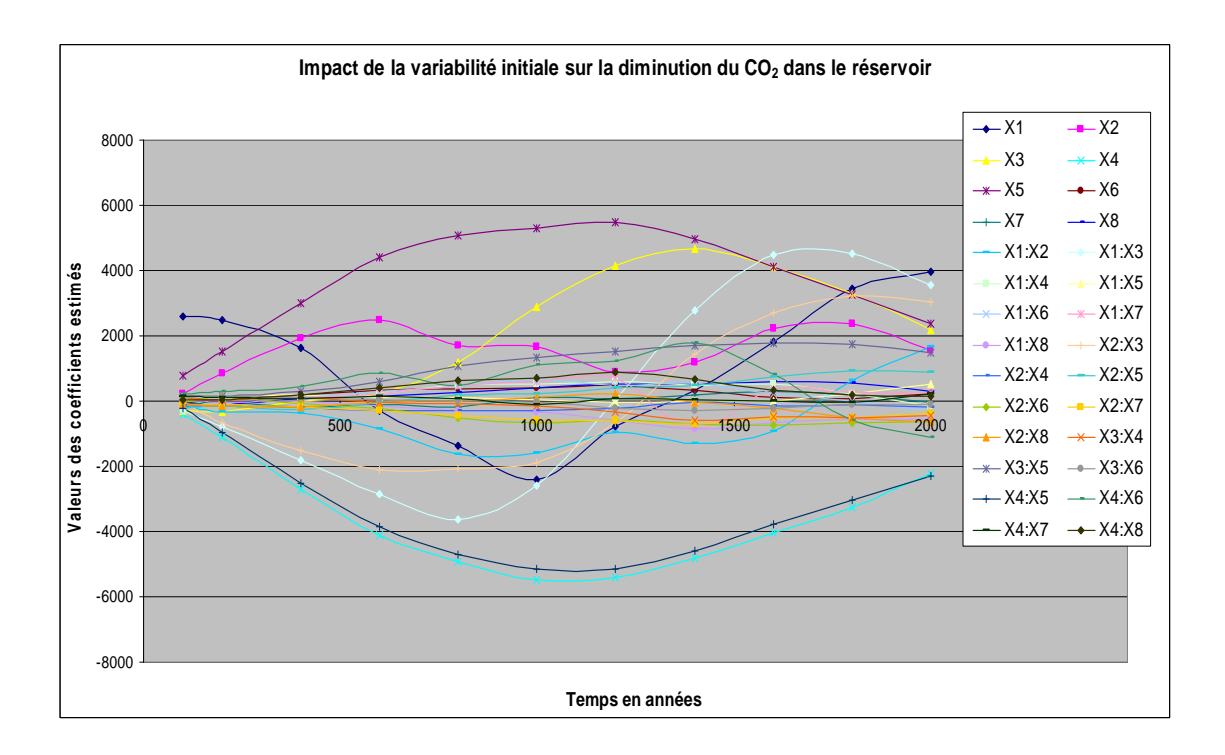

FIGURE G.9 – Evolution des différents coefficients d'entrée et leur intéractions  $(X_1, X_2, ...X_4.X_8)$ et leur impact sur la diminution du  $CO<sub>2</sub>$  dans le réservoir.

Ainsi, contrairement aux autres coefficients observés dans les études précédentes, ceux-ci ont une évolution moins prévisible.

Certains coefficients peuvent avoir des effets positifs puis négatives à différentes périodes. On note également que des coefficients pertinents à certaines périodes ne seront pas necéssairement les mêmes à d'autres instants.

Nous avons effectué une analyse de la variance à  $t = 1000$  ans et  $t = 1600$  ans et  $t = 2000$  ans pour observer la variabilité des coefficients pertinents.

Cependant pour la suite de notre étude nous nous plaçons à la fin de la simulation à  $t = 2000$ ans et analyserons les résultats obtenus.

On obtient l'équation suivante :

 $NC_{gaz} = 12111.28 + 3971.22 * X_1 - 2229.97 * X_4 + 2369.97 * X_5 + 3560 * X_1 * X_3 + 3027.47 *$  $X_2 * X_3 - 2285.03 * X_4 * X_5$ 

 $X_1$  a un effet positif, si le palier de la pétrophysique augmente plus le  $CO_2$  résiduel reste élevé.

 $X_4$  a un effet négatif, si le palier de la dolomite augmente alors le  $CO_2$  résiduel diminue.

 $X_5$  a un effet positif, si l'étendue de la dolomite augmente, le  $CO_2$  résiduel reste élevé.

Interaction du palier et du seuillage sur la diminution du  $CO<sub>2</sub>$  résiduel :

Dans les grandes surfaces de dolomite :  $NC_{gaz} = 1.45 * 10^4 - 4515 * X_4$ .  $NC_{gaz}$  diminue lorsque le palier de la dolomite augmente.

Dans les petites étendues de dolomite :  $NC_{gaz} = 9.7413e^3 + 55.06*X_4$ .  $NC_{gaz}$  reste elevé lorsque le palier de la dolomite augmente.

Dans les petits paliers de dolomite :  $NC_{gaz} = 1.4341e^4 + 4655 * X_5$ .  $NC_{gaz}$  reste elevé lorsque l'étendue de dolomite est elevée.

Dans les grands paliers de dolomite :  $NC_{gaz} = 9.8813e^3 + 84.94 * X_5$ .  $NC_{gaz}$  reste elevé lorsque l'étendue de dolomite est elevée.

Effet des Interactions entre portée et pépite de la pétrophysique : quelle que soit l'étendue spatiale de la dolomite.

Dans le cas des petites portées de la pétrophysique :  $NC_{qaz}$  diminue lorsque la pépite de la pétrophysique augmente.

Dans le cas des grandes portées de la pétrophysique :  $NC_{qaz}$  reste élevé lorsque la pépite de la p´etrophysique augmente.

Dans le cas des petites pépites de la pétrophysique :  $NC_{aa}$  diminue lorsque la portée de la p´etrophysique augmente.

Dans le cas des grandes pépites de la pétrophysique :  $NC_{qaz}$  reste élevé lorsque la portée de la p´etrophysique augmente.

Effet des Interactions entre palier et pépite de la pétrophysique sur le  $NC_{gaz}$  quelle que soit  $l$ 'étendue spatial de la dolomite.

Dans le cas des petits paliers de la pétrophysique :  $NC_{gaz}$  diminue lorsque l'effet de pépite de la pétrophysique augmente.

Dans le cas des grands paliers de la pétrophysique :  $NC_{gaz}$  reste élevé lorsque l'effet de pépite de la pétrophysique augmente.

#### G.5. RÉSUMÉ DES RÉSULTATS OBTENUS SUR LA DIMINUTION DU CO $_2$ RÉSIDUEL DANS LE RÉSERVOIR

Dans le cas des petits effets de pépite de la pétrophysique :  $NC_{gas}$  reste elevé lorsque le palier de la pétrophysique augmente.

Dans le cas des grands effets de pépites de la pétrophysique :  $NC_{gaz}$  reste élevé lorsque le palier de la pétrophysique augmente.

#### Ecole Nationale Supérieure des Mines de Saint-Étienne

Order number: 531 ST

## Franck DIEDRO

#### Impact of petrophysical and mineralogical variability of geological reservoir on reactive transport; application to  $CO<sub>2</sub>$  storage

### **Area of expertise :** Earth Science

**Key Words**: Geostatistics, Simulation, Minéralogical variability, Pétrophysic, experimental plan, Geological storage, CO<sub>2</sub>, Basin of Paris, Statistical dispersion, Précipitation, Dissolution, Reactive transport, Porous medium.

# **Abstract**

.

.

The project of this thesis relates the impact of initial variability of geological reservoir on the underground storage of  $CO<sub>2</sub>$ . We use as a starting point the natural basins such as the carbonated Dogger of the Basin of Paris and sandy reservoirs of Ravenscar (the North Sea). Each of the rebuilt model reservoir was defined by the list of its minerals (calcite, dolomite, chlorite, potassic feldspath, kaolinite, quartz for example for the carbonate reservoir) and by his petrophysical properties (porosity and permeability). The variability of these parameters was simulated using multivariable geostatistic methods operating on their range, stage, and thresholding.

We defined important operational parameters to summarize the main properties of storage (namely the quantity of carbon stored in the reservoir, the quantity of carbon precipitated in the form of dolomite, quantity of carbon evacuated by the mobile aquifer, quantity of carbon contained in the water of the reservoir as well as the variation of porosity in the reservoir). Deterministic responsive transfer simulations were then made following different storage scenarios: (a) case of the injection of the initial CO2 in the tank that has enabled us to set the initial state of the tank, (b) case of an aquifer mobile moving in the tank containing saturated CO2, and (c) the case of an acidic water moving in a tank containing an neutral aquifer). We have subsequently sought to study the influence variability on operational parameters storage settings

We have thus highlighted that, compared to the homogeneous case, the heterogeneous field promotes the dolomite carbon storage and decreases the amount of carbon removed by the aquifer. The effect of high petrophysical range and the impact of mobile aquifer have also been studied.

Finally, we set up a model of experimental plan, to study the impact of the variability of all input data on selected answers. The effect of numerical dispersion has been studied and we demonstrated their importance in some results. The experimental plan has highlighted the importance of dolomite spot on the carbon stored.

#### Ecole Nationale Supérieure des Mines de Saint-Étienne

N d'ordre : 531 ST

### Franck DIEDRO

Influence de la variabilité pétrophysique et minéralogique des réservoirs géologiques sur le transfert réactif ; application au stockage du  $CO<sub>2</sub>$ 

**Spécialité :** Sciences de la terre

**Mots-clés** : Géostatistique, Simulation, Variabilité minéralogique, Pétrophysique, Plans d'expériences, Stockage géologique, CO<sub>2</sub>, Bassin de Paris, Dispersion statistique, Précipitation, Dissolution, Transport réactif, Milieu poreux.

## **Résumé** :

Le projet de cette thèse concerne l'étude de l'impact de la variabilité initiale des réservoirs géologiques sur le stockage souterrain du CO<sub>2</sub>. Nous nous sommes inspirés de réservoirs naturels : le Dogger carbonaté du Bassin de Paris et les réservoirs gréseux de Ravenscar (mer du Nord). Chacun des réservoirs modèles reconstruits a été défini par la liste de ses minéraux (calcite, dolomite, albite, clinochlore, k-feldspath, kaolinite, quartz … par exemple pour les réservoirs carbonatés) et par ses propriétés pétrophysiques (porosité, perméabilité). La variabilité de ces paramètres a été simulée à l'aide de méthodes géostatistiques multivariables opérant sur leur portée, palier, et seuillage.

Nous avons défini des paramètres opérationnels utiles pour résumer les propriétés principales du stockage (à savoir la quantité de carbone stockée dans le réservoir, la quantité de carbone précipité sous forme de dolomie, la quantité de carbone évacuée par l'aquifère mobile, la quantité de carbone contenue dans l'eau du réservoir ainsi que la variation de la porosité dans le réservoir). Des simulations déterministes de transfert réactif ont ensuite été effectuées en suivant différents scénarii de stockage : (Cas de l'injection du  $CO<sub>2</sub>$  initial dans le réservoir qui nous a permis de définir l'état initiale du réservoir, cas d'un aquifère mobile se déplaçant dans le réservoir contenant du  $CO<sub>2</sub>$  en saturation résiduel et le cas du déplacement d'une eau acide dans un réservoir contenant un aquifère neutre). Nous avons cherché par la suite à étudier l'influence de la variabilité initiale sur les paramètres opérationnels de stockage.

Nous avons ainsi mis en évidence que, par rapport au cas homogène, le champ hétérogène favorise le stockage du carbone sous forme de dolomie et diminue la quantité de carbone entrainée par l'aquifère. Les effets des grandes portées de la pétrophysique et de l'aquifère mobile ont a également été étudié.

Enfin, nous avons mis en place un modèle de plans d'expériences pour étudier l'effet de la variabilité de toutes les entrées sur les différentes réponses sélectionnées. L'effet de la dispersion numérique a été étudié et nous avons montré leur importance sur certains résultats. Les plans d'expériences ont mis en exergue l'importance des taches de la dolomie (associé ici à la portée du champ de dolomie seuillée) sur le carbone stocké.